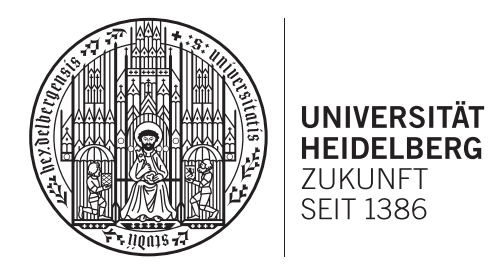

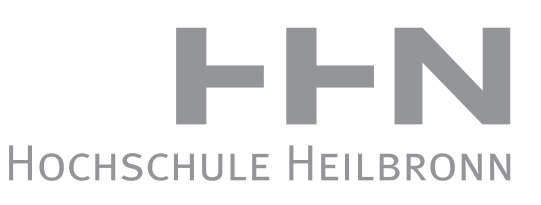

TECHNIK WIRTSCHAFT INFORMATIK

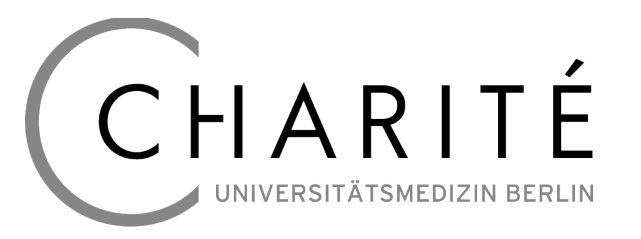

# STUDIENGANG MEDIZINISCHE INFORMATIK

# MASTER-THESIS

# **Entwicklung von vollautomatischen Auswertungsalgorithmen für die zeitharmonische multifrequente Leber-Ultraschallelastographie**

Vorgelegt von: Selcan Ipek geboren: 04.11.1985

Bearbeitungszeitraum: 15. Oktober 2012 bis 15. April 2013

Referent: PD Dr. Jürgen Braun, Charité - Berlin Korreferent: Prof. Dr. Rolf Bendl. Hochschule Heilbronn

# **EIDESSTATTLICHE ERKLÄRUNG**

Hiermit versichere ich, die vorliegende Masterarbeit ohne Hilfe Dritter und nur mit den angegebenen Quellen und Hilfsmitteln (einschließlich elektronischer Quellen) angefertigt zu haben. Alle Stellen, die aus den Quellen entnommen wurden, sind als solche kenntlich gemacht worden. Die Arbeit wurde bisher weder im Inland noch im Ausland in gleicher oder ähnlicher Form einer anderen Prüfungsbehörde vorgelegt und ist auch noch nicht veröffentlicht.

...................................................... ...........................................................

(Ort, Datum) (Unterschrift)

# **DANKSAGUNG**

Ich bedanke mich herzlich bei meinem Betreuer Dr. Jürgen Braun für die Möglichkeit, diese Abschlussarbeit in der AG Elastographie am Institut für Radiologie der Charité zu schreiben und für die hervorragende Betreuung.

Meinen Arbeitskollegen danke ich für die sehr gute Zusammenarbeit. Besonders bedanke ich mich bei Dipl.-Phys. Heiko Tzschätzsch für seine Unterstützung in den verschiedenen Phasen dieser Arbeit.

Zudem bedanke ich mich herzlich bei Prof. Dr. Rolf Bendl für seine Betreuung und für sein Vertrauen in mich seit Beginn meines Studiums.

Besonderer Dank gilt meiner Familie für die uneingeschränkte Unterstützung im Laufe meines Bildungsweges.

# **KURZFASSUNG**

Ultraschallelastographie (USE) ist ein bildgebendes Verfahren, mit dem die Ausbreitung mechanischer Scherwellen, die durch externe Schwingungen in den menschlichen Körper eingekoppelt werden, mittels Ultraschall gemessen und dargestellt werden kann. Die Ausbreitungsgeschwindigkeit der Scherwellen steht dabei in einem direkten qualitativen Zusammenhang zu den elastischen Eigenschaften des Gewebes. Als apparative Palpation wird die transiente USE daher in der medizinischen Diagnostik bereits eingesetzt, denn viele Krankheiten, wie z.B. die Leberfibrose, gehen mit einer Veränderung der elastischen Kenngrößen der betroffenen Gewebe einher. Das im Rahmen dieser Arbeit weiter entwickelte USE-Diagnosesystem unterscheidet sich von der transienten USE dadurch, dass die angewandten Scherwellen zeitharmonisch sind und aus mehreren überlagerten Frequenzkomponenten bestehen. Um die Auswertung zu objektivieren und die Performance zu steigern wurde die bisherige interaktive retrospektive Auswertungsmethode durch einen vollautomatischen Algorithmus ersetzt. Dazu war es notwendig, manuelle Aussortierung schlechter Messungen ebenfalls zu automatisieren. Auf dieser Basis wurde zusätzlich ein Echtzeitauswertungsalgorithmus entwickelt, um erstmals unmittelbar während einer Untersuchung Resultate der Leberelastizitätsmessungen auszugeben. Die neuen Algorithmen wurden mit Softwarephantom, Rinderleberproben und gegenüber der Magnetresonanz-Elastographie (MRE) als Referenzmethode validiert. Es hat sich gezeigt, dass die vollautomatisch ermittelten Elastizitätsergebnisse mit denen der MRE gut übereinstimmen und die Performance gegenüber der bisherigen Auswertung deutlich gesteigert wurde. Nachfolgend wurden diese Algorithmen erfolgreich in einer Pilotstudie an gesunden Freiwilligen eingesetzt.

# **ABSTRACT**

Ultrasound elastography (USE) is an imaging procedure by which the propagation of mechanical shear waves, which are by external vibrations induced into the human body, can be measured and illustrated by means of ultrasound. The rate of propagation of the shear waves is qualitatively related to the elastic characteristics of the tissue. Therefore the transient USE is already being used in medical diagnostics as the instrument-based palpation, since a lot of diseases, e.g. hepatic fibrosis, are accompanied by the change of the elastic parameters of the pertained tissues. The USE – diagnostic system, which is developed in the context of this thesis, is distinguished from the transient USE in a way that the used shear waves are time-harmonic and made of overlaid parameters of frequencies. In order to objectify the analysis and to raise the performance, the previously used interactive retrospective evaluation method is replaced by a fully automated algorithm. Therefore, it was necessary to automate the manual sorting of inaccurate measurements. Based on that, an additional algorithm of a real-time analysis was developed in order to display the results of liver elasticity measurements immediately during the diagnosis. The new algorithms were developed by software phantom, samples of cattle liver and were validated and compared to the magnetic resonance elastography (MRE) as a method of reference. It has been seen that the fully automated results of the elasticity correlated well with the MRE results and that the performance has increased significantly compared to previous analysis. In a subsequent pilot study the algorithms were applied on healthy volunteers.

## **INHALTSVERZEICHNIS**

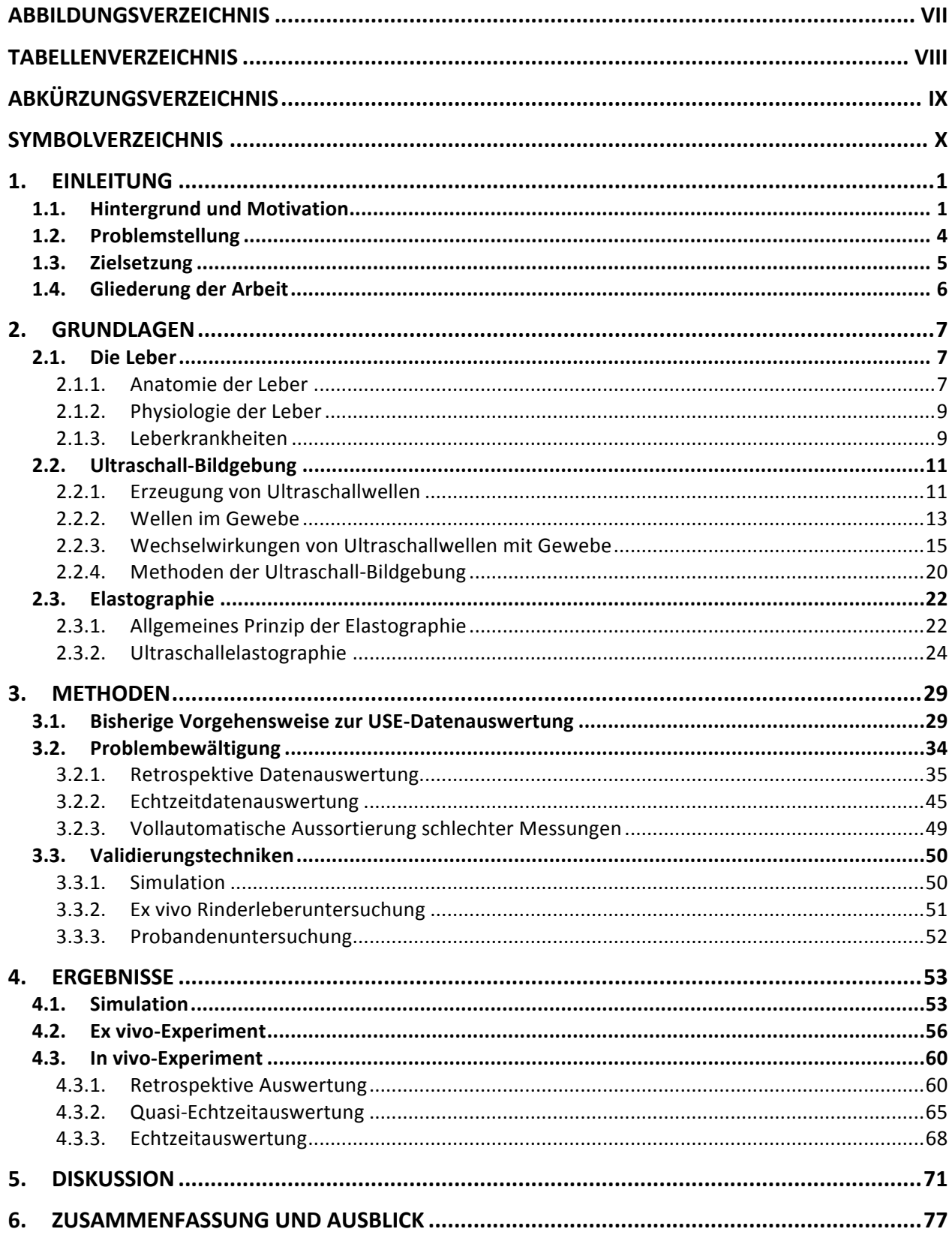

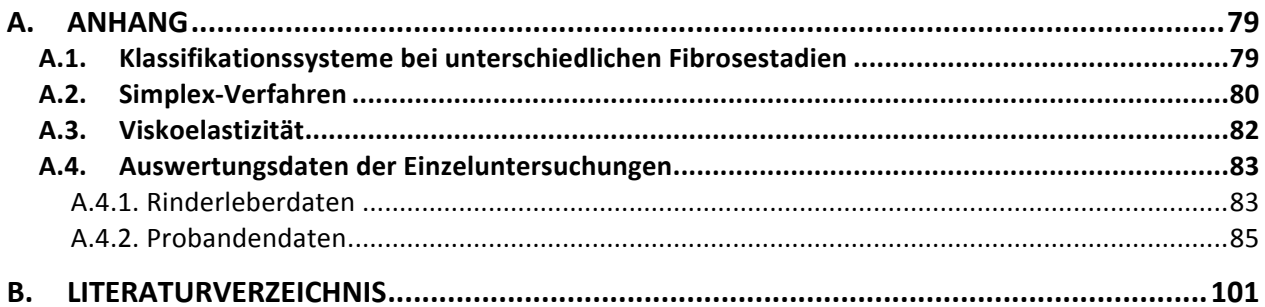

# **ABBILDUNGSVERZEICHNIS**

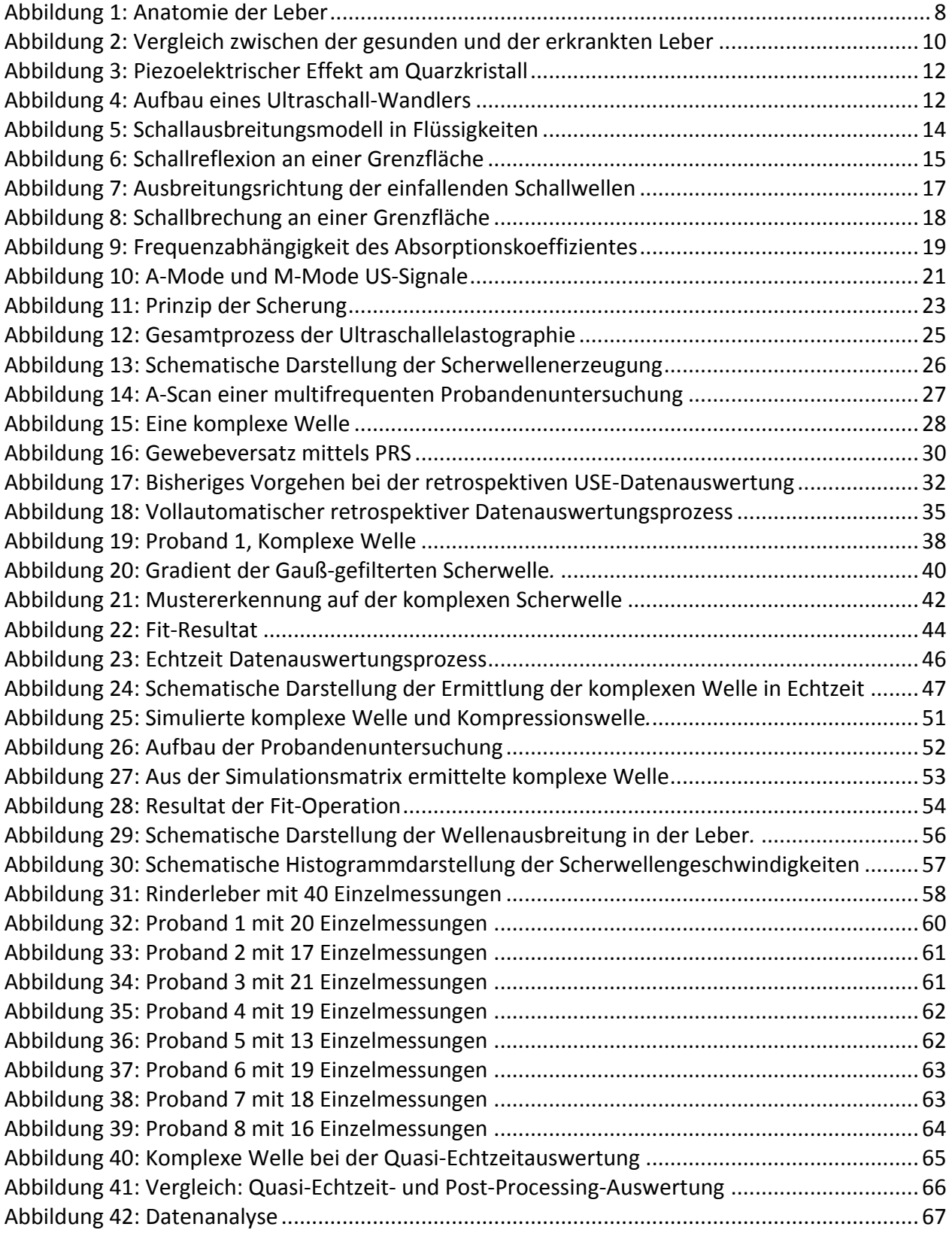

# **TABELLENVERZEICHNIS**

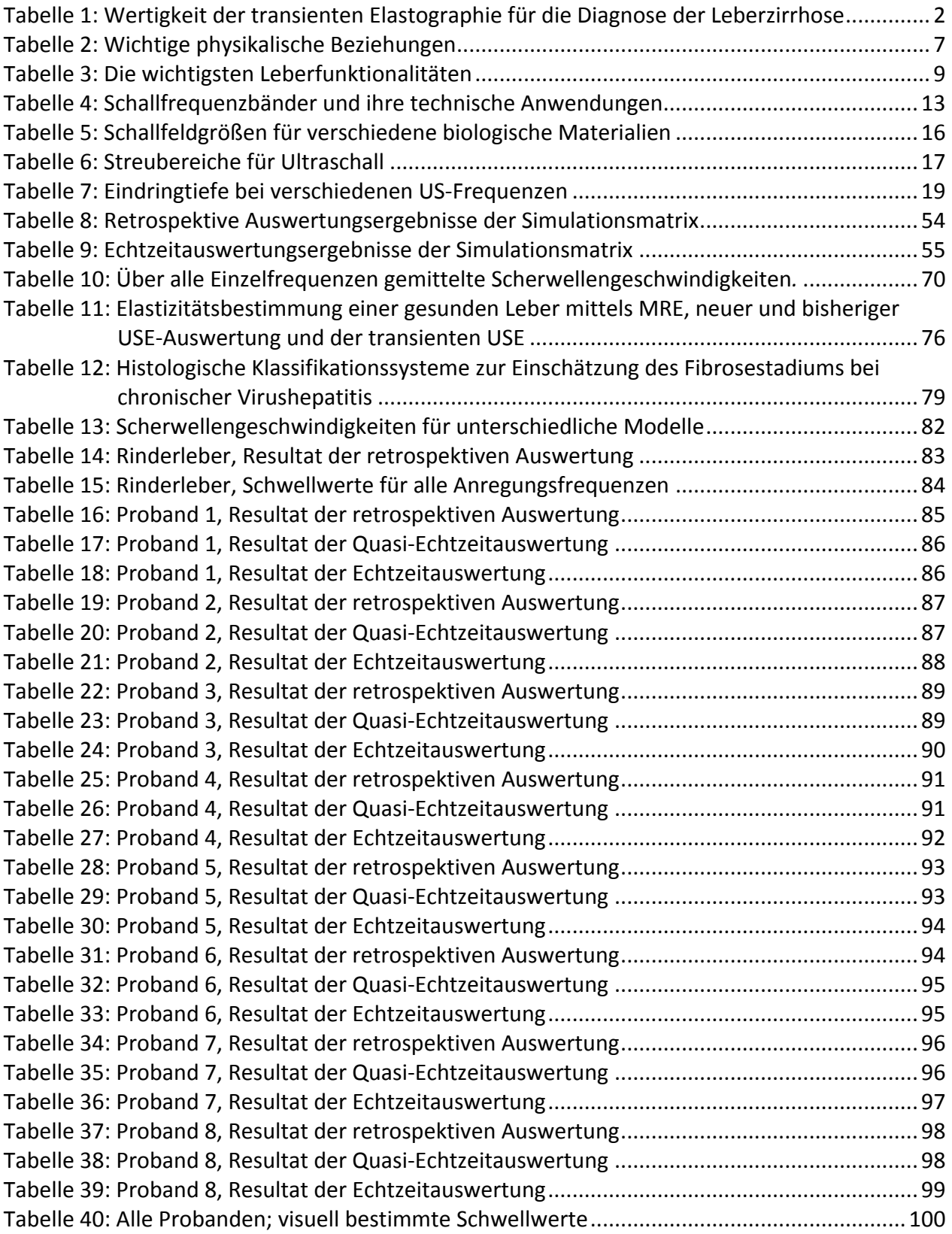

# **ABKÜRZUNGSVERZEICHNIS**

Folgende Abkürzungen sind in der Reihenfolge ihrer ersten Verwendung aufgelistet.

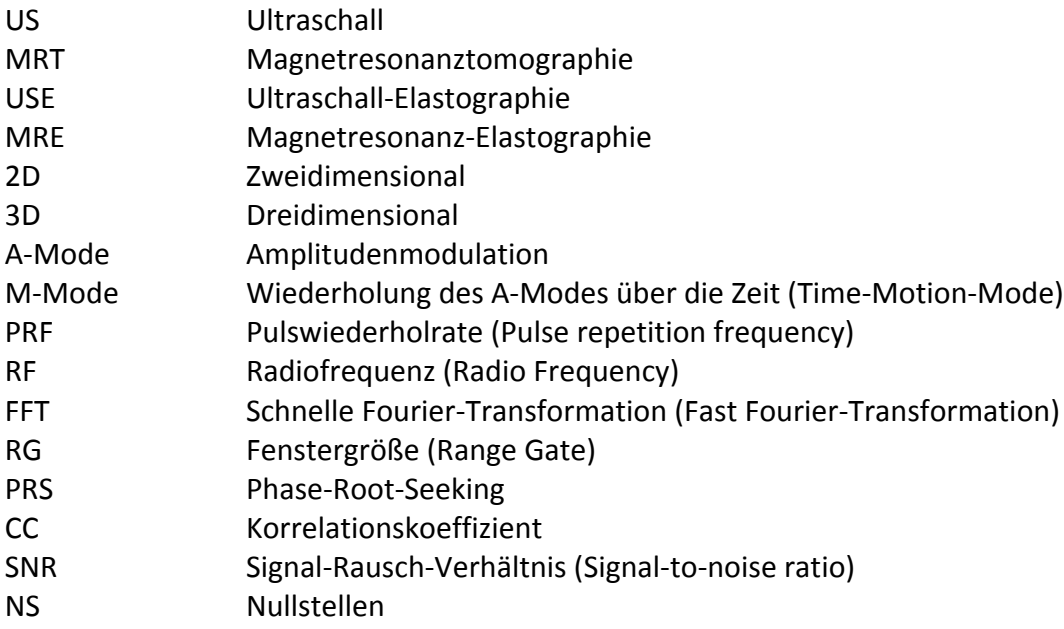

# **SYMBOLVERZEICHNIS**

Folgende Symbole sind in der Reihenfolge ihrer ersten Verwendung aufgelistet.

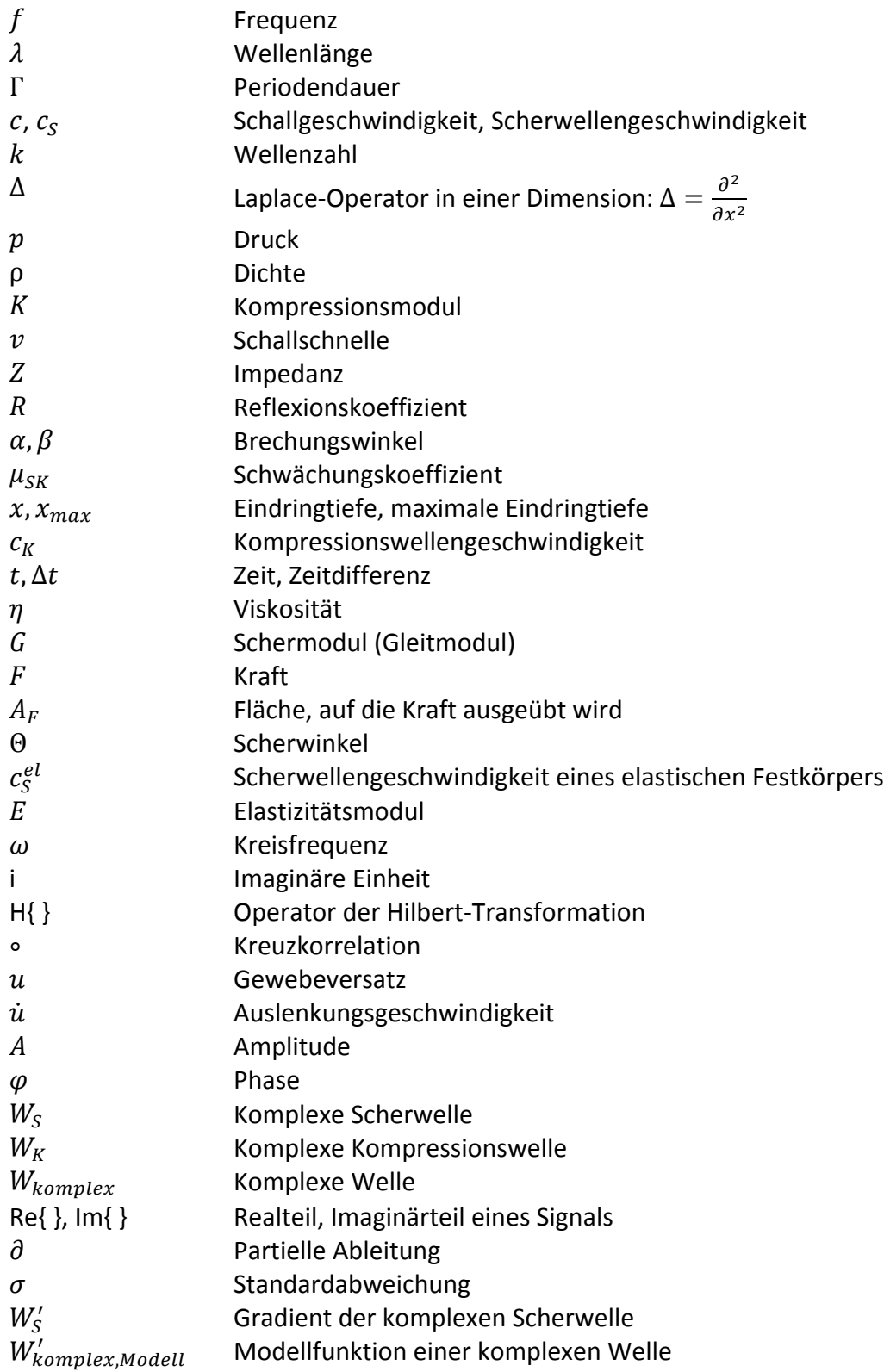

## **1. EINLEITUNG**

## **1.1. Hintergrund und Motivation**

In Deutschland leiden circa 4 bis 5 Millionen Menschen an chronischen Lebererkrankungen, wobei ca. 100.000 dieser Fälle Fibrose-Patienten sind [GBE98] [DPL12]. Als Leberfibrose werden Umbauvorgänge in der Leber bezeichnet, bei der zunehmend Lebergewebe durch Bindegewebe ersetzt wird. Leberfibrose kann in weiteren Stadien zur Bildung einer Leberzirrhose führen. Diese ist das Endstadium chronischer Lebererkrankungen und kann unterschiedlichste Komplikationen mit sich bringen. Zudem wirkt sich dies auf die Lebenserwartung sowie Lebensqualität der Leberzirrhose-Patienten aus. Diese weisen eine deutlich niedrigere Lebenserwartung auf als Patienten ohne Zirrhose [NIED98]. Für die Diagnose einer Leberzirrhose gibt es verschiedene invasive und nicht invasive Möglichkeiten. Ein Beispiel hierfür ist die Leberpunktion, welche - zusammen mit der Ultraschall-Untersuchung des Abdomens und der klinischen Diagnostik – als Goldstandard gilt. Hierbei können Sensitivität und Spezifität durch die Kombination der Leberhistologie mit der makroskopischen Leberbeurteilung mittels einer Laparoskopie nochmals gesteigert werden [NOR82]. An dieser Stelle ist zu erwähnen, dass die histologischen Klassifikationssysteme zur Einschätzung des Fibrosestadiums nicht einheitlich und meistens nur für bestimmte Erkrankungen validiert sind (siehe Anhang A.1. Klassifikationssysteme bei unterschiedlichen Fibrosestadien). Ein allgemeines Problem der histologischen Beurteilung entsteht dann, wenn ein stetiger Prozess, bestehend aus mehreren Stufen (so wie bei der Leberfibrose), in eine Ordinalskala überführt wird. Daraus folgen zwangsläufig Nichtübereinstimmungen bei der genauen Bestimmung des Fibrosestadiums. Selbst bei erfahrenen Pathologen kann die Variabilität bis zu 20 % betragen [AFD03]. Des Weiteren verläuft die Verhärtung des Lebergewebes meist inhomogen, so dass schon während der Entnahme eines Lebergewebestücks mit einem Fehleranteil gerechnet werden muss. So wird zwischen den Biopsaten desselben Patienten aus dem rechten sowie linken Leberlappen in 33 % der Fälle ein Unterschied von mindestens einem Fibrosegrad entdeckt [REG02]. Ein weiterer Nachteil der Leberpunktion ist, dass sie invasiv ist und für den Patienten einen schmerzhaften Eingriff darstellt, der in 1 % bis 3 % der Fälle mit ernsthaften Komplikationen einhergeht [AFD03]. Mittels der kombinierten Ultraschalluntersuchung ist es möglich in 82 % bis 83 % der Fälle richtig einzuschätzen, ob eine Leberzirrhose vorliegt [AUB99], wobei die sonographische Diagnose einer Leberzirrhose vor allem von der Erfahrung des Arztes sowie der Qualität des Gerätes abhängt. Ein neues, nicht invasives Verfahren zur Bestimmung des Fibrosegrades ist die Elastographie der Leber, welche im Prinzip auf die Palpation<sup>1</sup> zurück geführt werden kann. Die leichte, quasistatische Druckausübung der Hand des Arztes wird dabei durch eine extern angeregte Vibration des Gewebes ersetzt, während die Detektion resultierender Gewebeverschiebungen mittels Ultraschall (US) oder Magnetresonanztomographie (MRT) erfolgt. Die Magnetresonanzelastographie (MRE) der Leber befindet sich noch in der experimentellen Phase, hat sich aber bereits als zuverlässiges Verfahren bewährt und wird derzeit weiter entwickelt, um den Durchbruch für den Einsatz im klinischen Alltag zu

Untersuchung durch Betasten

STUDIENGANG MEDIZINISCHE INFORMATIK | MASTERARBEIT | SELCAN IPEK

verwirklichen. Anders als bei der MRE wurde dieser Schritt bereits für die Ultraschall-Elastographie (USE) erreicht und sie findet in der klinischen Routine bereits ihren Einsatz. Die als *transiente Elastographie (Fibroscan*) bekannte Methode ist vor allem kostengünstig, transportabel, einfach zu bedienen und im Vergleich zu MRE viel schneller. Bei dieser transienten Methode löst ein Vibrationssender auf der Körperoberfläche des Patienten ein Scherwellenpaket von 50 Hz-Sinuswellen aus, die in gesundem Lebergewebe eine Geschwindigkeit von 1 m/s bis 2 m/s haben. Mit einer 5 MHz-Ultraschallsonde, welche hochfrequente Ultraschallwellen mit einer Ausbreitungsgeschwindigkeit von 1500 m/s erzeugt, wird die Ausbreitungsgeschwindigkeit der Scherwellen in der Leber gemessen. Da Bindegewebe dichter ist als Lebergewebe, nimmt die Scherwellengeschwindigkeit mit zunehmender Vernarbung zu. Demnach lässt sich aus der Ausbreitungsgeschwindigkeit die Steifigkeit bestimmen. Diese Steifigkeit korreliert mit dem Fibrosegrad (Bindegewebsanteil). Die Lebersteifigkeit steigt mit zunehmendem Fibrosegrad. Erste größere Studien bezüglich der Relevanz der transienten Elastographie beschreiben für die Diagnose einer Leberzirrhose bei Schwellenwerten zwischen 12,5 kPa und 14,6 kPa Sensitivitäten von 77 % bis 90 % und Spezifitäten von bis zu 97 %. Tabelle 1 stellt einen Literaturüberblick zu Untersuchungen dar, bei denen die Leberbiopsie als Referenz verwendet wurde.

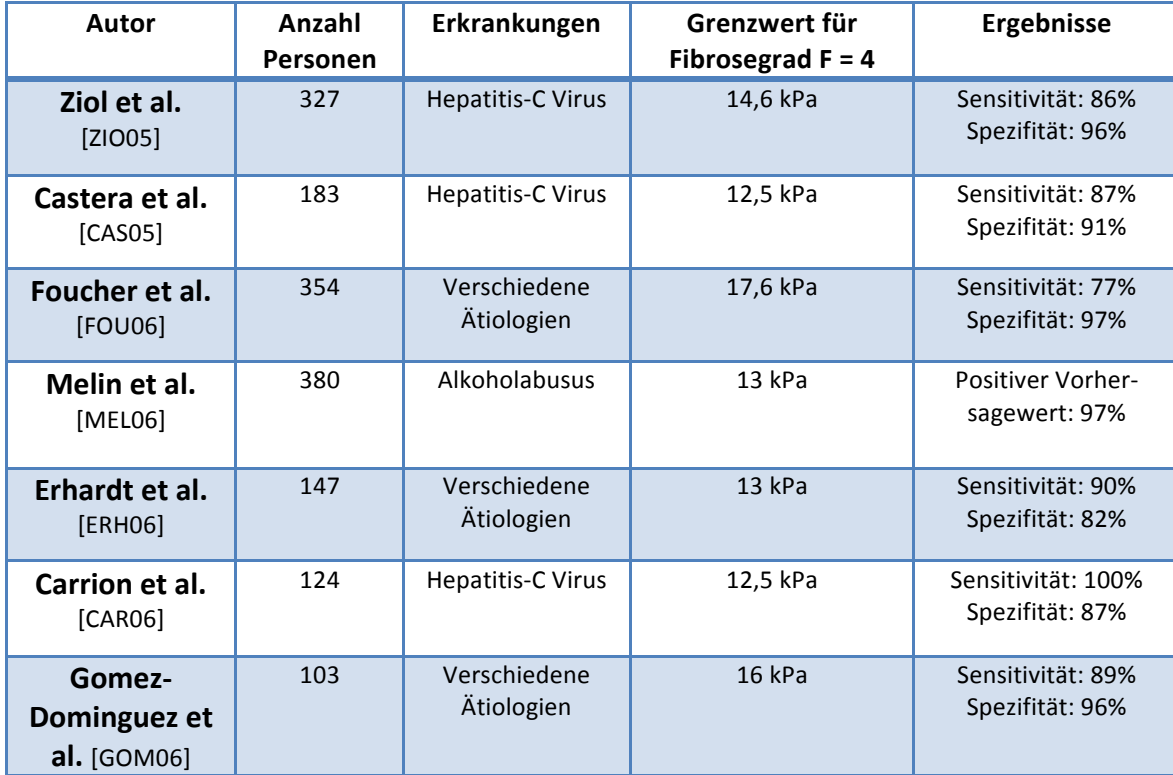

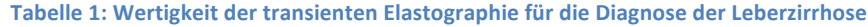

In der Arbeitsgruppe "MR-Elastographie" der Charité–Universitätsmedizin Berlin wurde ein Diagnosesystem zur Bestimmung der Gewebeelastizität entwickelt, welches das mechanische Ausgangsprinzip der für die Fibrose sensitiven Magnetresonanz-Elastographie, mit der schnellen Bildgebung durch Ultraschall kombiniert.

Dieses Diagnosesystem wurde zuerst im menschlichen Gehirn angewandt und lieferte die Scherwellengeschwindigkeit des untersuchten Gewebes. Daraus folgend konnte erstmals der Schermodul und die Elastizität des menschlichen Gehirns mittels zeitharmonischer Ultraschallelastographie bestimmt werden. Nun wird dieses Prinzip auf die Untersuchungen der Leber übertragen, um ausgehend vom bestimmten Schermodul Aussagen über die Steifigkeit und somit über den Fibrosegrad der Leber zu machen. Diese neue Methode unterscheidet sich von der transienten Elastographie vor allem dadurch, dass die erzeugten mechanischen Schwingungen und die daraus folgenden Scherwellen *zeitharmonisch* sind und *multifrequent* sein können, wobei mit *multifrequent* die gleichzeitige Anwendung von 7 unterschiedlichen Vibrationsfrequenzen gemeint ist. Diese Vorgehensweise ermöglicht eine beschleunigte Aufzeichnung von Informationen pro Messung und steigert somit die Sensitivität des Systems, so dass *– anders als beim Fibroscan* – auch niedrige Fibrosegrade voneinander unterschieden werden können. Die zeitharmonische multifrequente Anregung wurde bereits mittels MRE der Leber durchgeführt und hat eine sehr hohe Sensitivität gezeigt [SAC12].

Ein weiterer Unterschied gegenüber der transienten USE ist, dass bei diesem System die Quellen der Scher- und Kompressionswellen getrennt sind. Die Vibration zur Erzeugung von Scherwellen im Gewebe erfolgt durch eine mechanisch bewegte Übertragungsplatte, die sich im mittleren Bereich der Patientenliege befindet, während die Ultraschallwellen (Kompressionswellen) zur Detektion von Scherwellen von der Ultraschallsonde gesendet werden. Durch diese Trennung ist die Tiefenauflösung der Aufnahmen nicht mehr von der Eindringtiefe der Scherwellen abhängig, sondern wird nur noch durch die allgemeine Eindringtiefe des Ultraschalls beschränkt.

Eine solche Leber-USE Untersuchung besteht momentan aus etwa 20 Einzelmessungen mit einer Messdauer von jeweils einer Sekunde. Anschließend werden alle Einzelmessungen vorverarbeitet, wobei diese Vorverarbeitung pro Einzelmessung bislang ca. 70 Sekunden dauert. Daraufhin erfolgt zuerst eine visuelle benutzerabhängige Einschätzung der Qualität der Einzelmessungen. Dann wird eine halbautomatische Auswertung jeder Einzelmessung durchgeführt. Dies hat zur Folge, dass nur 55 % bis 60 % der Messungen ausgewertet werden können. Das bisherige Qualitätsmaß bei der zeitbestimmenden manuellen Auswertung ist die Erkennbarkeit bestimmter Strukturen (Sinuswellen) in den aufgenommenen Daten.

Zusätzlich zu dieser *semiautomatischen, retrospektiven Auswertung* gibt es die Möglichkeit der *Echtzeitauswertung*, welche derzeit einen vorläufigen Charakter hat, weil eine vollständige Echtzeitauswertung noch nicht möglich ist.

## **1.2. Problemstellung**

Die zeitharmonische Ultraschallelastographie zur Leberdiagnostik befindet sich hinsichtlich der Datenauswertung im Post-Processing sowie in Echtzeit bisher in der experimentellen Phase und soll im Rahmen dieser Arbeit weiter entwickelt werden. Im Folgenden sind die wichtigsten Problemstellungen, die sich aus der bisherigen Vorgehensweise ergeben haben, aufgelistet:

## **a. Retrospektive Auswertung (Post-Processing) der erfassten Daten**

Bisher wird die Scherwellengeschwindigkeit des untersuchten Lebergewebes unter Interaktion des Benutzers berechnet<sup>2</sup>. Ausgehend von diesem Wert wird der Schermodul und darauf basierend die Elastizität des Gewebes bestimmt. Dies ermöglicht Aussagen über den Fibrosegrad der Leber. Die Problematik hierbei ist zum einen dass die Auswertungsergebnisse von der Erfahrung sowie dem Können des Benutzers abhängig sind und zum anderen ist diese halbautomatische Auswertung sehr zeitaufwändig.

## **b. Echtzeitauswertung der erfassten Daten**

Der bisherige Algorithmus zur Echtzeitauswertung endet mit der Darstellung der sog. komplexen Welle<sup>3</sup>. Dieser Schritt wird im Kapitel *3. Methoden* genau erläutert. Eine Echtzeitbestimmung der Scherwellengeschwindigkeit ausgehend von der dargestellten Welle kann nicht erfolgen. Zudem ist die Qualität dieser Darstellung wesentlich schlechter als die der retrospektiv berechneten komplexen Welle. Aus diesen Unzulänglichkeiten der Echtzeitauswertung ist es dem Benutzer nicht möglich, Echtzeitinformationen bezüglich der Scherwellengeschwindigkeit und somit der Elastizität des Gewebes zu erhalten.

#### **c. Manuelle Aussortierung schlechter Messungen**

Die bisherige Vorgehensweise zur Aussortierung qualitativ schlechter USE–Messungen<sup>4</sup> erfolgt über eine visuelle Beurteilung während der retrospektiven Auswertung. Diese Methode ist subjektiv, benutzerabhängig und fehlerträchtig.

 $<sup>2</sup>$  Benutzer muss die Darstellung der komplexen Welle interpretieren, ihren Phasenanstieg erkennen und an dieser Stelle einen</sup> manuellen Start- und Endpunkt setzen, so dass ausgehend von diesen Punkten eine lineare Interpolation durchgeführt werden kann. Falsch gesetzte Punkte würden falsche Aussagen über die Gewebeelastizität bewirken.

 $3$  Komplexe Welle ist die Superposition der Kompressions- und der Scherwelle, die sich in der Leber ausbreiten. Näheres hierzu im Kapitel 2.3.2. Ultraschallelastographie und im Kapitel 3. Methoden.

<sup>&</sup>lt;sup>1</sup> Qualitativ schlechte Messungen sind die Messungen, bei denen das gesuchte Signal nicht eindeutig vom Untergrund getrennt werden kann.

STUDIENGANG MEDIZINISCHE INFORMATIK | MASTERARBEIT | SELCAN IPEK

## **1.3. Zielsetzung**

Für die Weiterentwicklung sowie Optimierung der zeitharmonischen Ultraschall-Elastographie zur Leberdiagnostik ergeben sich aus der Problemstellung folgende Arbeitspakete, die wie folgt zusammengefasst werden können:

## a. Entwicklung einer neuen Methode zur vollautomatischen retrospektiven **Auswertung der erfassten Daten**

Das neue Verfahren soll ausgehend von der komplexen Welle die Scherwellengeschwindigkeit des untersuchten Lebergewebes – *anders als bei dem bisherigen semiautomatischen Vorgehen* – vollautomatisch berechnen. Somit wird die Auswertung zum einen objektiviert und zum anderen wird die Performance gesteigert.

## **b. Übertragung** der Erkenntnisse der Post-Processing Auswertung auf die **Echtzeitauswertung**

Hierbei soll das neue, vollautomatische retrospektive Verfahren soweit modifiziert werden, dass die folgenden zwei Bedingungen erfüllt sind: Zum einen soll die Qualität nahe an der des Post-Processings sein und somit diagnostische Aussagekraft besitzen. Zum anderen soll die Geschwindigkeit der neuen Methode zur vollautomatischen Auswertung so gesteigert werden, dass dieser Vorgang in nahezu Echtzeit realisiert werden kann. In diesem Schritt ist die Herausforderung, dass der untersuchende Arzt im Idealfall unmittelbar während der Messung (am Patientenbett), die ersten Resultate der Leberelastizitätsmessungen ausgegeben bekommt. Bei einem "akzeptablen Zeitbereich" in der Echtzeitauswertung soll als obere Grenze ca. 1 Sekunde angesetzt werden.

#### **c. Vollautomatische Aussortierung schlechter Messungen**

Es soll eine vollautomatische Methode entwickelt werden, welche qualitativ schlechte USE–Messungen aussortiert, so dass dieser Schritt unabhängig von der Benutzererfahrung und auf Grundlage objektiver Kriterien ablaufen kann.

## **1.4. Gliederung der Arbeit**

Um einen Einstieg in die Thematik zu ermöglichen, werden im Kapitel 2. Grundlagen zuerst die Anatomie, Physiologie sowie relevante Erkrankungen der Leber zusammengefasst wiedergegeben. Daraufhin wird ein Überblick über die Grundlagen des Ultraschalls gegeben, in dem US-Bildgebung, Erzeugung von US-Wellen sowie Wechselwirkungen von US-Wellen mit Gewebe vorgestellt werden. Im letzten Teil dieses Kapitels erfolgt eine Darstellung des allgemeinen Prinzips der Elastographie und der Ultraschallelastographie.

Im Kapitel 3. Methoden werden Lösungswege vorgestellt, welche zur Bewältigung bestehender Probleme in der Datenauswertung der zeitharmonischen multifrequenten Ultraschallelastographie beschritten wurden. Zudem werden alle Methoden vorgestellt, die zur Validierung dieser neuen Lösungswege eingesetzt wurden: Simulationsdaten, ex vivo Rinderleberuntersuchung und Untersuchung von gesunden Freiwilligen.

Im Kapitel 4. Ergebnisse werden die Resultate der Validierungen der neuen Algorithmen für die simulierten Daten, die ex vivo Leberuntersuchung sowie für die untersuchten Probanden vorgestellt. Es wird jeweils die Echtzeit- gegen die entsprechende retrospektive Auswertung validiert.

Eine bewertete Zusammenfassung und der Vergleich mit dem bisherigen Vorgehen erfolgt im Kapitel *5. Diskussion*. Ebenfalls werden in diesem Kapitel die aus der Ultraschall-Elastographie der gesunden Probandenleber gewonnenen Ergebnisse mit denen aus der Magnetresonanzelastographie verglichen.

Im Kapitel 6. Zusammenfassung und Ausblick werden die erreichten Ziele, Erkenntnisse und Resultate dieser Arbeit wiedergegeben. Zudem werden weiter führende Ansätze vorgestellt, die sich im Rahmen dieser Arbeit ergeben haben.

# **2. GRUNDLAGEN**

Im Rahmen der entwickelten diagnostischen Methode werden Lebererkrankungen untersucht. Deshalb erfolgt in diesem Kapitel eine kurze Darstellung der Anatomie, Physiologie sowie relevanter Erkrankungen der Leber. Daraufhin werden zuerst die Grundlagen der Ultraschall-Bildgebung vorgestellt. Anschließend wird die Theorie der Ultraschallelastographie eingeführt. In Tabelle 2 sind die wichtigsten physikalischen Beziehungen zusammengefasst, welche in diesem Abschnitt verwendet werden.

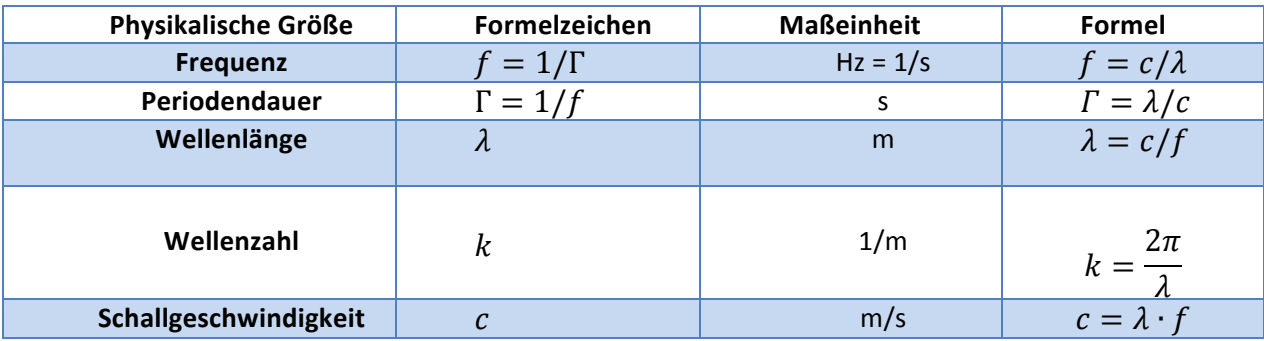

**Tabelle 2: Wichtige physikalische Beziehungen**

## **2.1. Die Leber**

Das entwickelte Diagnose-System ist prinzipiell für alle Organe anwendbar. Untersuchungsgegenstand im Rahmen dieser Arbeit ist die Leber in Hinblick einer verbesserten Graduierung der Leberfibrose. Der Fibrosegrad oder die Genesung der fibrösen Leber korrelieren mit dem Schermodul. (vgl. 2.2.1. Allgemeines Prinzip der Ultraschall-*Elastographie*) In diesem Kapitel werden grundlegenden Informationen zu diesem Organ zusammengefasst.

#### **2.1.1.** Anatomie der Leber

Die Leber ist mit einem Gewicht von 1200 g bis 1600 g die größte Drüse des menschlichen Körpers. Es handelt sich hierbei um ein weiches, gleichmäßig strukturiertes Organ, das größtenteils im rechten Oberbauch lokalisiert ist und eine dunkelrote bis braune Farbe hat. Sie liegt direkt unter dem Zwerchfell im Bauchraum und wird teilweise durch die Rippen geschützt. Sie ist in zwei Sektionen gegliedert, dem rechten und dem kleineren linken Leberlappen. Der rechte Leberlappen (Lobus dexter) liegt komplett unter dem Zwerchfell und ist mit diesem teilweise verwachsen. Dadurch nimmt die Leber nach außen eine konvexe gewölbte Form an. Die Trennung der beiden Lappen wird durch ein sichtbares Band, das sogenannte Ligamentum falciforme, deutlich hervorgehoben. Medizinisch von entscheidender Bedeutung ist, dass die Grenze der beiden Leberlappen sich aufgrund der Blutversorgung und des Gallenabflusses ergibt (Abbildung 1). Dorsal der Leber befindet sich Leberpforte, über die Pfortader sowie Leberarterien in die Leber eintreten und die Gallengänge sie verlassen. Die Leberarterie transportiert das sauerstoffreiche Blut vom Herzen, die Pfortader führt Blut mit Nahrungsbestandteilen aus Magen und Darm,

Abbauprodukte der Milz sowie Hormone der Bauchspeicheldrüse zur Leber. Dabei wird die Leber zu ca. 25 % mit sauerstoffreichem Blut der Leberarterie und zu ca. 75 % mit dem Blut der Pfortader versorgt.

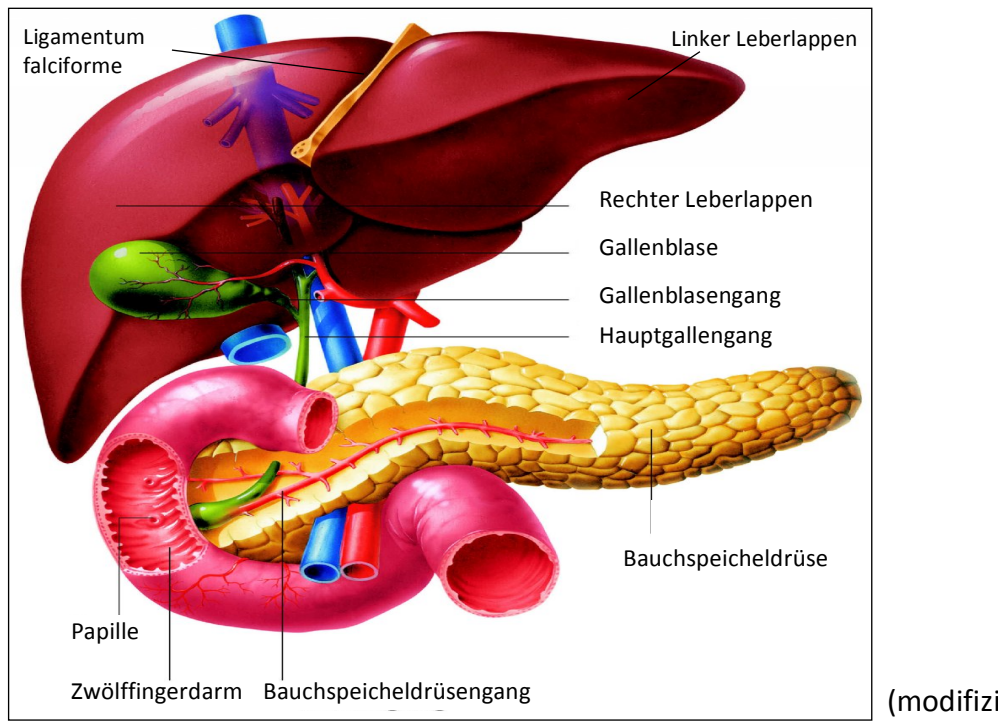

(modifiziert nach [LEB12])

**Abbildung 1: Anatomie der Leber** 

Die Leber folgt den Atembewegungen des Zwerchfells und senkt sich bei Einatmung, bei der Ausatmung hebt sie sich. Die Lage der Leber ist deshalb von der jeweiligen Atmungsphase abhängig. Während der Ultraschall-Elastographie führen diese Bewegungen zu Bildartefakten, welche als Rauschen die eigentlichen Messungen überlagern und die Auswertung der aufgenommenen Signale verhindern. Aus diesem Grund wird die Aufnahme im ein- oder ausgeatmeten Zustand unter Atemanhalten durchgeführt. Dies hat den Vorteil, dass während der Messung zum einen die Lunge nicht vor der Leber liegt und sich zum anderen die Rippenzwischenräume erweitern. Um die Erweiterung der Rippenzwischenräume zu unterstützen wird dabei der rechte Arm über den Kopf gehalten. Diese Vorgehensweise ermöglicht es, qualitativ bessere Messungen durchzuführen.

## **2.1.2. Physiologie der Leber**

Die Leber ist physiologisch in den Verdauungstrakt eingebunden, sie dient der primären Metabolisierung von Nährstoffen. Sie metabolisiert als Entgiftungsorgan Fremdsubstanzen wie z.B. Medikamente und diverse Abbauprodukte, wobei die Entgiftungsleistung mit dem Alter nachlässt [HIR04]. Darüber hinaus zählt die Leber zusammen mit der Bauchspeicheldrüse und der Gallenblase (vgl. Abbildung 1) zum wichtigsten Verdauungsapparat. Täglich entwickelt die Leber ca. 0,5 Liter - 1 Liter Gallenflüssigkeit, welche in der Gallenblase gesammelt und in den Zwölffingerdarm weiter geleitet wird, um die Verdauung der verzehrten Fette sowie die Ausscheidung von Abfallstoffen zu ermöglichen. Eine weitere wichtige Rolle spielt die Leber in der Schwangerschaft, wo sie für die Blutbildung des Fötus verantwortlich ist. Die Leber dient als zentrales Organ um Gerinnungsfaktoren zu bilden. Ohne diesen Vorgang würde der Organismus verbluten. Des Weiteren ist die Leber neben der Haut das einzige Organ der Wirbeltiere, welches sich auch nach ausgedehntester Resektion selbständig regenerieren kann. Die Leber erreicht im Durchschnitt ihr ehemaliges Volumen 3 Monate nach Resektion wieder [HIR04]. In Tabelle 3 sind die wichtigsten Leberfunktionalitäten zusammengefasst.

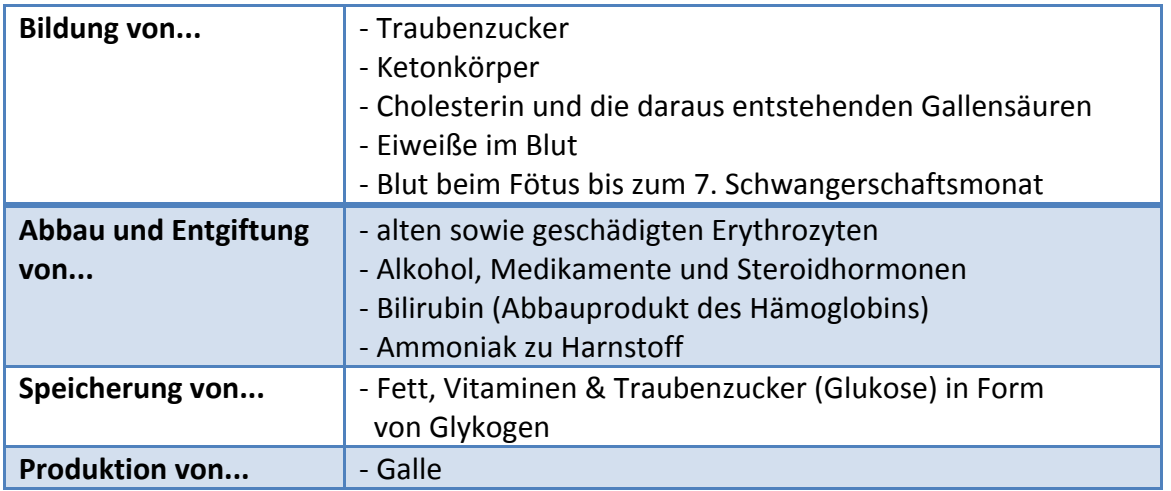

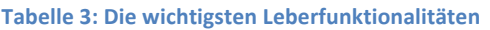

## **2.1.3. Leberkrankheiten**

Der Begriff *chronische Lebererkrankungen* umfasst eine Vielfalt krankhafter Leberveränderungen mit unterschiedlichen Ursachen, Krankheitsentwicklungen, Symptomatiken, Verläufen und Prognosen, sofern sie zumindest sechs Monate lang bestehen. Chronische Lebererkrankungen entstehen in Deutschland in 80 % der Fälle infolge übermäßigen Alkoholkonsums (alkoholbedingte Fettleber, Alkoholhepatitis und Alkoholzirrhose), die zweithäufigste Ursache sind chronische Virusinfektionen mit ihren Folgeerscheinungen, insbesondere Hepatitis C.

Unabhängig davon können andere z.T. sehr seltene Krankheiten eine chronische Lebererkrankung zur Folge haben. Dazu gehören spezielle Autoimmunprozesse und Stoffwechselstörungen. Im Vergleich mit anderen westeuropäischen Ländern und den USA gehört Deutschland zu den Ländern mit einer relativ hohen Sterblichkeit an chronischen Lebererkrankungen [GBE98]. Diese Erkrankungen führen oft zu einer Leberfibrose, die wiederum eine der häufigsten Ursachen des chronischen Leberversagens ist [PIN05]. So leiden in Deutschland etwa 4 bis 5 Mio. Menschen an chronischen Lebererkrankungen, die in ihrem weiteren Verlauf zur Ausbildung einer Fibrose führen können. Leberfibrose kann als das Ergebnis von unterschiedlichen Umbauvorgängen in der Leber bezeichnet werden, die zu einem hohen Anteil an Binde- bzw. Narbengewebe geführt haben (Abbildung 2).

Bei einem Teil der von chronischen Leberkrankheiten Betroffenen kommt es durch die Zerstörung des aktiven Lebergewebes zur Entwicklung einer Leberzirrhose, die ein weit fortgeschrittenes Stadium einer chronischen Lebererkrankung darstellt. Leberzirrhose ist im Gegensatz zur Leberfibrose irreversibel. Die hervorgerufenen Schäden können nicht mehr rückgängig gemacht werden.

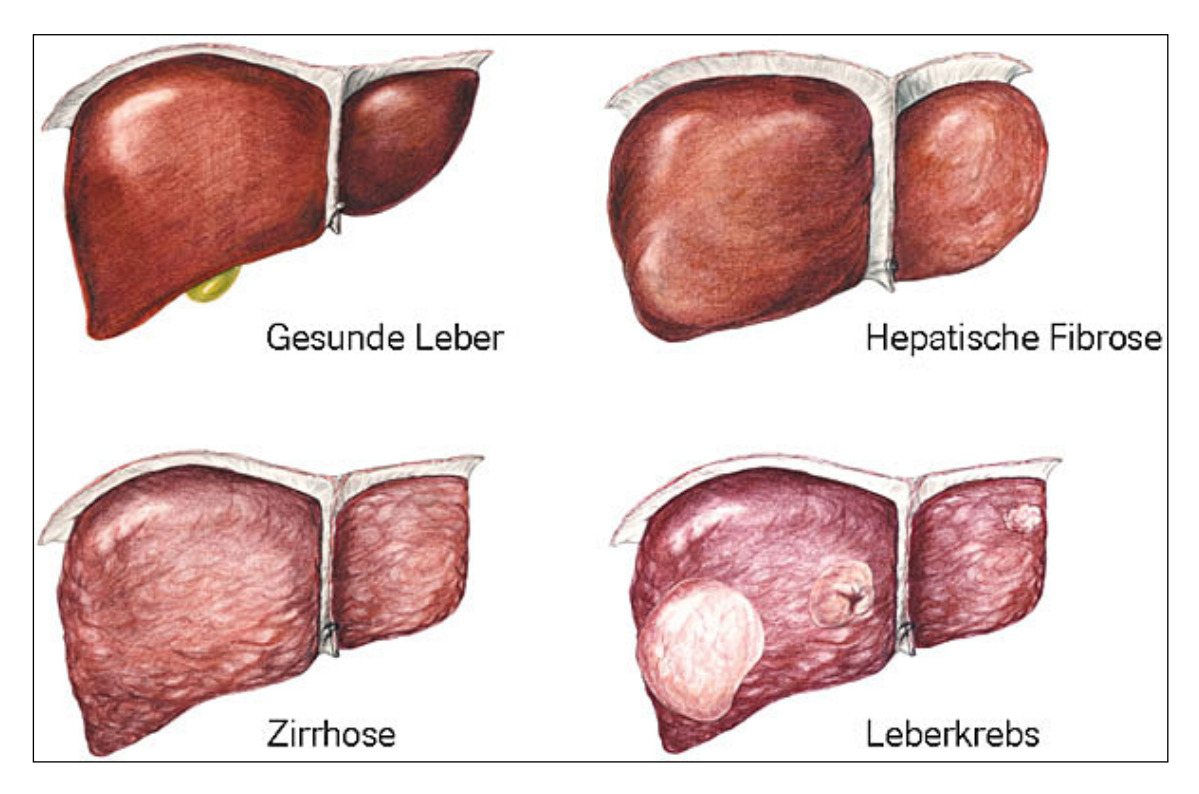

 **Abbildung 2: Vergleich zwischen der gesunden und der erkrankten Leber**

[ROC12]

## **2.2. Ultraschall-Bildgebung**

Die kostengünstige und nicht-invasive Ultraschalldiagnostik, welche heutzutage in der Medizin das am häufigsten eingesetzte bildgebende Verfahren ist [DEG13], stellt eine Basis dieser Arbeit dar. Im Folgenden werden die wichtigsten Grundlagen der US-Bildgebung eingeführt.

Die Ultraschall-Diagnostik beruht auf dem Reflexions- und Streuprinzip sowie der Auslotung von akustischen Grenzflächen. Hierbei werden über einen Ultraschallwandler die Ultraschallwellen bzw. die akustische Energie als Kompressionswellen mit einer Frequenz oberhalb von 20 kHz in das Gewebe gesendet. Diese breiten sich im Körper aus und an der Stelle, wo sie auf akustische Grenzfläche oder Streuzentren treffen, entstehen aufgrund von Reflektionen und Streuungen Echos. Diese werden am Ultraschallwandler empfangen und in ein elektrisches Signal umgewandelt. Darauf basierend wird das Ultraschallbild aus der Laufzeit sowie der Intensität der Echos berechnet, wobei die Laufzeit des reflektierten Schalls (Echo) zum einen von der räumlichen Entfernung der Reflexionsebene und zum anderen von der Schallgeschwindigkeit im durchdrungenen Material abhängt. Die gemessene Intensität des Echos hingegen ist zusätzlich auch vom jeweiligen Reflexionskoeffizienten abhängig. Zur Verdeutlichung dieser Phänomene werden in den folgenden Unterkapiteln die Grundlagen der Sonographie zusammengefasst.

## **2.2.1. Erzeugung von Ultraschallwellen**

Für die Erzeugung von Ultraschallwellen zur medizinischen Diagnostik wird der *piezoelektrische Effekt*  verwendet. Piezoelektrische Materialien, wie z.B. piezoelektrische Kristalle und Keramiken, verformen sich, sobald an sie eine elektrische Spannung angelegt wird. Abbildung 2 dient der Verdeutlichung dieser Zusammenhänge. Wenn die angelegte Spannung eine Wechselspannung ist, verformen sich die Kristalle periodisch, so dass mechanische Schwingungen bzw. Schallwellen entstehen. Umgekehrt entsteht bei Druckeinwirkung, z.B. durch mechanische Schwingungen (Schallwellen) auf die Kristalle eine elektrische Spannung, die als Signal aufgezeichnet werden kann.

Abbildung 3 visualisiert das Prinzip des piezoelektrischen Effektes am Quarzkristall.

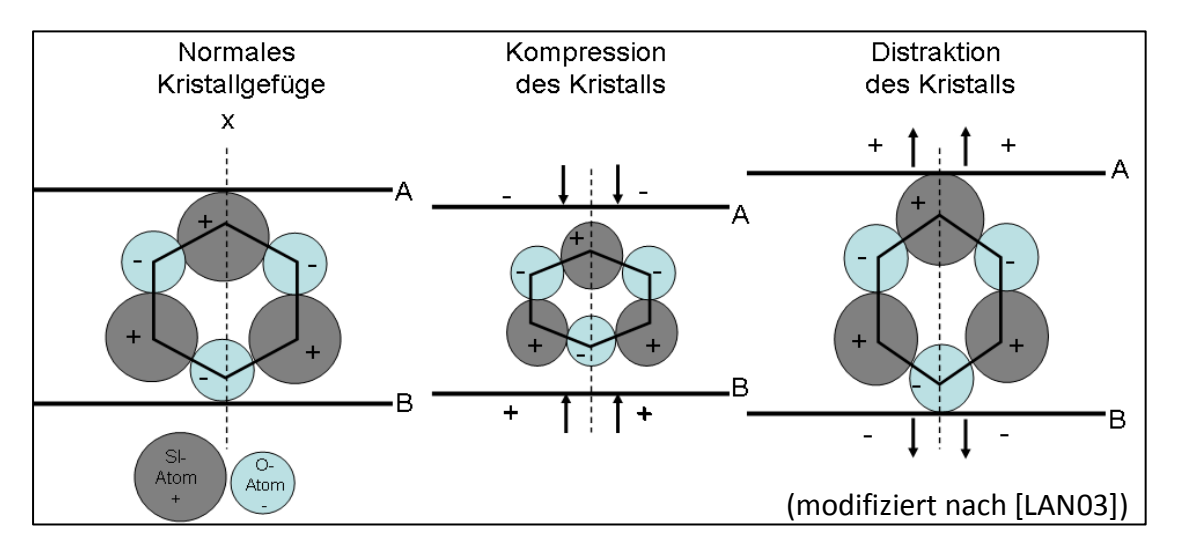

Abbildung 3: Piezoelektrischer Effekt am Quarzkristall: *An einem Quarzkristall, der entlang einer Achse X (elektrische* Achse) Druck- bzw. Dehnungsbeanspruchung ausgesetzt ist, entstehen an entgegengesetzten Grenzflächen A und B elektrische Ladungen mit entgegengesetzten Vorzeichen (piezoelektrischer Effekt). Legt man an diesen Grenzflächen elektrische Ladungen an, wird der Kristall deformiert; bei Vorzeichenänderung der angelegten Spannung geht die Kompression des Kristalls in eine Dilatation über und umgekehrt (umgekehrter piezoelektrischer Effekt).

Ultraschall-Wandler sind so aufgebaut, dass ein piezoelektrischer Schallkopf, in dem ein elektrisches Feld die Kristalle periodisch deformiert, im Sendebetrieb Schallimpulse erzeugt. Nach Umschalten in den Empfangsbetrieb erzeugen reflektierte Kompressionswellen im Schallkopf elektrische Signale, die zur Bildgebung weiter verarbeitet werden.

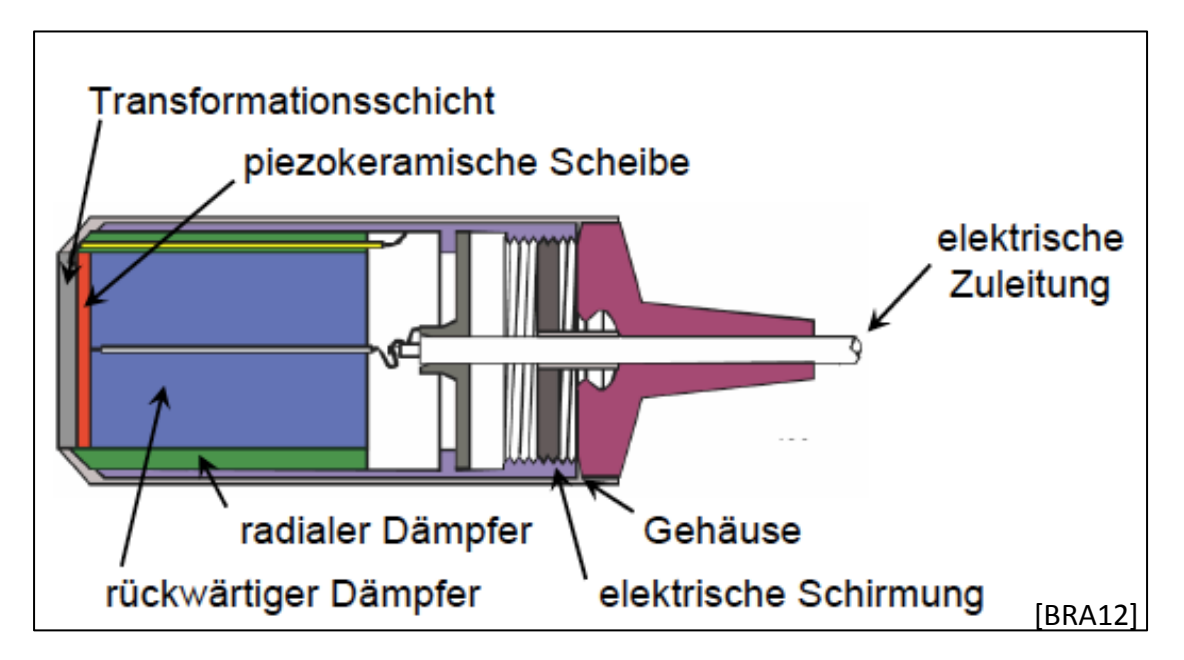

**Abbildung 4: Aufbau eines Ultraschall-Wandlers**

Abbildung 4 zeigt den typischen Aufbau eines Ultraschall-Wandlers, wobei die Dicke der piezoelektrischen Scheibe der Länge einer stehenden Welle entspricht. Als Piezomaterial ist keramisches Bleizirkon-Titanat am besten für Ultraschall-Wandler geeignet, da dieses Material die besten Werte der elektrisch-akustischen Wandlung liefert (vgl. [DOE00], S.192). Die rück- und seitwärtigen Dämpfer dienen der Verhinderung unerwünschter Reflexionen.

## **2.2.2. Wellen im Gewebe**

Im Rahmen dieser Arbeit sind zwei Arten mechanischer Wellen von Bedeutung: Scherwellen und Kompressionswellen. Die Bezeichnung Scherwellen geht auf eine fortschreitende oszillierende Scherung des Materials zurück. Scherwellen schwingen quer zu ihrer Ausbreitungsrichtung (Transversalwellen). Im Vergleich zu Kompressionswellen (Longitudinalwellen, Auslenkung in Ausbreitungsrichtung), wie sie in der Ultraschall-Diagnostik eingesetzt werden, propagieren Scherwellen mit geringerer Geschwindigkeit (1,5 m/s gegenüber 1500 m/s) durch Weichgewebe. In Flüssigkeiten und Gasen sind nur longitudinale Wellen möglich.

Schallwellen sind mechanische Schwingungen innerhalb eines Mediums, die sich in Form von Longitudinalwellen ausbreiten. Als Ultraschall werden Schallwellen bezeichnet, deren Frequenz oberhalb der menschlichen Hörschwelle von 20 kHz liegt. Tabelle 4 stellt eine Übersicht zu verschiedenen Frequenzbereichen des Schalls und ihren Anwendungen dar.

| <b>Schall</b>      | <b>Frequenz</b> | Anwendung        |
|--------------------|-----------------|------------------|
| <b>Ultraschall</b> | 25 MHz          |                  |
|                    | 15 MHz          | Medizinisch-     |
|                    | 10 MHz          | diagnostische    |
|                    | 1 MHz           | Anwendung        |
|                    | 100 kHz         |                  |
|                    | 50 kHz          | Reinigungsgeräte |
|                    | 25 kHz          |                  |
| Hörschall          | 16 kHz          | Sonar-Geräte     |
|                    | $10$ kHz        |                  |
|                    | 1,5 kHz         |                  |
|                    | 1 kHz           |                  |
|                    | 100 Hz          | Schiffsortung    |
|                    | 16 Hz           |                  |
| <b>Infraschall</b> | 10 Hz           |                  |
|                    | 1 Hz            |                  |

Tabelle 4: Schallfrequenzbänder und ihre technische Anwendungen

Der menschliche Körper verhält sich gegenüber Schallwellen weitgehend wie eine Flüssigkeit (vgl. Abbildung 5). Deshalb ist an dieser Stelle das Verhalten von Longitudinalwellen in Flüssigkeiten von Interesse. Die Gleichung für Longitudinalwellen in Flüssigkeiten lautet:

$$
\Delta p - \frac{\rho_0}{\kappa} \cdot \frac{\partial^2 p}{\partial t^2} = 0 \tag{2.1}
$$

mit: Δ: Laplace-Operator, Δ =  $\frac{\partial^2}{\partial x^2}$ 

 $p(x, y, z, t)$ : Druck,

 $\rho_0$ : Dichte des Mediums (ohne Schall)

K: Kompressionsmodul  $\partial p = K \cdot \frac{\partial v}{v}$  (Kompressibilität= 1/K)

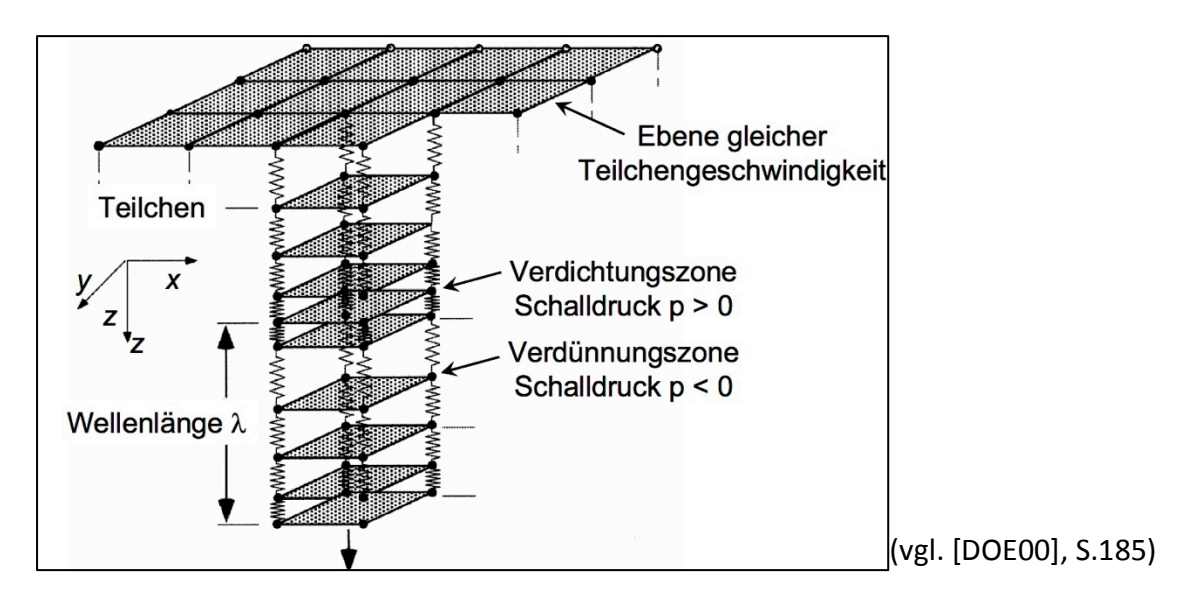

**Abbildung 5: Schallausbreitungsmodell in Flüssigkeiten**

Das biologische Weichgewebe ist aufgrund des hohen Wassergehalts nahezu inkompressibel ist. Hierbei gilt das Hooke'sche Gesetz:

$$
\partial p = -K \cdot \frac{\partial V}{V}
$$
  
=  $K \cdot \frac{\partial \rho}{\rho_0}$   
=  $K \cdot \xi$ , mit  $\xi = \frac{\partial \rho}{\rho_0}$  (2.2)

wobei  $\xi$  proportional zur Druckänderungen ist und der relativen Volumen bzw. Dichteschwankung entspricht. Aus  $\xi$  lassen sich weitere Kenngrößen, wie z.B. Schallschnelle und Schallgeschwindigkeit ableiten:

$$
v = c \cdot \xi \quad \text{Schallschnelle,} \tag{2.3}
$$

$$
c = \sqrt{\frac{K}{\rho_0}} \quad \text{Schallgeschwindigkeit}, \tag{2.4}
$$

Die Geschwindigkeit, mit der sich Kompressionswellen ausbreiten, hängt vom durchdrungenen Material ab nicht aber von der Wellenlänge bzw. Frequenz der Ultraschallwellen. Aus diesen Materialeigenschaften lässt sich eine weitere Größe bestimmen, welche bei der Ultraschall-Bildgebung eine wichtige Rolle spielt: die Impedanz Z der Schallwellen. Aus Gleichungen 2.2, 2.3 und 2.4 folgt (vgl. [DOE00], S.186 und S.187):

$$
\partial p = \frac{\kappa}{\sqrt{K/\rho_0}} \cdot v = \underbrace{\sqrt{K \cdot \rho_0}}_{\equiv Z} \cdot v \tag{2.5}
$$

$$
\partial p = Z \cdot v, \qquad \text{mit } Z = \sqrt{K \cdot \rho_0} \tag{2.6}
$$

Die Impedanz ist deshalb von großer Bedeutung, weil das Prinzip der Sonographie darauf basiert, dass Echos aufgrund von Impedanz-Unterschieden an Gewebegrenzflächen entstehen und deren Laufzeit und Intensität zur Bildgebung bestimmt werden.

#### **2.2.3. Wechselwirkungen von Ultraschallwellen mit Gewebe**

Im Folgenden werden Wechselwirkungen von Schallwellen mit Materie beschrieben, die maßgeblich für die Ultraschall-Bildgebung sind.

#### **a) Reflexion**

Reflektion bedeutet, dass Schallwellen an Grenzflächen zwischen Gewebetypen unterschiedlicher Schallimpedanz nicht vollständig hindurchtreten können, sondern teilweise reflektiert werden. (Abbildung 6)

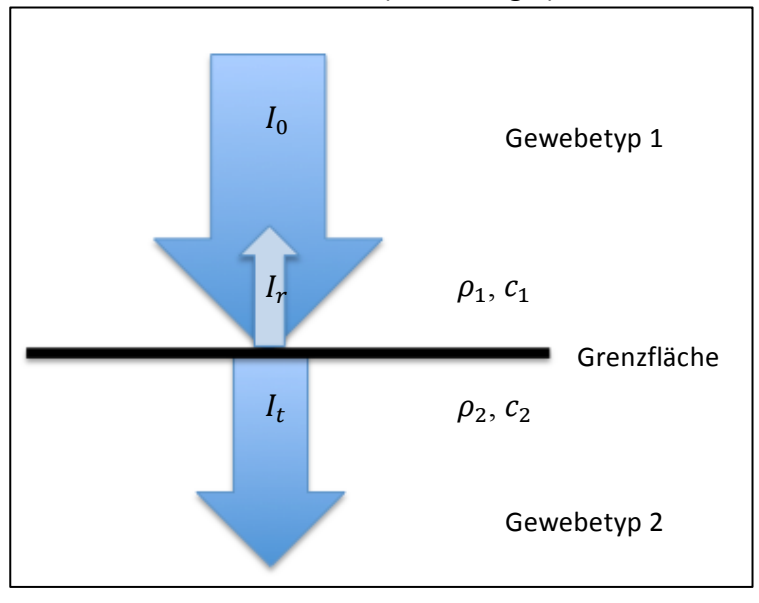

**Abbildung 6: Schallreflexion an einer Grenzfläche** 

Grenzbereiche zwischen zwei Geweben mit geringen Impedanz-Unterschieden sind schwache Reflektoren, Grenzflächen zwischen Luft und Knochen sind starke Reflektoren sind.

Die akustische Impedanz bzw. Schallwellenwiderstand  $Z$ , welche hierfür maßgeblich ist, kann als Produkt der Gewebedichte  $\rho$  und der Schallgeschwindigkeit  $c$  definiert werden. Tabelle 4 zeigt typische Schallfeldgrößen für verschiedene biologische Materialien.

$$
Z = \rho \cdot c \tag{2.7}
$$

| <b>Substanz</b> | Gewebedichte $\rho$<br>in $g/cm^3$ | Schallgeschwindigkeit c in<br>m/s | Schallimpedanz Z<br>$g \, \text{cm}^{-2} \text{s}^{-1}$ |
|-----------------|------------------------------------|-----------------------------------|---------------------------------------------------------|
| Luft            | 0,001                              | 331                               | 43                                                      |
| <b>Fett</b>     | 0,97                               | 1470                              | $1,42 \cdot 10^5$                                       |
| <b>Wasser</b>   | 0,998                              | 1492                              | $1,48 \cdot 10^{5}$                                     |
| Hirn            | 1,02                               | 1530                              | $1,56 \cdot 10^5$                                       |
| <b>Muskel</b>   | 1,04                               | 1568                              | $1,63 \cdot 10^{5}$                                     |
| <b>Knochen</b>  | 1,7                                | 3600                              | $6,12 \cdot 10^5$                                       |

Tabelle 5: Schallfeldgrößen für verschiedene biologische Materialien

Je unterschiedlicher die akustischen Eigenschaften der angrenzenden Gewebetypen sind, desto größer ist der an der Grenzfläche reflektierte Wellenanteil (Echo) und desto geringer der transmittierender Wellenanteil. Für den Reflexionskoeffizienten  $R$  gilt:

$$
R = \frac{l_r}{l_0} = \left(\frac{Z_1 - Z_2}{Z_1 + Z_2}\right)^2 \implies l_r = \left(\frac{Z_1 - Z_2}{Z_1 + Z_2}\right)^2 \cdot l_0 \tag{2.8}
$$

mit:  $I_0$ : Die Intensität der gesendeten Schallwelle, wobei  $I_0 = I_r + I_t$ 

- $I_r$ : Die Intensität der reflektierten Schallwelle,
- $I_t$ : Die Intensität der transmittierten Schallwelle,
- $Z_1$ : Schallwellenwiderstand (Impedanz) des Gewebetyps 1,
- $Z_2$ : Schallwellenwiderstand (Impedanz) des Gewebetyps 2

Da die spezifische akustische Impedanz von der Geschwindigkeit der Schallausbreitung abhängt und diese wiederum von den elastischen Kenngrößen (Kompressionsmodul) des Ausbreitungsmediums, wird der durch Reflektionen verursachte Kontrast im Ultraschallbild überwiegend durch die elastischen Eigenschaften des Gewebes bestimmt. Das grenzt die Sonographie von anderen Bildgebungsverfahren wie CT oder MRT ab, wo entsprechend die Parameter Dichte, Protonendichte oder Spinrelaxationszeit den Bildkontrast bestimmen (vgl. [DEB12], S.16).

Es kann festgehalten werden, dass mittels Ultraschall-Bildgebung Strukturen bzw. unterschiedliche Gewebetypen dann eindeutig voneinander abgrenzbar sind, wenn sie unterschiedliche akustische Impedanzen besitzen. Bei einer Totalreflexion, z.B. zwischen Weichgewebe und Knochen, können Strukturen hinter der Grenzschicht nicht mehr untersucht werden, da fast die gesamte eingestrahlte Ultraschallintensität reflektiert und dahinter ein sogenannter Strahlschatten sichtbar wird.

#### **b) Streuung**

Ein weiteres Phänomen in der Ultraschall-Bildgebung ist die Streuung der Schallwellen. Von einer Ultraschallsonde werden sowohl reflektierte als auch rückgestreute Schallwellen als Echos registriert. Auftreffender Schall regt zunächst alle Flächenelemente zu Schwingungen an, die dann eine Kugelwelle abstrahlen (Abbildung 7). Die Überlagerung dieser Kugelwellen führt zu rückgestreutem Schall mit auf Kegelmänteln konstanter Intensität.

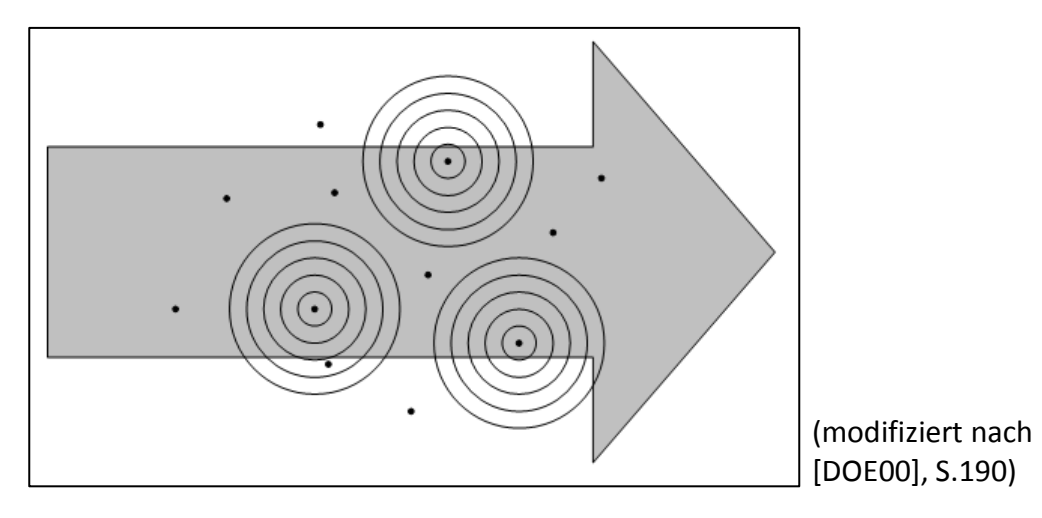

**Abbildung 7: Ausbreitungsrichtung der einfallenden Schallwellen**

Die Streuung der US-Wellen an kleinen Inhomogenitäten führt somit dazu, dass für Gewebestrukturen charakteristische Ultraschall-Signale detektiert werden. Dies ermöglicht, dass in einem Ultraschall-Bild verschiedene Gewebetypen unabhängig von der Impedanz voneinander unterschieden werden können. Insbesondere im *stochastischen Bereich*, bei dem die Größe der streuenden Inhomogenitäten in etwa der Ultraschall-Wellenlänge entspricht, kommt es zu effektiven Streuungen, die zeitlich stark fluktuieren und Muster ("Speckle-Muster") zur Folge haben. Abhängig von der Größe der streuenden Inhomogenitäten ändert sich die Streuungsstärke (siehe Tabelle 6).

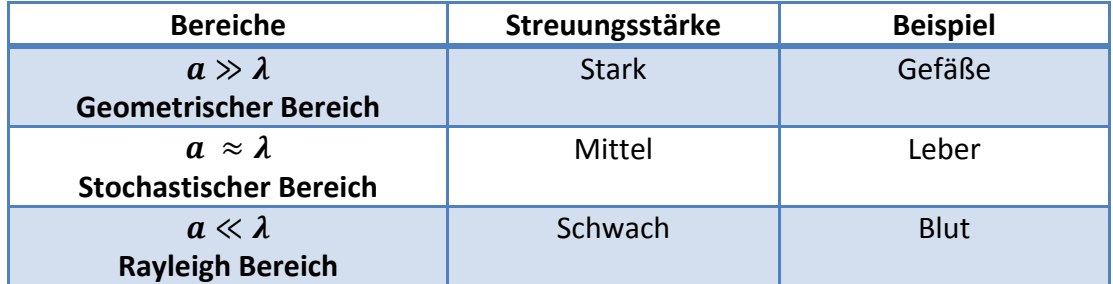

#### **Tabelle 6: Streubereiche für Ultraschall**

a: Die Größe der streuenden Inhomogenitäten, : Ultraschall-Wellenlänge 

#### **c) Brechung**

Ein weiterer Mechanismus ist die Brechung, welche der Änderung der Ausbreitungsrichtung der Ultraschallwelle nach dem Durchgang durch die Grenzfläche zweier Medien mit unterschiedlichen Schallausbreitungsgeschwindigkeiten  $(c_1, c_2)$  entspricht. Dieses Phänomen führt dazu, dass im Ultraschallbild Verzerrungen bzw. Bildartefakte sichtbar werden sobald die gebrochene Welle nach dem Durchdringen der Grenzschicht ein Echo erzeugt. Abbildung 8 veranschaulicht die jeweiligen Brechungseffekte von Schallwellen bei unterschiedlichen Geweben mit unterschiedlicher Schallausbreitungsgeschwindigkeit c. Für die Brechungswinkel  $\alpha$  und  $\beta$  gilt (Diese Beziehung entspricht den Gesetzmäßigkeiten der klassischen Wellenoptik):

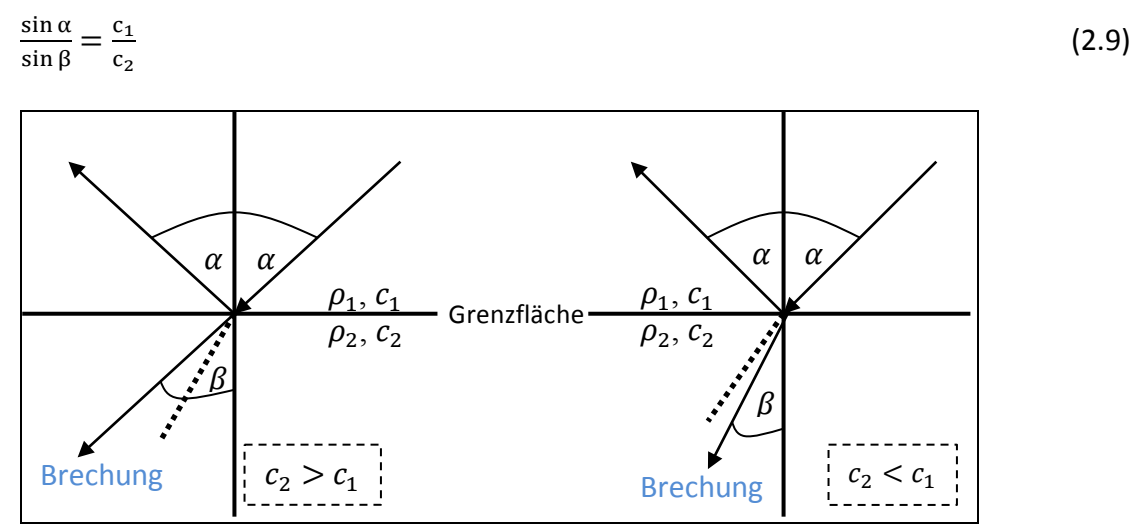

 **Abbildung 8: Schallbrechung an einer Grenzfläche**

#### **d) Absorption**

Absorption ist eine weitere Wechselwirkung, die beim Durchgang von Ultraschallwellen durch das Gewebe erfolgt. Dieses Phänomen bezeichnet die Abschwächung der Schallwellenintensität. Sie nimmt entlang der Ausbreitungstiefe ab, da die kinetische Energie der Teilchen aufgrund innerer Reibung des Mediums in Wärme umgewandelt wird, was zu Folge hat, dass die Schallenergie absorbiert wird. Die Schallintensität  $I$  einer ebenen Ultraschallwelle, welche mit zunehmender Eindringtiefe  $x$  kontinuierlich abnimmt, lässt sich mittels folgenden Exponentialgesetzes beschreiben:

$$
I(x) = I_0 \cdot e^{-\mu_{SK}x} \tag{2.10}
$$

mit  $I(x)$ : Die Schallwellenintensität an der Position x,

- $I_0$ : Die Anfangsintensität der gesendeten Schallwelle,
- $\mu_{\mathit{SK}}$ : Schwächungskoeffizient, der sich aus einem Streu<sup>5</sup>- und Absorptionsanteil zusammensetzt.

Der Streuanteil in der Leber beträgt ca. 20 %.

Der Schwächungskoeffizient  $\mu$  ist frequenzabhängig und hängt bei biologischem Gewebe näherungsweise linear von der Schallfrequenz ab. Denn je höher die Frequenz ist, umso größer ist die Schwächung im Medium (siehe Abbildung 9).

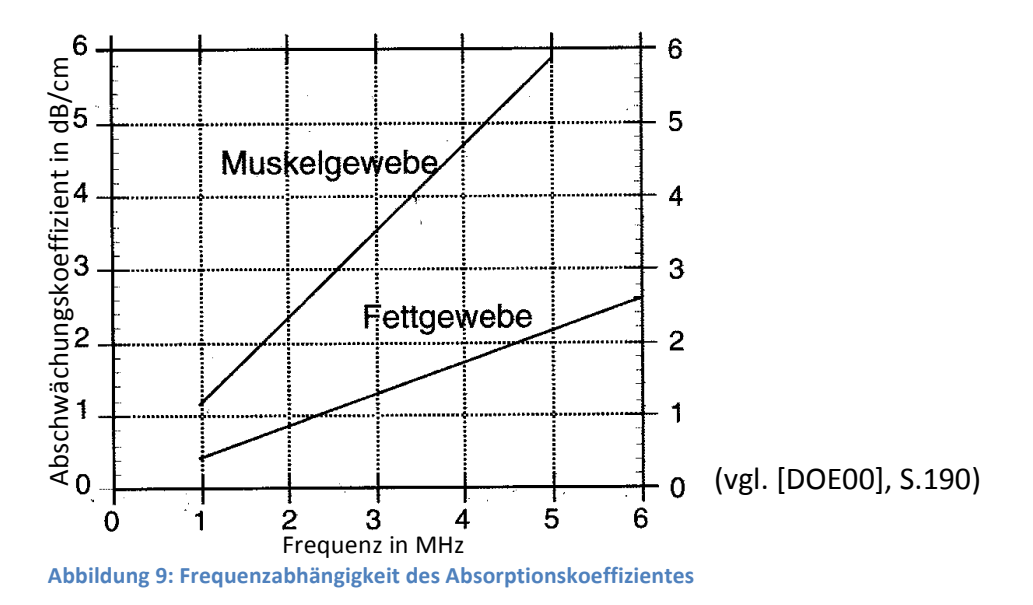

Dies hat zur Folge, dass die maximale Eindringtiefe mit zunehmender Frequenz sinkt. Bei niedriger Frequenz ist also eine große Eindringtiefe erreichbar, so dass tief unter der Körperoberfläche liegende Organe noch von Schallwellen durchdrungen werden können. Bei niedriger Frequenz ist die Wellenlänge der Schallwellen lang und die räumliche Auflösung gering. Dahingegen ist bei hoher Frequenz die Eindringtiefe niedrig aber dafür die räumliche Auflösung hoch. Es müssen also je nach gewünschter Eindringtiefe entsprechende Schallfrequenzen gewählt werden. Tabelle 7 zeigt unterschiedliche Ultraschall-Frequenzen, entsprechend erreichbare Eindringtiefen und deren typische Anwendungen.

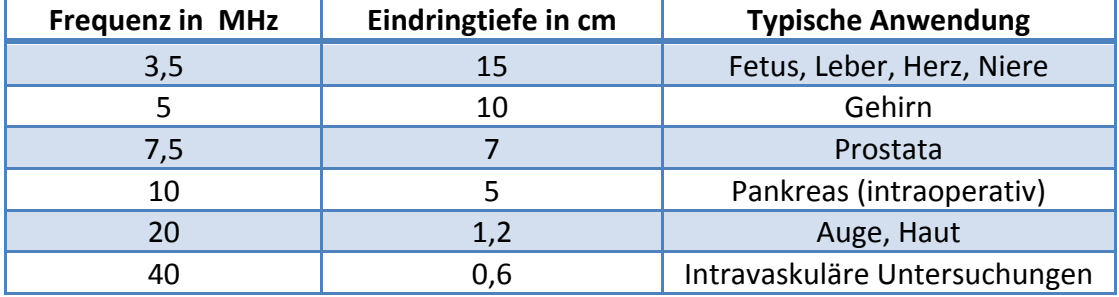

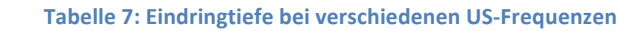

(vgl. [DOE00], S.191)

Im Rahmen dieser Arbeit wurde für die Ultraschall-Elastographie der Leber eine Ultraschall-Frequenz von 2 MHz verwendet. Dies liefert eine gute Eindringtiefe auch bei fettleibigen Patienten. Ortsauflösung im homogenen Lebergewebe ist eher unkritisch.

## **2.2.4. Methoden der Ultraschall-Bildgebung**

In der Ultraschall-Bildgebung gibt es unterschiedliche Darstellungen der Messergebnisse, was als *Mode* (engl. Methode, Verfahren) bezeichnet wird. Diese unterscheiden sich vor allem durch ihre Orts- und Zeitdimensionen. Je nach Bedarf können so ein, zwei, drei oder vier Dimensionen dargestellt werden. Man unterscheidet zwischen A-, B- und M- Mode. Die in dieser Arbeit verwendete M-Mode Darstellung ist eine Erweiterung der A-Mode Methode<sup>6</sup> um eine Zeitachse.

## **a) A-Mode**

Amplitudenmodulation (A-Mode) war die zuerst verwendete sowie einfachste Darstellungsform in der Sonographie. Hierbei werden Wellenpakete in ein Objekt eingebracht. Das von der Ultraschallsonde empfangene Echo wird graphisch dargestellt, wobei die x-Achse die Eindringtiefe im Körper darstellt und auf der y-Achse die Echostärke wieder gegeben wird.

Reflexionen aus größeren Tiefen sind wegen Absorption, Dämpfung und Streuung schwächer. Die tiefenabhängige Abschwächung kann durch eine laufzeitabhängige Verstärkung ausgeglichen werden. A-Mode (auch A-Scan genannt) Untersuchungen können in Echtzeit wiederholt werden. Dabei steht die Puls-Wiederholfrequenz PRF (Pulse repetition frequency) bzw. Aufnahmefrequenz mit der abgetastet wird, mit der maximalen Eindringtiefe  $x_{max}$  in folgendem Zusammenhang:

$$
x_{max} = \frac{c}{2} \Delta t \tag{2.11}
$$

$$
=\frac{c}{2\ PRF}\tag{2.12}
$$

mit  $\Delta t$  = Zeitdifferenz zwischen der gesendeten und der empfangenen Wellenpakete sowie Schallausbreitungsgeschwindigkeit  $c$ .

 $^6$  Beide Verfahren werden inzwischen in der klinischen Routine selten eingesetzt, da für die Darstellung der Anatomie vor allem 2D- und 3D-Methoden oder Doppler-Ultraschall angewendet werden.

#### **b) M-Mode**

Eine häufiger eingesetzte Darstellungsform ist der M-Mode (Time-motion-mode). Hierbei werden A-Mode Messungen entlang einer Zeitachse nacheinander dargestellt, so dass zeitliche Veränderungen der Positionen von Gewebegrenzflächen verfolgt werden können.<sup>7</sup> In dieser Arbeit wird der M-Mode mit einer Aufnahmezeit von 1 Sekunde und über einen Tiefenbereich von ca. 10 cm verwendet, wobei anders als bei der klinischen Routine das Rohsignal der reflektierten Welle abgespeichert und dargestellt wird.

Abbildung 10 stellt die schematische Darstellung beider Modes (A- und M-Mode) am Beispiel einer Untersuchung des Herzens dar.

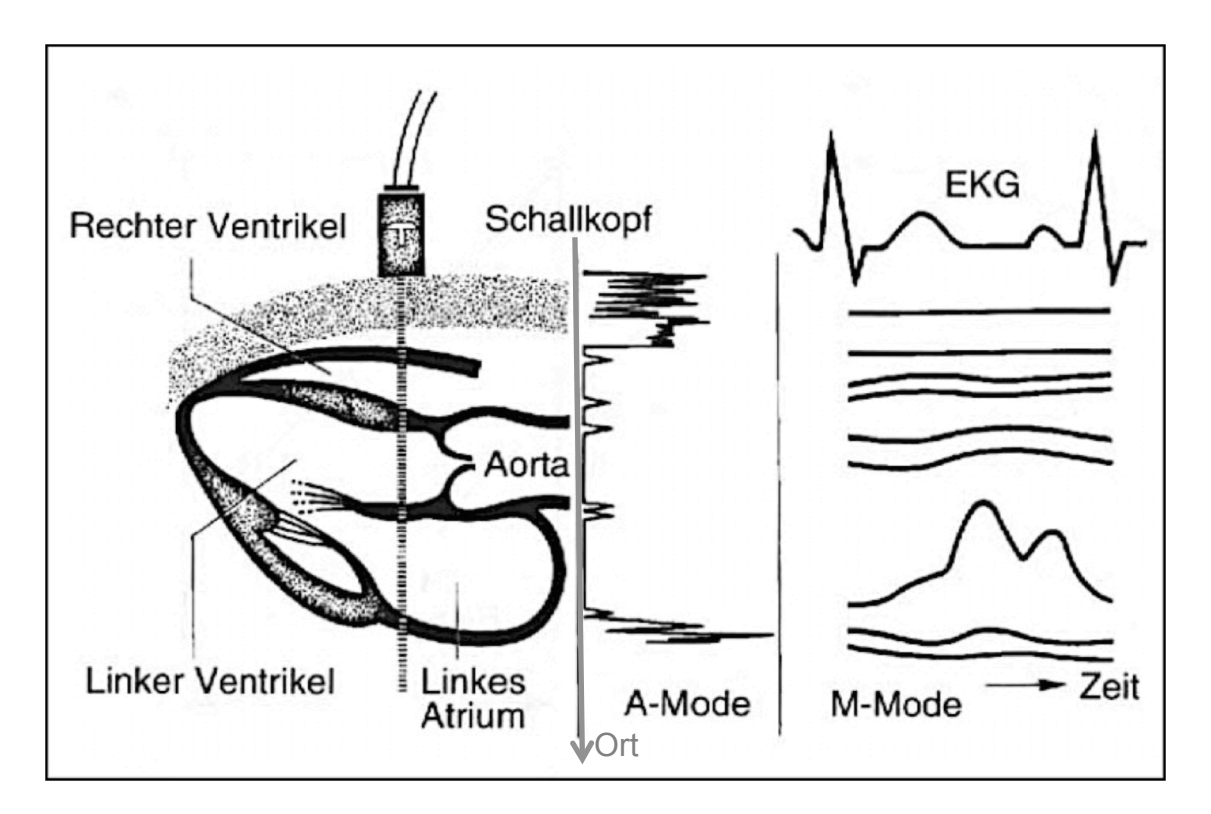

**Abbildung 10: A-Mode und M-Mode US-Signale** 

(modifiziert nach [DOE00], S.198)

STUDIENGANG MEDIZINISCHE INFORMATIK | MASTERARBEIT | SELCAN IPEK **1994 1994 1994 1994 1994 1994 1994** 21

 $^7$  Aufgrund der intrinsischen Herzbewegungen bei bestimmten Erkrankungen findet der M-Mode in der Echokardiographie seine häufigste Anwendung (vgl. [DOE00], S.197)

## **2.3. Elastographie**

Elastographie ist eine bildgestützte Bestimmung mechanischer Gewebeeigenschaften. Das Grundprinzip hierbei ist die Verzerrung von Gewebe durch Krafteinfluss und nachfolgende Messung der Deformation mit bildgebenden Verfahren. Bislang findet die Elastographie ihre Anwendung in der MRT und US. Sie ist ein neues Verfahren in der medizinischen Bildgebung und geht auf die Palpation (lat. "streicheln") zurück, wobei die Palpation zu den ältesten Diagnoseverfahren zählt und die Untersuchung des Körpers durch Abtasten bezeichnet, um Schmerzempfindlichkeit, Größe und Verhärtung der untersuchten Körperstrukturen zu beurteilen. Im Gegensatz zur manuellen Palpation ist die Elastographie eine objektive Technik, die sowohl die räumliche Auflösung als auch die Empfindlichkeit enorm steigert und nicht nur auf oberflächennahe Gewebe oder entsprechend fortgeschrittene Geschwülste beschränkt ist. In den folgenden Abschnitten wird zuerst das allgemeine Prinzip der Elastographie erläutert und danach die Ultraschallelastographie ausführlicher eingeführt.

## **2.3.1. Allgemeines Prinzip der Elastographie**

J. Ophir kombinierte im Jahre 1991 erstmals die physikalische Palpation eines Gewebes mit medizinischer Bildgebung, um daraus die mechanischen Materialeigenschaften abzuleiten [OPH91]. Er stellte in einem Ultraschallbild die Deformation eines weichen Phantoms vor und nach einer Druckanwendung, die direkt mit dem Schallkopf ausgeführt wurde, dar und berechnete aus den relativen Gewebeverschiebungen eine qualitative Elastizitätskarte. Dieses Prinzip des "strain imaging" ist heute in unterschiedlichen Varianten in konventionellen US-Geräten integriert. Die Elastographie-Technik wurde seitdem weiter entwickelt und ermöglicht inzwischen die Darstellung *elastischer* und *viskoser* Eigenschaften von Geweben mit Hilfe der Sonographie oder der MRT.

Elastizität ist die Eigenschaft des Festkörpers unter Krafteinwirkung seine Form zu verändern und bei Wegfall dieser Kraft wieder in seine ursprüngliche Form zurück zu kehren. Der Zusammenhang zwischen der anliegenden Spannung und der resultierenden Dehnung während der Verformung des Festkörpers wird mit dem *Elastizitätsmodul E* beschrieben.  $E =$  Spannung/Dehnung ist eine Materialeigenschaft. Die Viskosität  $\eta$  ist eine Kenngröße zur Beschreibung des Verhaltens von Flüssigkeiten bei Krafteinwirkung. Anders als bei einem Festkörper kommt es hier statt einer statischen Deformation zu Fließvorgängen.

Bei der Palpation erfolgt die Krafteinwirkung indem Gewebeschichten gegeneinander verschoben werden und zur Verzerrung des Gewebes führen. Dies erfolgt i.d.R. ohne Kompression, da menschliches Weichgewebe aufgrund des hohen Wasseranteils fast inkompressibel ist. Die Verformung eines Körpers durch Krafteinwirkung unter Volumenerhalt wird als Scherung bezeichnet (siehe Abbildung 11).

In biologischem Gewebe hängt die Scherelastizität (Einheit Pascal) – *auch Schermodul oder Gleitmodul G genannt –* von der Vernetzung zellulärer Schichten ab, welche sich bei Erkrankungen wie z.B. Fibrose, Leberzirrhose, Tumor und Nekrose beträchtlich ändern kann.

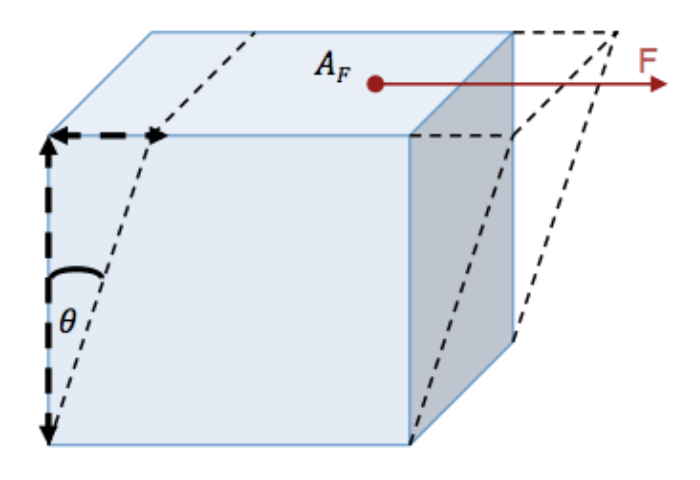

**Abbildung 11: Prinzip der Scherung** 

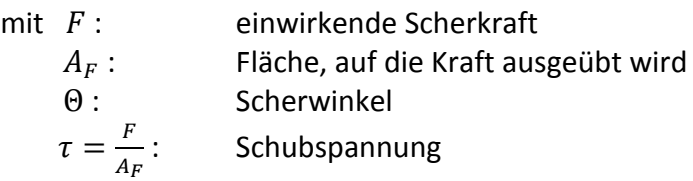

Der Schermodul  $G$  ist eine Materialeigenschaft, welche die elastische Verformung aufgrund einer Scherkraft beschreibt. Der Schermodul eines Materials kann aus der Schubspannung  $\tau$ und dem Tangens des Scherwinkels Θ wie folgt ermittelt werden:

$$
G = \frac{\tau}{\tan \Theta} \tag{2.13}
$$

In dieser Arbeit werden zeitharmonische Schwingungen eingesetzt, um Scherverzerrungen zu erzeugen. Es wird die Propagationsgeschwindigkeit dieser Scherwellen  $c_s$  gemessen, um den Schermodul<sup>8</sup> zu ermitteln.

$$
c_S = \sqrt{\frac{G}{\rho}},\tag{2.14}
$$

mit  $\rho$  als Gewebedichte. Diese Gleichung ist auf elastische Festkörper bezogen und entspricht der Gleichung 2.4, welche die Geschwindigkeit einer Longitudinalwelle in Flüssigkeiten beschreibt, mit dem Unterschied, dass der Kompressionsmodul  $K$  durch den Schermodul  $G$  ersetzt ist. Für einen inkompressiblen Festkörper gilt für die Beziehung zwischen dem Elastizitätsmodul  $E$  und dem Schermodul  $G$ :

$$
E = 3 \cdot G \tag{2.15}
$$

 $8$  An dieser Stelle ist auch auf die Sensitivität des Schermoduls hinzuweisen, da dieser im menschlichen Körper unterschiedliche Größenordnungen haben kann. (z.B.: beim Blut 0 Pa, beim Knochen 10 GPa)

## **2.3.2. Ultraschallelastographie**

Die Ultraschall-Elastographie (USE) ist eine bildgebende Modalität, bei der die Technik der Sonographie mit physikalischer Krafteinwirkung erweitert wurde, um die elastomechanischen Gewebeeigenschaften zur Diagnostik zu erschließen. Bei hohen Fibrosegraden (F3-F4) findet die USE bereits ihren Einsatz. Im Folgenden wird eine Übersicht über bereits verfügbaren USE-Verfahren gegeben.

## **Acoustic Radiation Force Impulse (ARFI)**

## *Messgröße:* Scherwellengeschwindigkeit

Beschreibung: Mittels einer Ultraschall-Sonde werden die Ultraschall-Wellen (als Puls) auf einen Punkt fokussiert und erzeugen dort eine Kraft. Diese ist die Quelle für transversal verlaufenden Scherwellen, deren Geschwindigkeit gemessen wird. **Limitation:** Mit zunehmender Eindringtiefe ist die Fokussierung schwieriger und damit nimmt die Qualität der Scherwelle ab.

#### **Crawling Waves**

#### *Messgröße:* Scherwellengeschwindigkeit

**Beschreibung:** Zwei unterschiedliche Scherwellenquellen mit einem geringen Frequenzunterschied senden Wellen in den Körper, die mit einer Sonde detektiert werden. Limitation: Die geometrische Abhängigkeit der Scherwellenquellen(genaue Position).

#### **Strain Imaging**

#### *Messgröße:* Relative Gewebeverschiebung

**Beschreibung:** Mittels einer US-Sonde wird die Gewebeverschiebung vor und nach der Druckanwendung ermittelt, wobei der Druck durch den US-Kopf erfolgt. **Limitation:** Abhängigkeit von der Tiefenauflösung.

#### **Transiente USE (Fibroscan)**

#### *Messgröße:* Scherwellengeschwindigkeit

**Beschreibung:** Im untersuchten Körper werden mittels transienter mechanischer Anregung Scherwellen erzeugt, die mit US detektiert werden.

Limitation: Abhängigkeit von der Tiefenauflösung. Fibrose niedriger Grade nicht unterscheidbar.

#### **Zeitharmonische USE**

#### *Messgröße:* Scherwellengeschwindigkeit

**Beschreibung:** Im untersuchten Körper werden mittels mechanischer Anregung zeitharmonische Scherwellen erzeugt, die durch eine US-Sonde detektiert werden. **Limitation:** Die geometrischen Zusammenhänge (Propagations-und Scherausbreitungsrichtung) nicht klar definierbar.

In der AG MR-Elastographie wird die zeitharmonische USE eingesetzt, weil die Scherwellenerzeugungs- und -detektionsquellen klar getrennt sind und keine Abhängigkeiten vorliegen: Zum einen muss der Aufnahmezeitpunkt mit der Anregungszeit nicht getriggert werden und zum anderen müssen keine Pausen zwischen dem Senden und Aufnehmen der Wellen eingeführt werden. Ein weiterer Grund für den Einsatz zeitharmonischer USE ist, dass hierbei die Eindringtiefe kein limitierender Faktor ist.

Bei Verwendung der zeitharmonischen USE besteht eine Leberuntersuchung aus mehreren Einzelmessungen, wobei jede Einzelmessung einer ca. 1 Sekunde langen M-Mode Aufnahme entspricht und die Ultraschallsonde dabei möglichst ruhig auf dem Rippenzwischenraum liegt. Einzelmessungen erfolgen in Exspiration bei angehaltenem Atem. Die US-Sonde erfasst sowohl von der Scherauslenkung als auch von der Scherwellenausbreitung nur die Komponente entlang der Ultraschallstrahlen. Deshalb werden an unterschiedlichen Positionen der Rippenzwischenräume mehrere Einzelmessungen durchgeführt. <sup>9</sup> Die Aufnahmetiefe ist aufgrund von Dämpfung und Streuung limitiert. Maximale Tiefenfenster liegen im Bereich von 10 cm. Die Daten der Einzeluntersuchungen werden in einer Matrix  $RF(x,t)$  abgespeichert und nach dem Beenden der Untersuchung ausgewertet.

Abbildung 12 stellt den Gesamtprozess der zeitharmonischen multifrequenten USE dar, so wie sie in der Arbeitsgruppe MR-Elastographie ausgeführt wird.

**• Erzeugung harmonischer Scherwellen durch mechanische Anregung • Gleichzeitiges Senden von US-Pulsen in den Körper** • Detektion reflektierter Echos (Grenzflächenbewegung propagierender **Scherwellen) durch den US-Wandler • Auswertung und Visualisierung der detektierten Messdaten** 

**Abbildung 12: Gesamtprozess der Ultraschallelastographie** 

STUDIENGANG MEDIZINISCHE INFORMATIK | MASTERARBEIT | SELCAN IPEK 25

Die gesamten Messungsresultate werden im letzten Auswertungsschritt gemittelt.

**Die Erzeugung der Scherwellen** erfolgt in mehreren Schritten. Zuerst werden mittels eines Wellengenerators sinusförmige Signale mit 7 unterschiedlichen Frequenzen erzeugt. Diese sinusförmige Wechselspannung wird zu einem Audioverstärker übertragen und mit etwa 5 dB verstärkt. Die verstärkte Wechselspannung wird zu einem Lautsprecher weitergeleitet, wo sie in mechanischen Schwingungen umwandelt wird. Eine an der Lautsprechermembran angebrachte Übertragungsstange leitet die Schwingungen im nächsten Schritt zu einer Übertragungsplatte weiter, die so auf der Liege angebracht ist, dass sie sich direkt unterhalb der Leber befindet (siehe Abbildung 13).

Ausgehend von dieser multifrequenten Anregung werden zunächst Kompressionswellen erzeugt, die größtenteils an Grenzflächen in Scherwellen umgewandelt werden. Diese Scherwellen breiten sich im gesamten Unterkörper aus.

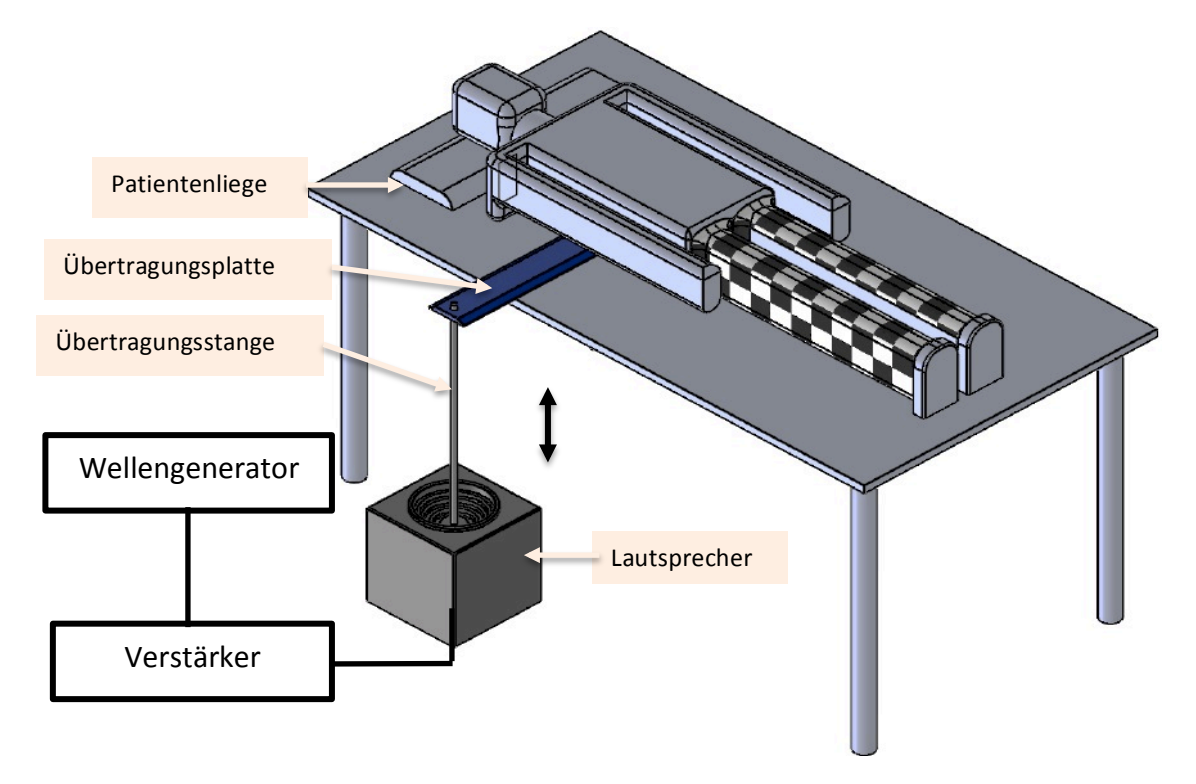

**Abbildung 13: Schematische Darstellung der Scherwellenerzeugung**

**Detektion von Ultraschall-Signalen:** Die gesuchten Schallwellen werden an den Gewebegrenzflächen reflektiert und vom Ultraschallwandler im M-Mode aufgenommen. Am Ultraschall-Wandler werden diese Schallechos in ein elektrisches Signal umgewandelt. Eine solche, als primäres Messsignal detektierte, zeitabhängig aufgezeichnete Wechselspannung ist in Abbildung 14 dargestellt. Hier ist der A-Scan einer gesunden Leber im Tiefenbereich von 10 cm zu sehen.

Die RF (radio frequency) - Daten einer Einzelmessung beinhalten alle Informationen dieser Untersuchung über die Tiefe und die Zeit. Der dargestellte A-Scan ist eine Spalte der RF-Daten und stellt diese zu einem Zeitpunkt über die Tiefe dar. Die starken Reflexe, wie z.B. der Peak im Tiefenbereich von 5 cm bis 6 cm sind eventuell detektierte Gewebegrenzflächen.
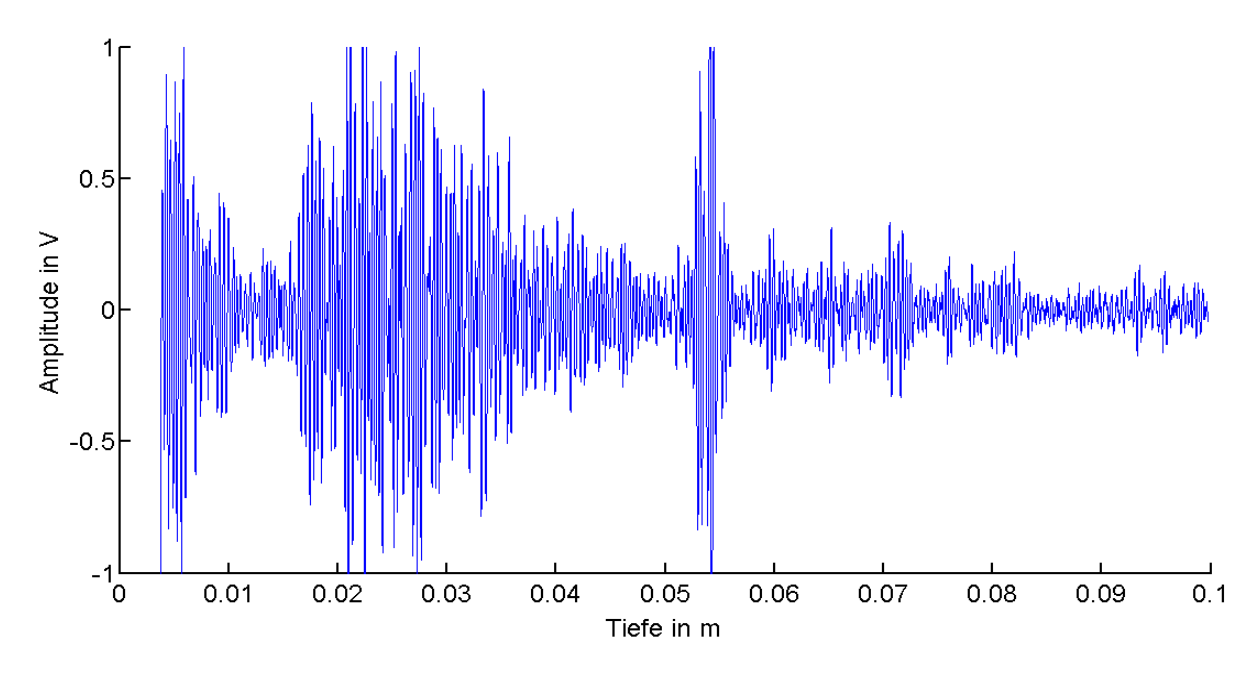

**Abbildung 14: A-Scan einer multifrequenten Probandenuntersuchung** 

**Auswertung der detektierten Messdaten:** In den RF-Daten, die sich aus 1000 A-Scans mit einer zeitlichen Auflösung von 1 ms zusammensetzen, befindet sich die Information der sich in der Leber propagierenden komplexen Welle, die Scher- und Kompressionsanteile enthält. Aus diesen Daten wird der Schermodul  $G$  ermittelt. Dies ist ein mehrstufiger Prozess, der im Rahmen dieser Arbeit neu implementiert wurde. Im Kapitel 3. Methoden wird die Vorgehensweise bei den entwickelten neuen Methoden detaillierter beschrieben. Damit die Grundidee der entwickelten Auswertungsalgorithmen besser nachvollzogen werden kann, wird an dieser Stelle die allgemeine Definition einer komplexen Welle eingeführt, welche der Superposition von Scher- und Kompressionswellen in der Leber entspricht:

$$
W_{komplex} = A(x) \cdot e^{-i(kx + \omega t + \varphi)}, \tag{2.16}
$$

 $A(x)$ : Amplitude über die Tiefe x

- $k$ : Wellenzahl
- $\omega$ : Kreisfrequenz
- $t$ : Zeit
- $\varphi$ : Phase

Die gesuchte Wellengeschwindigkeit ergibt sich aus der Anregungsfrequenz  $\omega$  und Wellenzahl  $k$  der komplexen Welle:

$$
c = \frac{\omega}{k} \tag{2.17}
$$

Zur Ermittlung von c wird die komplexe Welle mit ihrem Real- und Imaginärteil betrachtet. Denn die Amplitude liefert keine Informationen bezüglich der Wellenzahl  $k$  (vgl. Abbildung 15, schwarze Kurve). Hierzu wird die Gleichung 2.16 wie folgt umgeschrieben:

$$
A(x) \cdot e^{-i(k \cdot x + \omega \cdot t + \varphi)} = A(x) [\underbrace{\cos(kx + \omega t + \varphi)}_{Realteil} + i \underbrace{\sin(kx + \omega t + \varphi)}_{Imaginärteil}] \tag{2.18}
$$

Abbildung 15 zeigt eine komplexe Welle zu einem bestimmten Zeitpunkt.

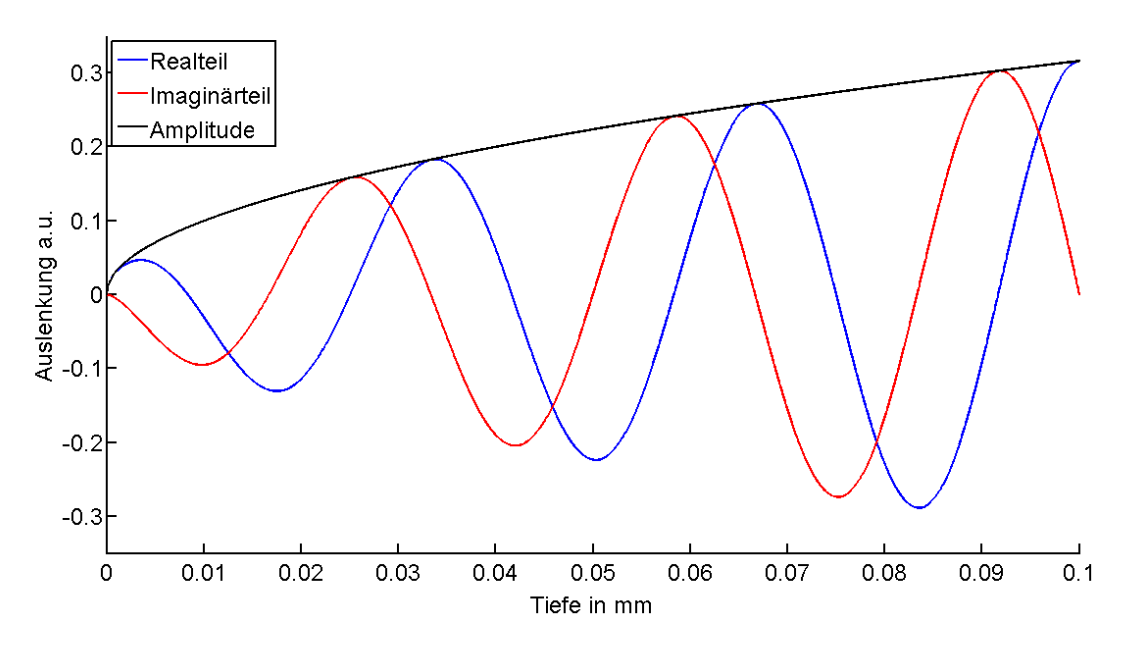

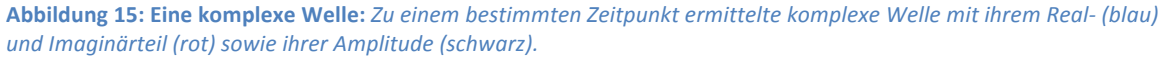

Zur Bestimmung des Schermoduls wird aus den A-Scans zuerst die propagierende komplexe Welle gewonnen, die aus einem Scher- und Kompressionsanteil besteht. Nachdem der Kompressionsanteil unterdrückt und die komplexe Welle separiert wird, kann die Scherwellengeschwindigkeit ermittelt werden, welche mit dem Schermodul und somit mit der Leberelastizität korreliert. Im folgenden Kapitel (3. Methoden) wird dieser Vorgang genauer erläutert.

# **3. METHODEN**

In diesem Kapitel werden Ansätze vorgestellt, die im Rahmen dieser Abschlussarbeit zur Lösung der Problemstellung entwickelt wurden. Zudem werden die unterschiedlichen Methoden zur Validierung der neu entwickelten Verfahren beschrieben. Zuerst wird die bisherige Methode zur USE-Datenauswertung vorgestellt, um ihre Limitationen sowie die Notwendigkeit der Entwicklung neuer Verfahren zu verdeutlichen.

## **3.1. Bisherige Vorgehensweise zur USE-Datenauswertung**

## **Post-Processing:**

Der bisherige retrospektive USE-Datenauswertungsalgorithmus wurde in MATLAB implementiert. Seine Grundidee besteht darin, aus der zuvor ermittelten Gewebeauslenkung die komplexe Welle mit ihrer Phasendarstellung anzuzeigen, so dass der Benutzer in dieser Darstellung über das Tiefenfenster einen Phasenanstieg erkennen kann. Nach manueller Bestimmung eines Auswerteintervalls wird darüber eine lineare Regression durchgeführt, welche die Scherwellengeschwindigkeit liefert. Denn der Anstieg dieses Bereiches ist invers proportional zu der gesuchten Scherwellengeschwindigkeit. Im Folgenden eine genauere Erläuterung dieses Vorgehens.

Zuerst wird die  $RF(x,t)$ -Matrix<sup>10</sup>, welche die Rohdaten einer Lebermessung beinhaltet, importiert. Dann wird zwischen den einzelnen Spalten (A-Scans) die zeit- und ortsaufgelöste Gewebeverschiebung und somit die Auslenkungsgeschwindigkeit mit dem sogenannten PRS-Algorithmus (Phase-Root-Seeking Algorithm, [PRS99]) berechnet. Die Funktionsweise dieses Algorithmus wird an dieser Stelle etwas ausführlicher beschrieben, da er auch in der neuen, im Rahmen dieser Arbeit entwickelten retrospektiven Auswertungsmethode seinen Einsatz findet. Die Ermittlung der Gewebeauslenkungsgeschwindigkeit läuft in 3 Schritten ab:

i) Erweiterung der realen Messwerte (genauer: einzelne Spalten von  $RF(x,t)$ ) um jeweils den Imaginärteil. Dies erfolgt durch Addition ihrer Hilberttransformierten $^{11}$  H.

$$
RF(x,t)_{neu} = RF(x,t) + iH\{RF(x,t)\}
$$
\n(3.1)

ii) Ermittlung des Gewebeversatzes  $u(x, t)$  zwischen zwei benachbarten Spalten  $t_i$  und  $t_{i+1}$  mittels einer Kreuzkorrelation. Die Fenstergröße der Korrelation hat eine Länge von Range Gate ( $RG$ )-Datenpunkten<sup>12</sup>. Abbildung 16 veranschaulicht diesen Schritt zwischen zwei Spalten bzw. A-Scans der RF-Matrix zum Zeitpunkt t und  $t + 1$  entlang des Ortes in x-Richtung.

<sup>&</sup>lt;sup>10</sup>  $x = 6350$  Pixel entspricht der Tiefe von ca. 10 cm und  $t = 1000$  Pixel gleicht Aufnahmezeit von 1 Sekunde.<br><sup>11</sup> Anfang des 20. Jhdt. formulierte lineare Integraltransformation, welche den Zusammenhang zwischen dem Re Imaginärteil einer Funktion gibt. Hier dient sie dazu, den Imaginärteil des realen Messwerts zu bestimmen. <sup>12</sup> Range Gate bzw. Fenstergröße in Pixeln wird aus numerischen Gründen so gewählt, dass sie dem Vielfachen einer

Ultraschallwelle entspricht.

STUDIENGANG MEDIZINISCHE INFORMATIK | MASTERARBEIT | SELCAN IPEK **1999 | 1999** | 29

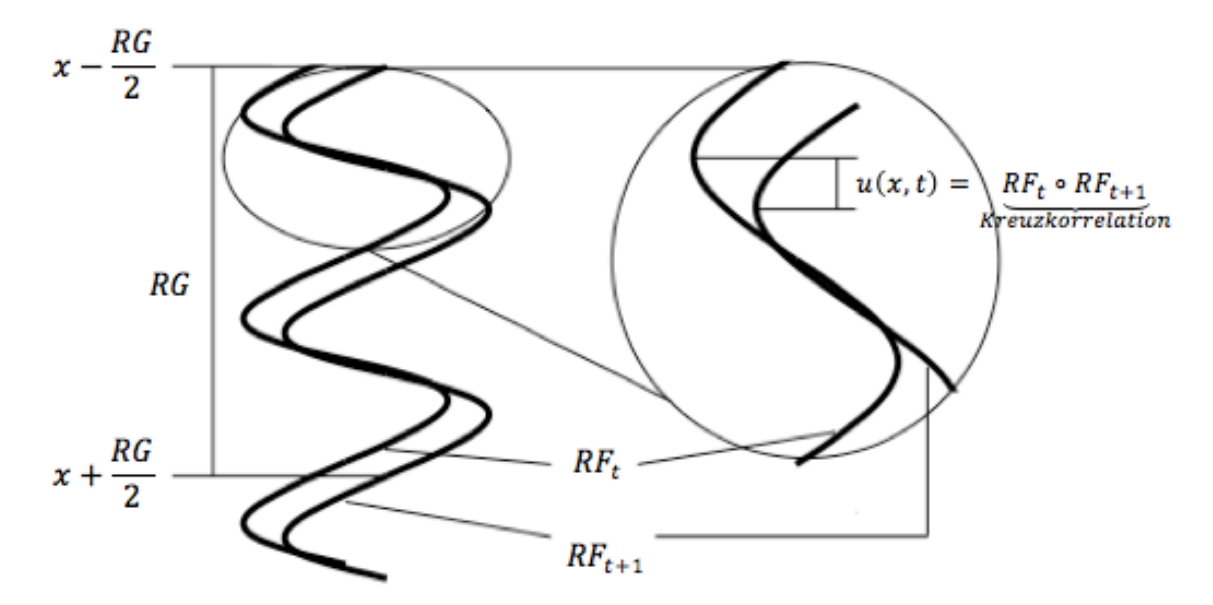

**Abbildung 16: Gewebeversatz mittels PRS:** *Schematische Darstellung der Ermittlung des Gewebeversatzes*  $u(x,t)$ *zwischen zwei benachbarten A-Scans RFt und RFt+1 bei einer Fenstergröße von RG-Datenpunkten*

iii) Berechnung der Gewebeauslenkungsgeschwindigkeit: Da die gewählte Pulswiederholrate (PRF) gegenüber der Vibrationsfrequenz sehr groß ist, kann der Versatz  $u$  in eine Geschwindigkeit umgerechnet werden, welche der zeit- und tiefenabhängigen Auslenkungsgeschwindigkeit  $\dot{u}$  des angeregten Gewebes entlang der Ultraschallachse entspricht.

$$
\dot{u}(x,t) \approx u(x,t) \cdot PRF \tag{3.2}
$$

Abbildung 17 a) zeigt die ermittelte Gewebeauslenkungsgeschwindigkeit eines gesunden Freiwilligen als Resultat des PRS-Algorithmus.

Im nächsten Schritt des bisherigen retrospektiven Auswertungsalgorithmus wird die Gewebeauslenkungsgeschwindigkeit  $\dot{u}$  zeitlich (zeilenweise) Fast-Fourier<sup>13</sup> transformiert. In Abbildung 17 b) ist zur Veranschaulichung nur die Amplitude der Fourier-transformierten Gewebegeschwindigkeit über die Frequenz und über die Tiefe dargestellt. Die 7 Anregungsfrequenzkomponenten (30 Hz bis 60 Hz) sind klar vom Hintergrund (dunkelblau) getrennt.

Das komplexe Signal einer betrachteten Frequenz über die gesamte Tiefe (vgl. Abbildung 17 b, 30 Hz-Streifen) ist die komplexe Welle, die in Abbildung 17 c) rot (Imaginärteil) und blau (Realteil) dargestellt ist. Die Phase (*arctan(Realteil/Imaginärteil)*) dieser Welle ist grün dargestellt. Da Sprünge von  $n \cdot 2\pi$  dieselbe Phase einer komplexen Welle liefern, existieren  $n$  Lösungen für die Phase des komplexen Signals. In Abbildung 17 c)

 $13$  FFT (Fast Fourier Transformation) ist ein, Mitte der 1960er Jahre entwickelter Algorithmus, mit dem sich Fourier-Transformation durch das "Teile-und-herrsche"-Verfahren effizienter berechnen lässt.

STUDIENGANG MEDIZINISCHE INFORMATIK | MASTERARBEIT | SELCAN IPEK 30

sind zwei Lösungen der Phase zu sehen. Für eine ideal propagierende Welle<sup>14</sup> ist die Phase linear von der Tiefe abhängig. Der Grund, weshalb diese Linearität bei Abbildung 17 c) nicht zu erkennen ist, liegt daran, dass diese komplexe Welle noch durch einen Kompressionswellenanteil überlagert ist. Daher wird die komplexe Welle Bandpass gefiltert, um ihren Kompressionsanteil zu unterdrücken. Die resultierende komplexe Welle besteht nur noch aus Scheranteilen, genannt komplexe Scherwelle (Abbildung 17 d). Hier ist die Phase im Bereich von 30 mm bis 80 mm linear von der Tiefe abhängig. Diese lineare Abhängigkeit wird definiert, indem der Benutzer auf dem Display manuell dieses Tiefenfenster ausgewählt und innerhalb dieses Fensters ein linearer Fit der Phase durchgeführt wird. Dieser ist in Abbildung 17 d) als Magenta-farbige Strecke dargestellt. Die Scherwellengeschwindigkeit ist proportional zum inversen Anstieg dieser Strecke.

Abbildung 17 stellt die beschriebene Vorgehensweise der bisherigen Auswertung mit einer einzigen Einzelmessung dar. Für eine Gesamtauswertung muss dieser semiautomatische Prozess für alle Einzelmessungen durchgeführt werden. Anschließend wird durch Eintragen aller so bestimmten Scherwellengeschwindigkeiten in ein Histogramm die mittlere Scherwellengeschwindigkeit für die gesamte Untersuchung berechnet, welche mit der Elastizität des untersuchten Lebergewebes korreliert. 

<sup>&</sup>lt;sup>14</sup> Ideal propagierende Welle: Real- und Imaginärteil einer Sinus-und Cosinus-Funktion

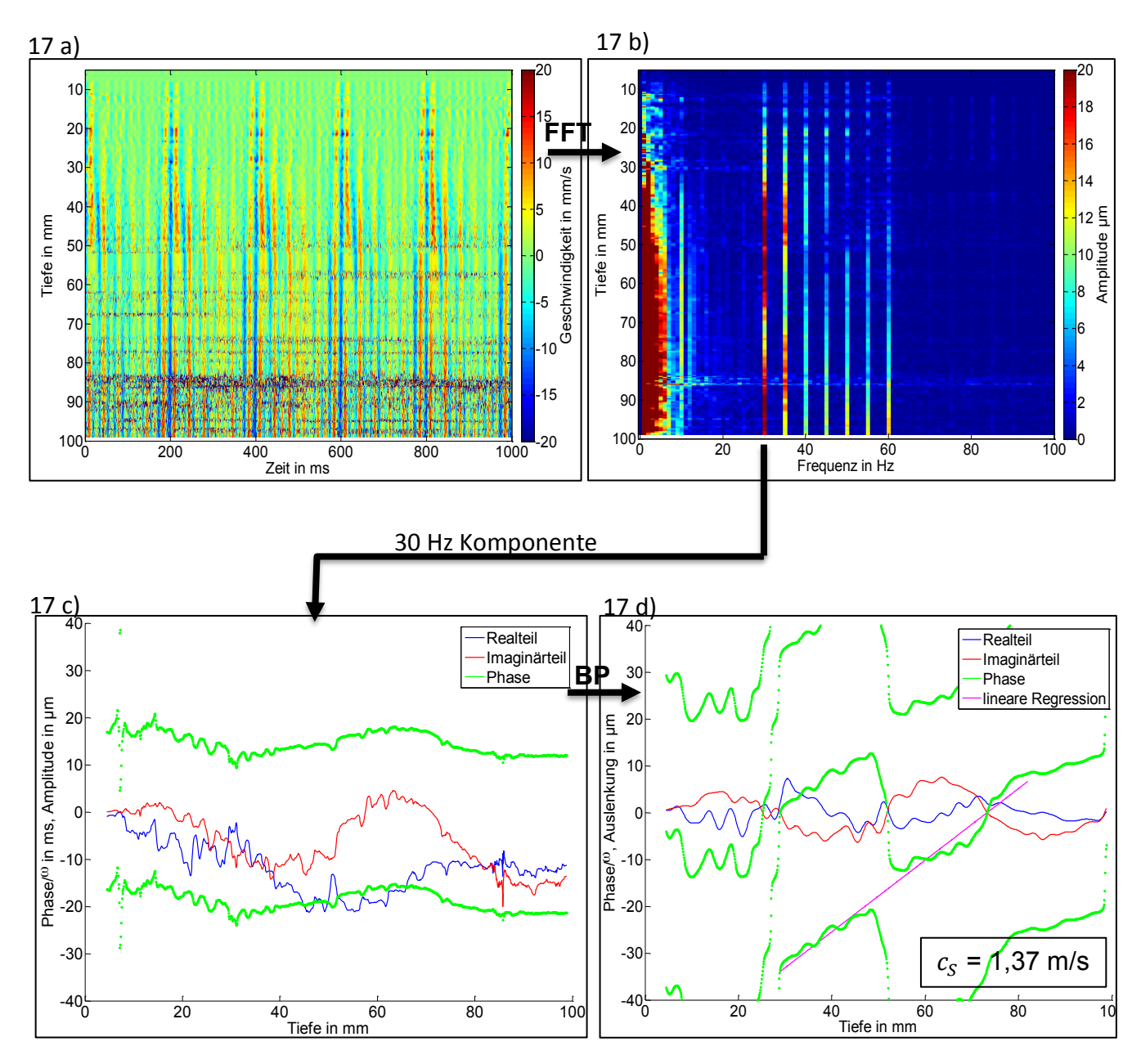

**Abbildung 17: Bisheriges Vorgehen bei der retrospektiven USE-Datenauswertung** 

*(a)* Resultat des PRS-Algorithmus Der US-Kopf befindet sich bei der Tiefe von 0 mm und der Messbereich erstreckt *sich über eine Tiefe von 5 mm bis 100 mm. Die positiven Geschwindigkeiten (Farbbalken rechts) entsprechen einer*  Gewebebewegung auf den Schallkopf zu und sind in rot dargestellt. Die negativen Geschwindigkeiten entsprechen *einer Gewebebewegung vom Schallkopf weg und sind in blau dargestellt.*

*(b) Durch die Anwendung der zeitlichen FFT auf die Geschwindigkeitsdarstellung werden die einzelnen Anregungsfrequenzen (30, 35, 40, 45, 50, 55, 60 Hz) im Fourier-Spektrum dargestellt. Die dargestellte Amplitude variiert zwischen 0 μm (blau) und* 20 μm (rot).

*(c) Betrachtung der Anregungsfrequenz von 30 Hz über die Tiefe entspricht der komplexen Welle. (d) Durch manuelles Setzen zweier Punkte (nach Anwendung eines Bandpass-Filters zur Unterdrückung von Kompressionsanteilen)* wird eine lineare Regression der mit der Kreisfrequenz ω normierten Phase (Phase/ω) in *diesem Bereich der komplexen Scherwelle durchgeführt. Die gesuchte Scherwellengeschwindigkeit entspricht der inversen Steigung der gefilterten Strecke.*

Dieses Auswertungsverfahren besitzt Nachteile, die es unmöglich machen, diesen Algorithmus in ein klinisches USE-Diagnosesystem zur Gewebeelastizitätsbestimmung zu integrieren. Eine Limitation dieser retrospektiven Methode ist der notwendige Zeitaufwand. Der Benutzer muss zur Auswertung einer Lebermessung mit ca. 20 Einzelmessungen nach der Untersuchung mehrere Minuten vor dem Rechner verbringen (ca. 70 Minuten, kann jedoch je nach Anzahl und Qualität der Messungen viel länger dauern) und die Daten interaktiv auswerten. Problematischer als der Zeitaufwand ist die Subjektivität dieser Methode, weil die gelieferten Ergebnisse bezüglich der Scherwellengeschwindigkeit und somit der Gewebeelastizität sehr stark von den Kenntnissen des Benutzers abhängen. Die interessierende Scherwellengeschwindigkeit kann nur dann richtig berechnet werden, wenn der Benutzer mit der aus dem A-Scan ermittelten komplexen Welle der Leber sowie ihrer Phasendarstellung vertraut ist (vgl. Abbildung 17 c) und in der Bandpass gefilterten Darstellung diejenigen Punkte festlegen kann, die zur korrekten Scherwellengeschwindigkeit führen. Falsche Schwerwellengeschwindigkeiten führen zu einer falschen Aussage über die Gewebeelastizität und evtl. einer falschen Fibrose-Gradierung der untersuchten Person. Zudem hat der Benutzer bisher nach der Untersuchung alle Einzelmessungen separat zu analysieren (Betrachtung der Rohdaten, M-Mode-Darstellung, komplexe Wellen über die gesamte Tiefe) und nach visueller Beurteilung schlechte Aufnahmen auszusortieren. Dieses sehr zeitaufwändige Vorgehen ist ebenfalls stark subjektiv. Die Vertrautheit des Benutzers mit der Qualität der Messdaten hat ebenfalls Einfluss auf die Qualität der Resultate. Eine Echtzeitauswertung ist bisher nicht möglich.

Zusammengefasst ist die bisherige retrospektive Auswertungsmethode der USE-Messungen aufgrund der Benutzerabhängigkeit sowie der Performance stark limitiert, eine Echtzeitauswertung und unmittelbare Lieferung der Messergebnisse am Patientenbett ist derzeit gar nicht möglich. Die Benutzerabhängigkeit hat einen starken Einfluss auf die Aussagen bezüglich der Leberelastizität. Deshalb ist eine benutzerunabhängige, objektive und robuste Auswertungsmethode notwendig, die retrospektiv und in Echtzeit funktioniert.

# **3.2. Problembewältigung**

Im Rahmen dieser Arbeit sollen Methoden zur Behebung der beschriebenen Limitationen der bisherigen retrospektiven USE-Datenauswertungsmethode entwickelt werden. Die retrospektive Auswertung soll vollautomatisch und somit objektiv sein. Um die Benutzerabhängigkeit auszuschließen, soll zudem eine Methode zur automatischen Aussortierung schlechter Messungen entwickelt werden. Insgesamt soll die neue retrospektive Auswertungsmethode viel schneller und robuster sein. Dazu soll eine neue Methode entwickelt werden, die es erstmals ermöglicht, unmittelbar nach einer Einzelmessung eine vollständige Auswertung durchzuführen und in Echtzeit (innerhalb von einer Sekunde) Informationen über die Elastizität des untersuchten Gewebes zu erhalten.

Dazu sollen Kenntnisse aus der retrospektiven Auswertung in die Echtzeitauswertung übertragen werden. Die Implementierung beider Datenauswertungsalgorithmen soll zur schnellen Entwicklung zuerst in MATLAB<sup>15</sup> erfolgen. Anschließend wird der Echtzeit-Datenauswertungsalgorithmus vom Hardware-Hersteller<sup>16</sup> in die Programmiersprache Delphi<sup>17</sup> übersetzt und in die Software des A-Scan Geräts integriert.

Die Grundidee des neuen Lösungsweges kann wie folgt zusammengefasst werden: *Es soll eine Modellwelle erstellt werden, welche mit der innerhalb der Leber propagierenden gemessenen Scherwelle maximal übereinstimmt (Fitten der Scherwelle mit einem Modell).*  Dann soll die gesuchte Scherwellengeschwindigkeit unmittelbar aus den Parametern des *gefitteten Modells berechnet werden, ohne dass der Benutzer Interagieren muss.*

Die Anpassung der Messwerte an die zuvor generierte Modellfunktion ist hierbei für die Automatisierung von großer Bedeutung. Um dies zu realisieren wurden mehrere Verfahren angewandt, die im Laufe dieses Kapitels genauer beschrieben werden. Die vollautomatische Gesamtauswertung besteht aus mehreren Einzeloperationen. Sie ist für retrospektive und Echtzeitauswertung in der Grundidee gleich. Der Unterschied besteht lediglich darin, dass manche Einzeloperationen in Echtzeit geschwindigkeitsoptimiert realisiert werden müssen. Im Folgenden wird zunächst der Lösungsweg zur retrospektiven Datenauswertung detailliert beschrieben, bei der Echtzeitauswertung werden entsprechend identische Schritte kurz zusammengefasst.

<sup>&</sup>lt;sup>15</sup> MATLAB R2007b, The MathWorks Inc., Natick, Massachusetts (USA)<br><sup>16</sup> GAMPT mbH, Merseburg, Sachsen-Anhalt, Deutschland<br><sup>17</sup> Delphi ist die objektorientierte Erweiterung der Programmiersprache Pascal

## **3.2.1. Retrospektive Datenauswertung**

Abbildung 18 zeigt den Ablauf des neuen vollautomatischen Verfahrens, dessen einzelne Schritte nachfolgend im Detail erläutert werden.

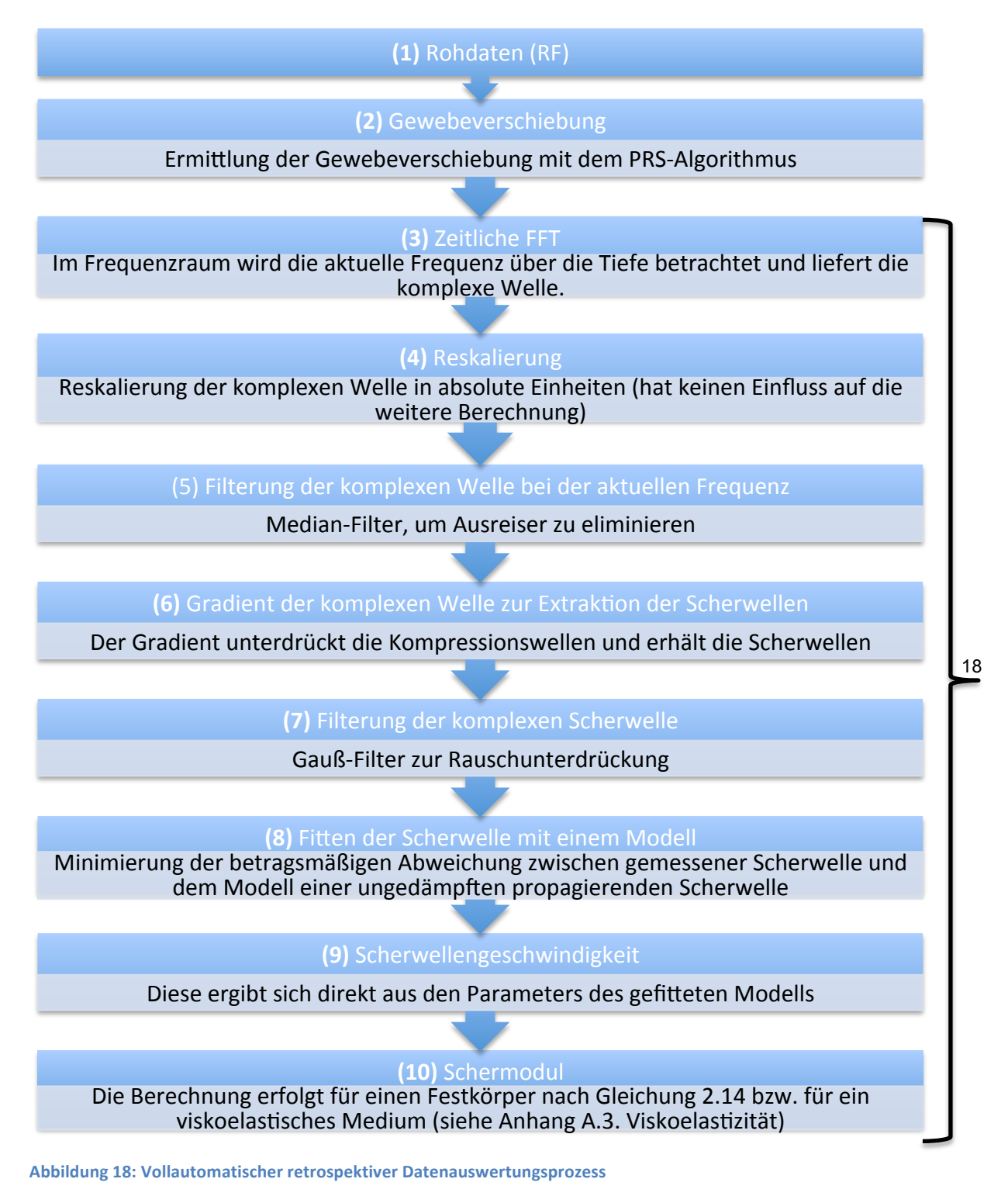

 $^{18}$  Diese Schritte werden für jede Vibrationsfrequenz wiederholt.

STUDIENGANG MEDIZINISCHE INFORMATIK | MASTERARBEIT | SELCAN IPEK 35

**(1) Rohdaten (RF):** Vor der Auswertung wird zuerst die aus den Einzeluntersuchungen gewonnene Matrix  $RF(x,t)$  importiert, wobei die Spalten t den Rohsignalen der einzelnen A-Mode-Linien entsprechen und die Zeilen  $x$  die Intensitäten der Echos abhängig von der Tiefe wiedergeben.

Schritte (2) und (3) wurden dem bisherigen retrospektiven Algorithmus entnommen, um die komplexe Welle zu bestimmen.

- **(2) Gewebeverschiebung:** Anwendung des PRS-Algorithmus auf die Rohdaten (RF-Matrix), um die Verschiebung des Lebergewebes  $u(x)$  und darüber die Auslenkungsgeschwindigkeit  $\dot{u}(x, t)$  zu bestimmen (siehe Abschnitt 3.1. Bisherige Vorgehensweise *zur USE-Datenauswertung*).
- **(3) Zeitliche FFT:** Zeitliche (zeilenweise) Fast-Fourier Transformation der Gewebeauslenkungsgeschwindigkeit  $\dot{u}(x,t)$  und ihre Betrachtung bei einer bestimmten Frequenz über die Messtiefe. Dies entspricht der gesuchten komplexen Welle, die aus einem Kompressions- und Scherwellenanteil besteht. Folgende Überlegungen zeigen, dass die Analyse der komplexen Scherwelle für die weitere Datenauswertung geeignet ist und somit der Lösungsansatz des Fittens mit einer Modellwelle funktionieren könnte:

#### Annahme:

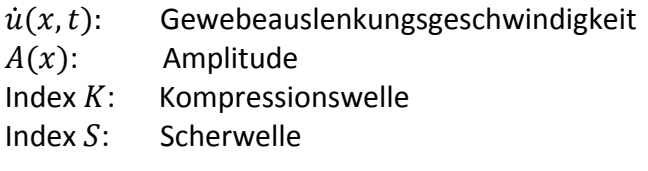

Ausgehend davon, dass die Gewebeauslenkung in der Leber klein ist, kann angenommen werden, dass die Gewebeauslenkungsgeschwindigkeit  $\dot{u}(x,t)$  der Summe von Kompressions- und Scherwellen entspricht.

$$
\dot{u}(x,t) = \underbrace{\dot{u}_K(x,t)}_{Kompressionswellenanteil} + \underbrace{\dot{u}_S(x,t)}_{Scherwellenanteil}
$$
\n(3.3)

$$
\dot{u}(x,t) = A_K(x) \cdot \cos(\omega t + k_K x + \varphi_K) + A_S(x) \cdot \cos(\omega t + k_S x + \varphi_S)^{19}
$$
(3.4)

$$
= A_K(x) \cdot [\cos(\omega t) \cdot \cos(\varphi_K + k_K x) + \sin(\omega t) \cdot \sin(\varphi_K + k_K x)]
$$

$$
+ A_S(x) \cdot [\cos(\omega t) \cdot \cos(\varphi_S + k_S x) + \sin(\omega t) \cdot \sin(\varphi_S + k_S x)] \tag{3.5}
$$

<sup>&</sup>lt;sup>19</sup> Die allgemeine Form einer Welle wie sie hier (für Kompressions- und Scheranteil) definiert wird, wurde in den Grundlagen unter 2.3.2. Ultraschallelastographie eingeführt und erläutert.

STUDIENGANG MEDIZINISCHE INFORMATIK | MASTERARBEIT | SELCAN IPEK 36

Umsortierung der Terme liefert:

$$
\dot{u}(x,t) = \sin(\omega t) \cdot \underbrace{[A_K(x) \cdot \sin(\varphi_K + k_K x) + A_S(x) \cdot \sin(\varphi_S + k_S x)]}_{=Imaginärteil \, von \, W_{komplex}(x)} \n+ \cos(\omega t) \cdot \underbrace{[A_K(x) \cdot \cos(\varphi_K + k_K x) + A_S(x) \cdot \cos(\varphi_S + k_S x)]}_{= \, Realteil \, von \, W_{komplex}(x)}
$$
\n(3.6)

Die FFT der Auslenkung über die Zeit t liefert bei der Frequenz  $\omega$ :

$$
W_{komplex}(x) = \text{Re}\{W_{komplex}(x)\} + i \text{Im}\{W_{komplex}(x)\}
$$
  
=  $W_S(x) + W_K(x)$  (3.7)

Wenn die Annahme der kleinen Gewebeauslenkung erfüllt ist, kann für die weitere Datenauswertung die komplexe Welle  $W_{komplex}$  nach Gleichung 3.7 betrachtet werden. Diese setzt sich additiv aus der komplexen Scherwelle  $W_s(x)$  und der komplexen Kompressionswelle  $W_K(x)$  zusammen.

Um die FFT durchzuführen, wurde statt der direkten Anwendung der Standard MATLAB-Funktion *fft()* eine effektivere Unterfunktion mit folgenden Inputs implementiert:

- (i) Signal-Matrix (Gewebeverschiebung),
- (ii) Aufnahmefrequenz (PRF), die während der Messung auf 1000 Hz eingestellt wird und
- (iii) Auswertungsfrequenz, welche in diesem Fall der Vibrationsfrequenz entspricht.

Die implementierte Funktion führt zuerst für den Realteil des eingegebenen Signals eine Faltung für die angegebene Vibrationsfrequenzen durch und wiederholt anschließend diesen Vorgang für den Imaginärteil. Als Ausgabe liefert sie den Real- und Imaginärteil der komplexen Welle für eine Vibrationsfrequenz.

**(4) Reskalierung:** Die ermittelte komplexe Welle wird durch die Verwendung ihrer Ableitung reskaliert. Dies erfolgt indem sie zuerst durch die aktuelle Frequenz dann durch  $2\pi$ dividiert wird. Diese Operation ermöglicht die Betrachtung der komplexen Welle in absoluten Einheiten. Abbildung 19 stellt die so ermittelte komplexe Welle eines gesunden Probanden dar. Hierbei wird im Frequenzraum über die Tiefe der Verlauf des Real- und Imaginärteils einer 30 Hz Vibrationsfrequenz betrachtet. Für eine bessere Darstellung wurde das Signal geglättet.

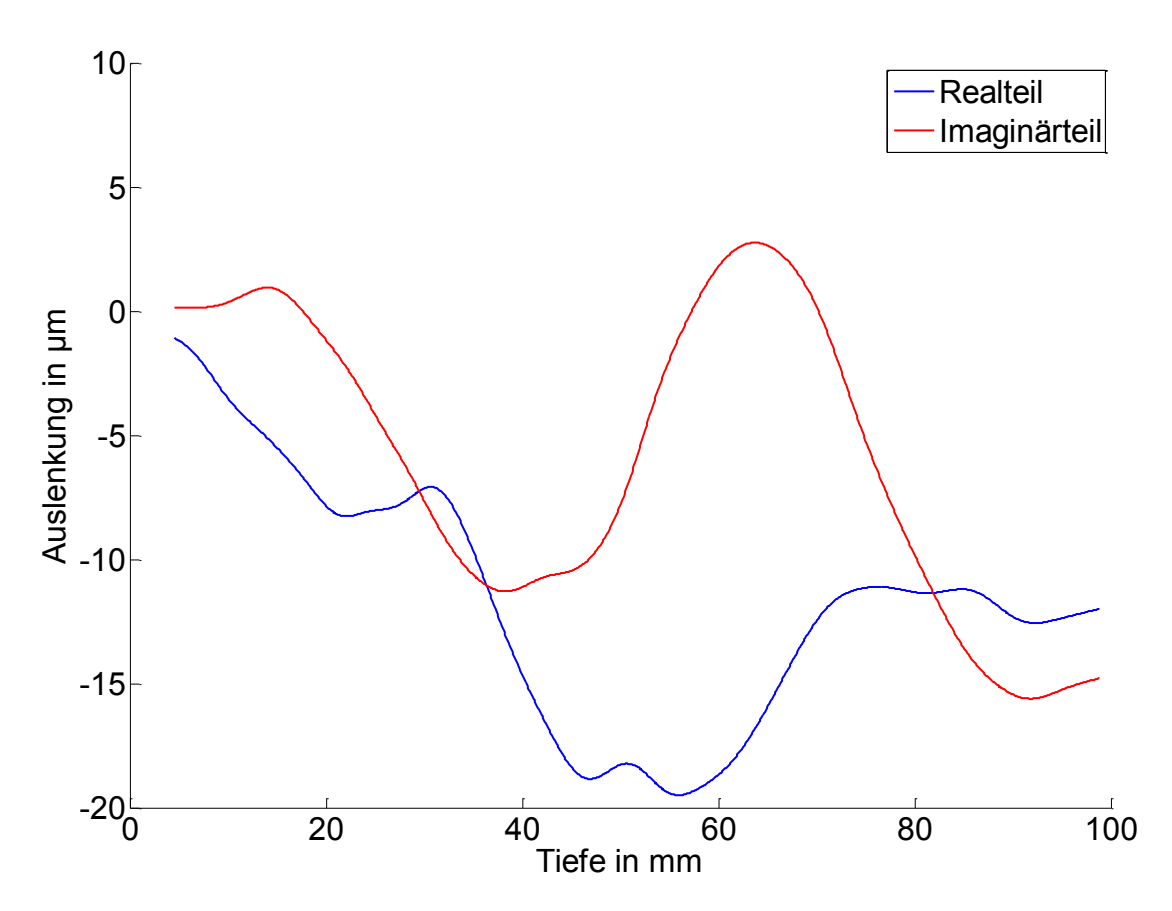

Abbildung 19: Proband 1, Komplexe Welle: Bei einer Anregungsfrequenz von 30 Hz berechnete komplexe Welle eines *Datensatzes, aufgenommen an einem gesunden Proband*

**(5) Filterung der komplexen Welle bei der aktuellen Frequenz:**  Die ermittelte komplexe Welle wird als nächstes mit einem Median-Filter gefiltert, um Ausreiser zu eliminieren.

Ab dieser Stelle unterscheidet sich diese Methode von der Idee des bisherigen Auswertungsalgorithmus. Es wird nicht versucht aus der komplexen Welle die Scherwellengeschwindigkeit zu berechnen (vgl. Abbildungen 17 c und 17 d).

Stattdessen wird jetzt die Zerlegung der komplexen Welle in einen Kompressionsanteil  $W_K$ und einen Scheranteil  $W_s$  durchgeführt. Die Idee ist den Kompressionsanteil durch Nachverarbeitung der komplexen Welle zu unterdrücken, so dass ausschließlich der Scheranteil erhalten bleibt. Dann kann die gesuchte Ausbreitungsgeschwindigkeit dieses Anteils bestimmt werden. Im Folgenden wird die Umsetzung dieser neuen Idee beschrieben.

**(6) Gradient der komplexen Welle zur Extraktion der Scherwellen:** Zur Unterdrückung des Kompressionsanteils der komplexen Welle wurden folgende Eigenschaft der Kompressionswelle genutzt: Unter der Annahme, dass die Änderung der Kompressionswellenamplitude nicht mit der Scherwellenlänge korreliert und die Wellenzahl des Kompressionsanteils  $k_K$  viel kleiner ist als die Wellenzahl des Scheranteils  $k_{\rm s}$  ( $k_{\rm K} \ll k_{\rm s}$ ), kann der Kompressionsanteil  $W_K$  der komplexen Welle durch den Gradient weitgehend in einen Offset umgewandelt:

$$
\frac{\partial}{\partial x} \underbrace{\left[A_K(x)e^{-i(k_Kx+\varphi_K)}\right]}_{W_K(x)} = \left[A'_K(x) + A_K(x)\,ik_K\right]e^{-i(k_Kx+\varphi_K)}
$$
\n
$$
\approx \underbrace{A'_K|_{x=0} \cdot e^{-i\,\varphi_K}}_{Gradient\,von\,W_K = W'_K}
$$
\n(3.8)

Die Scherwelle  $W_s$  dagegen erfährt durch den Gradienten eine Phasenverschiebung  $\varphi_B$ sowie eine Amplitudenänderung von  $A_S(x)$  zu  $B_S(x)$ :

$$
\frac{\partial}{\partial x} \underbrace{[A_S(x)e^{-i(k_Sx+\varphi_S)}]}_{W_S(x)} = [A'_S(x) + A_S(x)ik_S]e^{-i(k_Sx+\varphi_S)}
$$
\n
$$
\approx \underbrace{B_S(x)e^{-i\varphi_B}e^{-i(k_Sx+\varphi_S)}}_{Gradient\, von\,W_S=W'_S(x)}
$$
\n(3.9)

Der Gradient hat somit die Funktion eines Hochpassfilters. Dieser mathematische Ansatz wurde in einer Subfunktion *Gradient*()<sup>20</sup> implementiert, welche drei Inputs erhält:

- (i) Realteil der komplexen Welle  $W_{Komplex}$ ,
- (ii) Imaginärteil der komplexen Welle  $W_{Komplex}$  sowie

(iii) Tiefenauflösung der Gewebeverschiebung.

Sowohl für den Real- als auch für den Imaginärteil wird jeweils die Ableitung ermittelt und diese anschließend durch die Tiefenauflösung dividiert:

$$
W'_{S}(i+1) = \frac{W_{Komplex}(i+2) - W_{Komplex}(i)}{Tief(e(i+2) - Tief(e(i))}
$$
\n(3.10)

 $W_S'$ Gradient der komplexen Scherwelle,

 $i$ : aktuelle Signalposition.

<sup>&</sup>lt;sup>20</sup> Zur Bestimmung des Gradienten bietet auch MATLAB eine Funktion namens gradient() an. Im vorliegenden Fall ist die selbst entwickelte Funktion bzgl. der Performance und der späteren Echtzeitauswertung vorteilhafter.

**(7) Filterung der komplexen Scherwelle:** In diesem Signalnachverarbeitungsschritt wird ein Gauß-Filter<sup>21</sup> eingesetzt, um Signalrauschen zu unterdrücken. Das Resultat ist basierend auf dem bereits in Abbildung 19 verwendeten Datensatz in Abbildung 20 dargestellt.

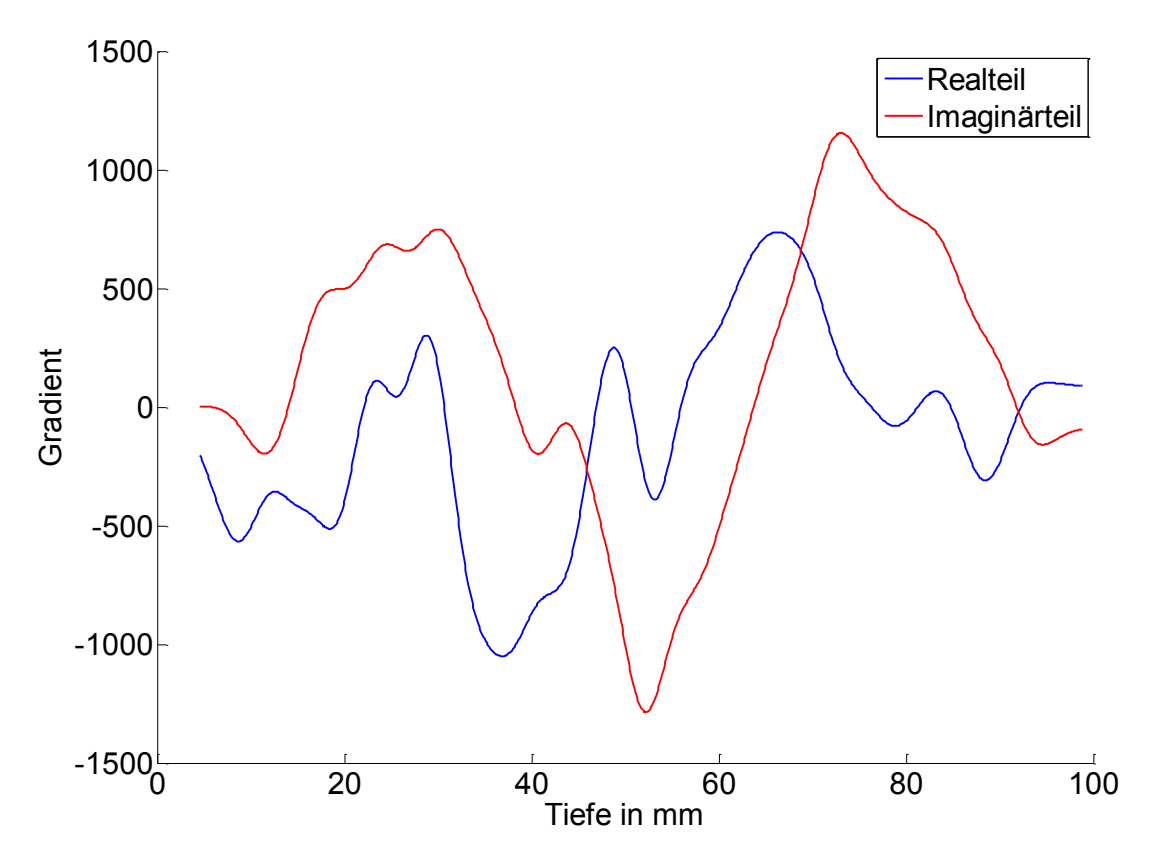

Abbildung 20: Gradient der Gauß-gefilterten Scherwelle: Bei 30 Hz Anregungsfrequenz dargestellter Real- (blau) und *Imaginärteil (rot) des Gradienten der komplexen Scherwelle.*

**(8) Fitten der Scherwelle mit einem Modell:** Das Ziel bei diesem, für die Automatisierung essentiellen Schritt ist die Erzeugung einer Modellfunktion und die vollautomatische bestmögliche Anpassung dieses Modells an die zuvor extrahierte Scherwelle, um anschließend aus den Parametern der Modellfunktion die Scherwellenausbreitungsgeschwindigkeit zu ermitteln.

Die erste Überlegung zur Umsetzung dieser Idee war eine Art *Mustererkennung* auf der komplexen Scherwelle durchzuführen. Dazu soll eine ideale Scherwelle (Muster) mit einer Wellenlänge  $\lambda$  und Frequenz f (entsprechend den jeweiligen überlagerten Anregungsfrequenzen zwischen 30 Hz und 60 Hz) definiert werden. Für jede Frequenzkomponente soll die Musterwelle mit variierender Wellenlänge pixelweise über die gemessene komplexen Scherwellen (Brute-Force-Variante) verschoben werden, um Scherwellenabschnitte zu detektieren, bei denen die Ähnlichkeit zwischen dem Musterund dem Messsignal am größten ist.

STUDIENGANG MEDIZINISCHE INFORMATIK | MASTERARBEIT | SELCAN IPEK 40

 $21$  Die Gauß-Kernelgröße wurde nach ausführlichen Tests mit zahlreichen Datensätzen auf 2,25 mm festgesetzt.

An der Stelle, an der die Ähnlichkeit maximal ist und einen vorgegebenen Schwellwert<sup>22</sup> überschritten hat, kann die Wellengeschwindigkeit  $c$  der Musterwelle, wie folgt berechnet werden:

$$
c = \lambda \cdot f \tag{3.11}
$$

Die Wellenlänge  $\lambda$  wird dabei innerhalb einer Schleife in kleinen Schritten variiert. Für die Umsetzung dieser Idee wurde als Ähnlichkeitsmaß der Korrelationskoeffizient  $CC^{23}$  verwendet. Dieser wurde nach jeder Pixelverschiebung des Mustersignals auf der komplexen Scherwelle wie folgt berechnet:

$$
CC_{S,M} = \frac{\sigma_{S,M}}{\sigma_S \cdot \sigma_M},\tag{3.12}
$$

wobei Kovarianz  $\sigma_{S,M}$  und Standardabweichung  $\sigma_S$  bzw.  $\sigma_M$  wie folgt bestimmt werden:

$$
\sigma_{S,M} = \frac{1}{XY} \sum_{y=0}^{Y-1} \sum_{x=0}^{X-1} [S(x,y) - \bar{S})(M(x,y) - \bar{M}], \tag{3.13}
$$

$$
\sigma_S = \frac{1}{XY} \sum_{y=0}^{Y-1} \sum_{x=0}^{X-1} (S(x, y) - \bar{S})^2
$$
\n(3.14)

- S: Scherwelle,
- $M$ : Musterwelle,
- $\overline{S}, \overline{M}$ : Mittelwert der Scher- / Musterwelle,
- $X, Y$ : Anzahl der Pixel.

Damit ist es erstmals möglich, die Ausbreitungsgeschwindigkeit der Scherwellen vollautomatisch zu ermitteln. (Siehe Abbildung 21)

<sup>&</sup>lt;sup>22</sup> Es wurden ausführliche Auswertungen mit unterschiedlichen Schwellwerten durchgeführt, auf etwa 100 Einzelmessungen<br>getestet, bis ein passender Schwellwert bestimmt wurde: CC ≥ 0,7.

 $^{\bar{z}_3}$  CC ist ein eindimensionales Maß für den Grad des linearen Zusammenhangs zwischen zwei Merkmalen und kann Werte zwischen -1 und +1 annehmen, wobei +1 (bzw. -1) einer vollständigen positiven (bzw. negativen) Abhängigkeit entspricht und 0 bedeutet, dass es keine Ähnlichkeit zwischen beiden Merkmalen besteht. Da man in diesem Fall zwei Merkmale (nämlich die komplexe Scherwelle und eine Musterwelle) hat, spricht man von einer Kreuzkorrelation.

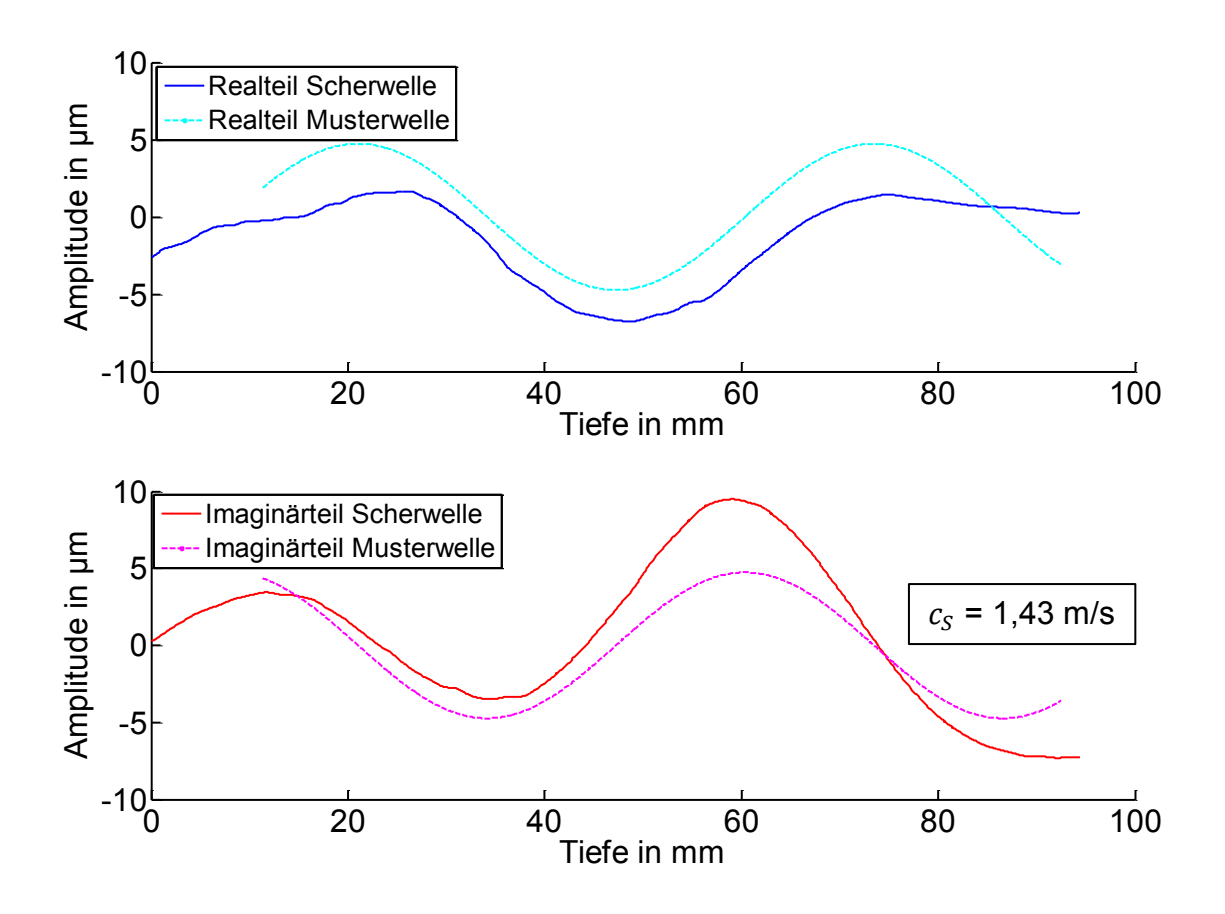

**Abbildung 21: Mustererkennung auf der komplexen Scherwelle:** *Bei 30 Hz Anregungsfrequenz dargestellte komplexe*  Welle (Realteil blau, Imaginärteil rot) und die ihr bestmöglich angepasste Musterwelle (gestrichelt, cyan und magenta).

Im Projektverlauf hat es sich gezeigt, dass diese, auf den CC-Werten basierende Vorgehensweise trotz einer sorgfältigen Optimierung der ursprünglichen Implementierung für die spätere Echtzeitauswertung zu langsam und instabil ist. Die pixelweise Verschiebung des Musters über die Vorlage funktioniert prinzipiell, ist jedoch noch nicht die optimale Methode zur Bestimmung von Scherwellengeschwindigkeiten. Daher wurde ausgehend von diesem Vorgehen ein neues Verfahren entwickelt: *Bestmögliche Anpassung (Fitting) eines gegebenen nichtlinearen<sup>24</sup> Modells an die komplexe Scherwelle durch ein Minimierungsverfahren.*

Hierbei muss die Musterwelle (Modellfunktion) anhand von Optimierungsverfahren bestmöglich an die Originalfunktion angepasst werden, um dann die Scherwellengeschwindigkeit dieser Musterwelle zu extrahieren. Dabei stellt die nichtlineare Modellfunktion  $W'_{komplex, Model}$ , die sich aus den Gleichungen 3.4 und 3.5 ergibt, eine ungedämpfte propagierende Scherwelle in folgender Form dar:

$$
W'_{komplex, Modell}(x) = A'_{S}(x)e^{-i(k_{S}x + \varphi'_{S})} + A'_{K}e^{-i\varphi_{K}}
$$
\n(3.15)

<sup>&</sup>lt;sup>24</sup> "Nichtlineares" Modell, weil die anzupassende Funktion eine Welle mit mehreren Modellparametern (Amplitude, Eigenfrequenz und Phase) ist.

STUDIENGANG MEDIZINISCHE INFORMATIK | MASTERARBEIT | SELCAN IPEK 42

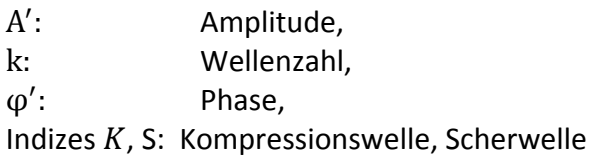

Beide Parameter A' und  $\varphi'$  werden in einer Subfunktion "AmpPhase()" ausgehend von der Wellenzahl der komplexen Scherwelle abgeschätzt. Der Startparameter  $k<sub>s</sub>$  wird schrittweise in einer Schleife inkrementell verändert. Diese drei Parameter stellen die Startwerte für die Minimierung dar und geben vor wo die ungefähre Lösung des Optimierungsproblems erwartet wird. Im Unterschied zum linearen Fitten (z.B. Regression), bei dem das zugehörige Gleichungssystem immer eine eindeutige analytische Lösung besitzt, wird hier ein iteratives Verfahren eingesetzt. Dabei wird ausgehend von einem Startwert das Minimum einer Funktion gesucht, in dem es Schritt für Schritt angenähert wird. Nichtlineare Probleme haben dazu auch häufig mehrere lokale Minima, von Interesse ist jedoch das globale Minimum, welches die bestmögliche Lösung des Anpassungsproblems darstellt. Daher ist eine gute Wahl des Startwertes meist eine notwendige Vorleistung für eine gute Lösung. Folgender Code-Ausschnitt zeigt die Definition der Startwerte im Auswertungsalgorithmus. Alle Parameter müssen in einen Vektor zusammengefasst werden (p0):

%die ersten zwei Startparameter der Minimierung [Amp\_Scher\_akt,Phase\_akt]=AmpPhase(Tiefenvektor,y,Wellenzahl\_akt); %p0-->alle Startparameter des iterativen Minimierungsverfahrens p0=[ Amp\_Scher\_akt, Phase\_akt, Wellenzahl\_akt ];

Zur bestmöglichen Anpassung (Abweichungsminimierung) des mathematischen Modells an die Zielfunktion wird als Ähnlichkeitsmaß die Summe ihrer absoluten Differenzen (Sum of absolute deviations, SAD) gewählt. Die SAD wird dadurch ermittelt, dass jeweils der Real- und Imaginärteil der Modellfunktion von der Zielfunktion (komplexe Scherwelle) subtrahiert und die Summe des Betrages der Residuen berechnet wird. Die SAD entspricht dem zu minimierenden Funktionswert.

Für das Suchen der Minima wird die Standard MATLAB-Funktion *fminsearch()* eingesetzt, wobei ihr Quellcode durch die Anpassung an die Problematik optimiert wurde<sup>25</sup>. Als Eingabeparameter erhält sie den zu minimierenden Funktionswert SAD, die Startwerte sowie optionale Abbruchkriterien. Als Ausgabe liefert sie die Minimierungsparameter, die zur besten Anpassung der Modellfunktion an die komplexe Scherwelle führt. Die MATLAB-Funktion *fminsearch()* ist eine Implementierung des Simplex-Verfahrens nach Nelder und Mead, dessen Idee im Anhang A.2. Simplex-Verfahren an einem Beispiel erläutert wird.

 $^{25}$  Reduktion des Original-Quellcodes (115 Zeilen statt 545 Zeilen) durch Eliminierung zeitaufwändiger sowie im Rahmen des bevorstehenden Minimierungsproblems nicht relevanter Sicherheitsabfragen. Diese Änderungen haben ausschließlich Auswirkung auf die Berechnungsdauer des Algorithmus, nicht jedoch auf die Qualität der Minimierungsresultate.

Abbildung 22 stellt das Resultat der Minimierung (Fitting) der betragsmäßigen Abweichung zwischen gemessener Scherwelle und dem Modell einer ungedämpften, propagierenden Scherwelle dar. 

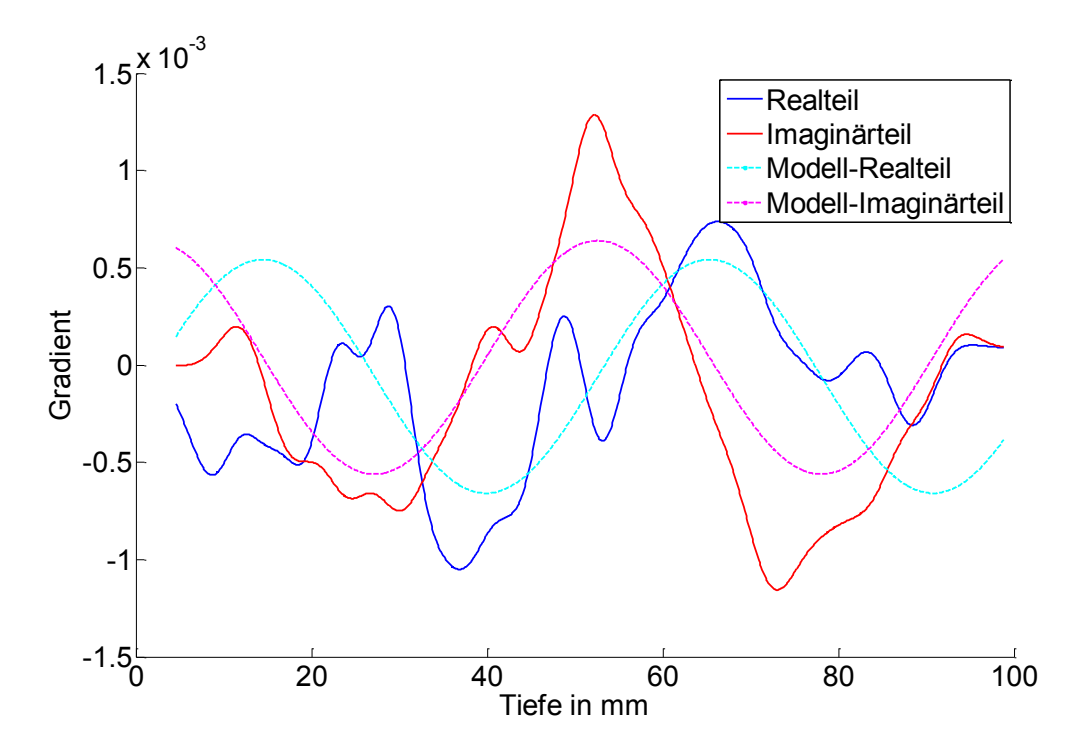

Abbildung 22: Fit-Resultat: Fitting des Gradienten der komplexen Scherwelle (bei 30 Hz Anregungsfrequenz) mit der in Gleichung 3.16 definierten Modellfunktion. Scherwelle ist rot (Realteil) und blau (Imaginärteil) dargestellt, während die *ihr bestmöglich angepasste Modellwelle gestrichelt (cyan und magenta) dargestellt ist.* 

**(9) Scherwellengeschwindigkeit:** Die gesuchte Geschwindigkeit  $c_s$  mit der sich die Scherwellen ausbreiten, ergibt sich bei der jeweiligen bekannten Vibrationsfrequenz  $f$ sowie der aktuellen Wellenzahl  $k<sub>S</sub>$  direkt aus dem gefitteten Modell:

$$
c_S = \frac{\omega}{k_S} = \frac{2\pi \cdot f}{k_S} \tag{3.16}
$$

**(10) Schermodul:** Aus 20 Einzelmessungen der Leber werden für alle 7 Vibrationsfrequenzen jeweils 20 Scherwellengeschwindigkeiten ermittelt. Aus diesen Werten wird der Schermodul für einen Festkörper nach Gleichung 2.14 bzw. für ein viskoelastisches Medium (siehe Anhang A.3. Viskoelastizität) berechnet. Der Schermodul korreliert mit der Elastizität des untersuchten Lebergewebes.

## **3.2.2. Echtzeitdatenauswertung**

Bisher war es nicht möglich, eine Echtzeitauswertung für Leber-USE Untersuchungen durchzuführen. Der Algorithmus wurde nur bis zur Ermittlung der komplexen Welle der erfassten RF-Daten entwickelt. Zudem war die resultierende komplexe Welle sehr verrauscht. Bei der Implementierung der Echtzeitauswertung musste beachtet werden, dass die Gesamtauswertung einer Einzeluntersuchung innerhalb von 1 Sekunde erfolgen sollte. Zudem sollte sich die Qualität der Resultate nicht wesentlich vom retrospektiven Vorgehen unterscheiden.

Zur Lösung dieser Problematik wurde ein Algorithmus entwickelt, der auf den Erkenntnissen und Annahmen der retrospektiven Auswertung basiert. Auch hier wird von der komplexen Welle ausgegangen, die einen Kompressions- und einen Scheranteil hat. Nach mehreren Signalverarbeitungsschritten wird der Kompressionsanteil unterdrückt, während der getrennte Scheranteil wiederum mit einem Minimierungsverfahren vollautomatisch mit einer Modellfunktion gefittet wird. Anschließend wird aus den Parametern der gefitteten Modellfunktion die Scherwellengeschwindigkeit berechnet und daraus die Leberelastizität bestimmt. 

Der Kern beider Auswertungsalgorithmen ist gleich. Bei der Echtzeitimplementierung wurden jedoch zeitaufwändige Operationen zum Teil durch andere Methoden ersetzt um die Auswertungszeit von 1 Sekunde zu erreichen.

Abbildung 23 zeigt den Ablauf des im Rahmen dieser Arbeit entwickelten vollautomatischen Echtzeitauswertungsalgorithmus. Die einzelnen Schritte werden wiederum im Anschluss detailliert erläutert. Methoden, welche identisch mit der retrospektiven Auswertung sind, werden nur noch kurz skizziert.

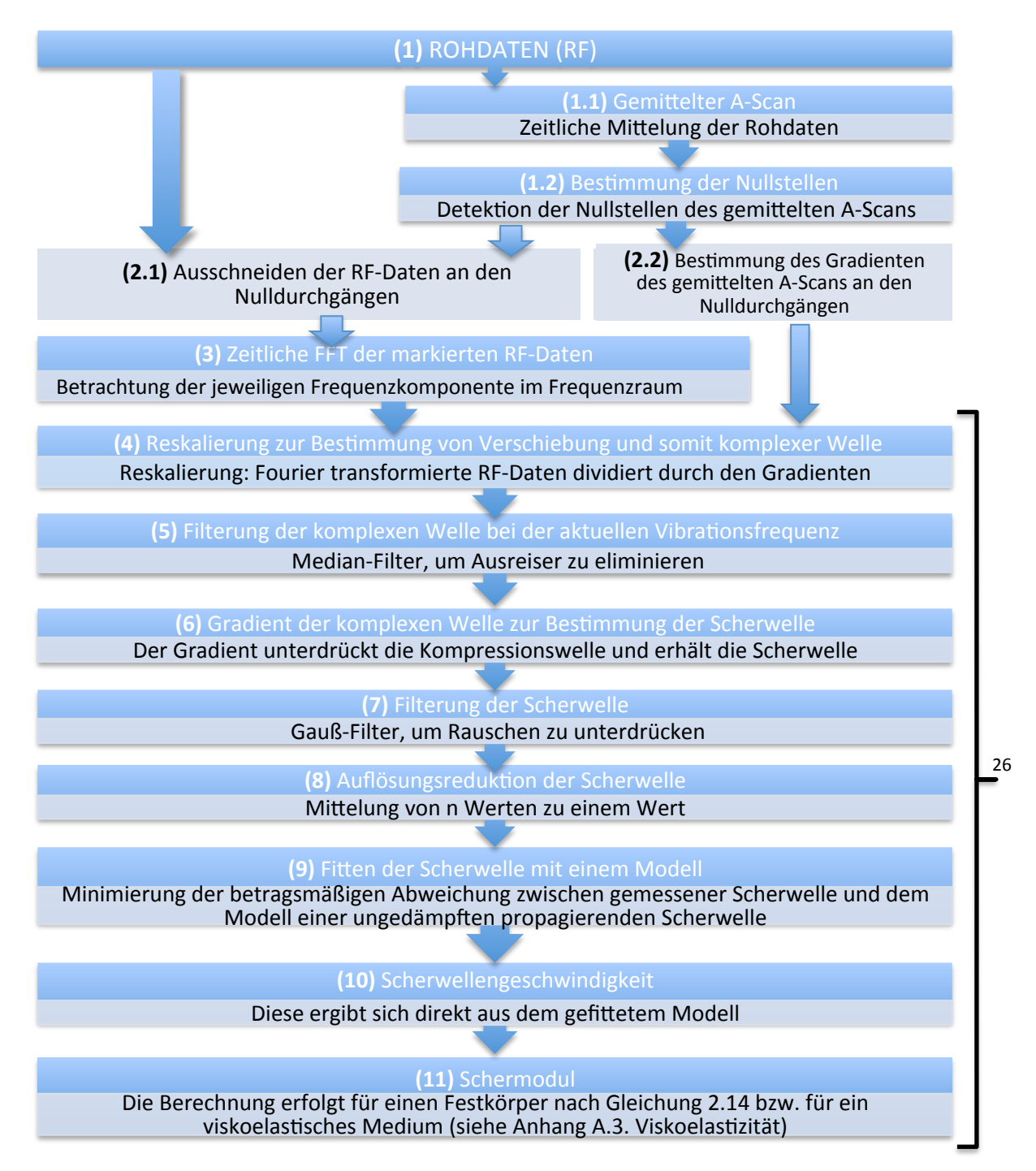

**Abbildung 23: Echtzeit Datenauswertungsprozess** 

<sup>&</sup>lt;sup>26</sup> Diese Schritte werden für jede Vibrationsfrequenz wiederholt.

- **(1) Rohdaten:** Erfassung der Leber-USE-Daten (A-Scans) über die Tiefe: Matrix  $RF(x, t)$  mit  $x = 6350$  und  $t = 1000$  Pixeln.
	- **(1.1) Gemittelter A-Scan:** Zeitliche Mittelung der Rohdaten bzw. A-Scans.
	- **(1.2) Bestimmung der Nullstellen:** Detektion der Nullstellen des mittleren A-Scans.

Mittelung der Rohdaten sowie Nullstellenberechnung sind Vorbereitung für die Anwendung der Gradienten-Methode zur Bestimmung der Gewebeauslenkung, so dass aus dieser Auslenkung anschließend die komplexe Welle berechnet werden kann.

**(2)** Bei diesem Zwischenschritt werden zwei Operationen durchgeführt:

- **(2.1)** Berechnung der Gradienten des gemittelten A-Scans an den Nullstellen.
- **(2.2)** Ausschneiden der RF-Daten an den Nullstellen des gemittelten A-Scans.

In Kombination mit den folgenden zwei Schritten entspricht diese Methode der Funktion des PRS-Algorithmus bei der retrospektiven Datenauswertung. Die Notwendigkeit dieses Vorgehens basiert auf den Zeitanforderungen zur Echtzeitauswertung, denn der PRS-Algorithmus benötigt pro Einzelmessung ca. 1 Minute, um die Gewebeauslenkung zu ermitteln. Abbildung 24 zeigt die schematische Darstellung der Schritte (1) und (2).

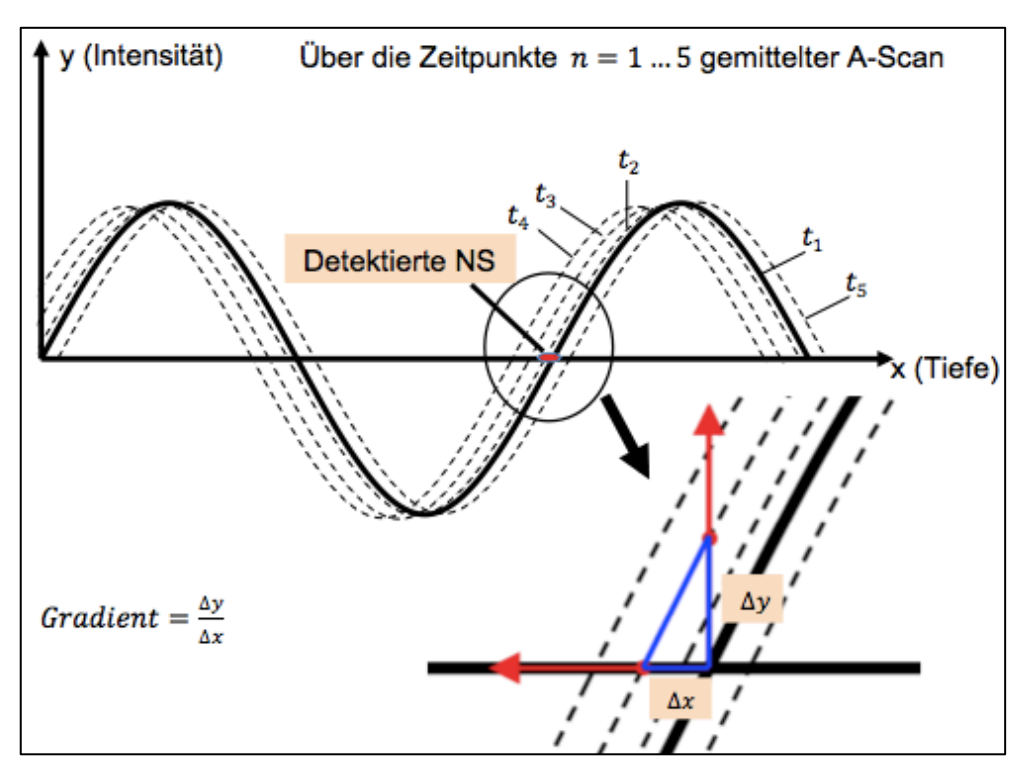

**Abbildung 24: Schematische Darstellung der Ermittlung der komplexen Welle in Echtzeit:**  *Über 5 Zeitpunkte gemittelter A-Scan, Nullstellendetektion an diesem mittleren A-Scan und die Berechnung des Gradienten an diesen Nullstellen. Dieser Gradient wird in weiteren Schritten zur Ermittlung der komplexen Welle dienen.*

- **(3) Zeitliche FFT der markierten RF-Daten:** Die, an den Nullstellen (NS) ausgeschnittene RF-Daten werden zeitlich Fourier transformiert und bei der jeweiligen Anregungsfrequenz über die Tiefe analysiert. Das Ausschneiden an den NS erfolgt aufgrund des linearen Verhaltens der RF-Daten über die Tiefe in der Nähe der NS.
- **(4) Reskalierung:** Die Fourier-transformierten RF-Daten werden durch den Gradienten des gemittelten A-Scans dividiert. Diese Reskalierung liefert die komplexe Welle.

Somit haben die Schritte (1) bis (4) für den Echtzeitalgorithmus die komplexe Welle wie folgt geliefert:

 $W_{komplex} = \frac{FFT(RF(x=x_{NS}))}{Gradient(x=x_{NS})}$  (3.17)

- **(5) Filterung der komplexen Welle bei der aktuellen Frequenz:** Die ermittelte komplexe Welle wird mit einem Median-Filter gefiltert, um Ausreiser zu eliminieren.
- **(6) Gradient der komplexen Welle zur Bestimmung der Scherwelle:** Berechnung des Gradienten der komplexen Welle zur Unterdrückung des Kompressionsanteils und Erhaltung des Scheranteils. Die Details sowie Annahmen zu diesem Schritt wurden bereits im obigen Abschnitt (*3.2.1. Retrospektive Auswertung*) eingeführt.
- **(7) Filterung der Scherwelle:** Die Filterung der extrahierten Scherwelle mit einem Gauß-Filter, um Rauschanteile des Signals zu minimieren (siehe 3.2.1. Retrospektive *Auswertung*).
- **(8) Auflösungsreduktion der Scherwelle:** Mittelung von 2 Scherwellenwerten zu einem Wert<sup>27</sup>. Diese Reduktion hat enorme Auswirkungen auf die Geschwindigkeit der durchzuführenden Minimierungsfunktion.
- **(9) Fitten der Scherwelle mit einem Modell:** Minimierung der Summe des Betrages der Abweichung zwischen gemessener Scherwelle und dem Modell einer ungedämpften propagierenden Scherwelle zur automatischen Bestimmung der Scherwellengeschwindigkeit. Die Vorgehensweise bei diesem Schritt wurde im obigen Kapitel (*3.2.1. Retrospektive Auswertung*) sehr ausführlich beschrieben.
- **(10) Scherwellengeschwindigkeit:** Berechnung der gesuchten Geschwindigkeit mit der sich die Scherwellen ausbreiten, aus dem gefitteten Modell (siehe *3.2.1. Retrospektive Auswertung*).
- **(11) Schermodul:** Ermittlung des Schermoduls für einen Festkörper nach Gleichung 2.14 bzw. für ein viskoelastisches Medium (siehe Anhang A.3. Viskoelastizität) aus der berechneten Scherwellenausbreitungsgeschwindigkeit.

 $27$  Es hat sich nach mehreren Überprüfungen bestätigt, dass die Reduzierung der Daten mit n=1,2 oder 3 fast keine Auswirkung auf die Qualität der Scherwelle für die darauf folgenden Berechnungen hat, weil bei der Messung viele Daten erfasst wurden. Es wurde für alle Auswertungen daher n=2 verwendet.

STUDIENGANG MEDIZINISCHE INFORMATIK | MASTERARBEIT | SELCAN IPEK 48

### **3.2.3. Vollautomatische Aussortierung schlechter Messungen**

Die Aussortierung schlechter Datensätze wurde bisher manuell nach visueller Beurteilung durchgeführt. Dieser Vorgang sollte so automatisiert werden, dass Messungen schlechter Qualität nicht mehr mit in die Datenauswertung einfließen. Die entwickelte Methode soll sowohl in der retrospektiven als auch in der Echtzeitauswertung einsetzbar sein, so dass für beide Auswertungsmodi der Fehler in der Elastizitätsbestimmung minimiert wird.

Zur Aussortierung schlechter Messungen wurde für jeden verarbeiteten Datensatz das Signal-Rausch-Verhältnis (SNR) berechnet. Das SNR ist ein stabiles eindimensionales Maß für die Ermittlung der Qualität der Messungen. Die Ermittlung des SNR-Wertes wurde in beiden Auswertungsalgorithmen im letzten Schritt integriert, d.h. zusammen mit der Scherwellengeschwindigkeit nach dem Fitting der Scherwelle mit einer Modellfunktion bestimmt. Dazu werden jeweils das Verhältnis der Amplitude der komplexen Scherwelle  $A_s$ und die Amplitude des Rauschanteils der komplexen Scherwelle  $A_R$  betrachtet:

$$
SNR = \frac{A_S}{A_R} \tag{3.18}
$$

A<sub>s</sub> wird wie bereits im Kapitel 3.1.1 Retrospektive Datenauswertung beschrieben innerhalb der Subfunktion  $AmpPhase()$  berechnet. Die Berechnung des Rauschanteils  $A_R$  erfolgt wie folgt:

$$
A_R = \frac{\text{SAD}}{\varrho} \cdot \pi/2 \tag{3.19}
$$

 $\rho$ : Anzahl der Gewebeverschiebungspixel in Tiefenrichtung

### SAD: Sum of absolute deviations

Nachdem alle Einzelmessungen einer Untersuchung ausgewertet werden, erhält man so zusätzlich zur Scherwellengeschwindigkeit auch den SNR-Wert der jeweiligen Messung. Mit einem festgelegten Grenzwert für das SNR können Einzelmessungen mit einem SNR-Wert unterhalb dieser Grenze aussortiert werden.

# **3.3. Validierungstechniken**

Für die Validierung der im Rahmen dieser Arbeit entwickelten neuen Methoden wurden unterschiedliche Techniken eingesetzt. Zuerst wurde mit simulierten Datensätzen gearbeitet, dann wurden ex und in vivo Experimente durchgeführt. Im Folgenden erfolgt eine genauere Beschreibung der genutzten Techniken.

# **3.3.1. Simulation**

Zur Überprüfung des entwickelten Verfahrens wurde zuerst eine numerische Simulation durchgeführt.

## **Vorbereitung der M-Mode-Simulation:**

Mit MATLAB wurde eine Simulationsmatrix mit folgenden Paramatern erstellt:

 $x = 1001$  Pixel: Anzahl der A-Scans, entspricht etwa einer Sekunde

 $t = 6401$  Pixel: Länge des A-Scans, entspricht der Tiefe von ca. 10 cm

 $c = 1500$  m/s: Schallgeschwindigkeit (im Wasser),

 $PRF = 1000$  Hz: Pulswiederholfrequenz,

 $PRT = 1/PRF$ : Pulswiederholfrequenz,

 $freq_{vib}$  = Anregungsfrequenz: 30 Hz bis 60 Hz in 5 Hz Schritten

 $freq_{US}$  = Ultraschallfrequenz der ungedämpften Sinuswelle: 2 MHz

Die tiefenabhängigen Parameter wurden wie folgt festgelegt:

 $c_s = 1.5$  m/s: Scherwellengeschwindigkeit

 $c_K$  = 1500 m/s: Kompressionswellengeschwindigkeit

 $\varphi_{\rm S} = 0$ : Phase der Scherwelle (beliebig wählbar)

 $\varphi_K = 0.25\pi$ : Phase der Kompressionswelle (beliebig wählbar)

 $A_{U}$ : Amplitude des Ultraschalls (beliebig wählbar)

 $A_s$ : Amplitude der Scherwelle (beliebig wählbar)

 $A_K$ : Amplitude der Kompressionswelle (beliebig wählbar, hier:  $5 \cdot A_S$ )

Diesen Daten wurde im nächsten Schritt ein Rauschanteil hinzugefügt, um möglichst realitätsnahe Studien durchführen zu können. Die Simulationsmatrix entspricht einer, während der multifrequenten zeitharmonischen USE erfassten  $RF(x, t)$ -Matrix.

Abbildung 25 zeigt die aus den Simulationsdaten ermittelte komplexe Welle sowie die Kompressionswelle. Zudem wird der unterdrückte imaginäre Kompressionsanteil deutlich (ist fast Null).

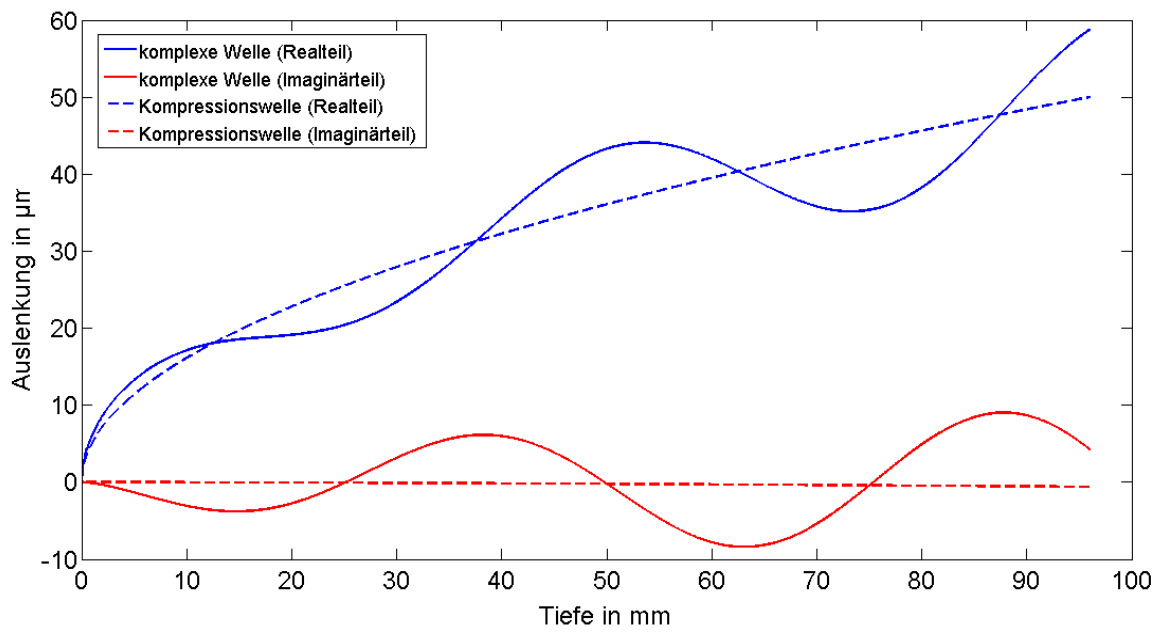

**Abbildung 25: Simulierte komplexe Welle und Kompressionswelle:** *Aus den vorgegebenen Daten simulierte Welle (Realteil blau, Imaginärteil rot dargestellt) und ihr Kompressionsanteil (gestrichelt). Zu sehen ist der unterdrückte Imaginärteil der Kompressionswelle.*

Als nächstes kann mit dem Auswertungsalgorithmus die kompressionsfreie komplexe Welle extrahiert werden, um den Scheranteil zu erhalten und die Schergeschwindigkeit zu berechnen.

## **3.3.2. Ex vivo Rinderleberuntersuchung**

Die multifrequente ex vivo Leberuntersuchung soll dazu dienen die Ausbreitungsgeschwindigkeit der Scherwellen unter kontrollierten Bedingungen zu bestimmen. Hierzu wurde eine Rinderleber mit einem Gewicht von ca. 2,5 kg verwendet. Die maximale Dicke der Leber betrug ca. 8 cm, während die maximale seitliche Ausdehnung etwa 15 cm betrug.

#### **Versuchsaufbau und Durchführung:**

Um eine Messung durchführen zu können, bei der die komplexe Welle gut sichtbar ist, wurde die Leber in zwei kreisrunde Scheiben geschnitten. Diese Stücke wurden in einen halbrunden Plastikbehälter gelegt und die verbleibenden Zwischenräume mit Wasser aufgefüllt. Der Behälter wurde direkt auf dem Basslautsprecher platziert, der mit einem Wellengenerator verbunden ist. Die Vibration des Lautsprechers führt zur Entstehung von Scherwellen innerhalb des Behälters. Gleichzeitig wurden mit einer Einzelelement-US-Sonde 2 MHz-Pulse (Kompressionswellen) von unterschiedlichen Positionen in den Behälter gesendet. Hierbei war die US-Sonde orthogonal auf der Behälteroberfläche. Die ersten Messungen wurden direkt von oben (orthogonal zum Behälterboden) aufgenommen. Bei den darauf folgenden Aufnahmen wurde die Messposition schrittweise von einer Position senkrecht zum Behälterboden zu einer Position parallel zum Behälterboden verändert. Es wurden bei einer multifrequenten Anregung (30 Hz bis 60 Hz in 5 Hz Schritten) insgesamt 40 Messungen mit jeweils 1 Sekunde Aufnahmezeit durchgeführt.

## **3.3.3. Probandenuntersuchung**

Für die Leber-USE werden 8 gesunde, männliche Probanden im Alter von 28 bis 52 Jahren untersucht. Es werden pro Proband 13 bis 21 Einzelmessungen von unterschiedlichen Positionen aus durchgeführt, wobei die Aufnahmezeit jeweils eine Sekunde beträgt. Hierbei wurde eine multifrequente Anregung (30 Hz bis 60 Hz in 5 Hz Schritten) durchgeführt.

#### **Versuchsaufbau und Durchführung:**

Abbildung 26 stellt den experimentellen Aufbau einer Probandenuntersuchung dar.

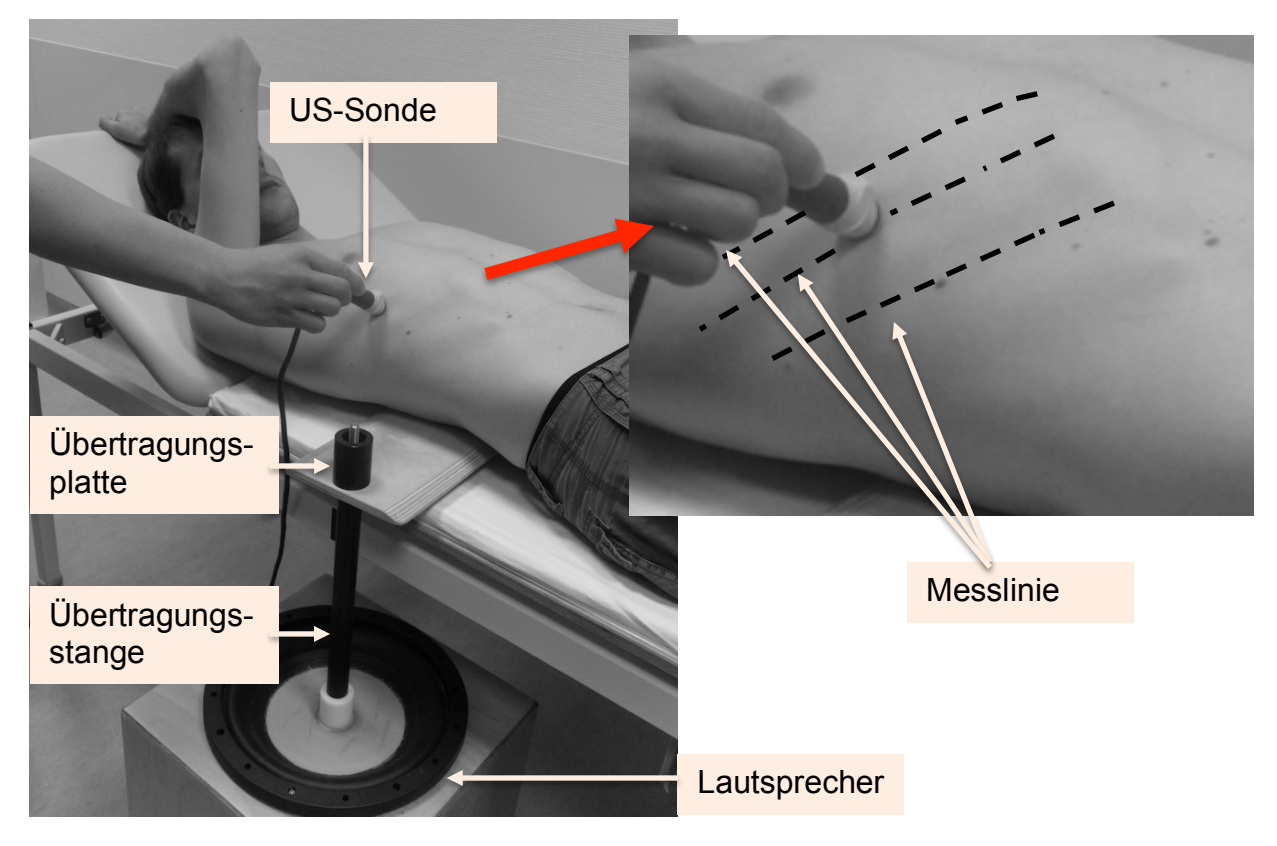

**Abbildung 26: Aufbau der Probandenuntersuchung**

Für die Messung der Scherwellenpropagation innerhalb der Leber werden die, von einem Wellengenerator gesendete Wechselspannungen verstärkt und zu einem Lautsprecher weitergeleitet, der diese Wechselspannungen in mechanische Anregungen umwandelt. Dieser Lautsprecher ist mit einer Übertragungsstange verbunden, welche die Vibrationen an eine Übertragungsplatte weiterleitet. Diese Platte befindet sich auf der Patientenliege unterhalb der Leber. (vgl. Abbildung 26) Während der Messung wird die US-Sonde senkrecht zur Oberfläche des Oberkörpers gehalten. Zur Bestimmung der individuellen Leberposition wurde mit einem tragbaren B-Mode fähigen US-Gerät (Micromaxx®, Sonosite) entlang der Rippenzwischenräume (Messlinie in Abbildung 26) die Leber im ausgeatmeten Zustand detektiert. Daraufhin wurden in Abhängigkeit der Leberposition an den jeweiligen Stellen A-Scans aufgenommen.

# **4. ERGEBNISSE**

In diesem Kapitel werden die Resultate der im Rahmen dieser Arbeit entwickelten Methoden zur vollautomatischen retrospektiven Auswertung, der Quasi-Echtzeit- und der Echtzeitauswertung der Leber-USE-Messungen vorgestellt. Der Echtzeitalgorithmus unterscheidet sich von dem Quasi-Echtzeitalgorithmus dadurch, dass die Parameter der Fit-Funktion so modifiziert wurden, dass die Gesamtauswertezeit einer Auswertung durchschnittlich 1 Sekunde beträgt.

## **4.1. Simulation**

Die numerische Simulation dient dazu, die grundlegende Funktionalität der Algorithmen zu überprüfen. 

#### **Retrospektive Auswertung der Simulationsdaten:**

Der retrospektive Auswertungalgorithmus ermittelt für alle 7 Anregungsfrequenzen (30 Hz bis 60 Hz in 5 Hz Schritten) die komplexe Welle aus der im Kapitel *3.3.1. Simulation* beschriebenen Simulationsmatrix. Abbildung 27 stellt die simulierte komplexe Welle sowie die berechnete komplexe Welle bei einer Vibrationsfrequenz von 30 Hz dar. Vorallem im Imaginärteil ist eine mit zunehmender Tiefe steigende Differenz zu erkennen, während die Abweichungen im Realteil minimal sind.

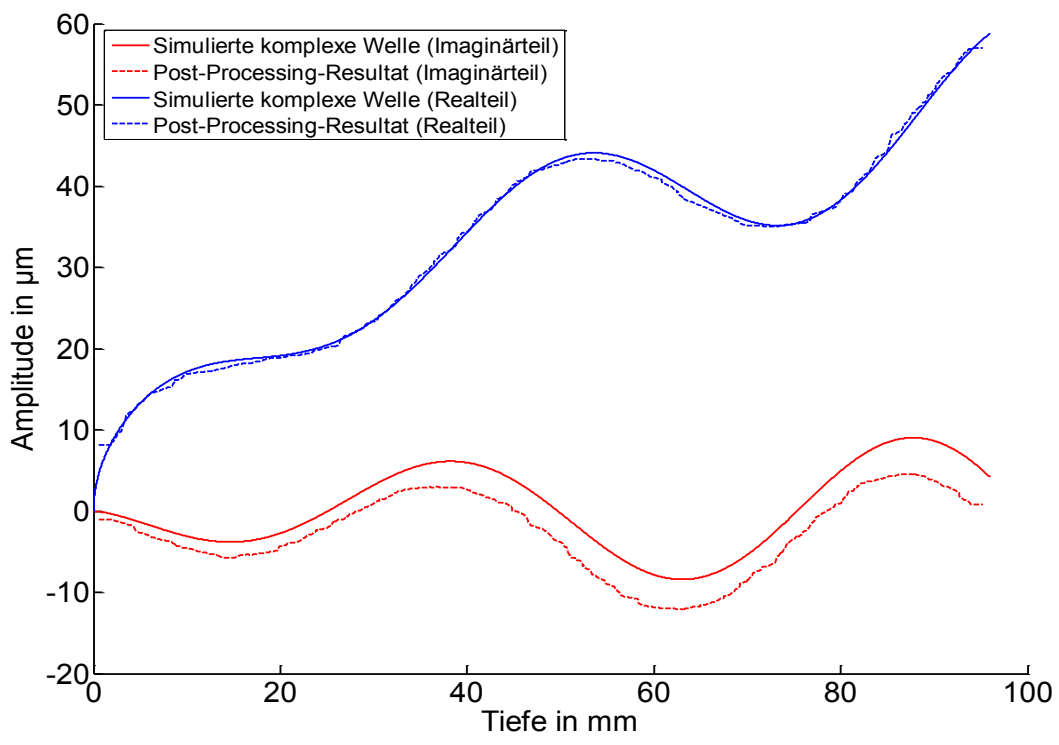

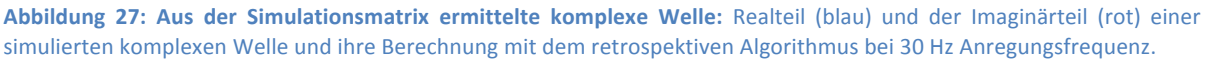

Im nächsten Schritt wird der Kompressionsanteil für alle vordefinierten Anregungsfrequenzen aus der simulierten komplexen Welle durch den Gradienten unterdrückt, um den Scheranteil zu separieren. Danach erfolgt die Anpassung (Fit) der separierten Scherwelle mit einer Modellfunktion. Abbildung 28 zeigt das Resultat der Fit-Operation der Scherwelle.

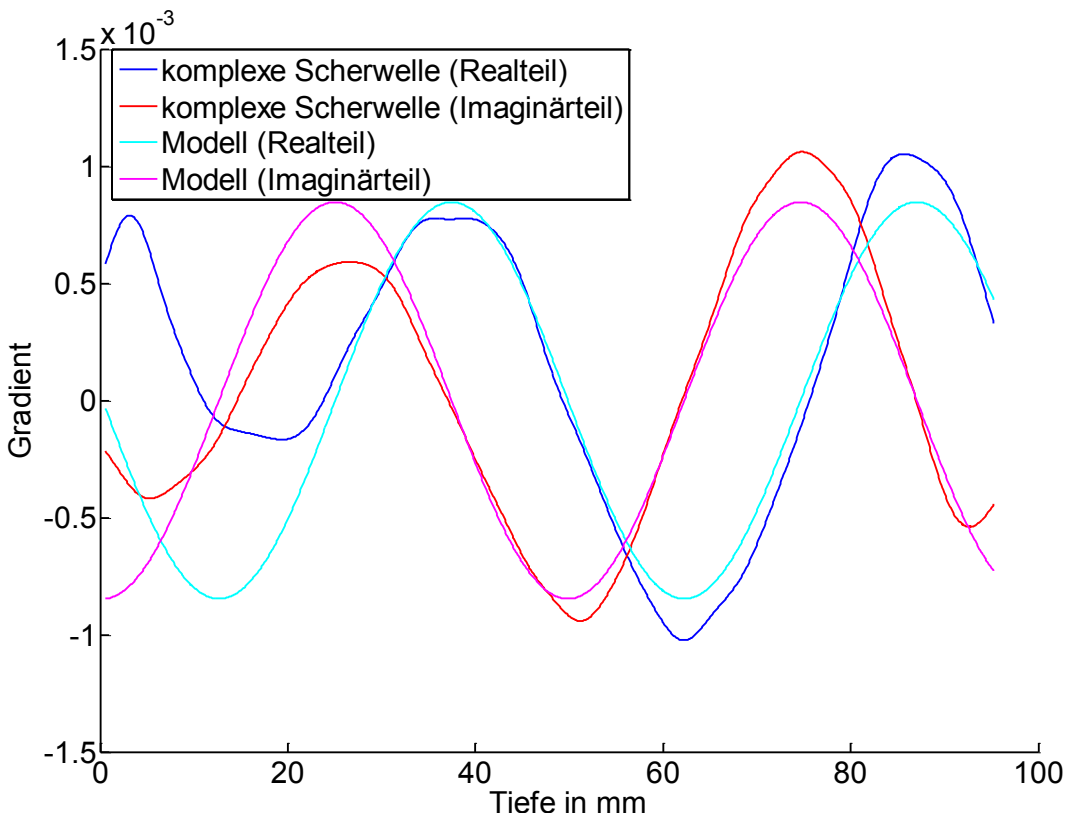

Abbildung 28: Resultat der Fit-Operation: Separierte komplexe Scherwelle (Realteil blau, Imaginärteil rot) und die gefittete *Modellwelle (Realteil cyan, Imaginärteil magenta), dargestellt bei 30 Hz Anregungsfrequenz.*

Im letzen Schritt werden die Scherwellengeschwindigkeiten aus den an die Scherwellen bestmöglich angepassten Modellwellen berechnet. Tabelle 8 stellt für alle 7 Frequenzen die ermittelten Scherwellengeschwindigkeiten der retrospektiven Auswertung dar.

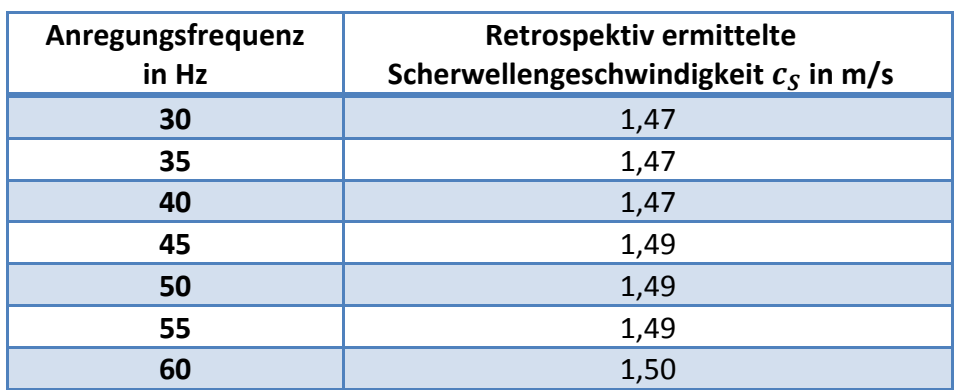

**Tabelle 8: Retrospektive Auswertungsergebnisse der Simulationsmatrix:**  *Retrospektiv*  berechnete Scherwellengeschwindigkeit  $c_s$  für alle Anregungsfrequenzen. Die Ergebnisse wurden *auf die zweite Nachkommastelle gerundet. Vorgegeben war*  $c_s = 1,50$  m/s.

Für die retrospektive Auswertung beträgt der Mittelwert der ermittelten Scherwellengeschwindigkeiten  $\overline{c_s} = 1.48$  m/s, mit der Standardabweichung  $\sigma = 0.01$  m/s.

#### **Quasi-Echtzeit und Echtzeitauswertung der Simulationsdaten:**

Tabelle 9 zeigt die Ergebnisse der Quasi-Echtzeit- und der Echtzeitauswertung.

**Tabelle 9: Echtzeitauswertungsergebnisse der Simulationsmatrix:**  *Mit dem Quasi-Echtzeit (mittlere Spalte) und dem Echtzeitalgorithmus (rechte Spalte) berechnete Scherwellengeschwindigkeit*  $c_s$  *in m/s für alle Anregungsfrequenzen. Die vorgegebene Scherwellengeschwindigkeit war*  $c_s = 1$ , 50 m/s.

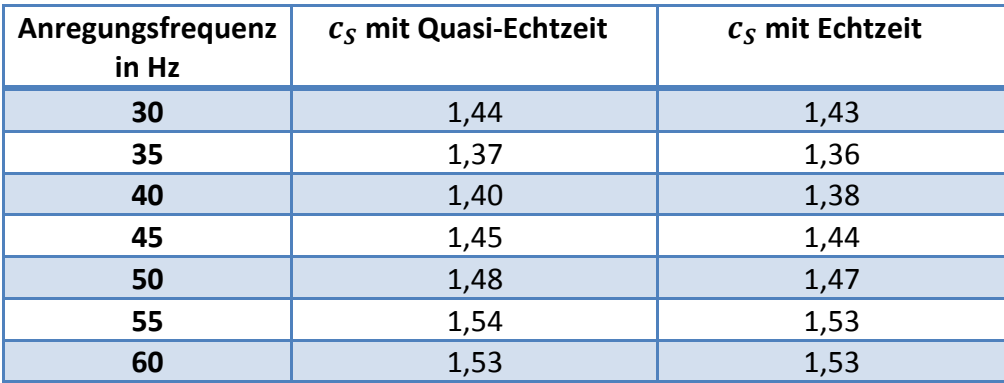

Für die Quasi-Echtzeitauswertung der Simulationsmatrix liefert der Mittelwert eine Scherwellengeschwindigkeit von  $\bar{c}_s = 1.46$  m/s mit der Standardabweichung  $\sigma = 0.07$  m/s. Die Echtzeitauswertung liefert einen Mittelwert  $\bar{c}_s = 1.45$  m/s mit der Standardabweichung  $\sigma = 0.08$  m/s hat. Die mittlere prozentuale Abweichung zwischen beiden Auswertungsverfahren beträgt 0,8 %.

#### **Zusammenfassung der Ergebnisse der** *Simulation***:**

Die, aus den Simulationsdaten ermittelte komplexe Welle entspricht bis auf eine minimale Abweichung der vorgegebenen komplexen Welle. Die Differenz zwischen der vorgegebenen Scherwellengeschwindigkeit der kompressionswellenbereinigten komplexen Welle und der retrospektiv ermittelten Werte ist gering (1,73 %). Die Ergebnisse des Quasi-Echtzeit- und des Echtzeitalgorithmus sind sehr ähnlich (0,8 % Abweichung). Die in Echtzeit innerhalb von 1 Sekunde berechneten Scherwellengeschwindigkeiten weichen von dem vorgegebenen Wert um 3,3 % ab.

#### **4.2. Ex vivo-Experiment**

In diesem Kapitel werden die Resultate des ex vivo-Experimentes an der Rinderleber vorgestellt. Es wurden insgesamt 40 Einzeluntersuchungen der, in einen halbkugelförmigen Plastikbehälter gelegten und anschließend auf den Lautsprecher platzierten Rinderleber durchgeführt. Die erfassten Daten des ex vivo-Experiments sind im Anhang *A.4.1. Rinderleberdaten - Tabelle 14* zusammengefasst*.*

Bei diesem Experiment sind die Randbedingungen gegenüber einem in vivo-Experiment verändert. Der Erzeugungs- und Detektionsprozess von Scherwellen ist durch geometrische Zusammenhänge innerhalb des halbkugelförmigen Plastikbehälters bestimmt. Bei einer Leber-USE-Messung werden die, durch einen Lautsprecher in die Leber gesendeten Kompressionswellen unter anderem an den Rippen in Scherwellen umgewandelt. Sowohl beim in vivo- als auch beim ex vivo-Experiment setzt sich das Wellenfeld (Kompressionsund Scherwellenfeld) im Medium aus der Überlagerung von den Feldern vieler Punktquellen zusammen. Beim in vivo-Experiment sind die Quellen die Rippen (vgl. Abbildung 29 a), während beim Plastikbehälter die äußere Schale als Quelle betrachtet werden kann. Jede, von diesen Punktquellen gesendete Scherwelle ist definiert durch den Wellenvektor  $\overline{k}$  und den Schwingungsvektor  $\overline{\vec{u}}$ , die orthogonal zueinander sind. Das aus der Überlagerung resultierende Wellenfeld kann lokal als ebene Welle genähert werden (vgl. Abbildung 29 b,  $\bar{k}_{res}$  und  $\vec{u}_{res}$ ). Der durch den US-Strahl gemessene Wellenvektor  $|\vec{k}_{mes}|$  hängt vom eingeschlossenen Winkel  $\Psi$  ab:

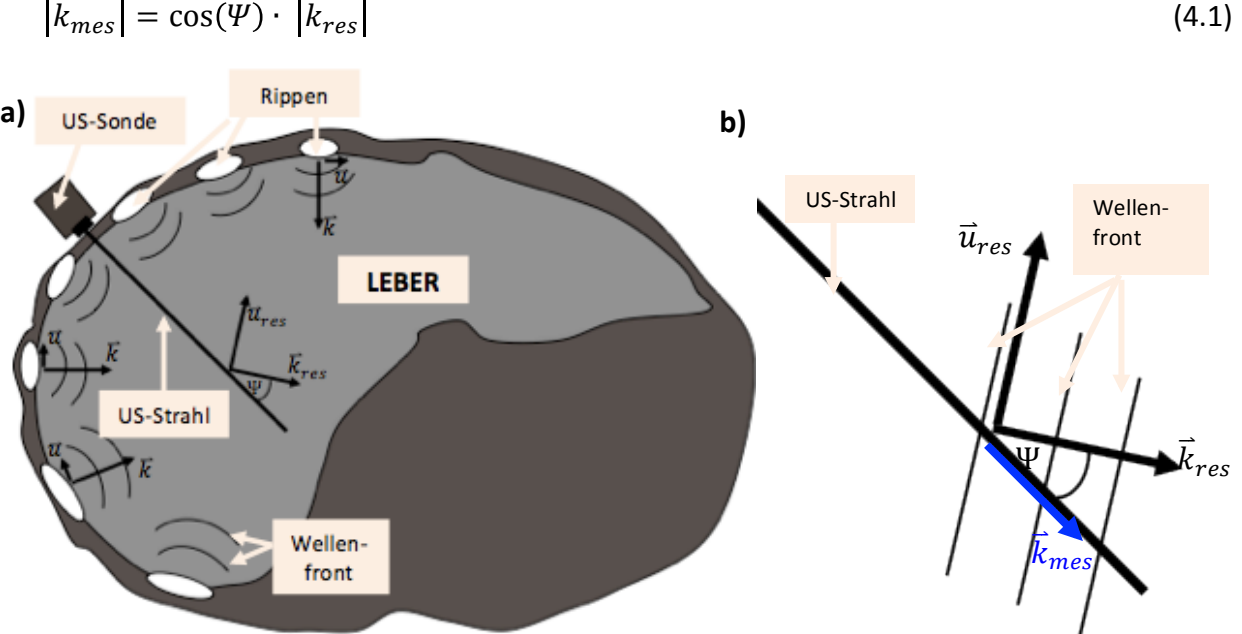

$$
|\vec{k}_{mes}| = \cos(\Psi) \cdot |\vec{k}_{res}|
$$

**Abbildung 29: Schematische Darstellung der Wellenausbreitung in der Leber:** *Auf der linken Seite (a) ist die, von den Rippen teilweise umgebene menschliche Leber in einem transversalen Schnitt skizziert. Bei einer Leber-USE-Messung werden die durch die Anregungsmechanik erzeugten Kompressionswellen unter anderem an den Rippen in Scherwellen umgewandelt. Diese Wellen sind durch einen Wellenvektor*  $\vec{k}$  und einen Ausbreitungsvektor  $\vec{u}$  genau definiert. Aus den einzelnen Wellenvektoren resultiert der Wellenvektor ist  $\vec{k}_{res}$ . Während der Messung wird die US-Sonde im Rippenzwischenraum gehalten. Gemessen *wird der Wellenvektor*  $\vec{k}_{mes}$ , *der sich aus*  $\Psi$  *und*  $\vec{k}_{res}$  *ergibt (b).* 

#### **Retrospektive Auswertung:**

Für die retrospektive Auswertung wurden die absoluten Scherwellengeschwindigkeiten der 40 Rinderlebereinzelmessungen für 7 Anregungsfrequenzen (30 Hz bis 60 Hz in 5 Hz-Schritten) erfasst, so dass pro Anregungsfrequenz 40 Scherwellengeschwindigkeiten vorliegen. Die gemessenen Werte häufen sich bei der tatsächlichen Scherwellengeschwindigkeit. Diese Häufung entspricht dem Maximalwert des in Abbildung 30 rot dargestellten Bereiches. Durch die Unterschätzung von  $k_{mes}$  bei  $\Psi = 0^{\circ}$  (vgl. Gleichung 4.1 kommt es zu einer Überschätzung der gemessenen Scherwellengeschwindigkeit  $c_{\text{meas}}$ .

$$
c_{mes} = \frac{c_{res}}{\cos{(\Psi)}}\tag{4.2}
$$

mit  $c_{res}$ : resultierende Scherwellengeschwindigkeit

Ψ : Der Winkel zwischen dem US-Strahl und dem Wellenvektor (vgl. Abbildung 29)

Die Überschätzung von  $c_{mes}$  spiegelt sich in der langsam abfallenden Häufigkeit für Scherwellengeschwindigkeiten größer als  $c_{res}$  wieder.

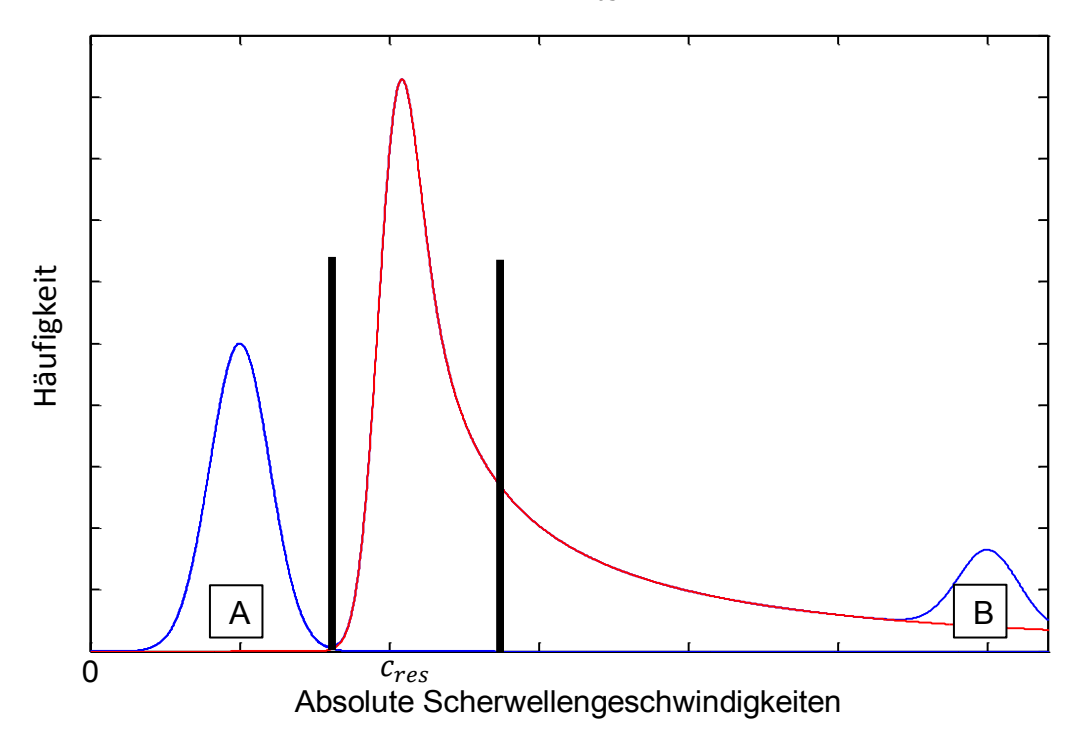

**Abbildung 30: Schematische Histogrammdarstellung der Scherwellengeschwindigkeiten:** *Betrachtung der gemessenen*  Werte bei einer Anregungsfrequenz liefert drei Häufungsbereiche. Häufungsbereich A (blau) ist auf die Glättungen im Auswertungsalgorithmus zurückzuführen, Häufungsbereich B (blau) entsteht wegen der Zusammenfassung der Messungen *auf den im Algorithmus festgelegten Grenzwert. Der rote Häufungsbereich entspricht der Häufung, die effektive*  Scherwellengeschwindigkeit befindet sich innerhalb des durch schwarze Balken begrenzten Bereiches.

Die gemessenen Scherwellengeschwindigkeiten können nicht beliebige Werte annehmen, da im Auswertungsalgorithmus die maximalen Wellenlängen auf die Ausdehnung des Tiefenfensters (95 mm) beschränkt wurden. Daraus folgt, dass die Scherwellengeschwindigkeiten proportional zur Anregungsfrequenz beschränkt sind.

Die Werte oberhalb dieser Schwelle werden auf den Grenzwert gesetzt und führen zu einem kleinen Häufungsbereich (Bereich B), der in Abbildung 30 blau dargestellt ist. Ebenfalls blau dargestellt ist die, auf die Glättungen im Auswertungsalgorithmus zurück zu führende Häufung im Bereich A. Die Glättung unterdrückt Schwankungen in sehr kleinen Wellenlängenbereichen und entspricht somit einer Tiefpassfilterung und verschiebt sehr kleine Scherwellengeschwindigkeiten auf den Wert der Tiefpassgrenze.

Zur Ermittlung der effektiven Scherwellengeschwindigkeiten (Maximalwert der Häufigkeit) werden Werte außerhalb der in Abbildung 30 schwarz dargestellten Schwellwerte maskiert. Zur Schwellwertbildung ist hier die Betrachtung der SNR-Werte nicht ausreichend, da diese bei diesem Experiment im Gegensatz zur Simulation nur schwach mit der Qualität der komplexen Scherwellen korrelieren. Aus diesem Grund wurde zur Eingrenzung der erwarteten Werte visuell ein Bereich festgelegt. Dieser Bereich befindet sich in Abbildung 30 zwischen den beiden schwarz markierten Schwellwerten. Abbildung 31 zeigt die retrospektiv ermittelten Scherwellengeschwindigkeiten für das Rinderleber-Experiment.

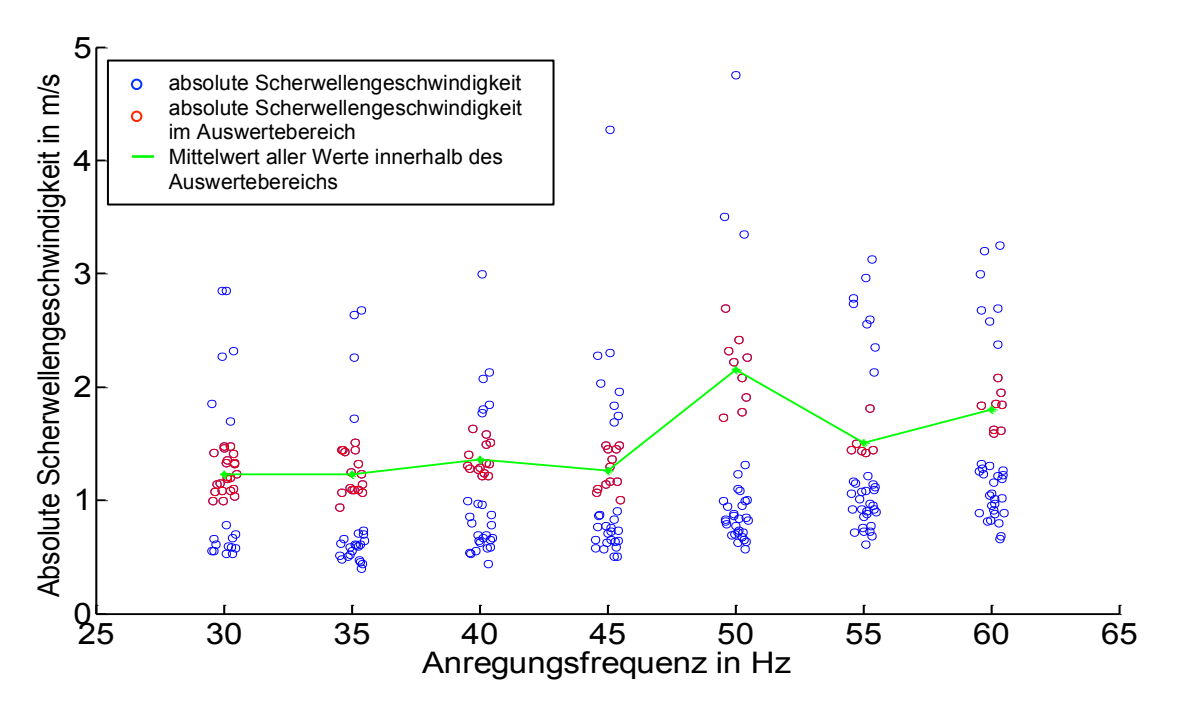

**Abbildung 31: Rinderleber mit 40 Einzelmessungen;**  *Post-Processing Ergebnisse: Zu sehen sind die absoluten Scherwellengeschwindigkeiten aus allen Messungen für alle Anregungsfrequenzen. Rot markierte Werte befinden sich innerhalb* der festgelegten Schwellwerte (vgl. Abbildung 29, roter Peak), während die blauen Werte sich außerhalb dieses Bereiches befinden. Die grüne Kurve ist der Mittelwert im Auswertebereich und gibt die effektive *Scherwellengeschwindigkeiten für jede Frequenz an.*

Die oberen und unteren Schwellwerte zur Bestimmung des relevanten Auswertebereichs sowie der Mittelwert in diesem Bereich liegender Werte für alle 7 Anregungsfrequenzen befindet sich im Anhang A.4.2.Rinderleberdaten-Tabelle 15.

#### **Zusammenfassung des** *ex vivo-Experimentes***:**

Die Untersuchung der geometrischen Zusammenhänge zwischen Scherwellenausbreitung und der Richtung des US-Strahls hat gezeigt, dass sich das Wellenfeld (Kompressions- und Scherwellenfeld) im untersuchten Medium aus der Überlagerung von den Feldern vieler Punktquellen zusammensetzt. Hierbei wird der gemessene Wellenvektor unterschätzt, falls US-Strahl und Wellenausbreitung nicht parallel sind. Aufgrund des direkten Zusammenhanges von unterschätzem Wellenvektor und gesuchter Scherwellengeschwindigkeit, wird diese letztendlich überschätzt (vgl. Gleichungen 4.1 und 4.2). Diese Überschätzung spiegelt sich in der langsam abfallenden Häufigkeit im Histogramm der aufgetragenen Scherwellengeschwindigkeiten wieder. Die relevanten Scherwellengeschwindigkeiten befinden sich im Bereich des Häufigkeitsmaximums (vgl. Abbildung 30, höchster, rot dargestellter Peak). Dieser Bereich wurde visuell festgelegt.

## **4.3. In vivo-Experiment**

In diesem Abschnitt werden für alle Probanden jeweils die Ergebnisse des Post-Processings, der Quasi-Echtzeit- und der Echtzeitauswertung (mit einer Auswertezeit von 1 Sekunde pro Messung) vorgestellt. Es wurden insgesamt 8 gesunde, männliche Probanden im Alter von 28 bis 52 Jahren untersucht. Pro Proband wurden zwischen 13 und 21 Einzelmessungen an unterschiedlichen Positionen durchgeführt. Die gesamten Auswertungsergebnisse für alle Probanden befinden sich im Anhang A.4.2. Probandendaten.

#### **4.3.1. Retrospektive Auswertung**

Für die retrospektive Auswertung wurden die Scherwellengeschwindigkeiten der einzelnen Lebermessungen für alle Probanden für 7 Anregungsfrequenzen (30 Hz bis 60 Hz in 5 Hz-Schritten) erfasst. Abbildungen 32 bis 39 zeigen die Auswertungsergebnisse für alle Probanden. Es sind pro Anregungsfrequenz alle aus den Experimenten ermittelten Scherwellengeschwindigkeiten aufgetragen. Rot markierte Scherwellengeschwindigkeiten befinden sich in einem im Histogramm festgelegten Auswertebereich, die blauen Werte befinden sich außerhalb der Schwellwerte (siehe Kapitel *4.3. Ex vivo-Experiment*, Abbildung 30). Die Grenzen der manuell gesetzten oberen und unteren Schwellwerte befinden sich im Anhang **A.4.2. Probandendaten, Tabelle 40**. Die grüne Kurve ist jeweils der Mittelwert in diesem Bereich und gibt die mittlere Scherwellengeschwindigkeiten für jede Frequenz an.

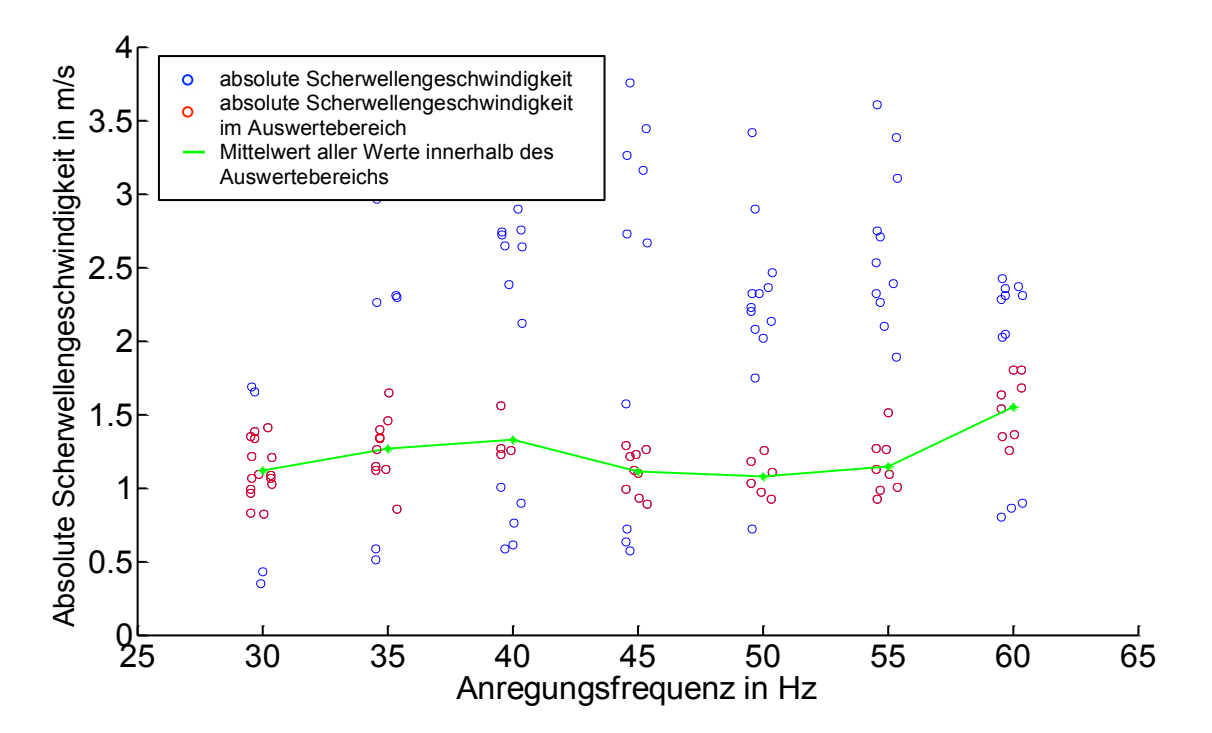

**Abbildung 32: Proband 1 mit 20 Einzelmessungen:** *Ergebnisse bei Verwendung des Post-Processing Algorithmus*

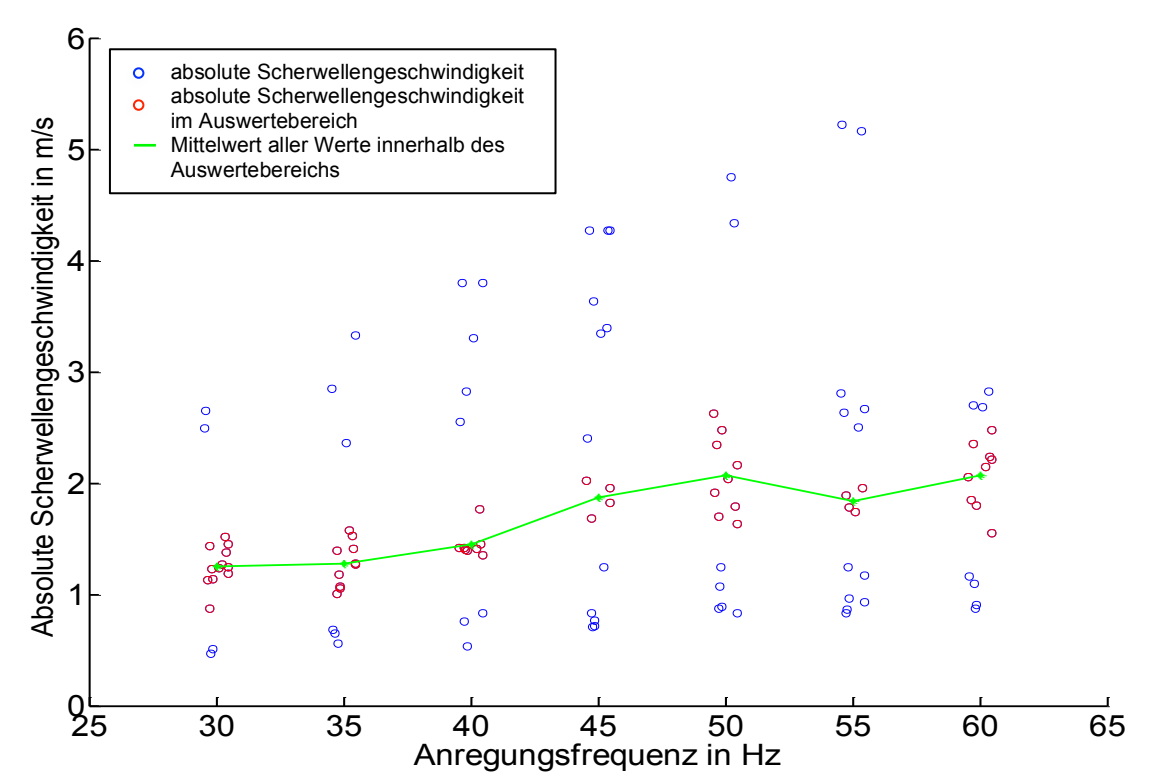

**Abbildung 33: Proband 2 mit 17 Einzelmessungen:** *Ergebnisse bei Verwendung des Post-Processing Algorithmus*

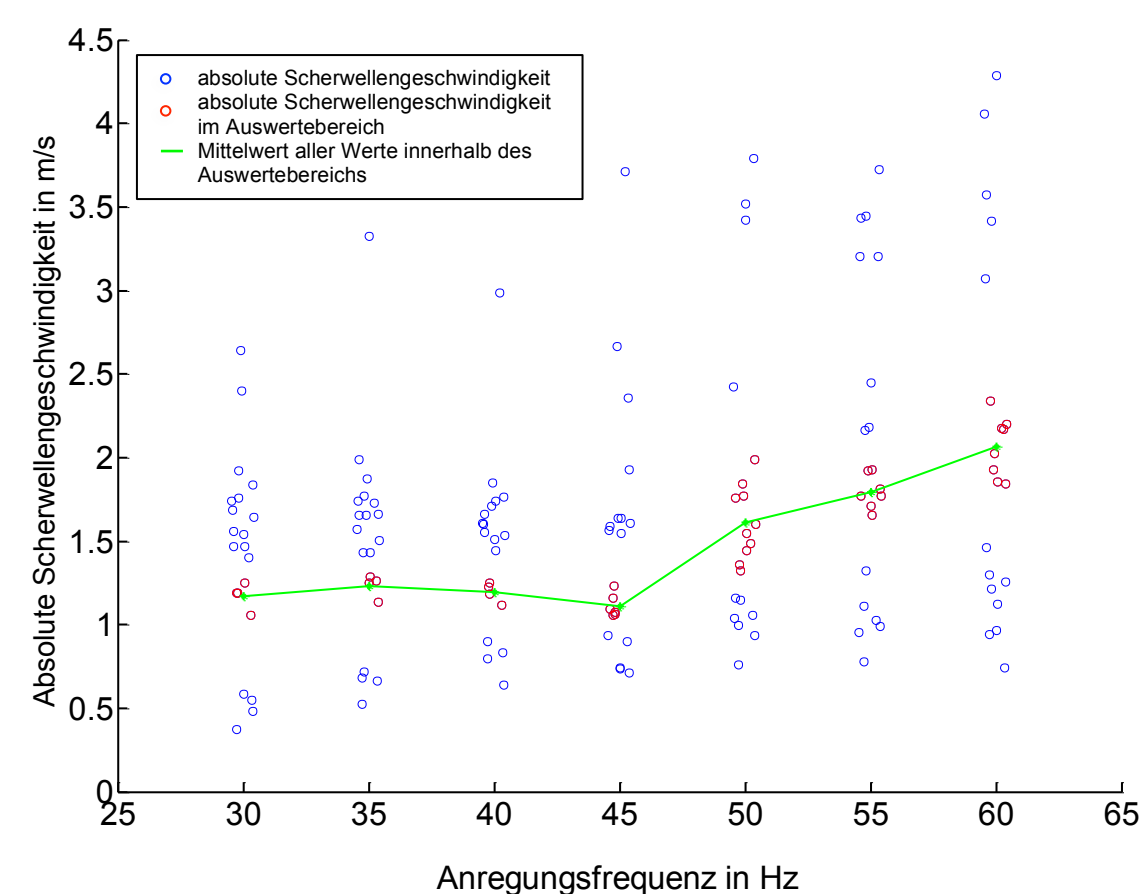

**Abbildung 34: Proband 3 mit 21 Einzelmessungen:** *Ergebnisse bei Verwendung des Post-Processing Algorithmus*

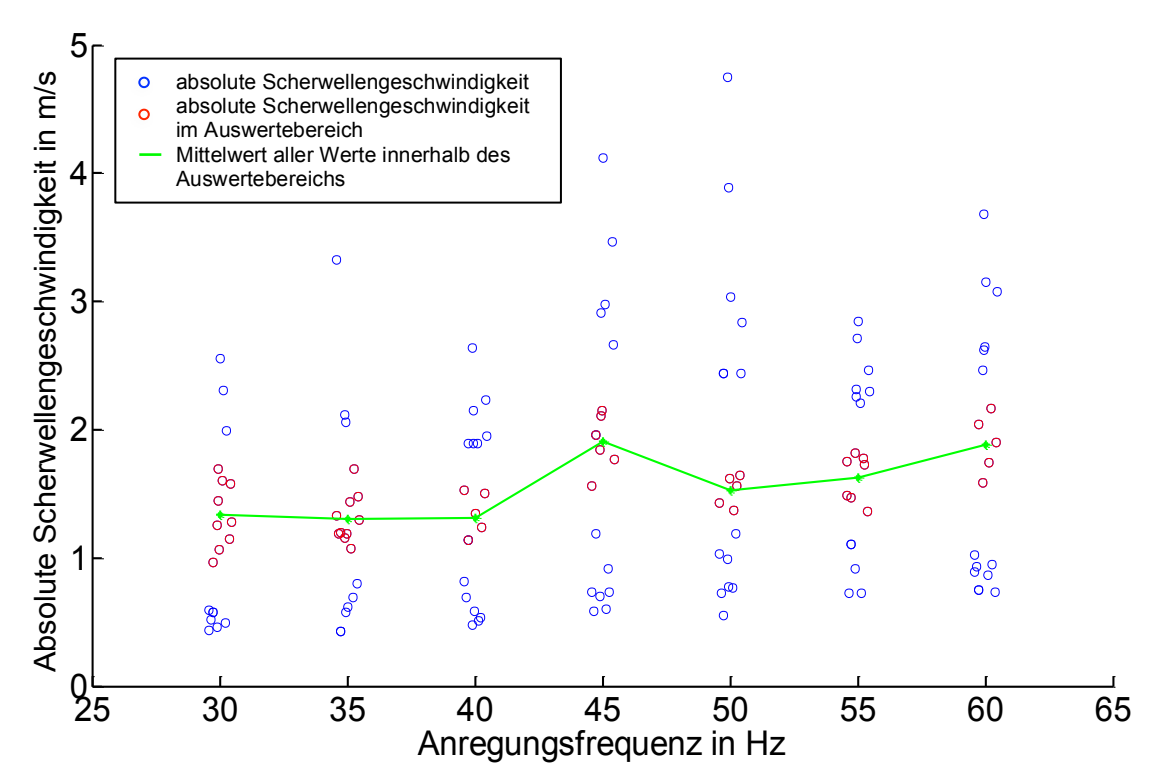

**Abbildung 35: Proband 4 mit 19 Einzelmessungen:** *Ergebnisse bei Verwendung des Post-Processing Algorithmus*

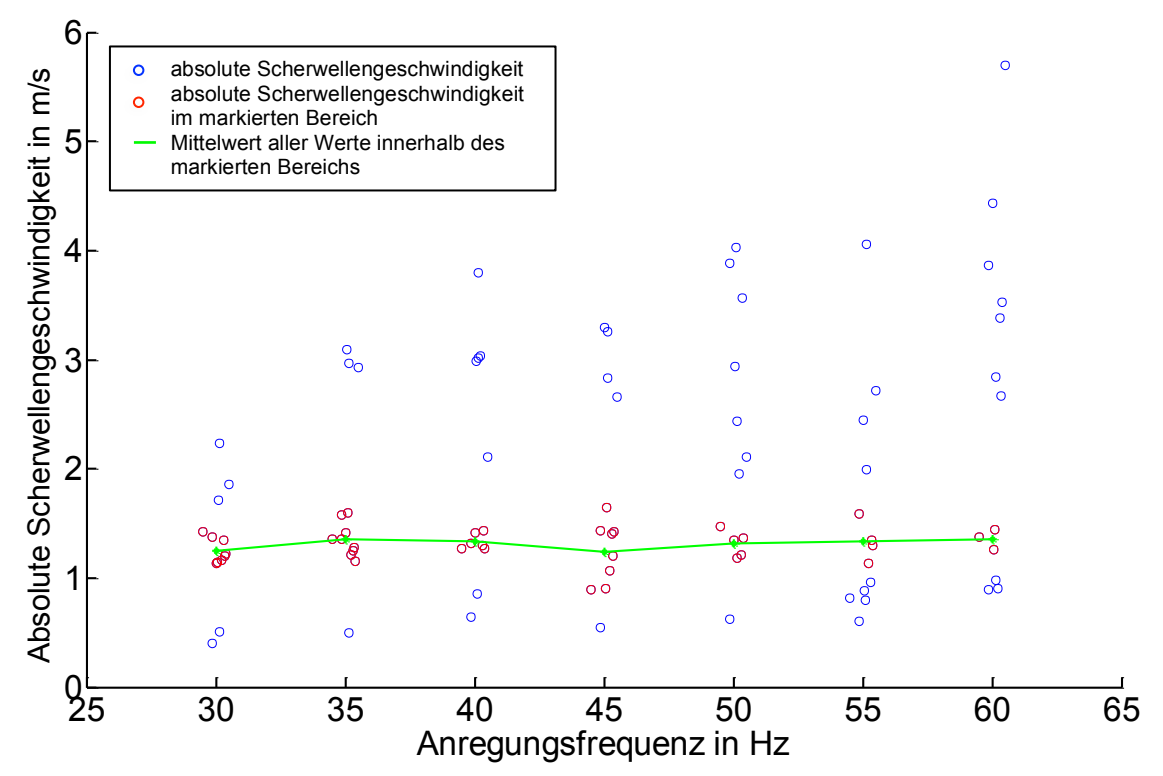

**Abbildung 36: Proband 5 mit 13 Einzelmessungen:** *Ergebnisse bei Verwendung des Post-Processing Algorithmus*
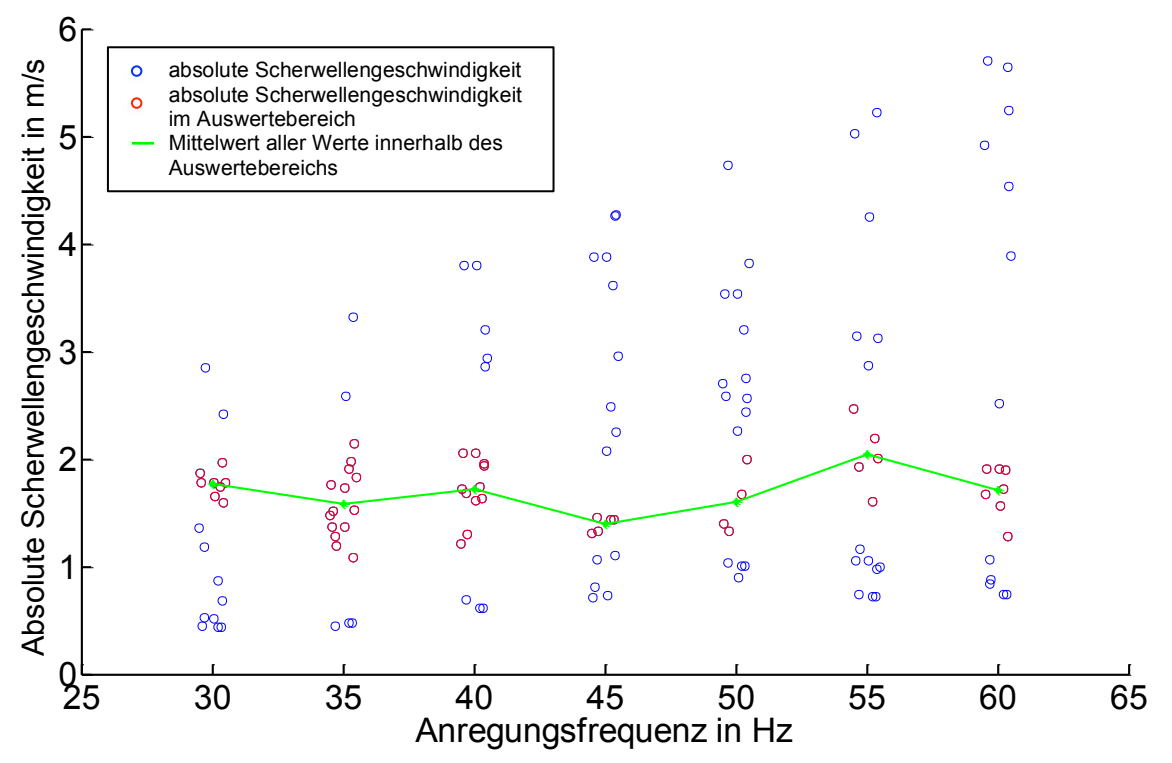

Abbildung 37: Proband 6 mit 19 Einzelmessungen: *Ergebnisse bei Verwendung des Post-Processing Algorithmus* 

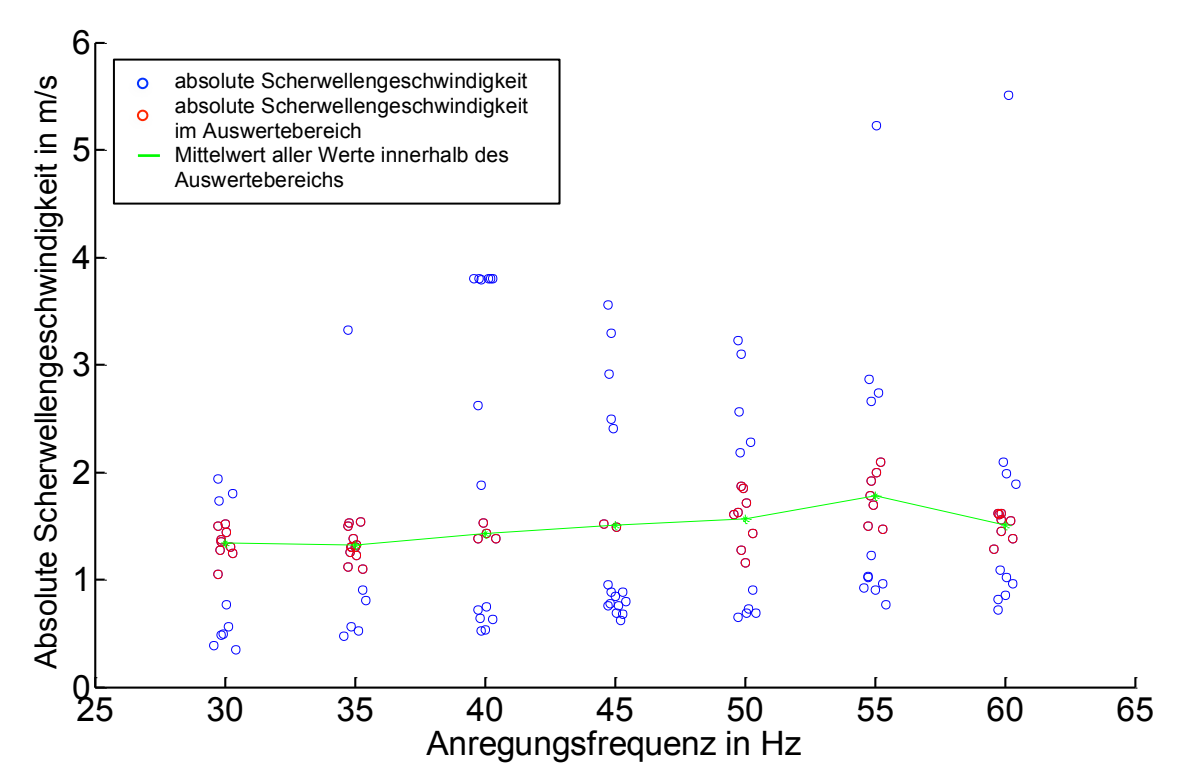

Abbildung 38: Proband 7 mit 18 Einzelmessungen: *Ergebnisse bei Verwendung des Post-Processing Algorithmus* 

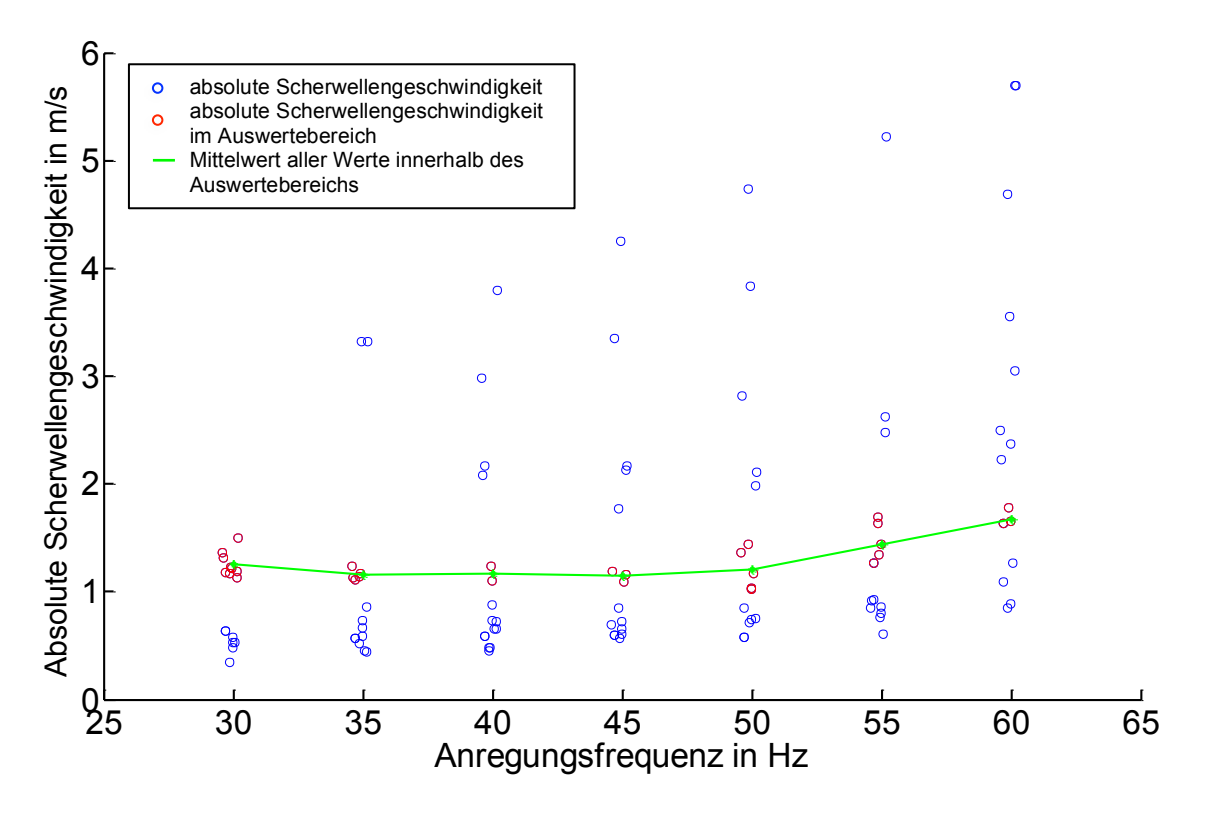

**Abbildung 39: Proband 8 mit 16 Einzelmessungen:** *Ergebnisse bei Verwendung des Post-Processing Algorithmus*

Die jeweils über alle Frequenzen gemittelten Scherwellengeschwindigkeiten sind für alle Probanden zusammen mit denen der Echtezeitauswertungsergebnissen in Tabelle 10 (siehe S. 70) zusammengefasst.

## **4.3.2. Quasi-Echtzeitauswertung**

Hierbei wird dem Benutzer während einer Leber-USE-Untersuchung verzögert Information über die Scherwellenausbreitung innerhalb der Leber geliefert. Bei einer Einzelmessung (mit 7 überlagerten Anregungsfrequenzen) wird die nachverarbeitete komplexe Welle, welche der Superposition von Kompressions- und Scherwellen innerhalb der Leber entspricht, für eine Frequenz dargestellt. Dieses Quasi-Echtzeit-Feedback soll den Benutzer dabei unterstützen, den Schallkopf optimal zu positionieren. Nachdem die angezeigte komplexe Welle abgespeichert wird, erfolgt innerhalb von wenigen Sekunde die Berechnung der 7 Scherwellengeschwindigkeiten und der Anzeige des Medians dieser Werte.

Die komplexe Welle der Quasi-Echtzeitauswertung ist für eine Anregungsfrequenz von 30 Hz ist in Abbildung 40 dargestellt. Das Abbruchkriterium der Minimierungsfunktion wurde hierbei zeitlich nicht begrenzt.

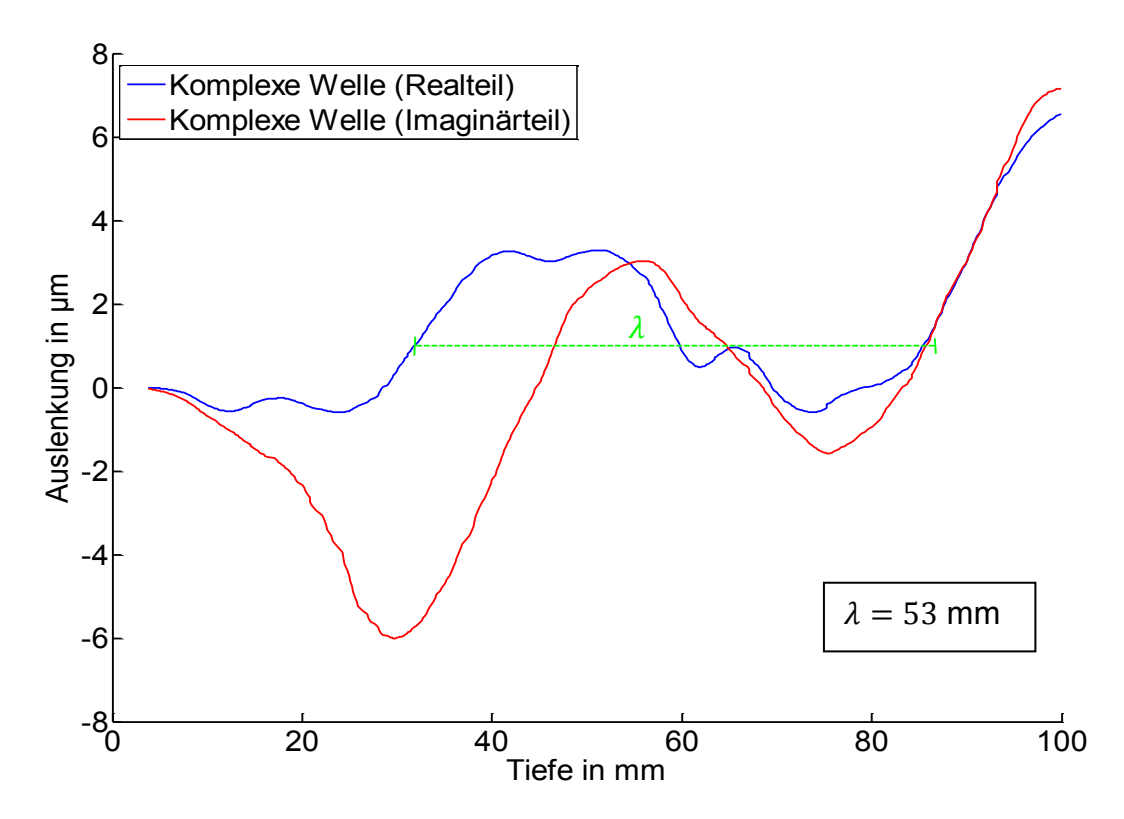

**Abbildung 40: Komplexe Welle bei der Quasi-Echtzeitauswertung:**  *Für Proband 3 (Messnummer 13) bei 30 Hz Anregungsfrequenz dargestellte komplexe Welle (Realteil blau, Imaginärteil rot). Die mit der Modellfunktion bestimmte*  Scherwellenlänge  $\lambda$  ist mit einer Hilfslinie in grün dargestellt.

Zusätzlich zum Real- und Imaginärteil der komplexen Welle wurde diesem Diagramm eine grüne Hilfslinie hinzugefügt. Diese stellt die mit Hilfe der Modellfunktion ermittelte Wellenlänge von 53 mm dar. Die daraus berechnete Scherwellengeschwindigkeit (Gleichung 3.11) beträgt  $c_s = 1.59$  m/s.

Die retrospektive Auswertung dieser Einzelmessung bei 30 Hz Anregung liefert einen Wert von  $c_s = 1.27$  m/s (vgl. Anhang A.4.3. Probandendaten, Post-Processing, Proband 3, Messnummer 13). Der besseren Vergleichbarkeit halber sind die mit diesen beiden Methoden ermittelten komplexen Wellen in Abbildung 41 zusammen dargestellt.

Die retrospektiv berechnete Wellenlänge  $(\lambda_1)$  beträgt 42,3 mm, die mittels Quasi-Echtzeit ermittelte komplexe Welle hat eine Wellenlänge  $(\lambda_2)$  von 53 mm (grüne Hilfslinien).

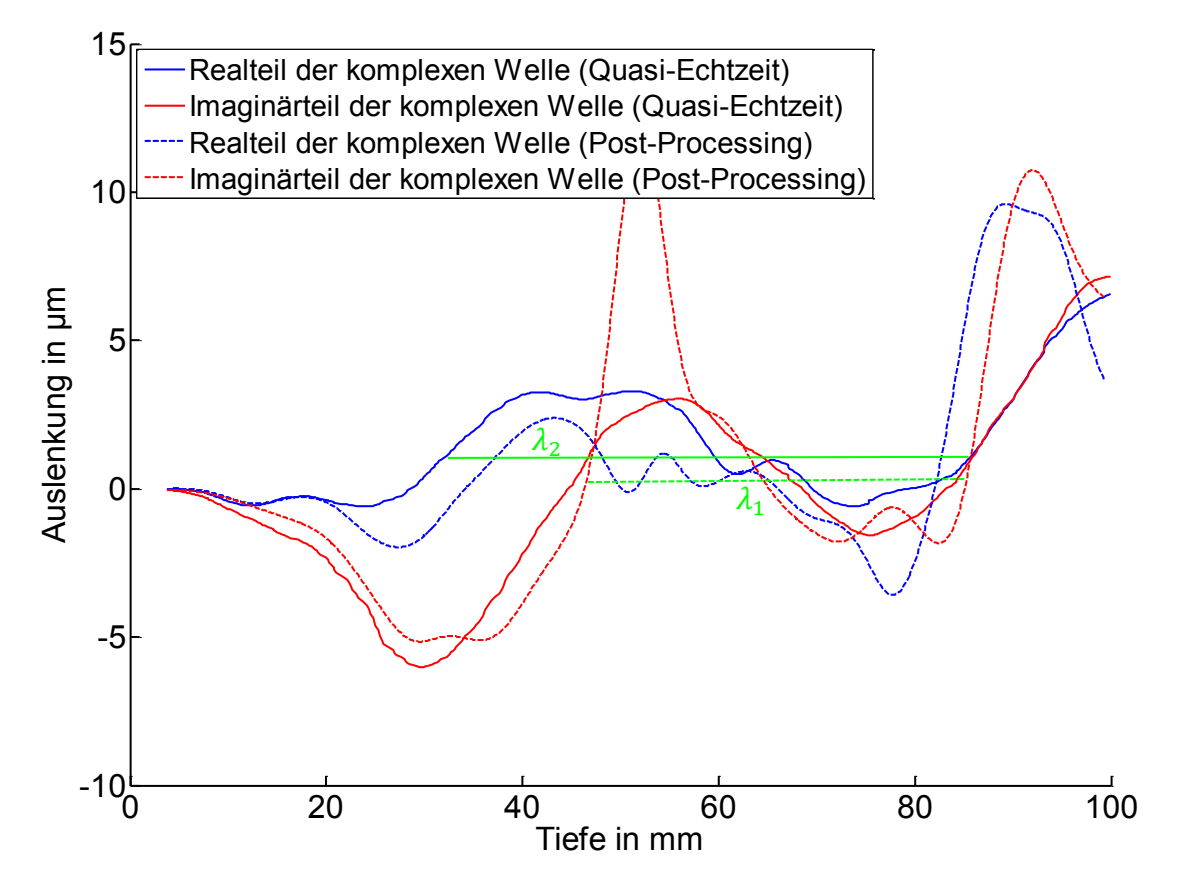

**Abbildung 41: Vergleich: Quasi-Echtzeit- und Post-Processing-Auswertung:**  *Für Proband 3 (Messnummer 13) bei 30 Hz*  Anregungsfrequenz ermittelte komplexe Welle (jeweils mit Real- (blau) und Imaginärteil (rot)). Die Wellenlängen  $\lambda_1$ (Post-*Processing)* und  $\lambda_2$  (Quasi-Echtzeit) sind in grün dargestellt.

Zum Vergleich der retrospektiv ermittelten Scherwellengeschwindigkeiten (Referenzwerte) und den in Quasi-Echtzeit ermittelten Scherwellengeschwindigkeiten aller Probaden wurden zuerst für alle Einzelmessungen die absoluten Abweichungen zwischen der retrospektiv und der in Quasi-Echtzeit berechneten Scherwellengeschwindigkeit ermittelt. Abbildung 42 zeigt das sortierte Ergebnis dieser Datenanalyse.

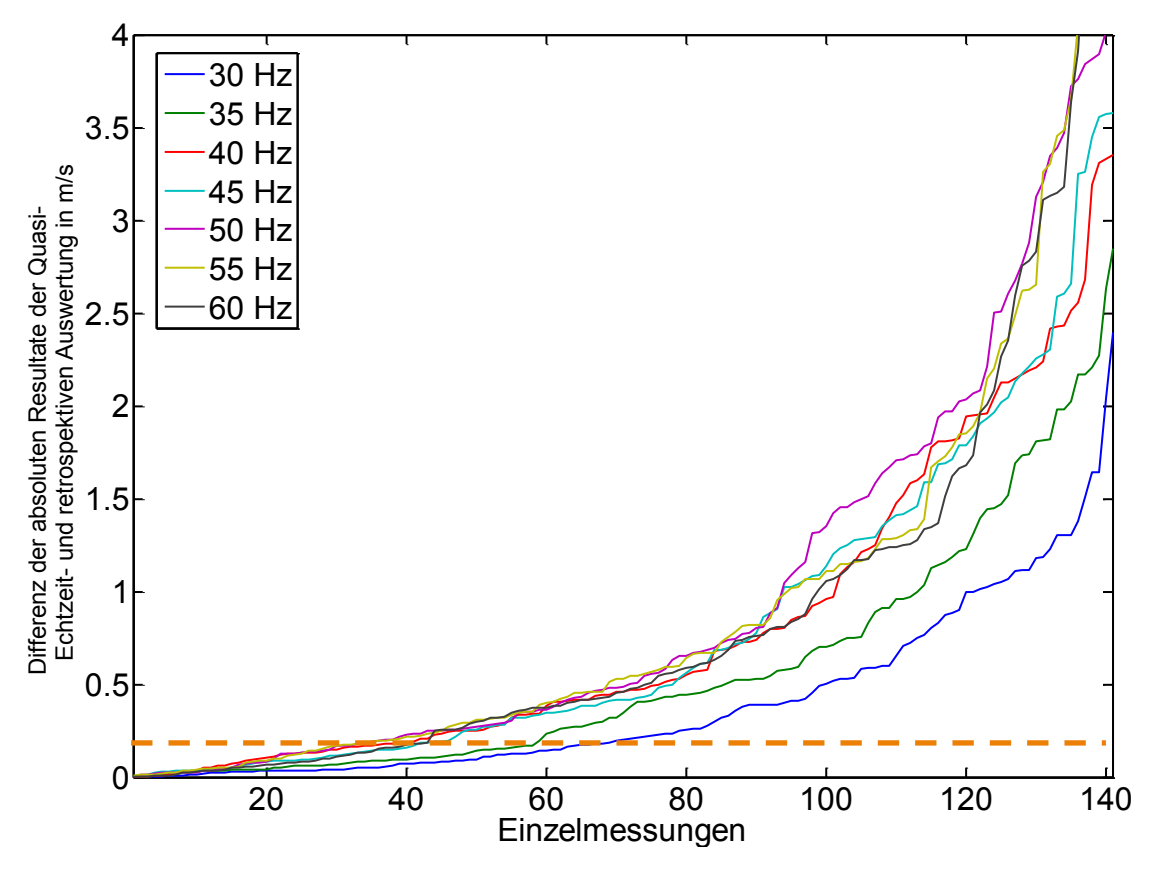

**Abbildung 42: Datenanalyse:** *Unterschied zwischen Quasi-Echtzeit- und retrospektiver Auswertung für alle Probandeneinzeluntersuchungen. Hilfslinie bei 0,2 m/s<sup>28</sup>.* 

Abbildung 42 zeigt, dass die Differenz zwischen der retrospektiven und der Quasi-Echtzeitauswertung frequenzabhängig ist. Bei höheren Frequenzen ist die Differenz sehr groß (vgl. 60 Hz-Komponente: etwa 30 % der Einzelmessungdifferenzen liegen unterhalb von 0,2 m/s), währen bei 30 Hz etwa 50 % der Messungen unterhalb von 0,2 m/s liegen und somit im festgelegten Fehlerbereich sind.

<sup>&</sup>lt;sup>28</sup> Der definierte Schwellwert 0,2 m/s basiert auf einer Studie mit der Referenztechnik MRE [ASB10] mit 88 Studienteilnehmern, davon 16 gesunde Freiwillige; Die mittlere Scherwellengeschwindigkeit dieser gesunden Teilnehmer (bei einer Anregungsfrequenz von 37,5 Hz) ist 1,86 m/s. 10 % davon entsprechen gerundet 0,2 m/s.

Für einen zusätzlichen Vergleich der Ergebnisse des Post-Processings und des Quasi-Echtzeitalgorithmus wurde eine über alle Einzelfrequenzen gemittelte Analyse der Daten durchgeführt. Sowohl für die retrospektiv ermittelten als auch in Quasi-Echtzeit berechneten Scherwellengeschwindigkeiten wurde zuerst bei jeder Einzelmessung der Median über alle 7 Scherwellengeschwindigkeiten berechnet. Dann wurde die Differenz (absolute Abweichungen der betragsmäßigen Scherwellengeschwindigkeiten) gebildet. Das Resultat dieser Analyse wird zusammen mit der Echtzeit-Auswertung im folgenden Abschnitt vorgestellt.

# **4.3.3. Echtzeitauswertung**

Die Auswertung mit dem Echtzeitalgorithmus sowie der Vergleich der Ergebnisse mit denen des Post-Processing-Verfahrens wurde nach dem selben Prinzip durchgeführt wie bei der Quasi-Echtzeitauswertung. Die komplexe Welle, welche dem Benutzer unmittelbar während der Leberuntersuchung angezeigt wird, entspricht der Darstellung in Abbildung 40. Wie bereits am Anfang des Kapitels 4. *Ergebnisse* vorgestellt, unterscheidet sich die Echtzeit von der Quasi-Echtzeit ausschließlich durch die modifizierten Fit-Parameter sowie die Auflösungsreduktion der gemessenen Werte, um eine Auswertezeit von 1 Sekunde zu erreichen. Die Echtzeit-Auswertungsergebnisse des in vivo-Experiments befinden sich im Anhang **A.4.2 Probandendaten.**

Abbildung 43 zeigt zum einen die Differenz zwischen der sortieren Echtzeit- und der retrospektiven Auswertung aller Probanden (blaue Kurve) und zum anderen die Differenz zwischen der sortierten Quasi-Echtzeit- und der retrospektiven Auswertung (grüne Kurve). Beide Differenzen entsprechen jeweils dem Betrag der Abweichungen der absoluten Scherwellengeschwindigkeiten. Bei ca. 40 % der Messungen ist der Unterschied zwischen beiden Algorithmen unterhalb von 0,2 m/s und liegt somit im festgelegten Fehlerbereich. Der Mittelwert der blauen Differenzkurve ist 0,40 m/s und der Mittelwert der grünen Kurve ist  $0.42$  m/s (mittlere Abweichung beider Kurven:  $0.02$  m/s).

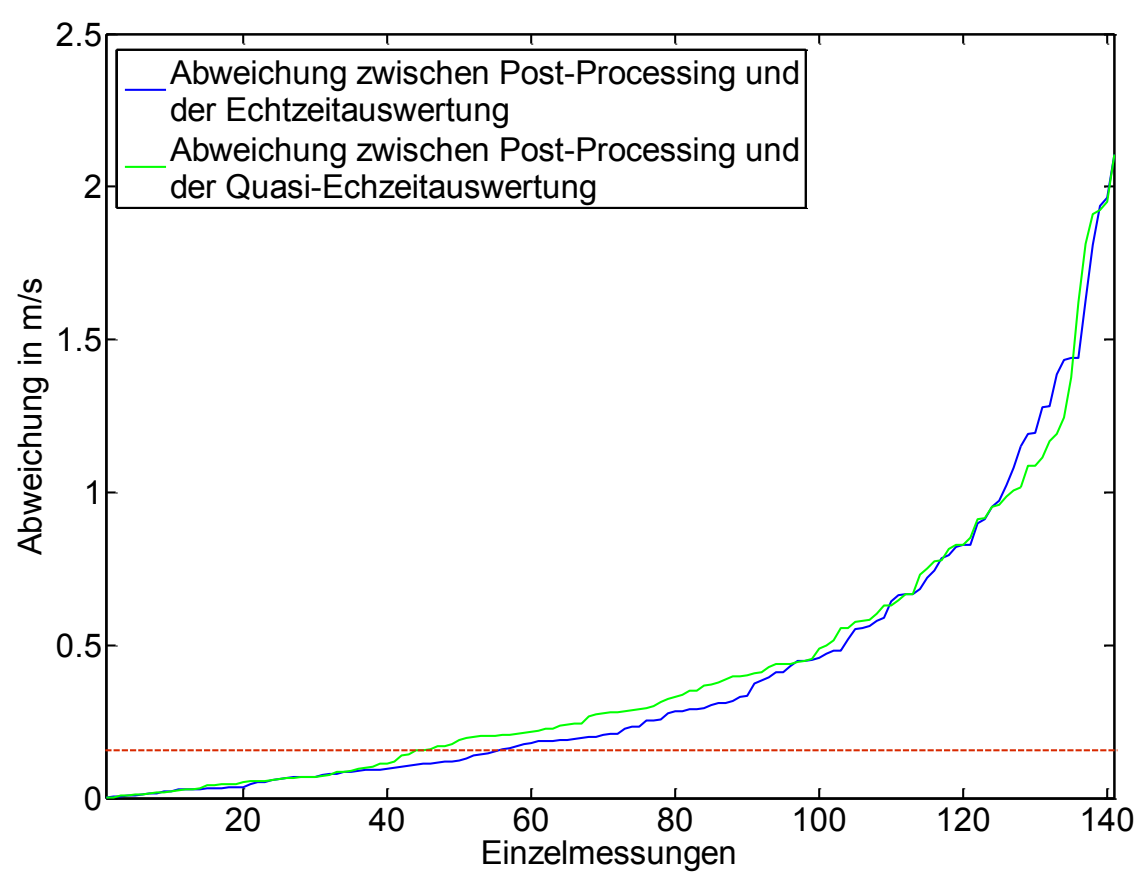

**Abbildung 43: Vergleich zwischen Quasi-Echtzeit- und Echtzeitauswertung:**  *Dargestellt sind die Differenzen zwischen Post-Processing und Echtzeitauswertung (blau) sowie Differenz zwischen Post-Processing und Quasi-Echtzeit-Auswertung (grün) Hilfslinie bei 0,2 m/s.*

In Tabelle 10 werden die retrospektiv, in Quasi- und Echtzeit ermittelten mittleren Ergebnisse des in vivo- Experimentes für 8 gesunde Probanden zusammenfassend aufgelistet. Bezüglich der retrospektiv ermittelten Scherwellengeschwindigkeiten ist zu erwähnen, dass zum Vergleich zunächst für jeden Freiwilligen jeweils die mittlere Scherwellengeschwindigkeit pro Anregungsfrequenz berechnet und anschließend daraus der Mittelwert  $\bar{c}_s$  über alle Einzelfrequenzen berechnet wurde. Für die Quasi- und Echtzeitauswertung wurde pro Messung eine Scherwellengeschwindigkeit (Median über 7 Anregungsfrequenzen) berechnet. Anschließend wurde schwellwertbasiert ein Auswertebereich festgelegt (Kapitel 4.3) und der Mittelwert der Scherwellengeschwindigkeit innerhalb dieses Bereiches berechnet (mittlere und rechte Spalte).

Tabelle 10: Über alle Einzelfrequenzen gemittelte Scherwellengeschwindigkeiten: Das Ergebnis der retrospektiven Auswertung (links) ist die Referenz für die USE, während die Ergebnisse der Quasi- Echtzeitauswertung (Mitte) die mit dem Echtzeitalgorithmus erzielbaren Werte wiedergibt. Die Ergebnisse der Echtzeitauswertung sind in der rechten Spalte *aufgelistet.*

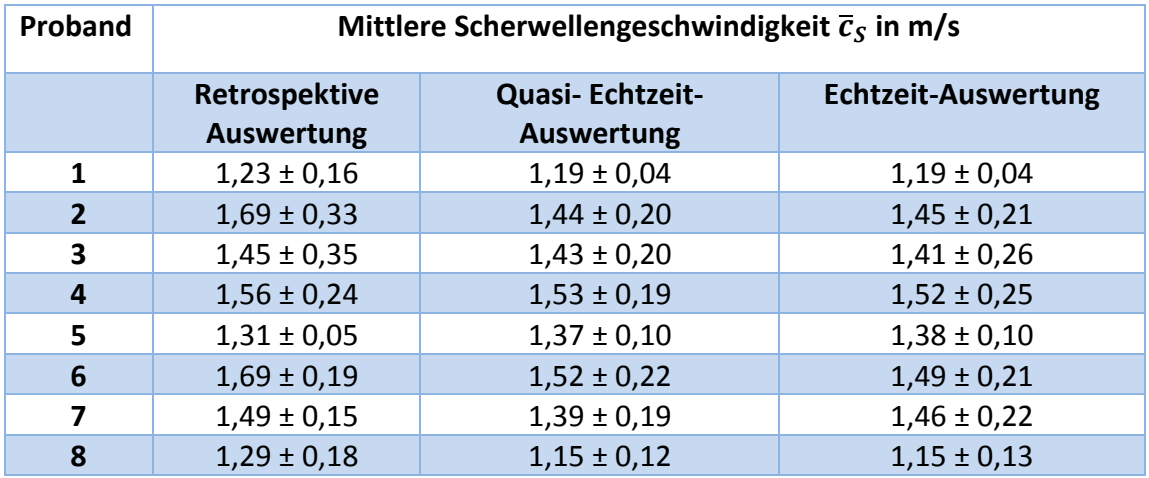

Aus diesen Scherwellengeschwindigkeiten kann der Schermodul  $G$  und die damit korrelierende Elastizität der untersuchten Leber berechnet werden.

### **Zusammenfassung der Ergebnisse des** *In vivo-Experimentes***:**

Die Differenz zwischen der Quasi-Echtzeitauswertung und der Echtzeitauswertung ist minimal (0,8 %). Die Abweichung zwischen der retrospektiven und der Echtzeitauswertung beträgt 5 %. Ausführliche Untersuchung beider Echtzeitverfahren haben gezeigt, dass die Mittelung der ermittelten Scherwellengeschwindigkeiten über alle Einzelfrequenzen gegenüber der frequenzaufgelösten Auswertung robuster ist. Es wurde zu jeder berechneten Scherwellengeschwindigkeit der dazugehörige SNR-Wert berechnet. Es hat sich gezeigt, dass die Korrrelation dieser beiden Werte im Gegensatz zum Softwarephantom schwächer ausgeprägt ist und das SNR als Qualitätsmaß zur Aussortierung schlechter in vivo Messungen nicht geeignet ist.

# **5. DISKUSSION**

In diesem Kapitel erfolgt eine bewertende Zusammenfassung der im Rahmen dieser Arbeit entwickelten Algorithmen zur USE-Datenauswertung. Darin werden abschließend ermittelte Scherwellengeschwindigkeiten bzw. der Schermodul *G* einer gesunden Leber mit den Auswertungsergebnissen der Referenztechnik Magnetresonanz-Elastographie<sup>29</sup>, den Ergebnissen der bisherigen semiautomatischen Auswertungsmethode und der transienten USE, die bereits in der klinischen Routine eingesetzt wird verglichen.

Für den retrospektiven Algorithmus wurde zur Ermittlung des Gewebeversatzes der Phase-Root-Seeking (PRS)- Algorithmus aus dem bisherigen Verfahren übernommen. Der PRS ist der zeitaufwändigste Teil der gesamten retrospektiven Auswertung und ist abhängig von den aufgenommenen Daten. Verrauschte Rohdaten implizieren eine ungenaue Korrelation innerhalb des Algorithmus bzw. fehlerhafte Verschiebungen und somit eine stark verrauschte komplexe Welle. In der Echtzeitimplementierung wurde der PRS-Algorithmus durch mehrere Zwischenschritte ersetzt, um die Berechnung der Gewebeverschiebung echtzeittauglich zu machen. Diese ist ungenauer als der PRS-Algorithmus, benötigt jedoch pro Messung weniger als 0,5 Sekunden (statt 1 Minute beim PRS) zur Ermittlung der Gewebeverschiebung. Dieser Unterschied ist die Hauptursache für die Abweichungen zwischen Post-Processing- und Echtzeit-Auswertung (etwa 4 % Differenz bei der effektiven Scherwellengeschwindigkeit der gesunden Probanden).

Die aus der Gewebeverschiebung ermittelte komplexe Welle wird Median und Gauß gefiltert. Hierbei wurde die Filterbreite ausgehend von Messungen gesunder Probanden optimiert. Zu hohe Werte glätten die komplexe Welle stärker und führen dazu, dass im späteren Fit-Algorithmus längere Scherwellen bevorzugt werden. Dieser Effekt würde in der Endauswertung durch die Verschiebung der unteren Scherwellenhäufungsbereiche nach oben erkennbar werden und die Erkennung des Auswertebereichs erschweren. Die Filterbreiten müssen evtl. für die Daten der Fibrose-Patienten angepasst werden.

Im Gegensatz zum bisherigen Verfahren wird der Kompressionsanteil der gefilterten komplexen Welle durch die neue Gradienten-Methode unterdrückt. Diese Methode liefert bessere Ergebnisse als das bisherige Verfahren. Doch hat sie den Nachteil, dass sie den Kompressionsanteil einer komplexen Welle nicht vollständig unterdrücken kann, falls die Kompressionswellenlänge sich über die Messtiefe (im Wellenbereich der charakteristisch für Scherwellen ist) verändern sollte.

Die kompressionswellenbereinigte komplexe Scherwelle wird mittels eines Minimierungsverfahrens angepasst (Fit). Dieser Fit erfolgt über die gesamte Messtiefe, d.h. die aus einer Messung resultierende Scherwellengeschwindigkeit ist eine Mittelung über den gesamten Tiefenbereich von 10 cm und damit stabiler als eine ortsaufgelöste Methode. Zu einer fehlerfreien Funktion muss jedoch sichergestellt sein, dass alle gemessene RF-Daten aus der Leber stammen.

Die genaue Vorgehensweise bei der multifrequenten Leber-MRE in der AG MR-Elastographie kann den Quellen [SAC12] und [SAC08] entnommen werden.

STUDIENGANG MEDIZINISCHE INFORMATIK | MASTERARBEIT | SELCAN IPEK **1994 1994 1994 1994 1994 1994 1994** 71

Zudem kann es trotz der Annahme, dass die Scherwellengeschwindigkeit im gesamten Messbereich gleich ist, durch geometrische Effekte (Messwinkel, reflektierte Wellen, Überlagerungen, etc.) vorkommen, dass die gemessene Scherwellengeschwindigkeit lokal variiert. Des Weiteren ist das, zum Fitten erstellte Modell eine ungedämpfte Welle und beschreibt die gemessene komplexe Scherwelle nicht exakt. Daher ist mit einem methodeninvarianten Fehler zu rechnen. Ein genaues Beurteilungsmaß bezüglich der Qualität der gemessenen Werte ist derzeit nicht vorhanden. Die Fit-Operation ist ein Minimierungsverfahren, das 3 Startparameter benötigt, um die komplexe Scherwelle mit einem erzeugten Modell bestmöglich zu anzupassen: Amplitude, Phase und Wellenzahl. Diese Parameter geben vor, wo die ungefähre lokale Lösung des Optimierungsproblems erwartet wird. Die ersten beiden dieser Inputparameter (Scherwellenamplitude und aktuelle Phase) werden zuvor ausgehend von der Wellenzahl der komplexen Scherwelle abgeschätzt, während die Wellenzahl der Modellwelle in einer Schleife inkrementell verändert wird. Die bestmögliche Auswahl der Startparameter hat eine enorme Auswirkung auf die Performance der Fit-Operation. Im retrospektiven Auswertungsalgorithmus wurde die Schrittweite für den Wellenvektor sehr klein definiert, um eine zeitunabhängige und sehr genaue Minimierung zu ermöglichen. Diese Fit-Operation ist nach dem PRS-Algorithmus die zeitaufwändigste Methode im gesamten Algorithmus. Für den Quasi-Echtzeitalgorithmus wurden die Fit-Parameter nicht verändert. Für den eigentlichen Echtzeitalgorithmus wurde die Schrittweite jedoch um das Doppelte als beim Post-Processing vergrößert. Zusätzlich wurde die Auflösung der komplexen Scherwelle um jeden zweiten Stützwert reduziert und ein Abbruchkriterium für die Minimierungsfunktion eingebaut. Auch bei der Auswertung der in vivo Messungen wurden diese zeitoptimierende Parameter genau so angepasst. Durch diese Modifikationen wurde die Performance nochmals gesteigert und die angestrebte Auswertezeit von 1 Sekunde pro Messung erreicht, ohne dass die Differenz von Quasi-Echtzeitergebnissen und der eigentlichen Echtzeitergebnissen nennenswert groß wird (z.B. 0,8 % beim Softwarephantom).

Zur genauen Analyse der ermittelten Scherwellengeschwindigkeiten in Abhängigkeit der Orientierung zwischen Schallkopf und Scherwellenausbreitung wurde eine Histogrammdarstellung schematisiert. Basierend darauf wurden im letzten Auswertungsschritt für alle Untersuchungen visuell die effektiven Scherwellengeschwindigkeiten bestimmt. Hierbei ist der zeitliche Aufwand minimal (ein Histogramm pro Proband), die Subjektivität der Bestimmung von unteren und oberen Grenzen des Beurteilungsbereiches ist die eigentliche Limitation. Deshalb besteht hier Optimierungsbedarf.

Die entwickelten Algorithmen wurden mit einem Softwarephantom (Simulation), sowie mit ex vivo und in vivo Experimenten validiert. Die Ergebnisse des Softwarephantoms haben erstmals gezeigt, dass die Scherwellengeschwindigkeiten ohne Benutzer-Interaktion vollautomatisch berechnet werden können. Die Realteile der vorgegeben Simulations- und der retrospektiv ermittelten Welle hatten eine minimale Abweichung, die auf numerische Fehler zurück zu führen ist. Die zunehmende Abweichung im Imaginärteil mit zunehmender Tiefe ist vermutlich auf Ungenauigkeiten des PRS-Algorithmus zurückzuführen. Mit der Auswertung des Softwarephantoms konnte die bestmöglich erreichbare Genauigkeit der

Scherwellengeschwindigkeit (retrospektiv: 1,7 % und Echtzeit: 3,0 % Abweichung von dem vorgegebenen Wert) und die maximale Performance der Algorithmen bestimmt werden. (Echtzeitalgorithmus: < 1 Sekunde Auswertezeit)

Mit dem ex vivo Experiment am Rinderleber wurden die Erwartung aus dem Modell-Histogramm bestätigt. Es wurde beobachtet, dass die Streubreite der qualitativ guten Messungen mit der Breite des Häufungsbereichs im Modell-Histogramm korreliert. Vor allem bei niedrigen Frequenzen waren sowohl die mittlere Häufung mit den effektiven Scherwellengeschwindigkeiten als auch die untere und obere Häufungen visuell gut erkennbar. Bei 50 Hz wurde ein Ausreiser beobachtet, bei dem die mittlere Häufung im Vergleich viel höher lag. Bei geometrisch bedingten Interferenzen kann es dazu kommen, dass die Messung bei bestimmten Frequenzen nicht einwandfrei funktioniert. Ein weiterer Grund für die Überschätzungen bei höheren Frequenzen könnte die abnehmende Wellenlänge bei zunehmender Frequenz sein. Die Erkenntnisse bezüglich des Modell-Histogramms und der ex vivo Auswertungsergebnisse lassen sich unmittelbar auf die Resultate des in vivo Experimentes übertragen.

Das in vivo-Experiment wurde mit 8 gesunden Freiwilligen durchgeführt. Anders als beim ex vivo Experiment wurde hierbei sowohl eine retrospektive als auch Quasi- und Echtzeitauswertung durchgeführt. Die erste Überlegung bzgl. der Messpositionierung waren Rippenzwischenräume. Im nachhinein wurde jedoch erkannt, dass es von Vorteil ist, in 1-2 Zwischenräumen an gut positionierten kleinen Bereichen mehrere Aufnahmen durchzuführen. Die Entscheidung ausschließlich in einem kleinen Bereich zu messen, in dem die komplexe Welle liegt, kann zu einer auf geometrische Zusammenhänge zurück zu führenden leichten Überschätzung führen. Des Weiteren hat die individuelle Messposition die Vergleichbarkeit erschwert. Ebenfalls hat die variierende Anzahl der Einzelmessungen und der relevanten Messergebnissen die Vergleichbarkeit negativ beeinflusst. Die optimale sowie minimale Anzahl der Einzeluntersuchungen ist bislang ein ungeklärter Punkt. Es kann jedoch festgehalten werden, dass mit den neuen Algorithmen mehr Messungen eindeutiger auswertbar sind. Eine Normierung des Gesamtuntersuchungsablaufs ist in Zukunft notwendig. Dies würde die Ergebnisse stabilisieren und vertrauenswürdiger machen.

Die Funktionalität und Qualität der entwickelten Algorithmen wurde mittels mehrerer Techniken validiert. Die MRE gilt bislang als genannte Methode zur Graduierung der Leberfibrose [ASB10]. Daher wurde zur Beurteilung der im Rahmen dieser Arbeit erzielten Ergebnisse für alle Probanden zusätzlich eine MRE der Leber durchgeführt. Abbildung 45 stellt die, mittels USE (grün) und MRE (rot) ermittelten frequenzabhängigen effektiven Scherwellengeschwindigkeiten für 8 Probanden gegenüber.

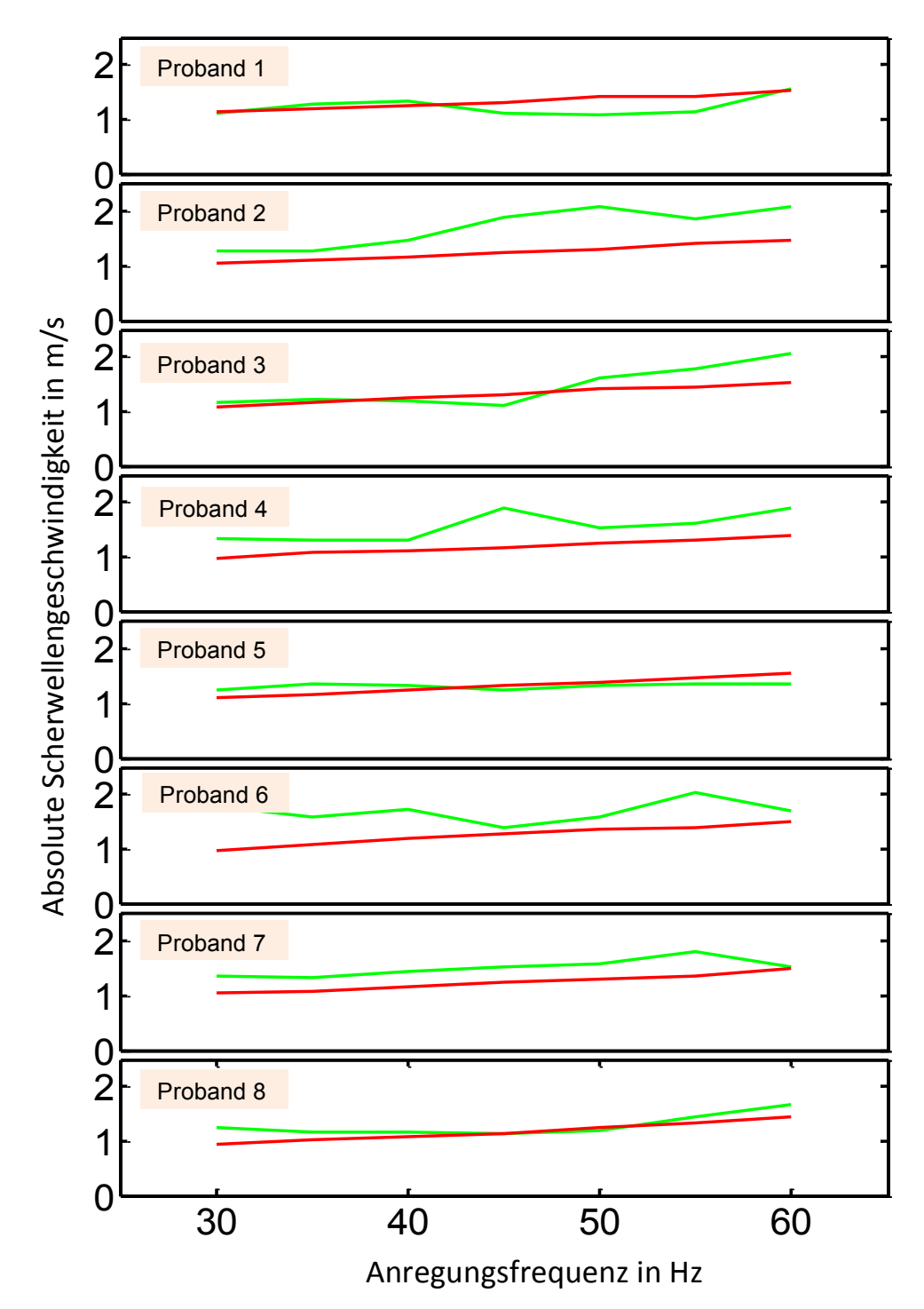

Abbildung 44: USE (grün)- und MRE (rot)- Untersuchung an gesunden Freiwilligen: Über alle Einzelfrequenzen gemittelte effektive Scherwellengeschwindigkeiten (Dispersionskurven) für 8 Probanden. Grüne Dispersionskurven sind die Resultate der retrospektiven USE-Auswertung, rot dargestellte Dispersionskurven sind die Resultate der MRE-*Auswertung.*

Die Abweichungen zwischen den mit USE und MRE ermittelten Dispersionskurven sind trotz unterschiedlicher Techniken gering. Für einen zusammenfassenden und genauen Vergleich wurden die mit der MRE, der neu entwickelten retrospektiven USE-Auswertungsmethode und der zuvor eingesetzten, interaktiven USE-Auswertungsmethode ermittelten Ergebnissen der Leberuntersuchung (gemittelt über alle Probandenkurven) gegenüber gestellt (Abbildung 46).

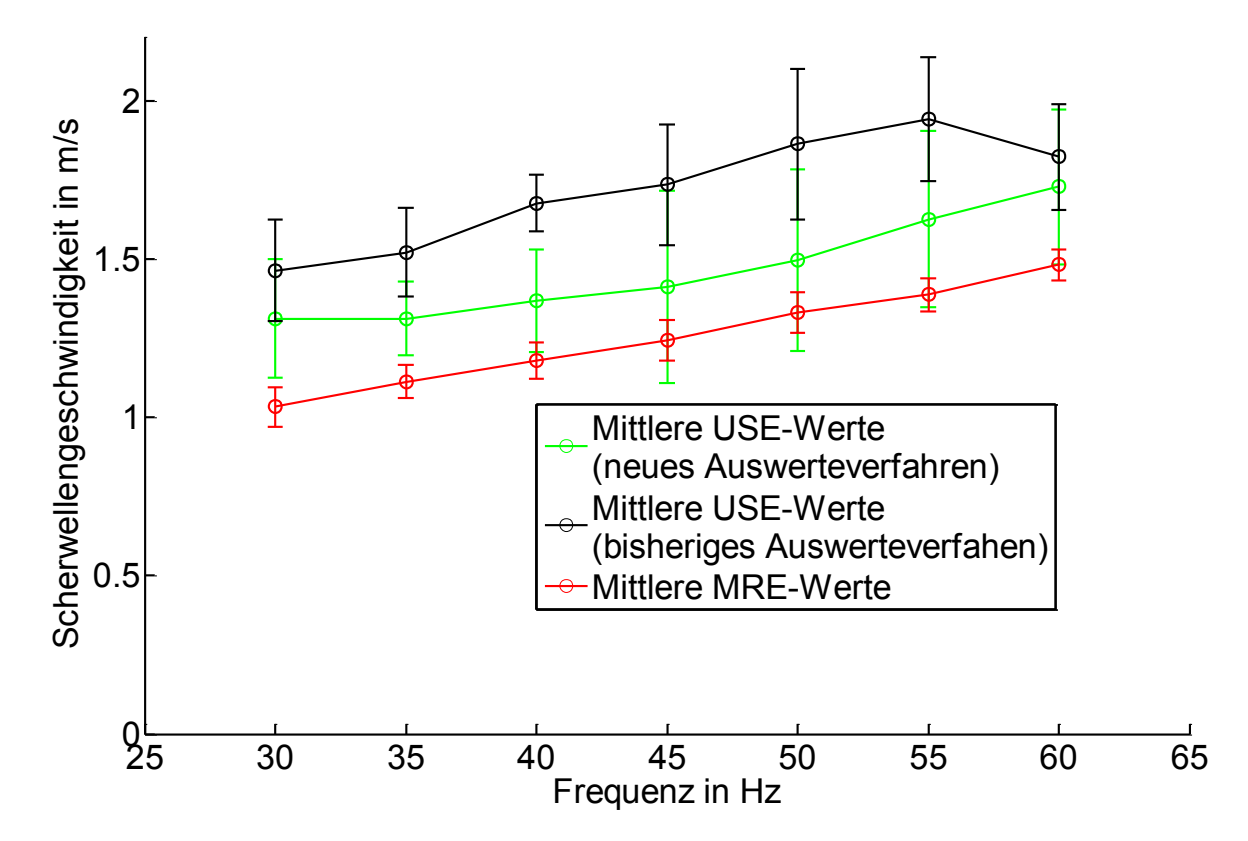

Abbildung 45: Methodenvergleich: *Die grüne Kurve ist die über alle Probanden gemittelte Dispersionskurve. Die schwarze* Kurve ergibt sich unter Verwendung des bislang eingesetzten interaktiven Auswerteverfahrens und die rote Kurve gibt die *entsprechenden Ergebnisse der MRE-Studie wieder.*

Die experimentellen, frequenzabhängigen Daten können mit Hilfe rheologischer Modelle gefittet werden (vgl. Anhang A.3. Viskoelastizität), um die elastischen Eigenschaften der Leber zu bestimmen. Als Modell wird im Rahmen dieser Arbeit das elastische Modell eingesetzt. Hierbei wird für alle drei Dispersionskurven jeweils über alle 7 Frequenzen die effektive Scherwellengeschwindigkeit mit ihrem Fehler als Wichtung gemittelt<sup>30</sup> und in die Gleichung 2.14 eingesetzt, um den Schermodul G für einen elastischen Festkörper zu bestimmen.

Tabelle 11 zeigt die resultierenden Ergebnisse für den Elastizitätswert einer gesunden Leber mittels MRE (Referenz), mittels der, im Rahmen dieser Arbeit entwickelten vollautomatischen retrospektiven USE-Methode und der bisherigen semiautomatischen USE-Methode. Zudem werden die Ergebnisse der transienten USE $^{31}$  gegenüber gestellt, die in der klinischen Routine bereits im Einsatz ist.

<sup>&</sup>lt;sup>30</sup> Effektive Scherwellengeschwindigkeiten mit geringerer Streuung (bzw. kleinerem Fehler) werden somit stärker gewichtet<br><sup>31</sup> Der angegebene Wert für die transiente USE-Untersuchung basiert auf eine Studie mit 156 gesund

Quelle [DEG10] entnommen werden kann. Bei der transienten Elastographie wird die Anregung mit 2 50 Hz- Sinuswellen durchgeführt. 

Tabelle 11: Elastizitätsbestimmung einer gesunden Leber mittels MRE, neuer und bisheriger USE-Auswertung und der transienten USE. Es ist jeweils die mittlere Scherwellengeschwindigkeit  $\bar{c}_s$  in m/s und der daraus resultierende *Schermodul G in kPa angegeben.* 

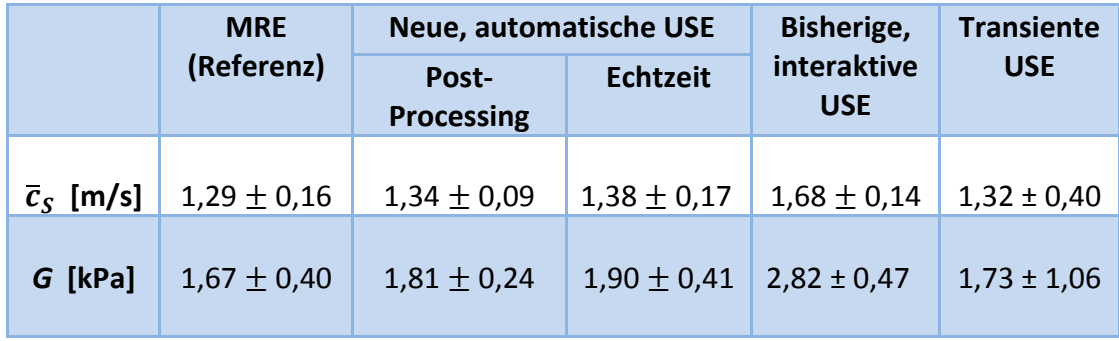

Die erstmals entwickelte Echtzeitauswertung benötigt für jede Einzelmessung durchschnittlich 1 Sekunde. Der vollautomatische retrospektive Algorithmus hat für die Auswertung einer Probandenuntersuchung (bestehend aus 20 Einzelmessungen) etwa 25 Minuten gebraucht, während die bisherige semiautomatische Methode (bei einem erfahrenen Benutzer) etwa 70 Minuten gedauert hat.

Der Vergleich zwischen den beiden Techniken (MRE und USE) zeigt eine leichte Überschätzung durch die USE. Die Überschätzung der USE-Technik ist auf bereits diskutierten geometrischen Zusammenhänge während einer Messung zurückzuführen. Die im Rahmen dieser Arbeit entwickelte vollautomatische Methode der USE-Datenauswertung zeigt eine geringere Abweichung von der MRE-Referenz als die bisherige interaktive USE-Auswertung. Diese Optimierung liegt vor allem daran, dass im Rahmen des neuen Algorithmus zur Unterdrückung des Kompressionsanteils der komplexen Welle (statt der Fourier-Bandpassfilterung im bisherigen interaktiven Verfahren) die Gradienten-basierte Methode eingesetzt wurde. Zudem ist die Scherwellenlängenbestimmung im bisherigen Algorithmus über eine lineare Regression im letzten Schritt wesentlich fehleranfälliger als die vollautomatische Fit-Funktion zur Anpassung der Modell-Scherwelle.

Die Echtzeit-Resultate der neuen Auswertungsmethode liefern eine geringe Abweichung von den Post-Processing-Werten. Hierbei gilt es jedoch zu beachten, dass sie in Echtzeit berechnet werden.

Die Elastizitätswerte der transienten USE einer gesunden Leber zeigen, dass diese den MRE-Resultaten sehr ähnlich sind (auch hier ist eine leichte Überschätzung gegenüber der MRE vorhanden). Die Ergebnisse der neuen Auswertungsmethode sind näher an den Werten der transienten USE als das bisherige interaktive Verfahren.

# **6. ZUSAMMENFASSUNG UND AUSBLICK**

Im Rahmen dieser Arbeit sollte die zeitharmonische Ultraschallelastographie (USE) mit einem mechanischen Stimulus aus mehreren überlagerten Frequenzkomponenten zur Leberdiagnostik weiterentwickelt und optimiert werden. Hierzu sollte ein Algorithmus entwickelt werden, welcher die Scherwellengeschwindigkeit im untersuchten Lebergewebe im Gegensatz zum bisherigen interaktiven Auswerteverfahren vollautomatisch berechnet. Darauf aufbauend sollte eine Methode entwickelt werden, die es erstmals ermöglicht, die Scherwellengeschwindigkeit in Echtzeit innerhalb von 1 Sekunde zu ermitteln.

Zur Realisierung einer Post-Processing- und Echtzeit-Auswertung wurden zwei unabhängige Algorithmen entwickelt, wobei das grundsätzliche Vorgehen in beiden Fällen gleich war: Zunächst erfolgt die Ermittlung der komplexen Welle für jede Frequenz, die der Superposition von Kompressions- und Scherwellen innerhalb der Leber entspricht. Nachfolgend erfolgt die Unterdrückung von Kompressionswellen unter Erhalt der Scherwelle. Abschließend wird die optimale Anpassung einer Modellwelle an die Scherwelle durchgeführt, um aus den Modellparametern die Ausbreitungsgeschwindigkeit der Scherwelle zu bestimmen. Die Gewebeelastizität errechnet sich aus den so bestimmten Scherwellengeschwindigkeiten.

Zuerst wurde die neue Vorgehensweise für das zeitunkritische Post-Processing Modul der Messdaten implementiert. Hierbei wurde zur Ermittlung der Gewebeauslenkungsgeschwindigkeit der bereits existierende Phase-Root-Seeking-Algorithmus (PRS) aus bestehenden Vorarbeiten verwendet. Basierend auf der kompressionswellenbereinigten komplexen Welle wurde nachfolgend die neue Idee zur vollautomatischen Auswertung entwickelt. Die Dauer der retrospektiven Auswertung ist fast ausschließlich durch die lange Rechenzeit des PRS-Algorithmus bestimmt. Sie liefert iedoch verlässliche Ergebnisse mit geringen Fehlern und wird deshalb als USE-Referenzauswerteverfahren betrachtet.

Darauf aufbauend wurde der Algorithmus zur Echtzeitauswertung implementiert. Hierbei wurde im ersten Schritt eine Methode entwickelt, um den Einsatz des zeitaufwändigen PRS-Algorithmus durch einen Echtzeit tauglichen Algorithmus zu ersetzen. Die zeitliche Dauer der Anpassungsoperation der Modellfunktion wurde zuerst offen gehalten. Dies ermöglichte die Ergebnisqualität sowie die Robustheit der Echtzeitimplementierung zunächst ohne Zeitbeschränkung zu überprüfen. Dann wurden im nächsten Schritt die zeitbestimmenden Parameter so angepasst, dass die Dauer der Echtzeitauswertung pro Messung 1 Sekunde nicht überschreitet.

Die allgemeine Funktionalität der neu entwickelten Algorithmen wurde zuerst mit einem Softwarephantom überprüft. Hierbei wurde eine vorgegebene Scherwellengeschwindigkeit aus rauschbehafteten simulierten Daten sowohl retrospektiv als auch erstmals in Echtzeit vollautomatisch mit geringen Fehlern ermittelt. Daraufhin wurde zur Bestimmung der Scherwellenausbreitungsgeschwindigkeit unter kontrollierten Bedingungen ein ex vivo Experiment durchgeführt, bei dem eine Rinderleber als Untersuchungsobjekt verwendet wurde. Mit der retrospektiven Auswertung der Rinderleberdaten wurden Erkenntnisse bezüglich der Häufigkeit gemessener Scherwellengeschwindigkeiten in Abhängigkeit von der Position des Ultraschallkopfs und der Scherwellenausbreitungsrichtung für die einzelnen

Anregungsfrequenzen gewonnen, um die effektiven Scherwellengeschwindigkeiten zu ermitteln. Der nächste Schritt zur Evaluation der entwickelten Auswertungsalgorithmen bestand aus einem in vivo Experiment, der Untersuchung von 8 gesunden Probanden. Die Ergebnisse der Probandenuntersuchung haben bestätigt, dass sowohl retrospektiv als auch in Echtzeit die Scherwellengeschwindigkeiten ohne Benutzer-Interaktion ermittelt werden können und die Resultate der Echtzeitauswertung von den retrospektiv ermittelten Referenzwerten bei Mittelung über für Einzelfrequenzen bestimmten Werten gering abweichen (4 %). Zur Ermittlung der mittleren Scherwellengeschwindigkeiten wurde basierend auf der Histogrammdarstellung automatisch berechneter Scherwellengeschwindigkeiten für jeden Probanden visuell ein Bereich definiert, über den der Mittelwert aller Scherwellengeschwindigkeiten berechnet wurde. Diese visuelle Beurteilung kann im Rahmen weiterführender Arbeiten automatisiert werden. Möglichkeiten dazu wären die Klassifizierung relevanter Werte mittels Cluster-Algorithmen bzw. Support-Vector-Machines.

Für einen zusammenfassenden Vergleich wurden für korrespondierende Frequenzen Elastizitätsparameter mit der MRE als Referenztechnik aufgenommen. Es zeigte sich, dass die Abweichung zwischen der neuen USE-Methode und der MRE im Vergleich zum zuvor bestehenden Verfahren geringer ist. Ebenfalls zeigten die Resultate der neuen Methode eine bessere Übereinstimmung mit publizierten Daten der transienten Leber-USE als die Ergebnisse des bisherigen Verfahrens.

Zusätzlich sollte eine weitere Limitation des bisherigen interaktiven Auswerteverfahrens, die manuelle Aussortierung qualitativ schlechter Messdaten automatisiert werden. Hierzu wurde eine Methode entwickelt, bei der jeweils zur ermittelten Scherwellengeschwindigkeit das Signal-Rausch-Verhältnis (SNR) bestimmt wird. Die ersten Überprüfungen an Gewebephantomen haben eine hohe Korrelation zwischen den SNR-Werten und der Genauigkeit der berechneten Scherwellengeschwindigkeiten geliefert. Für die Ergebnisse der Probandenuntersuchung war die Korrelation jedoch weniger ausgeprägt, weshalb das Verfahren dort keine Anwendung fand. Es hat sich jedoch gezeigt, dass durch die Echtzeitausgabe die komplexe Welle deutlich besser erkennbar ist und der Benutzer dadurch vermehrt qualitativ gute Messungen durchführt und abspeichert. Dennoch besteht an dieser Stelle weiter Optimierungsbedarf um sicher zu stellen, dass schlechte Messungen auch bei in-vivo Untersuchungen automatisch ausgeschlossen werden können.

Die entwickelten Auswertungsalgorithmen wurden bisher erfolgreich an gesunden Freiwilligen evaluiert. Weiterführend soll eine Studie an Patienten mit Leberfibrose durchgeführt werden. Zudem muss überprüft werden, ob das neue Auswertungsprinzip zur Detektion von Lebertumoren oder anderen Erkrankungen der Leber (wie z.B. Fettleber) geeignet ist und ob es auf andere Organe anwendbar ist.

Das Ziel, vollautomatische Post-Processing- und Echtzeit-Auswertungsalgorithmen zu entwickeln, wurde erreicht. Hierbei waren die größten Herausforderungen die Benutzer-Interaktion zu vermeiden und alle Berechnungsschritte im Echtzeitmodus innerhalb von 1 Sekunde durchzuführen. Beide Herausforderungen wurden im Rahmen dieser Arbeit bewältigt und so erstmals in Echtzeit eine Aussage über die Elastizität des untersuchten Gewebes ermöglicht.

# **A. ANHANG**

# **A.1. Klassifikationssysteme bei unterschiedlichen Fibrosestadien**

Tabelle 12: Histologische Klassifikationssysteme zur Einschätzung des Fibrosestadiums bei chronischer Virushepatitis

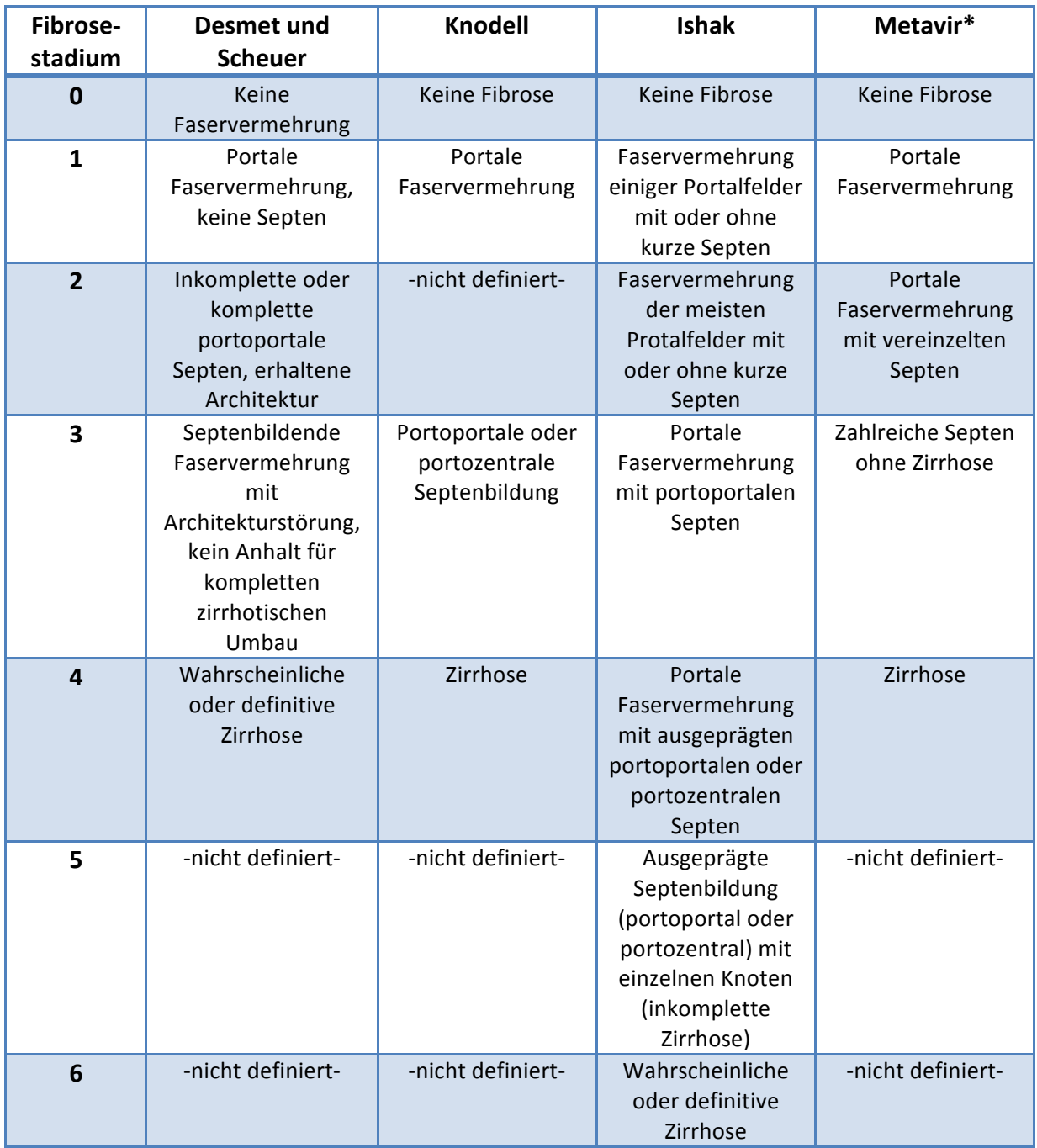

\*nur bei chronischer Hepatitis C validiert

[HUB98]

# **A.2. Simplex-Verfahren**

Die MATLAB-Funktion *fminsearch()* ist eine Implementierung des sogenannten Simplex-Verfahrens nach Nelder und Mead. Die Idee des Nelder-Mead-Verfahrens besteht darin, durch Hinzunehmen von Reflektions-, Expansions- und Kontraktionsregeln eine Folge von unregelmäßigen Simplexen zu erzeugen, die im Idealfall einen immer kleiner werdenden Durchmesser aufweisen und sich schließlich um das gesuchte Minimum herumscharen. Das Ziel ist es, den Simplex hinreichend klein zu bekommen, um die Position des Optimums mit ziemlicher Genauigkeit zu bestimmen [NEL65]. Folgendes Beispiel soll dazu dienen, das Prinzip des nichtlinearen Simplexalgorithmus nachzuvollziehen.

Ein Simplex (Polyeder) mit  $n + 1$  Punkten sei wie folgt definiert:  $X = \{x^1, ..., x^{n+1}\}\$ , wobei die von  $x^1$  ausgehenden Kanten linear unabhängig sind. Man bestimmt folgende Indizes:  $s, a, b \in \{1, ..., n + 1\}$ 

 $x_s \coloneqq \text{argmax}\{f(x): x \in X\}$ : Eckpunkt mit schlechtestem Zielfunktionswert  $x_a := \text{argmax}\{f(x): x \in X, a \neq s\}$ :Eckpunkt mit zweitschlechtestem Zielfunktionswert  $x_b \coloneqq \text{argmax}\{f(x): x \in X, b \neq b, s\}$ : Eckpunkt mit bestem Zielfunktionswert  $x_z \coloneqq \frac{1}{n} \sum_{i \neq s} x^i$ : Das Zentrum der  $n$  besten Punkte  $x_r \coloneqq x_{\rm z} + \alpha (x_{\rm z} - x_{\rm s})^{32}$  Am Zentrum reflektierter schlechtester Punkt

Zuerst wird der schlechteste Punkt des Simplex gesucht  $(x_s)$ . Dieser wird am Zentrum  $(x_z)$  der beiden Punkte **reflektiert**. 

Falls  $f(x_h) \leq f(r) \leq f(x_a)$  gilt, so wird  $x_s$  durch r ersetzt.

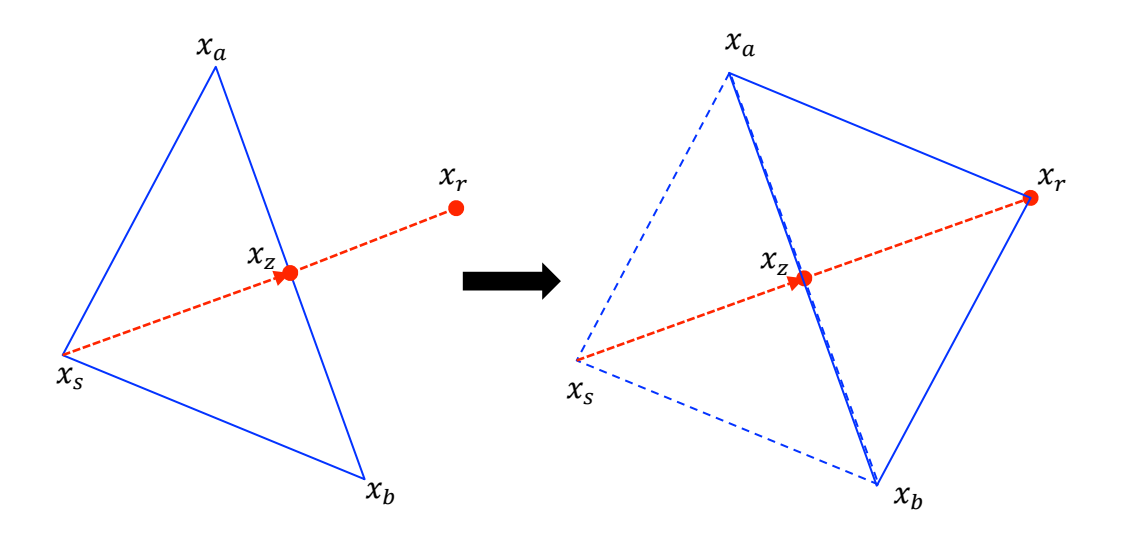

Falls sogar  $f(r) \leq f(x_b)$  gilt, wird der **expandierte** Punkt  $x_e$  wie folgt berechnet und statt r genommen:  $x_e := x_{\overline{z}} + \beta(x_{\overline{z}} - x_{\overline{s}})$ , mit  $\beta > \alpha$ , (meistens  $\beta = 2$ ).

<sup>32</sup> Es gilt im Allgemeinen  $\alpha = 1$ 

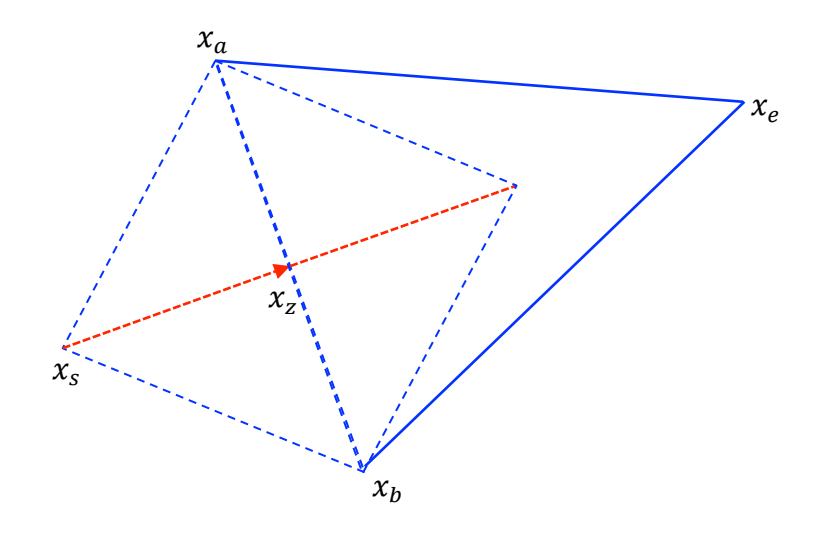

Falls  $f(x_r) > f(x_a)$  gilt, wird der **kontrahierte** Punkt wie folgt berechnet:

• Falls  $f(x_r) > f(x_s): x_k := x_z + \gamma (x_s - x_z)$ , sonst:  $x_k := x_z + \gamma (x_z - x_s)$ , wobei  $0 < \gamma < \alpha$ . (meistens  $\gamma = 0.5$ ) • Falls  $f(x_k) < f(x_s)$  gilt, so wird  $x_s$  durch  $x_k$  ersetzt, sonst wird Simplex um  $x_b$  kontrahiert.  $x_i := (x_i + x_b)/2$ 

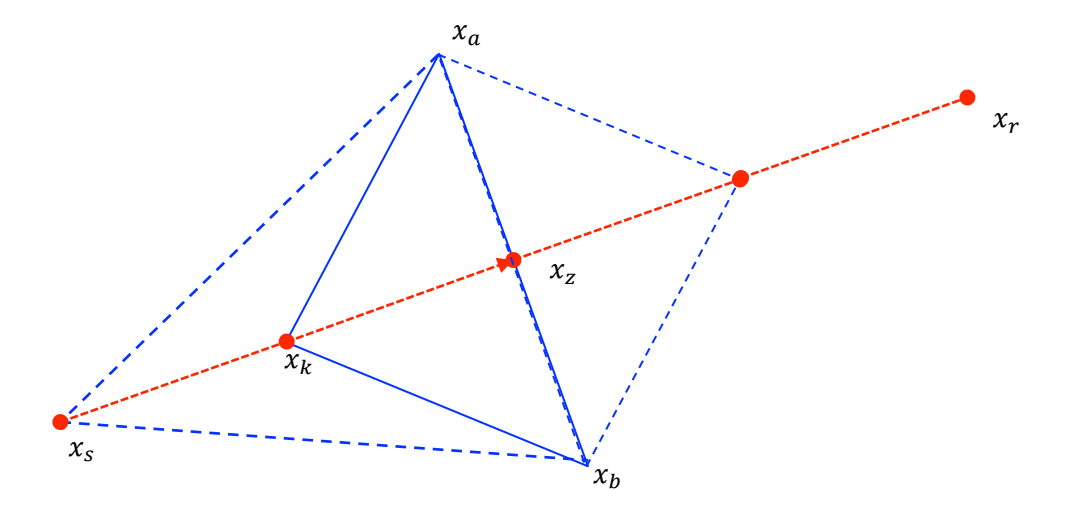

Damit ist ein Schritt des nichtlinearen Simplexverfahrens beschrieben. Dieser wird iterativ so lange wiederholt bis sich die Simplexe einem lokalen Minimum annähern.

# **A.3. Viskoelastizität**

Viskoelastizität bezeichnet die kombinierten Eigenschaften eines elastischen Festkörpers sowie einer viskosen Flüssigkeit. Die im Rahmen dieser Arbeit entwickelte Methode zur Bestimmung der Scherwellengeschwindigkeit in einem Festkörper (vgl. Gleichung 2.13 im Kapitel 2.2.1. Allgemeines Prinzip der Elastographie) kann auf ein viskoelastisches Medium erweitert werden.

Die physikalischen Eigenschaften des viskoelastischen Mediums werden dabei durch die Art der Kombination des festen, elastischen Mediums mit dem viskosen Medium ermittelt. Im Folgenden die zusammengefasste Darstellung der Scherwellenausbreitungsgeschwindigkeiten für elastische, viskose sowie viskoelastische Modelle:

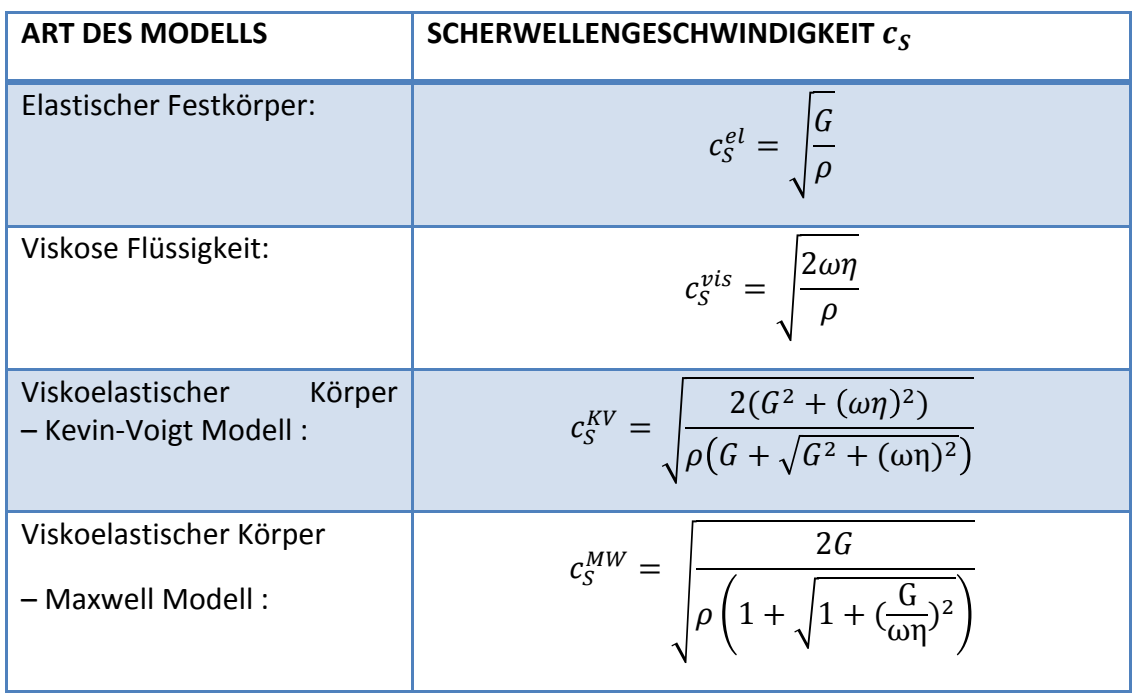

#### Tabelle 13: Scherwellengeschwindigkeiten für unterschiedliche Modelle

G: Schermodul,  $\rho$ : Dichte des Körpers,  $\omega$ : Kreisfrequenz,  $\eta$ : Viskosität des Mediums

# **A.4. Auswertungsdaten der Einzeluntersuchungen**

# **A.4.1. Rinderleberdaten**

Tabelle 14 beinhaltet die retrospektiv berechneten Scherwellengeschwindigkeiten von 40 Rinderleber-Einzelmessungen für alle Anregungsfrequenzen (30 Hz bis 60 Hz in 5 Hz-Schritten).

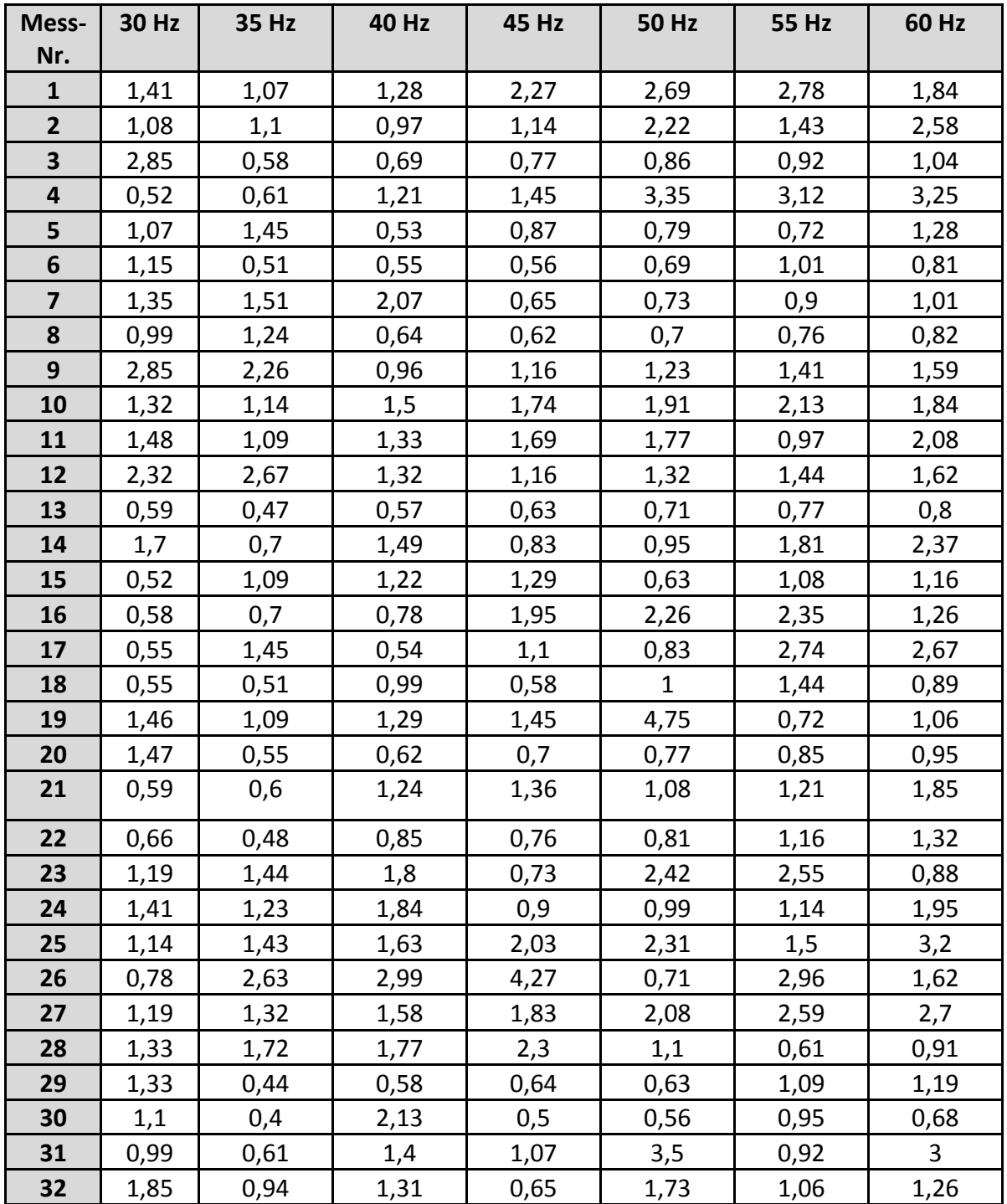

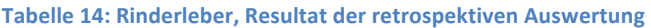

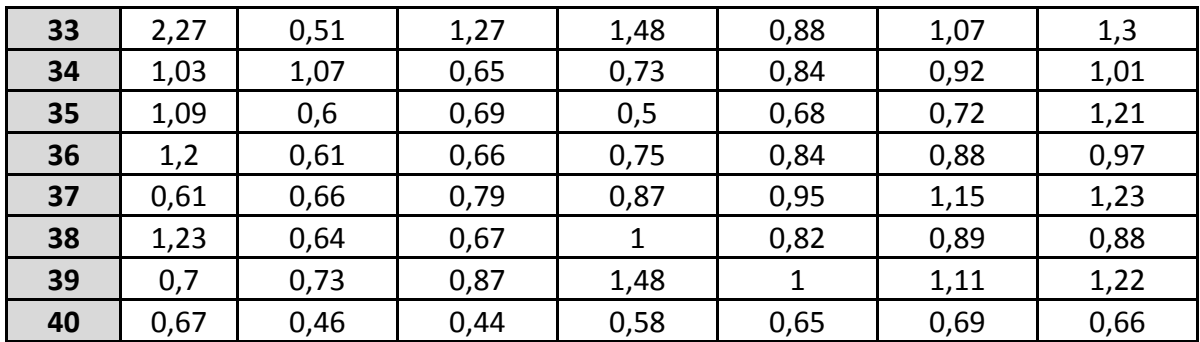

Tabelle 15 beinhaltet die im letzten Auswertungsschritt für jede Anregungsfrequenz visuell ermittelten Schwellwerte zur Bestimmung der effektiven Scherwellengeschwindigkeit.

**Tabelle 15: Rinderleber, Schwellwerte für alle Anregungsfrequenzen**

|                 | <b>30 Hz</b> | 35 Hz | 40 Hz | 45 Hz | <b>50 Hz</b> | <b>55 Hz</b> | 60 Hz      |
|-----------------|--------------|-------|-------|-------|--------------|--------------|------------|
| <b>Untere</b>   |              |       | 1,2   |       | 1,8          | 1,5          | 1,6        |
| <b>Schwelle</b> |              |       |       |       |              |              |            |
| <b>Obere</b>    | 1,5          | 1,5   | 1,6   | 1,5   | 2,7          | 1,8          | 21<br>2, L |
| <b>Schwelle</b> |              |       |       |       |              |              |            |

# **A.4.2. Probandendaten**

Tabellen 16 bis 39 beinhalten die retrospektiv, mit dem Quasi-Echtzeit- sowie Echtzeitauswertealgorithmus berechneten Scherwellengeschwindigkeiten von 8 Probanden für alle Anregungsfrequenzen (30 Hz bis 60 Hz in 5 Hz-Schritten).

### **PROBAND 1:**

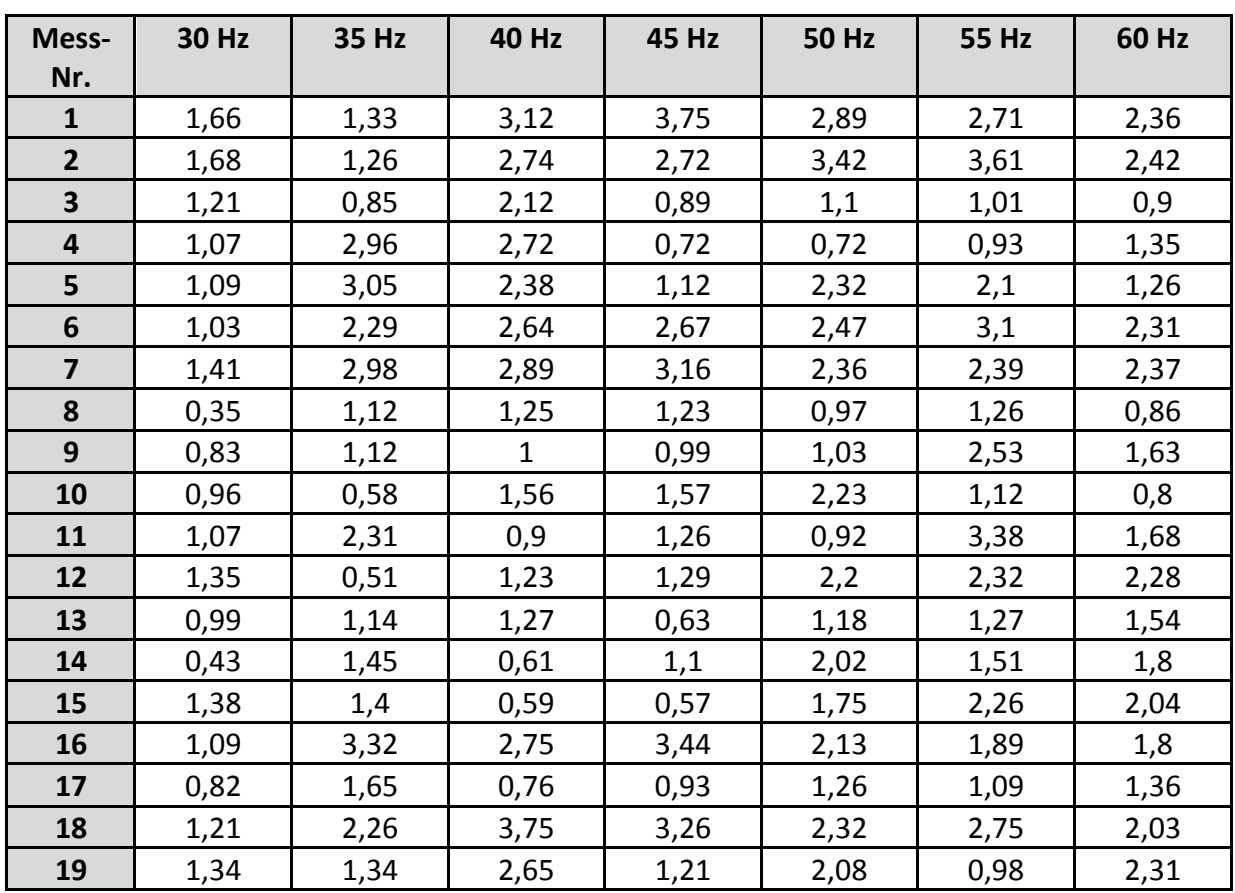

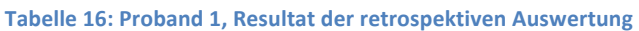

| Mess-Nr.       | 30 Hz | 35 Hz        | 40 Hz | 45 Hz | <b>50 Hz</b> | 55 Hz | 60 Hz        |
|----------------|-------|--------------|-------|-------|--------------|-------|--------------|
| $\mathbf{1}$   | 1,25  | 1,62         | 1,16  | 1,52  | 2,92         | 1,93  | 2,91         |
| $\overline{2}$ | 2,88  | 0,51         | 0,62  | 0,75  | 0,91         | 0,92  | 0,74         |
| 3              | 0,48  | 0,7          | 1,68  | 0,69  | 1,13         | 0,83  | 0,89         |
| 4              | 0,54  | 0,8          | 0,76  | 0,86  | 0,87         | 0,88  | 0,92         |
| 5              | 0,86  | 0,88         | 0,61  | 0,9   | 2,94         | 2,54  | $\mathbf{1}$ |
| 6              | 1,18  | 0,89         | 1,42  | 1,41  | 0,76         | 2,08  | 1,18         |
| 7              | 1,61  | 1,24         | 3,84  | 1,48  | 2,6          | 2,4   | 2,33         |
| 8              | 1,23  | 0,85         | 0,78  | 0,78  | 0,95         | 0,87  | 1,15         |
| 9              | 1,02  | 0,44         | 1,13  | 0,6   | 0,86         | 1,15  | 1,16         |
| 10             | 0,58  | 1,83         | 1,22  | 1,33  | 0,73         | 2,21  | 0,83         |
| 11             | 0,67  | 0,62         | 0,72  | 0,85  | 1,28         | 4,95  | 2,09         |
| 12             | 1,89  | 0,6          | 0,49  | 0,56  | 0,87         | 0,63  | 0,66         |
| 13             | 0,5   | 0,73         | 0,74  | 0,55  | 0,75         | 0,63  | 0,66         |
| 14             | 1,75  | $\mathbf{1}$ | 0,52  | 0,76  | 0,71         | 0,69  | 0,97         |
| 15             | 1,21  | 1,11         | 2,13  | 3,21  | 1,08         | 1,75  | 0,82         |
| 16             | 1,15  | 1,11         | 3,03  | 2,05  | 0,65         | 1,34  | 1,48         |
| 17             | 0,83  | 1,71         | 0,9   | 0,84  | 0,98         | 1,28  | 1,1          |
| 18             | 1,18  | 2,69         | 1,24  | 4,32  | 2,97         | 0,86  | 1,87         |
| 19             | 0,95  | 2,53         | 2,64  | 2,89  | 2,52         | 4,55  | 1,8          |

**Tabelle 17: Proband 1, Resultat der Quasi-Echtzeit Auswertung** 

#### **Tabelle 18: Proband 1, Resultat der Echtzeit-Auswertung**

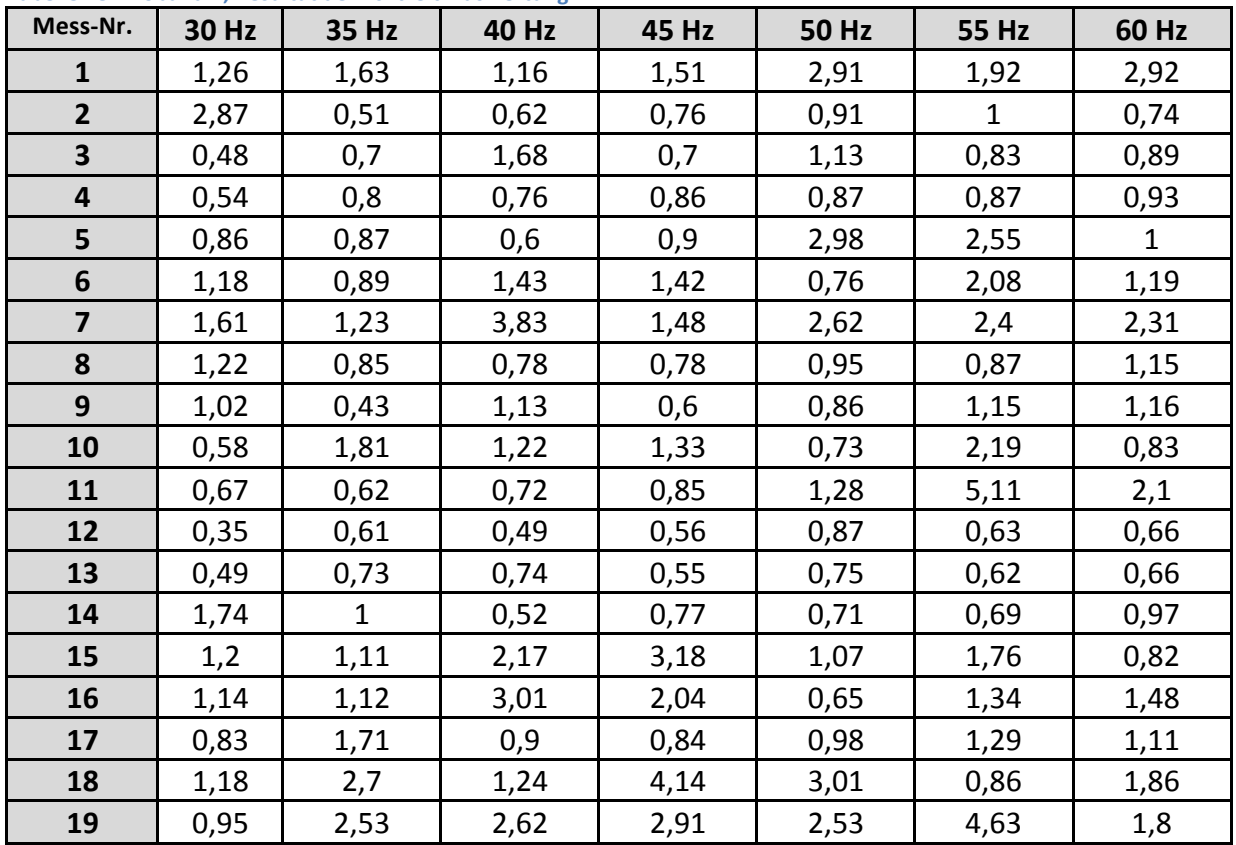

STUDIENGANG MEDIZINISCHE INFORMATIK | MASTERARBEIT | SELCAN IPEK

## **PROBAND 2:**

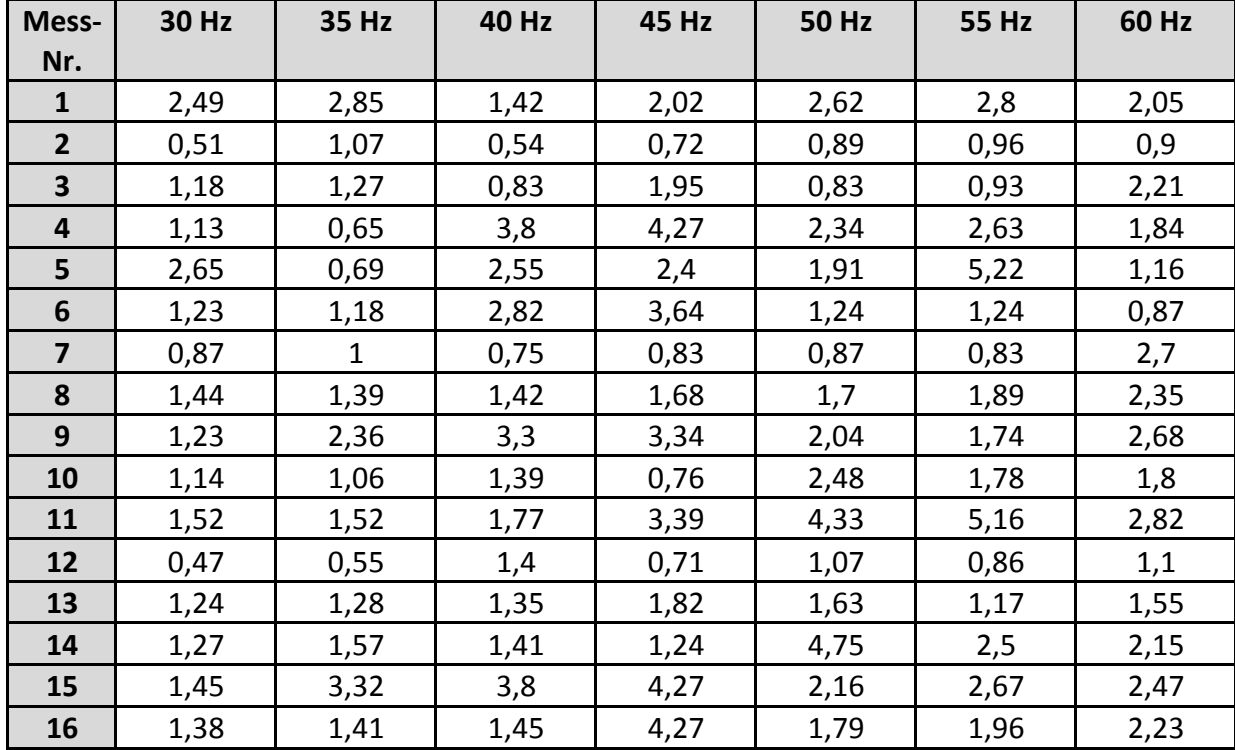

#### **Tabelle 19: Proband 2, Resultat der retrospektiven Auswertung**

#### Tabelle 20: Proband 2, Resultat der Quasi-Echtzeit-Auswertung

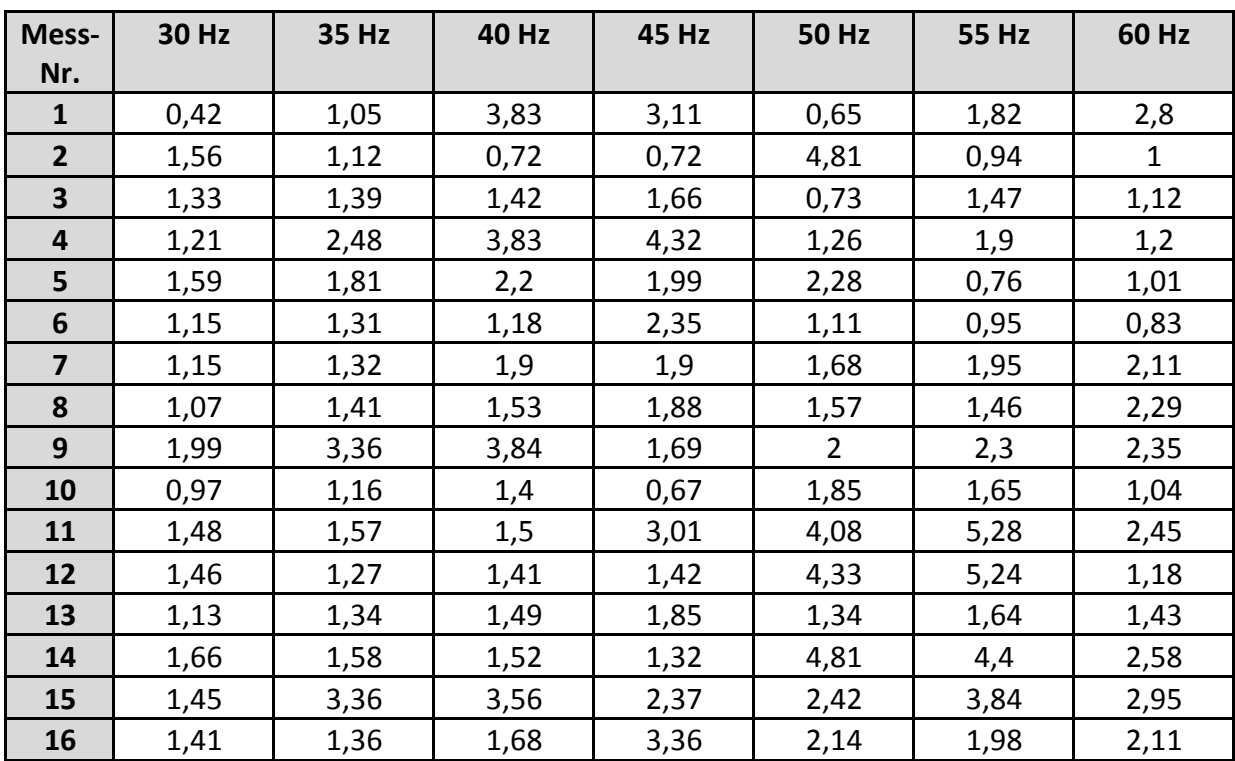

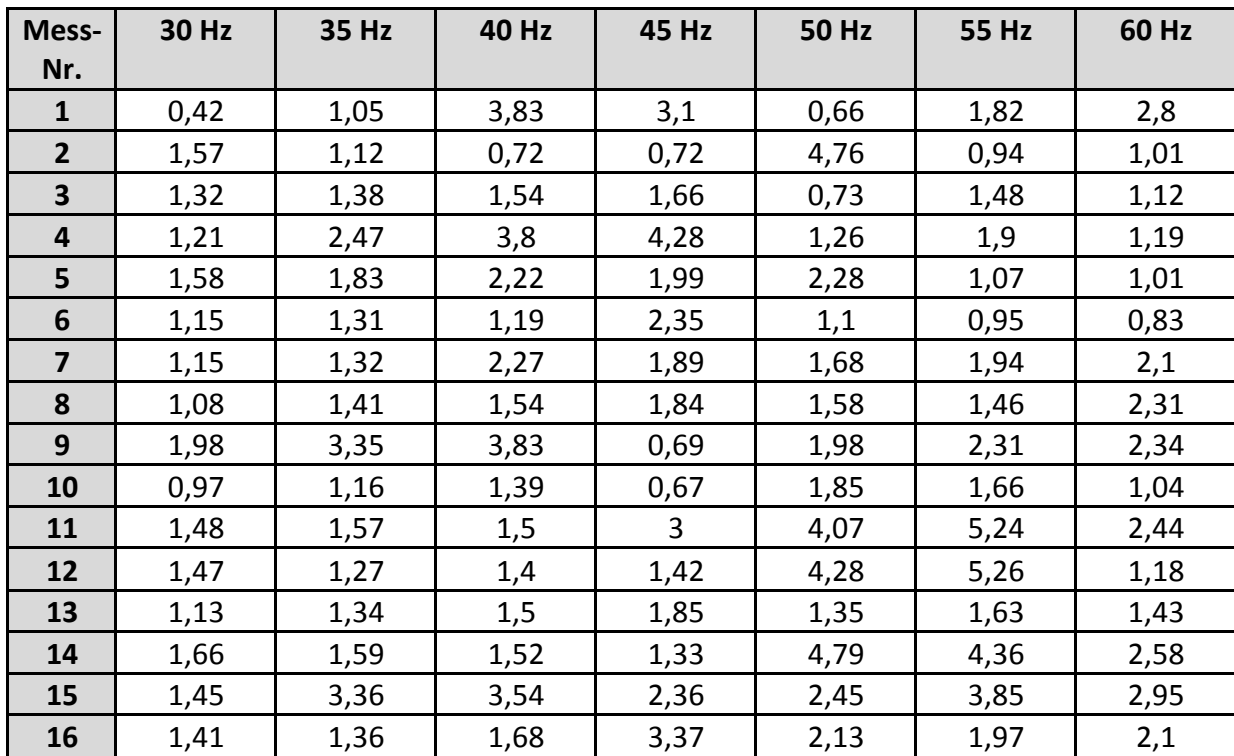

#### **Tabelle 21: Proband 2, Resultat der Echtzeit-Auswertung**

## **PROBAND 3:**

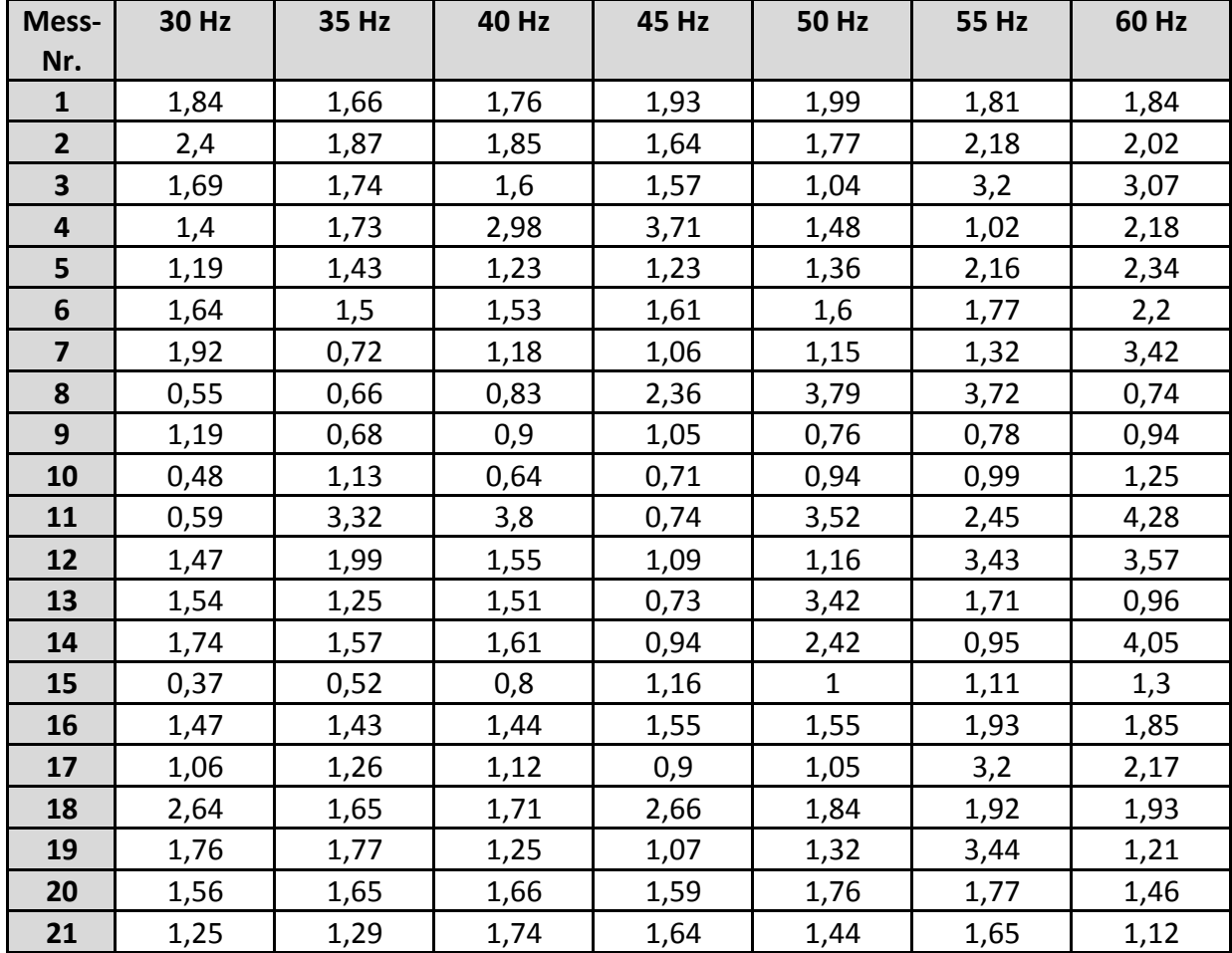

#### Tabelle 22: Proband 3, Resultat der retrospektiven Auswertung

#### **Tabelle 23: Proband 3, Resultat der Quasi-Echtzeit-Auswertung**

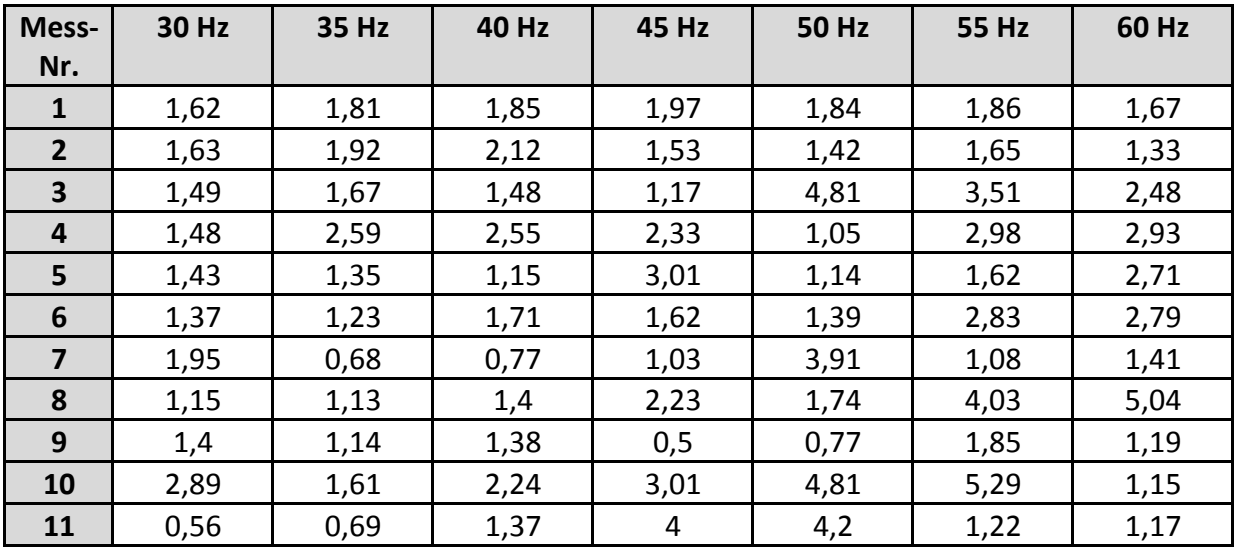

STUDIENGANG MEDIZINISCHE INFORMATIK | MASTERARBEIT | SELCAN IPEK

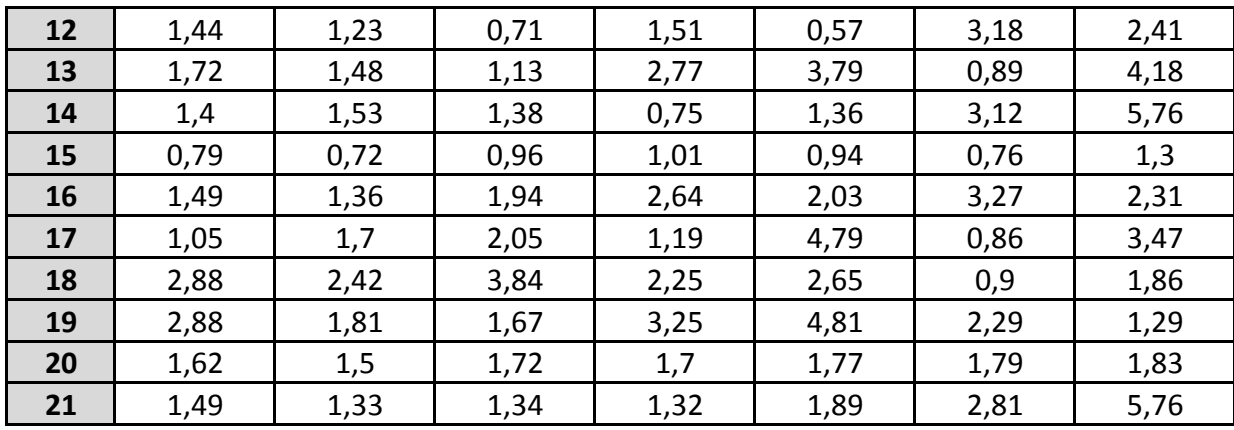

#### **Tabelle 24: Proband 3, Resultat der Echtzeit-Auswertung**

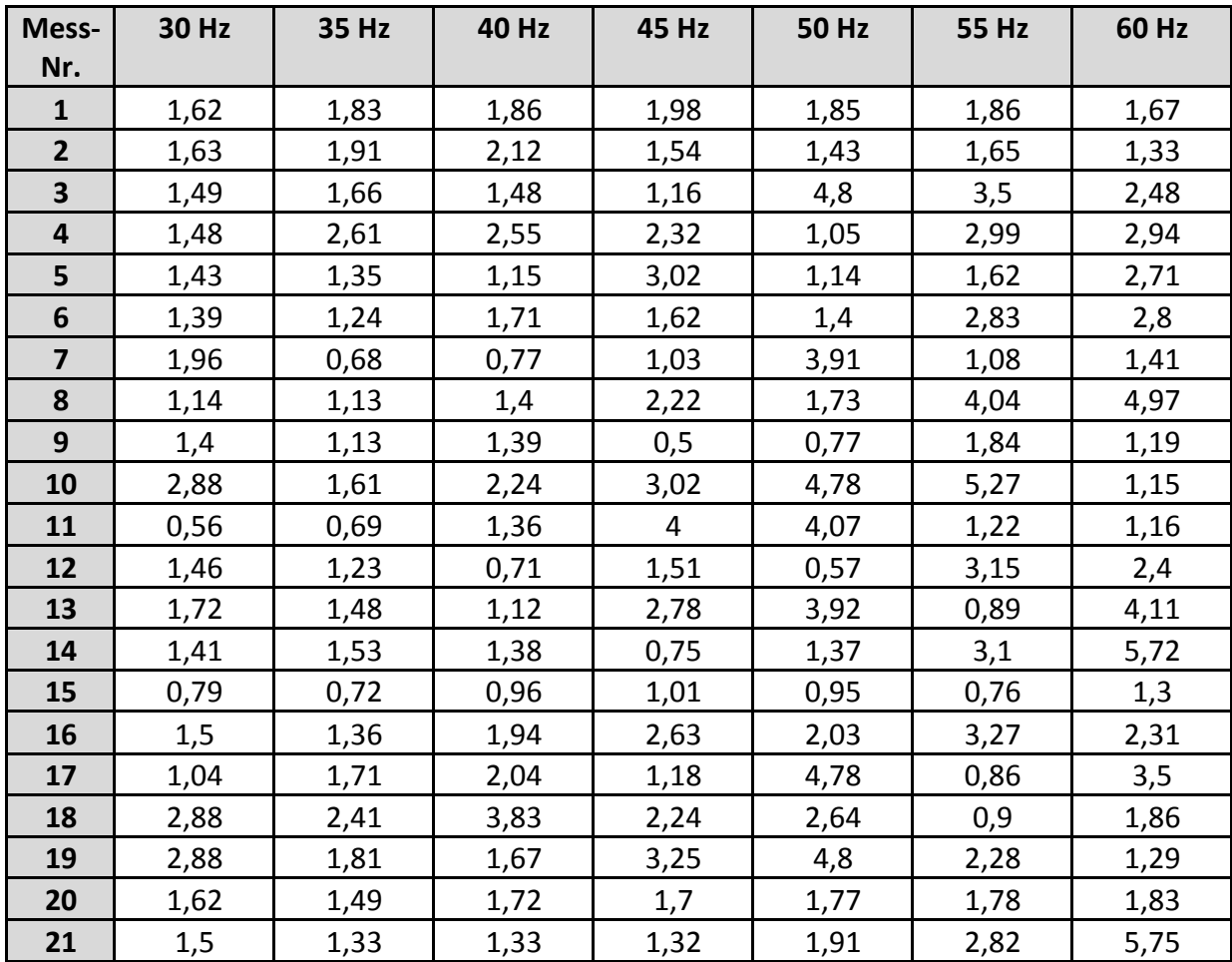

## **PROBAND 4:**

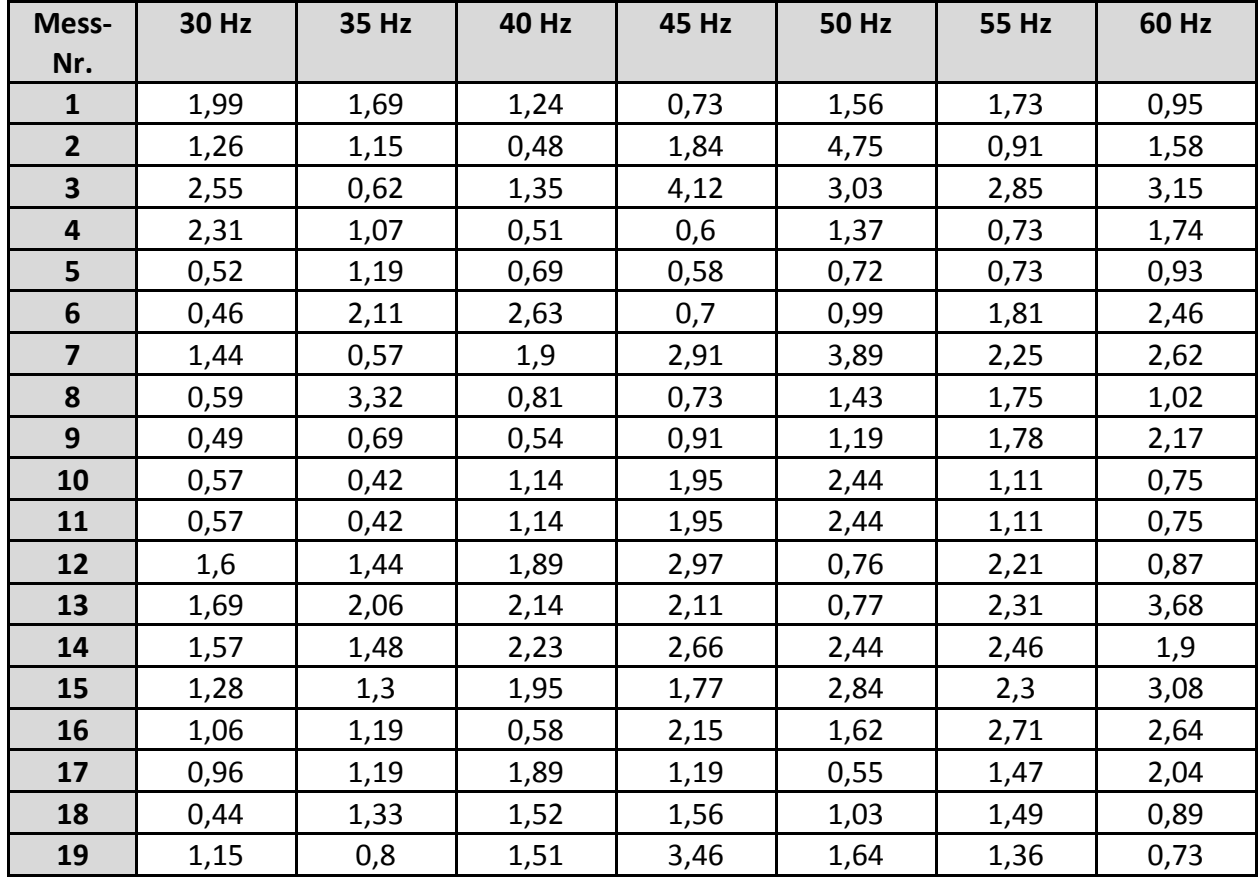

#### **Tabelle 25: Proband 4, Resultat der retrospektiven Auswertung**

#### **Tabelle 26: Proband 4, Resultat der Quasi-Echtzeit-Auswertung**

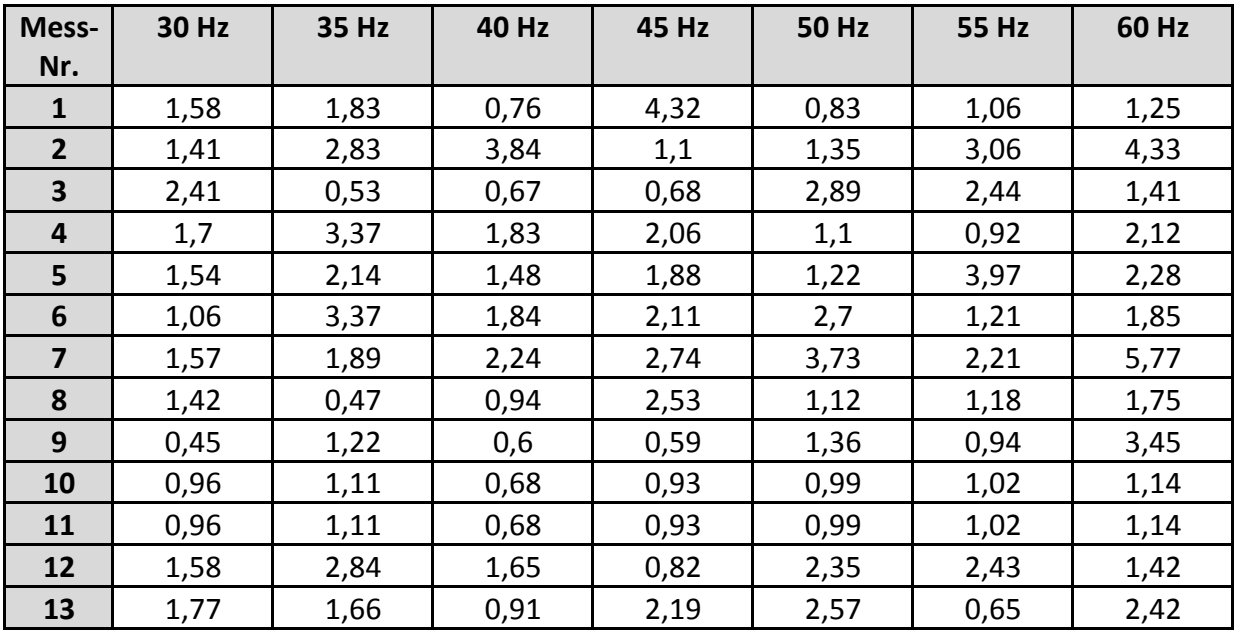

STUDIENGANG MEDIZINISCHE INFORMATIK | MASTERARBEIT | SELCAN IPEK

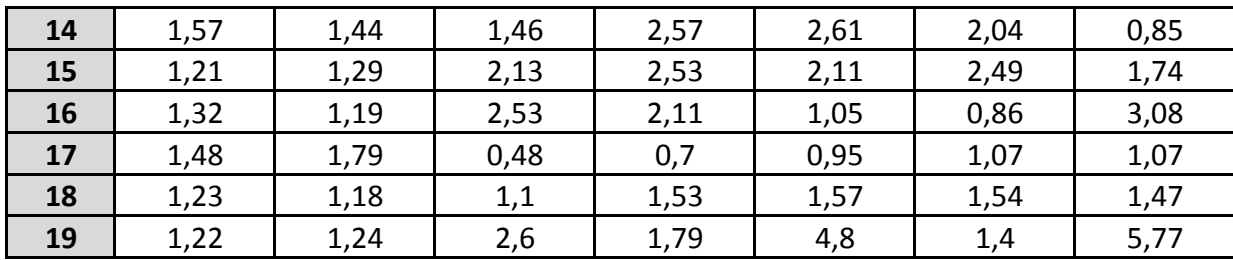

#### **Tabelle 27: Proband 4, Resultat der Echtzeit-Auswertung**

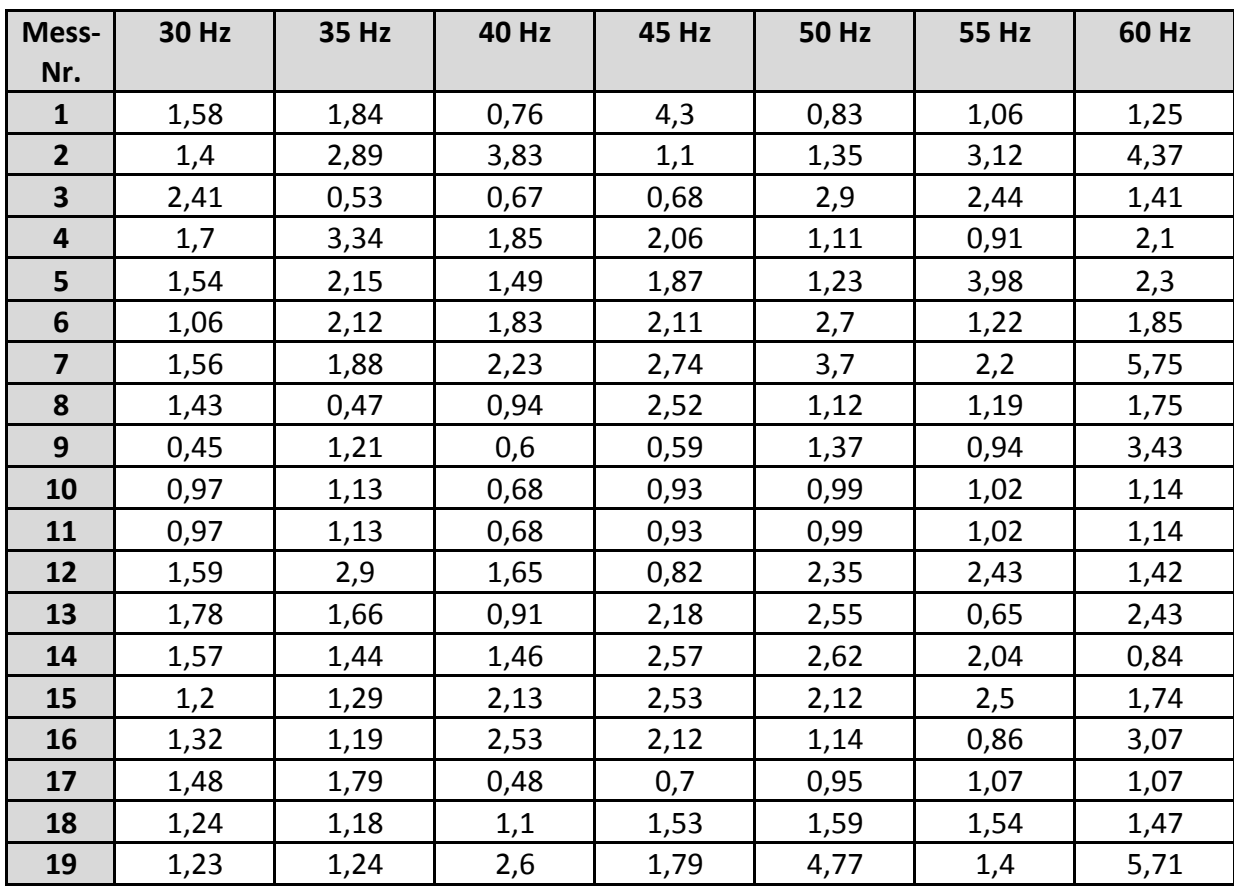

## **PROBAND 5:**

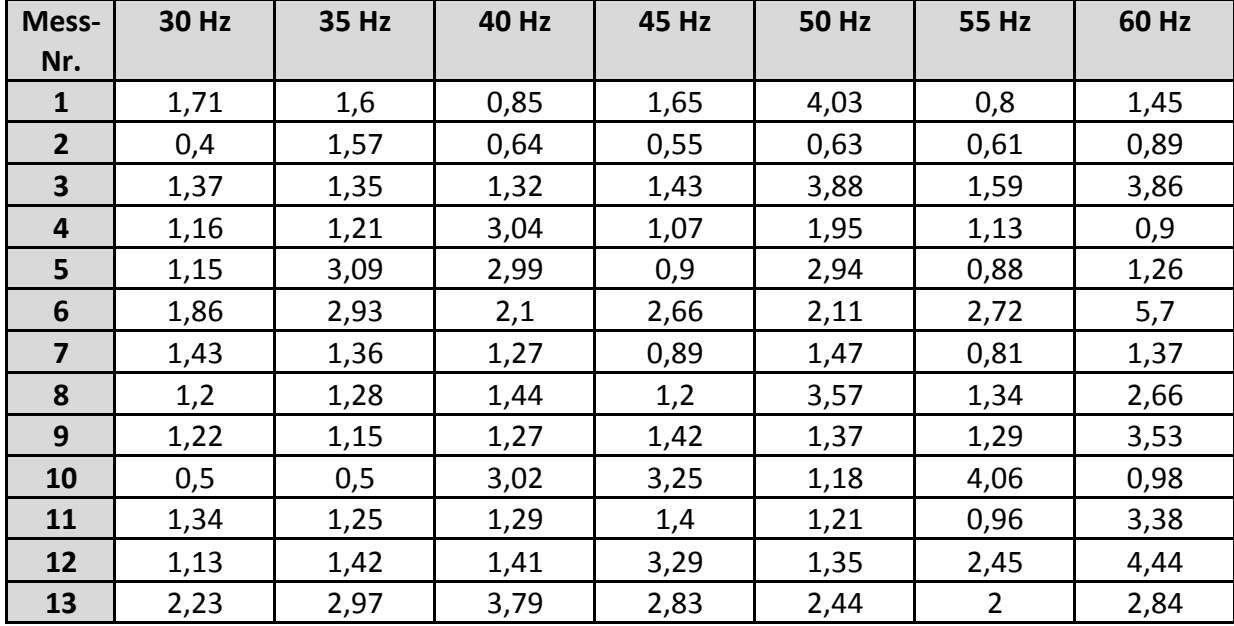

#### **Tabelle 28: Proband 5, Resultat der retrospektiven Auswertung**

#### **Tabelle 29: Proband 5, Resultat der Quasi-Echtzeit-Auswertung**

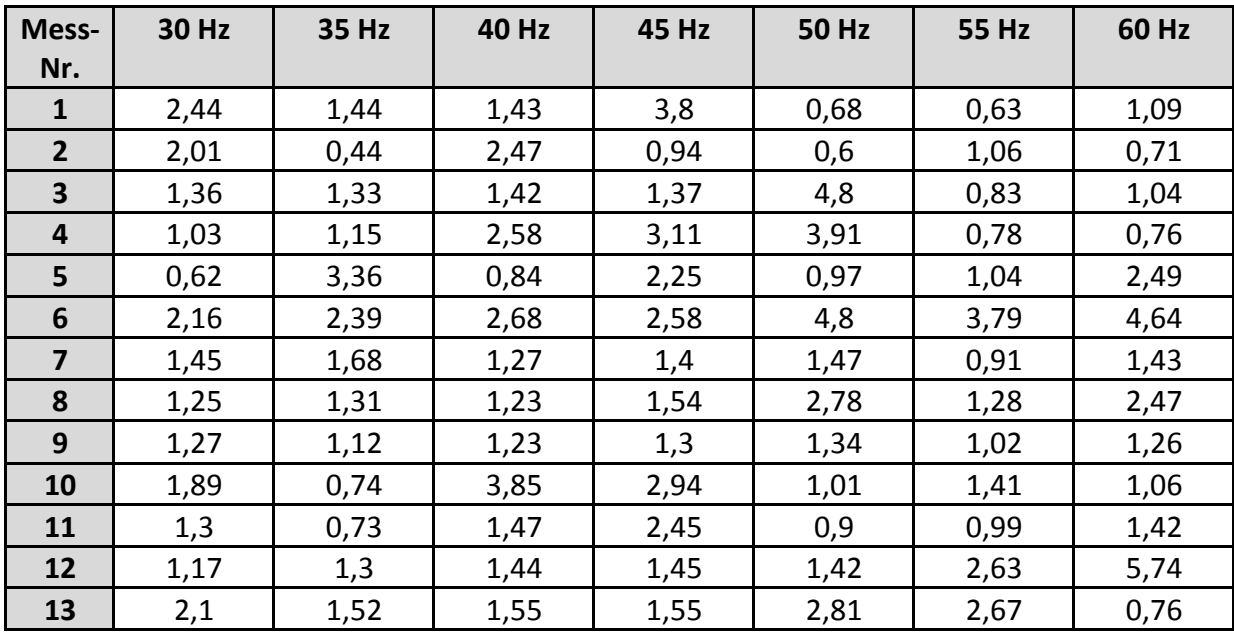

| Mess-          | 30 Hz | 35 Hz | <b>40 Hz</b> | 45 Hz | <b>50 Hz</b> | <b>55 Hz</b> | 60 Hz |
|----------------|-------|-------|--------------|-------|--------------|--------------|-------|
| Nr.            |       |       |              |       |              |              |       |
| 1              | 2,37  | 1,43  | 1,43         | 3,85  | 0,67         | 0,63         | 1,09  |
| $\overline{2}$ | 2,04  | 0,44  | 2,47         | 0,94  | 0,59         | 1,06         | 0,71  |
| 3              | 1,37  | 1,33  | 1,42         | 1,37  | 4,79         | 0,83         | 1,04  |
| 4              | 1,03  | 1,16  | 2,59         | 3,09  | 3,99         | 0,78         | 0,76  |
| 5              | 0,62  | 3,34  | 0,84         | 2,25  | 0,97         | 1,03         | 2,5   |
| 6              | 2,16  | 2,39  | 2,67         | 2,59  | 4,79         | 3,83         | 4,63  |
| $\overline{7}$ | 1,45  | 1,68  | 1,27         | 1,39  | 1,47         | 0,91         | 1,43  |
| 8              | 1,25  | 1,31  | 1,23         | 1,54  | 2,79         | 1,29         | 2,47  |
| 9              | 1,29  | 1,11  | 1,22         | 1,3   | 1,35         | 1,02         | 1,26  |
| 10             | 0,44  | 0,74  | 3,83         | 2,91  | 1,01         | 1,4          | 1,07  |
| 11             | 1,3   | 0,73  | 1,47         | 2,44  | 0,9          | 0,99         | 1,43  |
| 12             | 1,17  | 1,31  | 1,44         | 1,46  | 1,42         | 2,62         | 5,7   |
| 13             | 2,1   | 1,52  | 1,55         | 1,56  | 2,8          | 2,67         | 0,76  |

**Tabelle 30: Proband 5, Resultat der Echtzeit-Auswertung**

### **PROBAND 6:**

**Tabelle 31: Proband 6, Resultat der retrospektiven Auswertung** 

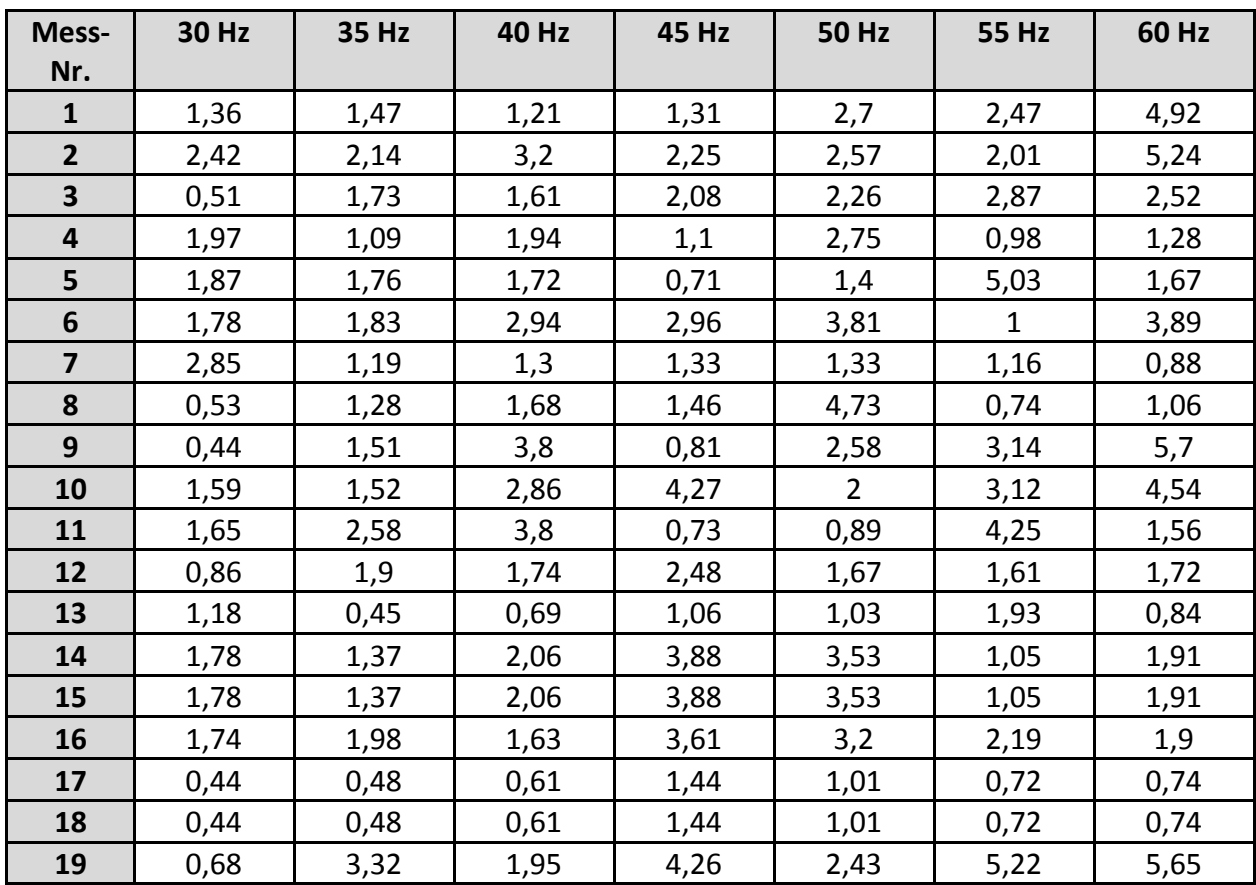

| Mess-Nr.     | 30 Hz | 35 Hz | 40 Hz | 45 Hz | <b>50 Hz</b> | 55 Hz | 60 Hz        |
|--------------|-------|-------|-------|-------|--------------|-------|--------------|
| 1            | 2,89  | 1,45  | 1,27  | 0,95  | 4,81         | 1,17  | 5,77         |
| $\mathbf{2}$ | 2,41  | 1,88  | 2,24  | 2,16  | 0,9          | 2,13  | 1,6          |
| 3            | 1,52  | 1,19  | 1,21  | 1,54  | 1,52         | 3,72  | $\mathbf{1}$ |
| 4            | 0,86  | 1,43  | 1,24  | 0,97  | 1,12         | 4,28  | 1,39         |
| 5            | 1,71  | 1,86  | 1,17  | 1,91  | 1,38         | 0,72  | 1,61         |
| 6            | 1,73  | 1,77  | 2,75  | 2,9   | 0,94         | 4,36  | 4,01         |
| 7            | 1,2   | 0,62  | 1,28  | 1,28  | 1,4          | 2,94  | 0,81         |
| 8            | 1,43  | 0,48  | 1,43  | 0,87  | 0,74         | 0,72  | 1,38         |
| 9            | 1,62  | 0,78  | 0,6   | 0,77  | 0,57         | 2,91  | 1,24         |
| 10           | 1,74  | 1,64  | 3,84  | 4,32  | 4,42         | 3,17  | 3,89         |
| 11           | 1,64  | 2,07  | 3,85  | 4,33  | 2,64         | 0,77  | 1,64         |
| 12           | 0,9   | 1,31  | 2,06  | 2,05  | 2,43         | 2,47  | 1,8          |
| 13           | 0,68  | 0,49  | 1,83  | 0,69  | 1,72         | 5,27  | 0,97         |
| 14           | 1,81  | 3,36  | 3,84  | 3,69  | 3,47         | 2,22  | 1,91         |
| 15           | 1,81  | 3,36  | 3,84  | 3,69  | 3,47         | 2,22  | 1,91         |
| 16           | 1,82  | 1,84  | 1,38  | 4,33  | 3,24         | 3,51  | 2,16         |
| 17           | 1,74  | 1,39  | 1,34  | 2,12  | 0,76         | 2,01  | 1,56         |
| 18           | 1,74  | 1,39  | 1,34  | 2,12  | 0,76         | 2,01  | 1,56         |
| 19           | 0,63  | 1,86  | 1,91  | 2,35  | 2,59         | 2,72  | 1,33         |

**Tabelle 32: Proband 6, Resultat der Quasi-Echtzeit-Auswertung** 

#### **Tabelle 33: Proband 6, Resultat der Echtzeit-Auswertung**

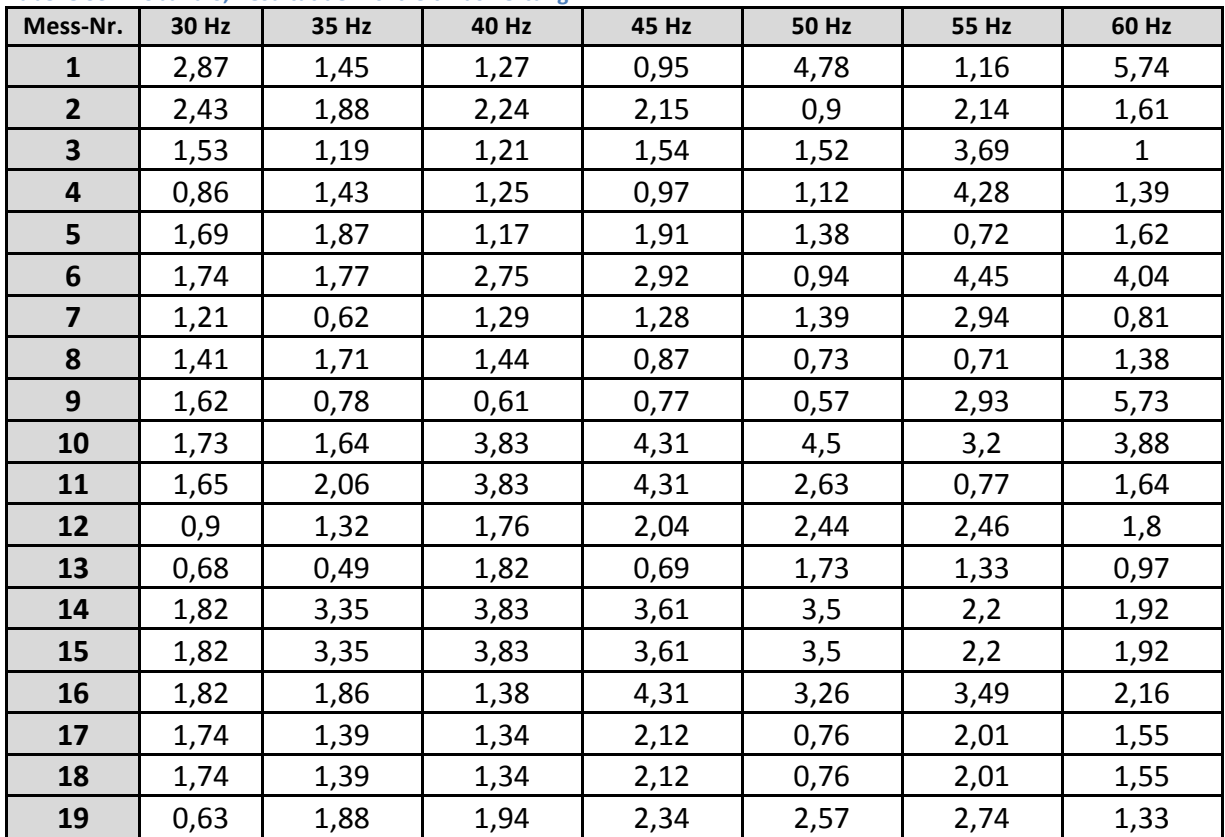

### **PROBAND 7:**

| Mess-Nr. | 30 Hz | 35 Hz | 40 Hz | 45 Hz | 50 Hz | 55 Hz | 60 Hz |
|----------|-------|-------|-------|-------|-------|-------|-------|
| 1        | 1,37  | 1,3   | 3,79  | 3,29  | 3,1   | 2,65  | 1,56  |
| 2        | 1,73  | 1,53  | 3,8   | 2,91  | 2,56  | 2,87  | 1,61  |
| 3        | 1,36  | 1,3   | 1,87  | 2,49  | 1,87  | 1,92  | 1,45  |
| 4        | 1,44  | 1,23  | 1,43  | 1,49  | 1,72  | 1,99  | 1,98  |
| 5        | 0,49  | 1,38  | 1,52  | 2,41  | 1,85  | 1,69  | 2,09  |
| 6        | 1,3   | 1,54  | 3,8   | 0,62  | 2,28  | 2,09  | 1,55  |
| 7        | 1,5   | 1,49  | 1,38  | 3,56  | 1,62  | 1,5   | 1,62  |
| 8        | 1,24  | 1,1   | 3,8   | 0,68  | 0,9   | 1,47  | 1,38  |
| 9        | 1,27  | 1,26  | 0,64  | 0,77  | 2,18  | 1,78  | 1,09  |
| 10       | 1,8   | 0,9   | 0,63  | 0,88  | 1,43  | 0,96  | 0,96  |
| 11       | 0,56  | 0,52  | 3,8   | 0,76  | 0,73  | 2,74  | 5,51  |
| 12       | 0,49  | 0,56  | 0,53  | 0,88  | 1,27  | 1,22  | 1,61  |
| 13       | 1,94  | 1,12  | 0,72  | 0,75  | 3,22  | 1,02  | 0,72  |
| 14       | 0,35  | 0,81  | 1,38  | 0,8   | 0,69  | 0,77  | 1,89  |
| 15       | 0,38  | 0,47  | 3,8   | 1,52  | 1,6   | 0,92  | 1,28  |
| 16       | 1,04  | 3,32  | 2,62  | 0,96  | 0,65  | 1,03  | 0,81  |
| 17       | 1,52  | 1,3   | 0,53  | 0,85  | 1,16  | 0,91  | 0,85  |
| 18       | 0,77  | 1,32  | 0,75  | 0,68  | 0,68  | 5,22  | 1,02  |

**Tabelle 34: Proband 7, Resultat der retrospektiven Auswertung** 

#### **Tabelle 35: Proband 7, Resultat der Quasi-Echtzeit-Auswertung**

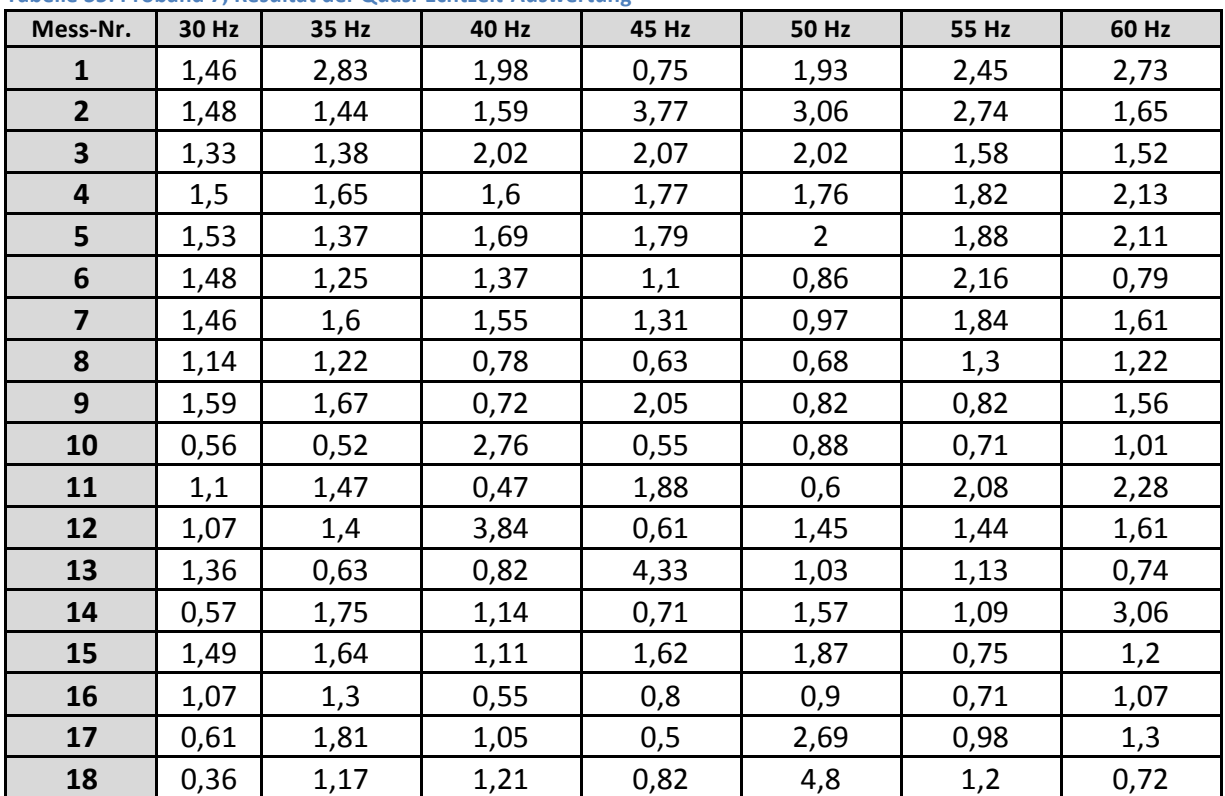

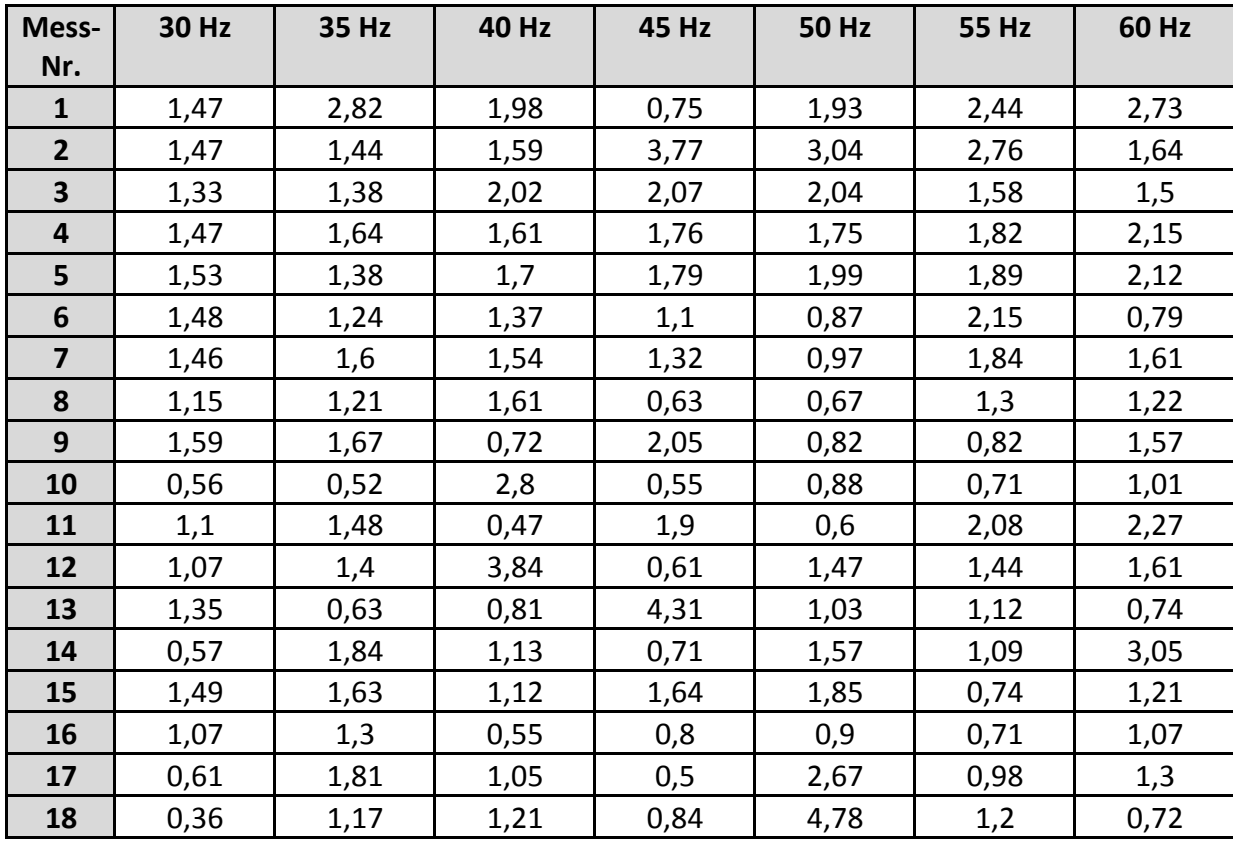

#### **Tabelle 36: Proband 7, Resultat der Echtzeit-Auswertung**

## **PROBAND 8:**

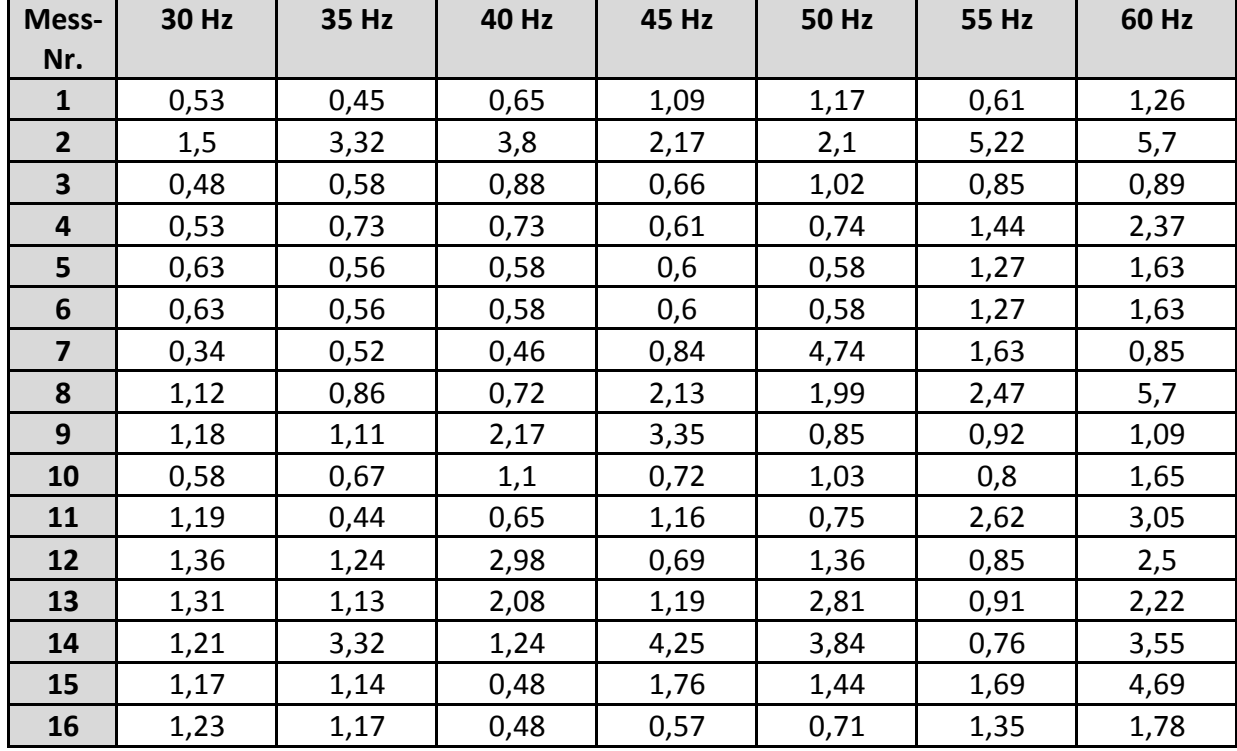

#### Tabelle 37: Proband 8, Resultat der retrospektiven Auswertung

#### **Tabelle 38: Proband 8, Resultat der Quasi-Echtzeit-Auswertung**

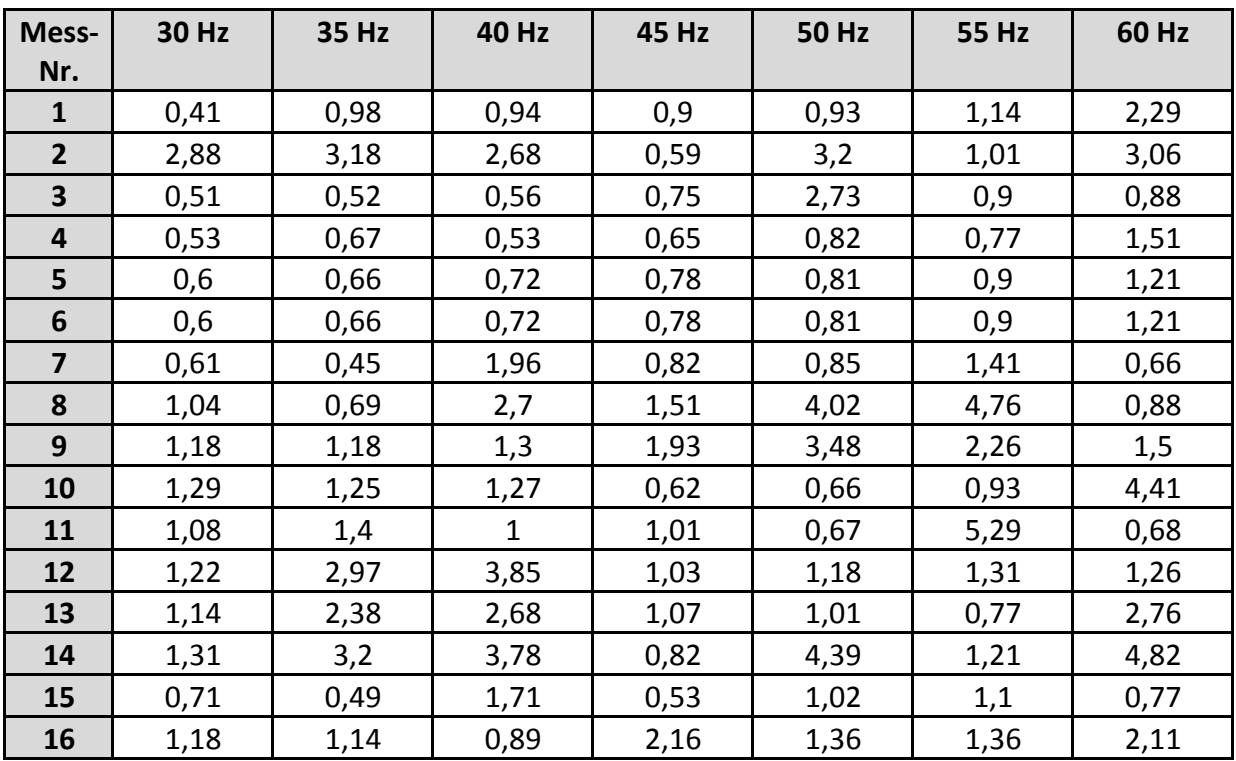

STUDIENGANG MEDIZINISCHE INFORMATIK | MASTERARBEIT | SELCAN IPEK
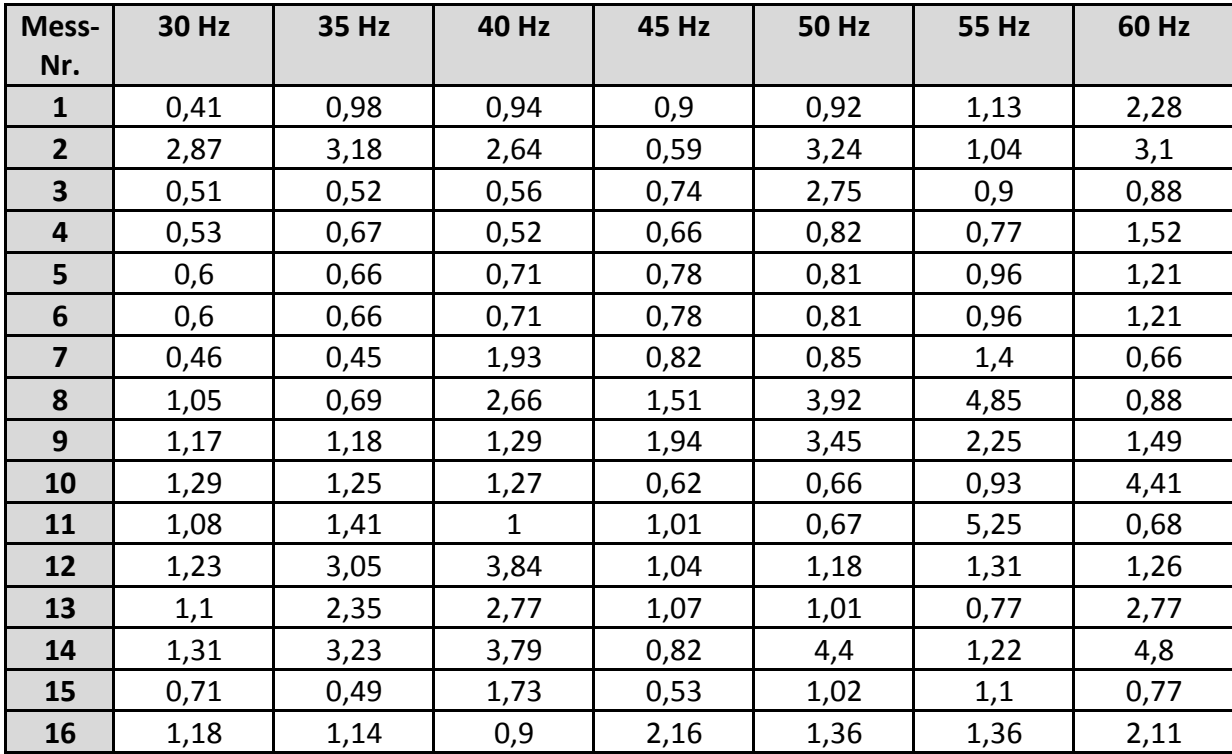

## Tabelle 39: Proband 8, Resultat der Echtzeit-Auswertung

Tabelle 40 beinhaltet die, für alle Anregungsfrequenzen visuell ermittelten oberen und unteren Schwellwerte zur Definition des mittleren Häufungsbereichs, in dem sich die effektiven Scherwellengeschwindigkeiten befinden.

| <b>Proband</b>          |                           | <b>30 Hz</b>   | 35 Hz        | 40 Hz | 45 Hz          | <b>50 Hz</b>   | 55 Hz          | 60 Hz          |
|-------------------------|---------------------------|----------------|--------------|-------|----------------|----------------|----------------|----------------|
| $\mathbf{1}$            | Unterer Schwellwert       | 0,8            | 1            | 1,3   | 0,9            | 1              | 1              | 1,3            |
|                         | <b>Oberer Schwellwert</b> | 1,5            | 1,7          | 1,6   | 1,3            | 1,3            | 1,5            | 1,8            |
| $\overline{2}$          | Unterer Schwellwert       | 0,9            | $\mathbf{1}$ | 1,4   | 1,7            | 1,7            | 1,8            | 1,6            |
|                         | <b>Oberer Schwellwert</b> | 1,6            | 1,6          | 1,8   | 2,1            | 2,7            | $\overline{2}$ | 2,5            |
| $\overline{\mathbf{3}}$ | Unterer Schwellwert       | 1,1            | 1,1          | 1,1   | 1,1            | 1,4            | 1,7            | 1,9            |
|                         | <b>Oberer Schwellwert</b> | 1,3            | 1,3          | 1,3   | 1,3            | $\overline{2}$ | $\overline{2}$ | 2,4            |
| $\overline{\mathbf{4}}$ | Unterer Schwellwert       | $\mathbf{1}$   | 1,1          | 1,5   | 1,4            | 1,4            | 1,4            | 1,6            |
|                         | Oberer Schwellwert        | 1,7            | 1,7          | 1,7   | $\overline{2}$ | 1,7            | 1,9            | 2,2            |
| 5                       | Unterer Schwellwert       | 1,2            | 1,2          | 1,3   | 1,8            | $\mathbf{1}$   | 1,2            | 1,3            |
|                         | <b>Oberer Schwellwert</b> | 1,5            | 1,6          | 1,5   | 1,7            | 1,5            | 1,6            | 1,7            |
| 6                       | Unterer Schwellwert       | 1,6            | 1,1          | 1,3   | 1,4            | 1,4            | 1,7            | 1,3            |
|                         | <b>Oberer Schwellwert</b> | $\overline{2}$ | 2,2          | 2,1   | 1,5            | $\overline{2}$ | 2,5            | $\overline{2}$ |
| $\overline{7}$          | Unterer Schwellwert       | 1,1            | 1,2          | 1,4   | 1,4            | 1,5            | 1,5            | 1,3            |
|                         | <b>Oberer Schwellwert</b> | 1,6            | 1,6          | 1,6   | 1,6            | 1,9            | 2,1            | 1,7            |
| 8                       | Unterer Schwellwert       | 1,2            | 1,1          | 1,1   | 1,1            | 1,1            | 1,3            | 1,6            |
|                         | <b>Oberer Schwellwert</b> | 1,5            | 1,3          | 1,3   | 1,2            | 1,5            | 1,7            | 1,8            |

Tabelle 40: Alle Probanden; visuell bestimmte Schwellwerte für alle Anregungsfrequenzen

## **B. LITERATURVERZEICHNIS**

- [AFD03]: Afdhal NH: *Diagnosing fibrosis in hepatitis C: is the pendulum swinging from biopsy to blood tests?* Hepatology 2003; 37: 972–4.
- [ASB10]: Asbach P, Klatt D, Schlosser B, Sack I, Braun J. *Viscoelasticity-based Staging of Hepatic Fibrosis with Multifrequency MR Elastography*. Radiology October-2010: Volume 257: Number 1.
- [AUB99]: Aube C, Oberti F, Korali N et al.: *Ultrasonographic diagnosis of hepatic fibrosis or cirrhosis*. J Hepatology 1999; 30: 472–8.
- [BRA12]: Braun, J. (2012). Vorlesungsskript "Bildgebende Verfahren in der Medizin, Teil 10: Sonographie". Institut für Medizinische Informatik, Charité Campus Benjamin Franklin
- [CAR06]: Carrion JA, Navasa M, Bosch J, Bruguera M, Gilabert R, Forns X: *Transient elastography* for diagnosis of advanced fibrosis and portal hypertension in patients with hepatitis C *reccurence after liver transplantation.* Liver Transplantation 2006; 12:1791-8.
- [CAS05]: Castera L, Vergniol J, Fouche J et al.: *Prospective comparison of transient elastography*, Fibrotest, APRI, and liver biopsy fort he assessment of fibrosis in chronic hepatitis C. Gastroenterology 2005; 128: 343-50.
- [DEB12]: Debus J, Jenderka K, Delorme S. (2012). *Duale Reihe Sonografie*. Stuttgart. Thieme-Verlag. 3. Auflage. Seite 4.
- [DEG10]: Degos F, Perez P, Roche B, et al.: *Diagnostic accuracy of FibroScan and comparison to liver fibrosis biomarkers in chronic viral hepatitis: A multicenter prospective study (the FIBROSTIC study*). Journal of Hepatology 2010 vol. 53 | 1013-1021.
- [DEG13]: Deutsche Gesellschaft für Ultraschall in der Medizin (DEGUM). http://www.degum.de/UEber\_die\_DEGUM.636.0.html (Stand 09.01.2013)
- [DOE00]: Dössel, O. (2012). *Bildgebende Verfahren in der Medizin. Von der Technik zur medizinischen Anwendung*. Berlin Heidelberg. Springer-Verlag.
- [DPL12]: Deutsches Netzwerk für diffus parenchymatöse Lungenerkrankungen. http://www.dpld.de/index.php?option=com\_content&view=article&id=12&Itemid=2 1&lang=de (Stand 19.12.2012)
- [ERH06]: Erhard A, Lörke J, Vogt C et al.: *Transient elastograpgy for diagnosing liver cirrhosis.* Dtsch Med Wochenschr 2006; 131: 2765-9.
- [GBE98]: Gesundheitsberichterstattung des Bundes. *Chronische Leberkrankheit und -zirrhose,*  Kapitel 5.22 [Gesundheitsbericht für Deutschland, 1998]. Von http://www.gbebund.de/gbe10/pkg\_isgbe5.prc\_show\_dokument?p\_aid=50548295&p\_uid=gasts&spr  $ache=D&p$  Ifd  $nr=1&p$  dokumente=1 (Stand: 19.12.2012)
- [GOM06]: Gomez-Dominguez E, Mendoza J, Rubio S, Moreno-Monteagudo JA, Garcia-Buey L, Moreno-Otero R: *Transient elastography: a valid alternative to biopsy in patients with* chronic liver disease. Aliment Pharmacol Ther 2006; 24: 513-8.
- [HIR08]: Hirner A, Weise K. (2008) *Chirurgie: Schnitt für Schnitt*. Stuttgart. Thieme Verlag. 2.Auflage. Seite 511.
- [HUB98]: Hubscher SG: *Histological grading and staging in chronic hepatitis: clinical applications* and problems. J Hepatol 1998; 29: 1015–22.
- [LAN03]: Lange, A. (2012). *Physikalische Medizin*. Berlin Heidelberg. Springer-Verlag. Seite 151.
- [LEB12]: http://4.bp.blogspot.com/-8YIJF3UsOQ8/TgtPB\_evqHI/AAAAAAAAAMM/7WqP58ZxY\_A/s1600/506696.jpg (Stand:21.12.2012)
- [LOR07]: Lörke J, Erhardt A, Vogt C, Häussinger D. Nicht invasive Diagnostik der Leberzirrhose. Deutsche Ärzteblatt 2007; 104(24):A 1752-7, http://www.aerzteblatt.de/pdf/104/24/a1752.pdf (Stand: 03.01.2013)
- [NEL65]: Nelder, John Ashworth; Mead, Roger: *A Simplex Method for Function Minimization*. Computer Journal, 1965, 7, 308-313
- [NIED98]: Niederau C, Lange S, Heintges T et al.: *Prognosis of chronic hepatitis C: results of a large, prospective cohort study.* Hepatology 1998; 28:1687–95.
- [NOR82]: Nord HJ: *Biopsy diagnosis of cirrhosis: blind percutaneous versus quided direct vision techniques* – *a review.* Gastrointest Endosc 1982; 28: 102–4.
- [OPH91]: Ophir J., Cespedes I., Ponnekanti H. et al (1991) *Elastography: a quantitative method for imaging the elasticity of biological tissues*. Ultrason Imaging 13(2):111–134
- [PIN05]: Pinzani M, Rombouts K, Colagrande S. Fibrosis in chronic liver diseases: diagnosis and *management.* J Hepatol 2005;42:S22-S36.
- [PRS99]: Pesavento, Andreas et al. A time-efficient and accurate strain estimation concept for *ultrasonic elastography using iterative phase zero estimation.* IEEE Transaction on ultrasonic, ferroelastrics, and frequency control, Vol. 46, No.5, 1999.
- [REG02]: Regev A, Berho M, Jeffers LJ et al.: *Sampling error and intraobserver variation in liver* biopsy in patients with chronic HCV infection. Am J Gastroenterol 2002; 97: 2614-8.
- [ROC12]: http://www.roche.com/pages/facetten/16/hepc.htm (Stand:19.12.12)
- [SAC08]: Sack, I. *Magnetic resonance elastography.* In: DMW, Deutsche Medizinische Wochenschrift, 2008. https://www.thieme-connect.de/ejournals/html/10.1055/s-2008-1017505 (Stand: 10.12.2012)
- [SAC12]: Sack I, Fischer T, Thomas A, Braun J. *Magnetresonanzelastographie der Leber*. In: Radiologie 2012. 52:738-744. Springer-Verlag
- [ZIO05]: Ziol M, Handra-Luca A, Kettaneh A et al.: *Noninvasive assessment of liver fibrosis by measurement of stiffness in patients with chronic hepatitis C.* Hepatology 2005; 41: 48-54.